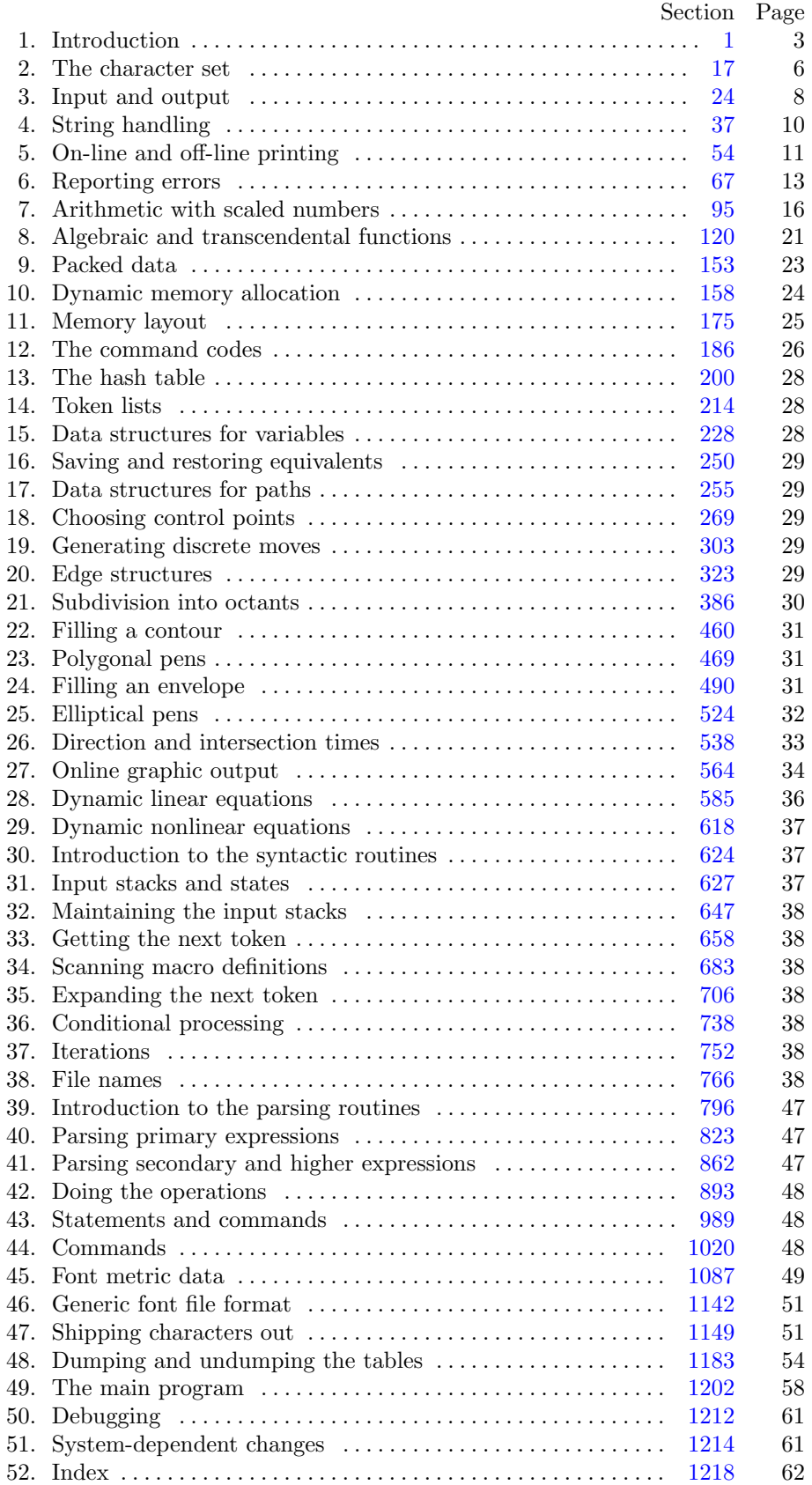

July [9, 20](#page-20-0)[24 a](#page-21-0)t [19:33](#page-21-0)

The [follow](#page-49-0)[i](#page-36-0)[ng se](#page-49-0)[c](#page-37-0)[tions](#page-49-0)[were c](#page-49-0)[hang](#page-50-0)[ed](#page-39-0) [by](#page-51-0) [th](#page-39-0)[e ch](#page-52-0)[a](#page-40-0)[nge fi](#page-52-0)[le:](#page-41-0) [6,](#page-52-0) [7,](#page-42-0) [8,](#page-52-0) [11](#page-42-0), [12,](#page-53-0) [13,](#page-43-0) 16, [19,](#page-54-0) [22,](#page-44-0) [23,](#page-55-0) [25,](#page-55-0) [26,](#page-46-0) [27,](#page-56-0) 29, [30](#page-57-0)[,](#page-47-0) [31,](#page-58-0) 32, [33,](#page-59-0) 36, [47,](#page-59-0) [49,](#page-59-0) 51, [52,](#page-59-0) [53,](#page-60-0) 54, 59, 60, 61, 68, 69, 76, 77, 79, 88, 89, 90, 96, 102, [107](#page-53-0), 109, 111, 112, 113, 114, 119, 121, 126, 133, 142, 150, 153, 155, 156, 159, 178, 182, 194, 198, 199, 232, 329, 442, 509, 530, 556, 561, 564, 565, 567, 568, 596, 631, 768, 769, 770, 771, 772, 773, 774, 775, 776, 778, 779, 780, 781, 782, 786, 787, 788, 790, 793, 866, 1023, 1120, 1121, 1122, 1133, 1134, 1152, 1154, 1155, 1156, 1163, 1182, 1185, 1186, 1187, 1188, 1189, 1190, 1191, 1195, 1199, 1204, 1205, 1209, 1214, 1215, 1216, 1217, 1218.

**6\*.** Three labels must be declared in the main program, so we give them symbolic names.

**define**  $start_of.MF = 1$  {go here when METAFONT's variables are initialized } **define** *final end* = 9999 *{* this label marks the ending of the program *}*

 $\langle$  Labels in the outer block  $6^*$   $\rangle$  ≡

*start of MF, final end* ; *{* key control points *}*

This code is used in section 4.

**7\*.** Some of the code below is intended to be used only when diagnosing the strange behavior that sometimes occurs when METAFONT is being installed or when system wizards are fooling around with METAFONT without quite knowing what they are doing. Such code will not normally be compiled; it is delimited by the codewords '**debug** *. . .* **gubed**', with apologies to people who wish to preserve the purity of English.

Similarly, there is some conditional code delimited by '**stat** *. . .* **tats**' that is intended for use when statistics are to be kept about METAFONT's memory usage. The **stat** *. . .* **tats** code also implements special diagnostic information that is printed when *tracingedges >* 1.

 $\text{define } \text{debug} \equiv \text{ifdef} (\text{'} \text{TEXMF\_DEBUG'})$  $\text{define } gubed \equiv endif(\text{'}\text{TEXMF\_DEBUG'})$ **format**  $debuq \equiv begin$ **format**  $qubed \equiv end$ **define**  $stat \equiv \text{if} \text{def} (\text{'}\text{STAT'})$ **define**  $\text{tats} \equiv \text{endif}(\text{'}\text{STAT'})$ **format**  $stat \equiv begin$ **format**  $\text{tats} \equiv \text{end}$ 

**8\*.** This program has two important variations: (1) There is a long and slow version called INIMF, which does the extra calculations needed to initialize METAFONT's internal tables; and (2) there is a shorter and faster production version, which cuts the initialization to a bare minimum. Parts of the program that are needed in (1) but not in (2) are delimited by the codewords '**init** *. . .* **tini**'.

**define**  $init ≡$  *ifdef* (´INIMF´) **define**  $tini \equiv endif('INIMF')$ **format**  $init \equiv begin$ **format**  $\text{tini} \equiv \text{end}$ 

### 4 PART 1: INTRODUCTION METAFONT changes for C *§*11

**11\*.** The following parameters can be changed at compile time to extend or reduce METAFONT's capacity. They may have different values in INIMF and in production versions of METAFONT.

 $\text{define } file\_name\_size \equiv maxint$ **define**  $ssup_error$  *line* = 255 **define**  $ssup\_screen\_width = 32767$ **define**  $ssup\_screen\_depth = 32767$ 

*h* Constants in the outer block 11\* *i ≡*

 $max\_internal = 300;$  {maximum number of internal quantities }

 $stack_size = 300; \{ maximum number of simultaneous input sources \}$ 

 $max\_strings = 7500;$  { $max_{i}$  maximum number of strings; must not exceed  $max\_halfword$ }

*string vacancies* = 74000; *{* the minimum number of characters that should be available for the user's identifier names and strings, after METAFONT's own error messages are stored *}*

*pool size* = 100000; *{* maximum number of characters in strings, including all error messages and help texts, and the names of all identifiers; must exceed *string vacancies* by the total length of

METAFONT's own strings, which is currently about 22000 *}*

 $move\_size = 20000;$  { space for storing moves in a single octant }

 $max\_wiggle = 1000;$  { number of autorounded points per cycle }

 $pool_name = TEXMF\_POOL\_NAME$ ; {string that tells where the string pool appears }

 $engine\_name = TEXMF\_ENGINE\_NAME$ ; {the name of this engine}

 $path\_size = 1000;$  { maximum number of knots between breakpoints of a path }

*bistack\_size* = 1500; { size of stack for bisection algorithms; should probably be left at this value }

*header\_size* = 100; { maximum number of TFM header words, times  $4$ }

 $$ 

*{* maximum number of ligature/kern steps, must be at least 255 and at most 32510 *}*

 $max\_{\text{terms}} = 2500; \{$  maximum number of distinct kern amounts *}* 

 $max_{f}$  *max font dimen* = 60; { maximum number of **fontdimen** parameters }

 $inf\_main\_memory = 3000; \; sup\_main\_memory = 8000000; \; inf\_buf\_size = 500; \; sup\_buf\_size = 30000000;$ This code is used in section 4.

**12\*.** Like the preceding parameters, the following quantities can be changed at compile time to extend or reduce METAFONT's capacity. But if they are changed, it is necessary to rerun the initialization program INIMF to generate new tables for the production METAFONT program. One can't simply make helter-skelter changes to the following constants, since certain rather complex initialization numbers are computed from them. They are defined here using WEB macros, instead of being put into Pascal's **const** list, in order to emphasize this distinction.

**define**  $mem\_min = 0$  {smallest index in the *mem* array, must not be less than  $min\_halfword$ } **define**  $hash\_size = 9500$ 

*{* maximum number of symbolic tokens, must be less than *max halfword −* 3 *∗ param size }* **define** *hash\_prime* = 7919 { a prime number equal to about 85% of *hash\_size* } **define**  $max_in\_open = 15$ 

*{* maximum number of input files and error insertions that can be going on simultaneously *}* **define** *param size* = 150 *{* maximum number of simultaneous macro parameters *}*

<span id="page-3-0"></span>*§*13 METAFONT changes for C PART 1: INTRODUCTION 5

**13<sup>\*</sup>**. In case somebody has inadvertently made bad settings of the "constants," METAFONT checks them using a global variable called *bad* .

This is the first of many sections of METAFONT where global variables are defined.

*h* Global variables 13\* *i ≡*

*bad* : *integer* ; *{* is some "constant" wrong? *}*

**init** *ini version*: *boolean*; *{* are we INIMF? Set in lib/texmfmp.c *}*

*dump option*: *boolean*; *{* was the dump name option used? *}*

*dump line* : *boolean*; *{* was a %&base line seen? *}*

# **tini**

*dump name* : *const cstring* ; *{* base name for terminal display *}*

*bound default*: *integer* ; *{* temporary for setup *}*

*bound name* : *const cstring* ; *{* temporary for setup *}*

*main memory* : *integer* ; *{* total memory words allocated in initex *}*

*mem top*: *integer* ; *{* largest index in the *mem* array dumped by INIMF; must be substantially larger than *mem\_bot*, equal to *mem\_max* in **INIMF**, else not greater than *mem\_max* }

*mem max* : *integer* ; *{* greatest index in METAFONT's internal *mem* array; must be strictly less than  $max\_halfword$ ; must be equal to *mem\_top* in **INIMF**, otherwise  $\geq$  *mem\_top* }

*buf size* : *integer* ; *{* maximum number of characters simultaneously present in current lines of open files; must not exceed *max halfword }*

*error line* : *integer* ; *{* width of context lines on terminal error messages *}*

*half error line* : *integer* ; *{* width of first lines of contexts in terminal error messages; should be between 30 and *error line −* 15 *}*

*max print line* : *integer* ; *{* width of longest text lines output; should be at least 60 *}*

*screen width* : *integer* ; *{* number of pixels in each row of screen display *}*

*screen depth* : *integer* ; *{* number of pixels in each column of screen display *}*

*gf buf size* : *integer* ; *{* size of the output buffer, must be a multiple of 8 *}*

*parse\_first\_line\_p*:  $c\_int\_type$ ; { parse the first line for options }

*file line error style p*: *c int type* ; *{* output file:line:error style errors. *}*

 $eight\_bit\_p$ :  $c\_int\_type$ ; { make all characters printable by default }

*halt\_on\_error\_p*:  $c\_int\_type$  $c\_int\_type$  $c\_int\_type$  $c\_int\_type$  $c\_int\_type$ ; {stop [at](#page-9-0) [firs](#page-11-0)t error }

*halting on error p*: *boolean*; *{* already trying to halt? *}*

```
quoted filename : boolean; { current filename is quoted }
```
See also sections 20, 25\*, 29\*, 38, 42, 50, 54\*, 68\*, 71, 74, 91, 97, 129, 1[37,](#page-49-0) 144, 148, 159\*, [160,](#page-52-0) 161, 166, 178\*, [19](#page-59-0)0, 196, 198\*, 200, 201, 225, 230, 250, 267, 279, 283, 298, 308, 309, 327, 371, 379, 389, 395, 403, 427, 430, 448, 455, 461, 464, 507, 552, 555, 557, 566, 569, 572, 579, 585, 592, 624, 628, 631\*, 633, 634, 659, 680, 699, 738, 752, 767, 768\*, 775\*, 782\*, 785, 791, 796, 813, 821, 954, 1077, 1084, 1087, 1096, 1119, 1125, 1130, 1149, 1152\*, 1162, 1183, 1188\*, 1203, and 1214\*.

This code is used in section 4.

**16\*.** Here are some macros for common programming idioms.

**define**  $\text{negative}(\textbf{\#}) \equiv \textbf{\#} \leftarrow -\textbf{\#}$  {change the sign of a variable } **define**  $double(\textbf{\#}) \equiv \textbf{\#} \leftarrow \textbf{\#} + \textbf{\#}$  {multiply a variable by two } **define** *loop ≡* **while** *true* **do** *{* repeat over and over until a **goto** happens *}* **format**  $loop \equiv x clause$  {WEB's **xclause** acts like '**while** *true* **do**' } **define**  $do\_nothing \equiv \{$  empty statement  $\}$ **define**  $return \equiv \textbf{goto} \, exit \, {\{ \} terminate \, a \, procedure \, call \}$ **format**  $return \equiv nil$  {WEB will henceforth say **return** instead of  $return \}$ 

#### 6 PART 2: THE CHARACTER SET METAFONT changes for C *§*17

**19\*.** The original Pascal compiler was designed in the late 60s, when six-bit character sets were common, so it did not make provision for lowercase letters. Nowadays, of course, we need to deal with both capital and small letters in a convenient way, especially in a program for font design; so the present specification of METAFONT has been written under the assumption that the Pascal compiler and run-time system permit the use of text files with more than 64 distinguishable characters. More precisely, we assume that the character set contains at least the letters and symbols associated with ASCII codes  $\angle i\theta$  through  $\angle i\pi$ <sup>6</sup>; all of these characters are now available on most computer terminals.

Since we are dealing with more characters than were present in the first Pascal compilers, we have to decide what to call the associated data type. Some Pascals use the original name *char* for the characters in text files, even though there now are more than 64 such characters, while other Pascals consider *char* to be a 64-element subrange of a larger data type that has some other name.

In order to accommodate this difference, we shall use the name *text* char to stand for the data type of the characters that are converted to and from *ASCII code* when they are input and output. We shall also assume that *text char* consists of the elements *chr* (*first text char* ) through *chr* (*last text char* ), inclusive. The following definitions should be adjusted if necessary.

**define**  $text\_text\_char \equiv ASCII\_code$  { the data type of characters in text files } **define**  $first\_text\_char = 0$  {ordinal number of the smallest element of  $text\_char }$ } **define** *last\_text\_char* = 255 { ordinal number of the largest element of *text\_char* } *h* Local variables for initialization 19\* *i ≡*

*i*: *integer* ;

See also section 130.

This code is used in section 4.

**22\*.** The ASCII code is "standard" only to a certain extent, since many computer installations have found it advantageous to have ready access to more than 94 printing characters. If METAFONT is being used on a garden-variety Pascal for which only standard ASCII codes will appear in the input and output files, it doesn't really matter what codes are specified in *xchr* [0 *. .* ´*37* ], but the safest policy is to blank everything out by using the code shown below.

However, other settings of *xchr* will make METAFONT more friendly on computers that have an extended character set, so that users can type things like '≠' instead of '<>'. People with extended character sets can assign codes arbitrarily, giving an *xchr* equivalent to whatever characters the users of METAFONT are allowed to have in their input files. Appropriate changes to METAFONT's *char class* table should then be made. (Unlike TEX, each installation of METAFONT has a fixed assignment of category codes, called the *char class* .) Such changes make portability of programs more difficult, so they should be introduced cautiously if at all.

**define**  $tab = '11 \{$  ASCII horizontal tab  $\}$ **define**  $\text{form}\_\text{feed} = '14$  { ASCII form feed }

 $\langle$  Set initial values of key variables 21  $\rangle$  + $\equiv$ 

*{* Initialize *xchr* to the identity mapping. *}* **for**  $i \leftarrow 0$  **to** '37 **do**  $xchr[i] \leftarrow i$ ;

**for**  $i \leftarrow \text{'}177$  **to**  $\text{'}377$  **do**  $\text{'}xchr[i] \leftarrow i$ ;

**23\*.** The following system-independent code makes the *xord* array contain a suitable inverse to the information in *xchr*. Note that if  $xchr[i] = xchr[j]$  where  $i < j < 177$ , the value of  $xord[xchr[i]]$  will turn out to be *j* or more; hence, standard ASCII code numbers will be used instead of codes below ´*40* in case there is a coincidence.

 $\langle$  Set initial values of key variables 21  $\rangle$  + $\equiv$ 

**for**  $i \leftarrow$  first\_text\_char **to** *last\_text\_char* **do**  $x \text{ord}[ \text{chr}(i)] \leftarrow '177$ ;

- **for**  $i \leftarrow \text{'}200$  **to**  $\text{'}377$  **do**  $\text{ }x \text{ord}[\text{xchr}[i]] \leftarrow i;$
- **for**  $i \leftarrow 0$  **to**  $\left( \frac{176}{6} \text{ do } \frac{\text{for } i}{\text{ } |x \text{ or } |x \text{ or } |y \text{ is } } \right) \in \mathbb{R}$ .  $\{ \text{Set } \text{sqrt} \text{ for } \text{prime} \text{ be } \text{A} \cup \text{C} \cup \text{C} \}$
- **for**  $i \leftarrow 0$  **to** 255 **do**  $xprn[i] \leftarrow (eight\_bit\_p \vee ((i \geq "\sqcup") \wedge (i \leq "\cdots")));$  { The idea for this dynamic translation comes from the patch by Libor Skarvada <libor@informatics.muni.cz> and Petr Sojka <sojka@informatics.muni.cz>. I didn't use any of the actual code, though, preferring a more general approach. *}*
	- *{* This updates the *xchr* , *xord* , and *xprn* arrays from the provided *translate filename* . See the function definition in texmfmp.c for more comments. *}*
- **if** *translate filename* **then** *read tcx file* ;

#### <span id="page-6-0"></span>8 PART 3: INPUT AND OUTPUT **AND**  $\frac{824}{524}$

25<sup>\*</sup>. Most of what we need to do with respect to input and output can be handled by the I/O facilities that are standard in Pascal, i.e., the routines called *get*, *put*, *eof* , and so on. But standard Pascal does not allow file variables to be associated with file names that are determined at run time, so it cannot be used to implement METAFONT; some sort of extension to Pascal's ordinary *reset* and *rewrite* is crucial for our purposes. We [sh](#page-3-0)all assume that *name of file* is a variable of an appropriate type such that the Pascal run-time system being used to implement METAFONT can open a file whose external name is specified by *name of file* .

*h* Global variables 13\* *i* +*≡ name of file* : *↑text char* ; *name length* : 0 *. . file name size* ; *{* this many characters are actually relevant in *name of file* (the rest are blank) *}*

**26\*.** All of the file opening functions are defined in C.

**27\*.** And all the file closing routines as well.

**29\*.** Input from text files is read one line at a time, using a routine called *input ln*. This function is defined in terms of global [va](#page-3-0)riables called *buffer* , *first*, and *last* that will be described in detail later; for now, it suffices for us to know that *buffer* is an array of *ASCII code* values, and that *first* and *last* are indices into this array representing the beginning and ending of a line of text.

*h* Global variables 13\* *i* +*≡ buffer* : *↑ASCII code* ; *{* lines of characters being read *} first*:  $0 \ldots \text{buf\_size}$ ; {the first unused position in *buffer* } *last*: 0 *. . buf size* ; *{* end of the line just input to *buffer } max buf stack* : 0 *. . buf size* ; *{* largest index used in *buffer }*

**30\*.** The *input ln* function brings the next line of input from the specified file into available positions of the buffer array and returns the value *true* , unless the file has already been entirely read, in which case it returns *false* and sets *last*  $\leftarrow$  *first*. In general, the *ASCII code* numbers that represent the next line of the file are input into *buffer* [*first*], *buffer* [*first* + 1], *. . .* , *buffer* [*last −* 1]; and the global variable *last* is set equal to *first* plus the length of the line. Trailing blanks are removed from the line; thus, either *last* = *first* (in which case the line was entirely blank) or  $bufferu = 1 \neq "□".$ 

An overflow error is given, however, if the normal actions of *input ln* would make *last*  $\geq$  *buf-size*; this is done so that other parts of METAFONT can safely look at the contents of *buffer* [*last* +1] without overstepping the bounds of the *buffer* array. Upon entry to *input ln*, the condition *first*  $\lt{buf\_size}$  will always hold, so that there is always room for an "empty" line.

The variable *max buf stack* , which is used to keep track of how large the *buf size* parameter must be to accommodate the present job, is also kept up to date by *input ln*.

If the *bypass eoln* parameter is *true* , *input ln* will do a *get* before looking at the first character of the line; this skips over an *eoln* that was in *f↑*. The procedure does not do a *get* when it reaches the end of the line; therefore it can be used to acquire input from the user's terminal as well as from ordinary text files.

We define *input ln* in C, for efficiency. Nevertheless we quote the module 'Report overflow of the input buffer, and abort' here in order to make WEAVE happy.

 $\mathcal{Q}$ { Report overflow of the input buffer, and abort  $34$   $\mathcal{Q}$ }

**31\*.** The user's terminal acts essentially like other files of text, except that it is used both for input and for output. When the terminal is considered an input file, the file variable is called *term\_in*, and when it is considered an output file the file variable is *term out*.

**define**  $term_in \equiv stdin$  {the terminal as an input file }

**define**  $term\_out \equiv stdout$  { the terminal as an output file }

<span id="page-7-0"></span>**32\*.** Here is how to open the terminal files. *t open out* does nothing. *t open in*, on the other hand, does the work of "rescanning," or getting any command line arguments the user has provided. It's defined in C.

**define**  $t\text{-}open\text{-}out \equiv \{ \text{output already open for text output} \}$ 

**33\*.** Sometimes it is necessary to synchronize the input/output mixture that happens on the user's terminal, and three system-dependent procedures are used for this purpose. The first of these, *update terminal* , is called when we want to make sure that everything we have output to the terminal so far has actually left the computer's internal buffers and been sent. The second, *clear terminal* , is called when we wish to cancel any input that the user may have typed ahead (since we are about to issue an unexpected error message). The third, *wake up terminal* , is supposed to revive the terminal if the user has disabled it by some instruction to the operating system. The following macros show how these operations can be specified with UNIX. *update terminal* does an *fflush* . *clear terminal* is redefined to do nothing, since the user should control the terminal.

 $\text{define } update\_terminal \equiv \text{fflush}(term\_out)$ **define**  $clear\_terminal \equiv do\_nothing$ **define**  $\textit{wake\_up\_terminal} \equiv \textit{do\_nothing}$  { cancel the user's cancellation of output }

**36<sup>\*</sup>** The following program does the required initialization. Iff anything has been specified on the command line, then  $t\text{-}open\text{-}in$  will return with  $last > first$ .

```
function init terminal : boolean; { gets the terminal input started }
  label exit;
  begin t open in;
  if last > first then
    begin loc \leftarrow first;
    while (loc < last) ∧ (buffer [loc] = ´<sub>□</sub>´) do incr (loc);
    if loc < last then
       begin init terminal ← true ; goto exit;
       end;
    end;
  loop begin wake up terminal ; write (term out, ´**´); update terminal ;
    \mathbf{if} \neg input\_ln(term\_in, true) then
       begin { this shouldn't happen }
       write ln(term out); write ln(term out, ´!␣End␣of␣file␣on␣the␣terminal...␣why?´);
       init\_terminal \leftarrow false; return;
       end;
    loc \leftarrow first;
    while (loc < last) ∧ (buffer [loc] = "□") do incr (loc);
    if loc < last then
       begin init\_\text{train} \leftarrow true; return; { return unless the line was all blank }
       end;
    write ln(term out, ´Please␣type␣the␣name␣of␣your␣input␣file.´);
    end;
exit: end;
```
<span id="page-8-0"></span>**47\*.** The initial values of *str pool* , *str start*, *pool ptr* , and *str ptr* are computed by the INIMF program, based in part on the information that WEB has output while processing METAFONT.

**init function** *get strings started* : *boolean*;

*{* initializes the string pool, but returns *false* if something goes wrong *}*

**label** *done , exit*;

**var** *k, l*: 0 *. .* 255; *{* small indices or counters *}*

*g*: *str number* ; *{* the string just created *}*

**begin**  $pool\_ptr \leftarrow 0$ ;  $str\_ptr \leftarrow 0$ ;  $max\_pool\_ptr \leftarrow 0$ ;  $max\_str\_ptr \leftarrow 0$ ;  $str\_start[0] \leftarrow 0$ ;

 $\langle$  Make the first 256 strings  $48$ ;

*h* Read the other strings from the MF.POOL file and return *true* , or give an error message and return *false*  $51^*$ **;** 

*exit*: **end**;

**tini**

**49\*.** The first 128 strings will contain 95 standard ASCII characters, and the other 33 characters will be printed in three-symbol form like '^^A' unless a system-dependent change is made here. Installations that have an extended character set, where for example  $xchr[^{'}32] = \div f$ , would like string  $'32$  to be printed as the single character ´*32* instead of the three characters ´*136* , ´*136* , ´*132* (^^Z). On the other hand, even people with an extended character set will want to represent string ´*15* by ^^M, since ´*15* is ASCII's "carriage return" code; the idea is to produce visible strings instead of tabs or line-feeds or carriage-returns or bell-rings or characters that are treated anomalously in text files.

Unprintable characters of codes  $128-255$  are, similarly, rendered  $\sim 80-\sim f$ ff.

The boolean expression defined here should be *true* unless METAFONT internal code number *k* corresponds to a non-troublesome visible symbol in the local character set. If character  $k$  cannot be printed, and  $k < 200$ , then character *k*+ ´*100* or *k−*´*100* must be printable; moreover, ASCII codes [´*60 . .* ´*71 ,* ´*136 ,* ´*141 . .* ´*146* ] must be printable.

 $\langle$  Character *k* cannot be printed  $49^*$   $\equiv$  $(k < "□"$  *v* (*k* > "<sup>∼"</sup>)

This code is used in section 48.

**51\*** (Read the other strings from the MF.POOL file and return *true*, or give an error message and return *false*  $51^*$   $\equiv$ 

 $g \leftarrow$  *loadpoolstrings* ((*pool\_size*  $-$  *string\_vacancies*)); **if**  $q = 0$  **then begin** *wake up terminal* ; *write ln*(*term out,* ´!␣You␣have␣to␣increase␣POOLSIZE.´);  $get\_strings\_started \leftarrow false;$  **return**; **end**;  $get\_strings\_started \leftarrow true;$ 

This code is used in section 47\*.

**52\*.** Empty module

**53\*.** Empty module

<span id="page-9-0"></span>**54\*. On-line and off-line printing.** Messages that are sent to a user's terminal and to the transcriptlog file are produced by several '*print*' procedures. These procedures will direct their output to a variety of places, based on the setting of the global variable *selector* , which has the following possible values:

*term and log* , the normal setting, prints on the terminal and on the transcript file.

*log\_only*, prints only on the transcript file.

*term\_only*, prints only on the terminal.

*no print*, doesn't print at all. This is used only in rare cases before the transcript file is open.

*pseudo*, puts output into a cyclic buffer that is used by the *show context* routine; when we get to that routine we shall discuss the reasoning behind this curious mode.

*new string*, appends the output to the current string in the string pool.

The symbolic names 'term<sub>-</sub> and-log', etc., have been assigned numeric codes that satisfy the convenient relations  $no\text{-}print + 1 = term\text{-}only, no\text{-}print + 2 = log\text{-}only, term\text{-}only + 2 = log\text{-}only + 1 = term\text{-}and\text{-}log.$ 

Three additional global variables, *tally* and *term offset* and *file offset*, record the number of characters that have been printed since they were most recently cleared to zero. We use *tally* to record the length of (possibly very long) stretches of printing; *term offset* and *file offset*, on the other hand, keep track of how many characters have appeared so far on the current line that has been output to the terminal or to the transcript file, respectively.

**define**  $no\_print = 0$  {  $selector$  setting that makes data disappear } **define**  $term\_only = 1$  { printing is destined for the terminal only } **define**  $log\_only = 2$  { printing is destined for the transcript file only } **define**  $term\_and\_log = 3$  {normal *selector* setting } **define**  $pseudo = 4$  $pseudo = 4$  { special *selector* setting for *show\_context* } **define**  $new\_string = 5$  { printing is deflected to the string pool } **define**  $max\_selector = 5$  { highest selector setting } *h* Global variables 13\* *i* +*≡ log file* : *alpha file* ; *{* transcript of METAFONT session *} selector* : 0 *. . max selector* ; *{* where to print a message *}*  $dig$ :  $array$   $[0..22]$  of  $[0..15; \{ digits in a number being output \}]$ *tally* : *integer* ; *{* the number of characters recently printed *} term offset*: 0 *. . max print line* ; *{* the number of characters on the current terminal line *} file offset*: 0 *. . max print line* ; *{* the number of characters on the current file line *} trick\_buf* :  $\text{array}$  [0 *. . ssup\_error\_line*]  $\text{of}$  *ASCII\_code*; {circular buffer for pseudoprinting} *trick count*: *integer* ; *{* threshold for pseudoprinting, explained later *} first count*: *integer* ; *{* another variable for pseudoprinting *}*

**59\*.** An entire string is output by calling *print*. Note that if we are outputting the single standard ASCII character c, we could call  $print("c")$ , since "c" = 99 is the number of a single-character string, as explained above. But *print char* ("c") is quicker, so METAFONT goes directly to the *print char* routine when it knows that this is safe. (The present implementation assumes that it is always safe to print a visible ASCII character.)

*h* Basic printing procedures 57 *i* +*≡* **procedure** *print*(*s* : *integer* ); *{* prints string *s }* **var** *j*: *pool pointer* ; *{* current character code position *}* **begin if**  $(s < 0) \vee (s \geq str\_ptr)$  **then**  $s \leftarrow$  "???"; {this can't happen} **if**  $(s < 256)$  ∧ ((selector > pseudo)  $\vee$  *xprn*[s]) **then**  $print\_char(s)$ **else** begin  $j \leftarrow str\_start[s]$ ; **while**  $j < str\_start[s + 1]$  **do begin**  $print\_char(so(str\_pool[j]))$ ;  $incr(j)$ ; **end**; **end**; **end**;

**60\*.** Sometimes it's necessary to print a string whose characters may not be visible ASCII codes. In that case *slow\_print* is used.

```
h Basic printing procedures 57 i +≡
procedure slow\text{-}print(s: integer); { prints string s }
  var j: pool pointer ; { current character code position }
  begin if (s < 0) \vee (s \geq str\text{-}ptr) then s \leftarrow "???"; { this can't happen }
  if (s < 256) ∧ ((\text{selector} > \text{pseudo}) ∨ \text{xprn}[s]) then \text{print\_char}(s)else begin j \leftarrow str\_start[s];
     while j < str\_start[s + 1] do
        begin print(so(str\_pool[j])); incr(j);
        end;
     end;
  end;
```
**61\*.** Here is the very first thing that METAFONT prints: a headline that identifies the version number and base name. The *term offset* variable is temporarily incorrect, but the discrepancy is not serious since we assume that this part of the program is system dependent.

```
hInitialize the output routines 55 i +≡
   wterm(banner ); wterm(version string );
  if base\_ident = 0 then wterm\_ln(\text{C}_\Box(\text{preloaded}_\Box\text{base}^{\dagger}, \text{dump\_name}, \text{C}))else begin slow print(base ident); print ln;
      end;
  if translate filename then
      begin \text{wterm}(\uparrow(\uparrow)); \text{fputs}(\text{translate}\text{-} \text{filename}, \text{stdout}); \text{wterm}\text{-} \text{ln}(\uparrow(\uparrow));
      end;
   update terminal ;
```
<span id="page-11-0"></span>

**68\*.** The global variable *interaction* has four settings, representing increasing amounts of user interaction:

**define** *batch\_mode* = 0 { omits all stops and omits terminal output } **define**  $nonstop-mode = 1$  { omits all stops } **define**  $\text{scrill}\text{-}\text{mode} = 2$  { omits error stops } **define**  $error\_stop\_mode = 3$  {stops at every opportunity to interact } **define**  $\textit{unspecified-mode} = 4$  { extra value for command-line switch }  $\text{define } print\_err(\texttt{\#}) \equiv$ **begin if** *interaction* = *error stop mode* **then** *wake up terminal* ; **if**  $(file\_line_error\_style_p \land \neg terminal\_input)$  **then begin** *print nl*(""); *print*(*full source filename stack* [*in open*]); *print*(":"); *print int*(*line* );  $print(":\sqcup")$ ;  $print(\#);$ **end else b[eg](#page-3-0)in**  $print\_nl("! \sqcup")$ ;  $print(\#)$ **end**; **end** *h* Global variables 13\* *i* +*≡ interaction*: *batch mode . . error stop mode* ; *{* current level of interaction *}*

*interaction option*: *batch mode . . unspecified mode* ; *{* set from command line *}*

**69\***  $\langle$  Set initial values of key variables 21  $\rangle$  += **if**  $interaction\_option = unspecified_model$  **then**  $interaction \leftarrow error-stop_model$ **else** *interaction ← interaction option*;

**76\*.** The *jump out* procedure just cuts across all active procedure levels. The body of *jump out* simply calls '*close files and terminate* ; ' followed by a call on some system procedure that quietly terminates the program.

```
format noreturn ≡ procedure
  \text{define } do_final_end \equivbegin update\_terminal; ready\_already \leftarrow 0;
           if (history ≠ spotless) \land (history ≠ warning_issued) then wexit(1)
           else uexit(0);
           end
hError handling procedures 73 i +≡
noreturn procedure jump out;
    begin close files and terminate ; do final end ;
```
**end**;

## 14 PART 6: REPORTING ERRORS METAFONT changes for C *§*77

**77\*.** Here now is the general *error* routine.

*h*Error handling procedures 73 *i* +*≡* **procedure** *error* ; *{* completes the job of error reporting *}* **label** *continue , exit*; **var** *c*: *ASCII code* ; *{* what the user types *} s1 , s2 , s3* : *integer* ; *{* used to save global variables when deleting tokens *} j*: *pool pointer* ; *{* character position being printed *}* **begin if** history  $\lt$  error\_message\_issued **then** history  $\leftarrow$  error\_message\_issued; *print char* ("."); *show context*; **if**  $(halt\_\_ \.\,error\_\_ p)$  **then begin** *{* If *close files and terminate* generates an error, we'll end up back here; just give up in that case. If files are truncated, too bad. *}* **if** (*halting\_on\_error\_p*) **then**  $do\_final\_end$ ; { quit immediately } *halting\_on\_error\_p*  $\leftarrow$  *true*; *history*  $\leftarrow$  *fatal\_error\_stop*; *jump\_out*; **end**; **if**  $\text{interaction} = \text{error\_stop\_mode}$  **then**  $\langle \text{Get user's advice and return 78} \rangle$ ; *incr* (*error count*); **if**  $error\_count = 100$  **then begin** *print nl*("(That␣makes␣100␣errors;␣please␣try␣again.)"); *history ← fatal error stop*; *jump out*; **end**;  $\langle$  Put help message on the transcript file  $\frac{86}{36}$ ; *exit*: **end**;

**79\*.** It is desirable to provide an 'E' option here that gives the user an easy way to return from META-FONT to the system editor, with the offending line ready to be edited. We do this by calling the external procedure *call edit* with a pointer to the filename, its length, and the line number. However, here we just set up the variables that will be used as arguments, since we don't want to do the switch-to-editor until after METAFONT has closed its files.

There is a secret 'D' option available when the debugging routines have not been commented out.

**define**  $edit$   $\hat{h}le \equiv input\_stack$  [ $\hat{h}le \text{-}ptr$ ]

 $\langle$ Interpret code *c* and **return** if done 79<sup>\*</sup> $\rangle$  ≡ **case** *c* **of** "0"*,* "1"*,* "2"*,* "3"*,* "4"*,* "5"*,* "6"*,* "7"*,* "8"*,* "9": **if** *deletions allowed* **then**  $\langle$  Delete *c* − "0" tokens and **goto** *continue* 83 $\rangle$ ; **debug** "D": **begin** *debug help*; **goto** *continue* ; **end**; **gubed** "E": if  $file\_ptr > 0$  then **if**  $input\_stack[\text{file\_ptr}]\ldots$ *name\_field*  $\geq 256$  **then begin**  $edit\_name\_start \leftarrow str\_start[edit\_file.name\_field];$  $edit_name_length \leftarrow str.start[edit_file.name-field + 1] - str.start[edit_file.name-field];$  $edit\_line \leftarrow line$ ;  $jump\_out$ ; **end**; "H":  $\langle$  Print the help information and **goto** *continue* 84; "I":  $\langle$ Introduce new material from the terminal and **return** 82 $\rangle$ ; " $Q''$ , " $R''$ , " $S''$ :  $\langle$  Change the interaction level and **return** 81; " $X$ ": **begin** *interaction*  $\leftarrow$  *scroll\_mode*; *jump\_out*; **end**; **othercases** *do nothing* **endcases**;  $\langle$  Print the menu of available options 80  $\rangle$ This code is used in section 78.

**88\*.** The following procedure prints METAFONT's last words before dying.

# **define** *succumb ≡*

**begin if**  $interaction = error\_stop\_mode$  **then**  $interaction \leftarrow scroll\_mode$ ; *{* no more interaction *}* **if** *log opened* **then** *error* ; **debug if** *interaction > batch mode* **then** *debug help*; **gubed**  $history \leftarrow \text{fatal\_error\_stop}$ ;  $jump\_out$ ; {irrecoverable error} **end** *h*Error handling procedures 73 *i* +*≡*

**noreturn procedure** *fatal error* (*s* : *str number* ); *{* prints *s*, and that's it *}* **begin** *normalize selector* ; *print err* ("Emergency␣stop"); *help1* (*s*); *succumb* ; **end**;

**89\*.** Here is the most dreaded error message.

```
hError handling procedures 73 i +≡
noreturn procedure overflow(s : str number ; n : integer ); { stop due to finiteness }
     begin normalize selector ; print err ("METAFONT␣capacity␣exceeded,␣sorry␣["); print(s);
     print\_char("=""); print\_int(n); print\_char("']");
     help2 ("If␣you␣really␣absolutely␣need␣more␣capacity,")
     ("you<sub>□</sub>can<sub>□</sub>ask<sub>□</sub>a<sub>□</sub>wizard<sub>□</sub>to<sub>□</sub>enlarge<sub>□</sub>me."); succumb;end;
```
**90\*.** The program might sometime run completely amok, at which point there is no choice but to stop. If no previous error has been detected, that's bad news; a message is printed that is really intended for the METAFONT maintenance person instead of the user (unless the user has been particularly diabolical). The index entries for 'this can't happen' may help to pinpoint the problem.

```
hError handling procedures 73 i +≡
noreturn procedure confusion(s : str number ); { consistency check violated; s tells where }
    begin normalize selector ;
    if history < error message issued then
      begin print\_err("This \text{\textendash} \texttt{can't} \text{happen}(\text{''}); print(s); print\_char(")");help1 ("I´m␣broken.␣Please␣show␣this␣to␣someone␣who␣can␣fix␣can␣fix");
      end
    else begin print err ("I␣can´t␣go␣on␣meeting␣you␣like␣this");
      help2 ("One␣of␣your␣faux␣pas␣seems␣to␣have␣wounded␣me␣deeply...")
      ("in␣fact,␣I´m␣barely␣conscious.␣Please␣fix␣it␣and␣try␣again.");
      end;
    succumb ;
    end;
```
**96\*** One of METAFONT's most common operations is the calculation of  $\lfloor \frac{a+b}{2} \rfloor$ , the midpoint of two given integers *a* and *b*. The only decent way to do this in Pascal is to write  $(a + b)$  div 2; but on most machines it is far more efficient to calculate  $(a + b)$  right shifted one bit'.

Therefore the midpoint operation will always be denoted by '*half*  $(a + b)$ ' in this program. If METAFONT is being implemented with languages that permit binary shifting, the *half* macro should be changed to make this operation as efficient as possible.

**102\*** The following function is used to create a scaled integer from a given decimal fraction  $(A_0d_1 \ldots d_{k-1}),$ where  $0 \leq k \leq 17$ . The digit  $d_i$  is given in  $dig[i]$ , and the calculation produces a correctly rounded result.

```
function round-decimals(k: small_number): scaled; {converts a decimal fraction }
  var a: integer ; { the accumulator }
  begin a \leftarrow 0;
  while k > 0 do
    begin decr(k); a \leftarrow (a + dig[k] * two) div 10;
    end;
  round\_decimals \leftarrow halfp(a+1);end;
```
**107\*.** The *make fraction* routine produces the *fraction* equivalent of *p/q*, given integers *p* and *q*; it computes the integer  $f = \lfloor 2^{28}p/q + \frac{1}{2} \rfloor$ , when *p* and *q* are positive. If *p* and *q* are both of the same scaled type *t*, the "type" relation" *make\_fraction*( $t, t$ ) = *fraction* is valid; and it's also possible to use the subroutine "backwards," using the relation  $make\_fraction(t, fraction) = t$  between scaled types.

If the result would have magnitude  $2^{31}$  or more, *make fraction* sets *arith error*  $\leftarrow$  *true*. Most of META-FONT's internal computations have been designed to avoid this sort of error.

Notice that if 64-bit integer arithmetic were available, we could simply compute  $(2^{29} * p + q)$  div $(2 * q)$ . But when we are restricted to Pascal's 32-bit arithmetic we must either resort to multiple-precision maneuvering or use a simple but slow iteration. The multiple-precision technique would be about three times faster than the code adopted here, but it would be comparatively long and tricky, involving about sixteen additional multiplications and divisions.

This operation is part of METAFONT's "inner loop"; indeed, it will consume nearly 10% of the running time (exclusive of input and output) if the code below is left unchanged. A machine-dependent recoding will therefore make METAFONT run faster. The present implementation is highly portable, but slow; it avoids multiplication and division except in the initial stage. System wizards should be careful to replace it with a routine that is guaranteed to produce identical results in all cases.

As noted below, a few more routines should also be replaced by machine-dependent code, for efficiency. But when a procedure is not part of the "inner loop," such changes aren't advisable; simplicity and robustness are preferable to trickery, unless the cost is too high.

In the C version, there are external routines that use double precision floating point to simulate functions such as *make fraction*. This is carefully done to be virtually machine-independent and it gives up to 12 times speed-up on machines with hardware floating point. Since some machines do not have fast double-precision floating point, we provide a C preprocessor switch that allows selecting the standard versions given below. (There's no configure option to select FIXPT, however, since I don't expect anyone will actually notice.)

```
ifdef (´FIXPT´)
```

```
function make fraction(p, q : integer ): fraction;
  var f: integer ; { the fraction bits, with a leading 1 bit }
     n: integer; {the integer part of |p/q| }
     negative : boolean; { should the result be negated? }
     be careful : integer ; { disables certain compiler optimizations }
  begin if p > 0 then \neg negative \leftarrow false
  else begin negate (p); negative ← true ;
     end;
  if q \leq 0 then
     begin debug if q = 0 then \text{confusion}("'); gubed
     negative(q); negative \leftarrow \neg negative;end;
  n \leftarrow p div q; p \leftarrow p mod q;
  if n ≥ 8 then
     begin arith\_error \leftarrow true;if negative then make\_fraction  ← -el\_gordo else make\_fraction  ← el\_gordo;
     end
   else begin n \leftarrow (n-1) * fraction\_one; \langle Compute f = \lfloor 2^{28}(1 + p/q) + \frac{1}{2} \rfloor 108 \rangle;
     if negative then make\_fraction \leftarrow (f + n) else make\_fraction \leftarrow f + n;
     end;
  end;
  endif (´FIXPT´)
```
**109\*.** The dual of *make fraction* is *take fraction*, which multiplies a given integer *q* by a fraction *f*. When the operands are positive, it computes  $p = \lfloor qf/2^{28} + \frac{1}{2} \rfloor$ , a symmetric function of *q* and *f*.

This routine is even more "inner loopy" than *make fraction*; the present implementation consumes almost 20% of METAFONT's computation time during typical jobs, so a machine-language or 64-bit substitute is advisable.

```
ifdef (´FIXPT´)
function \mathit{take\_fraction}(q : \mathit{integer}; f : \mathit{fraction}): \mathit{integer};var p: integer ; { the fraction so far }
      negative : boolean; { should the result be negated? }
     n: integer ; { additional multiple of q }
      be careful : integer ; { disables certain compiler optimizations }
   begin \langle Reduce to the case that f \geq 0 and q \geq 0 110\rangle;
   if f < fraction_one then n \leftarrow 0else begin n \leftarrow f div fraction_one; f \leftarrow f mod fraction_one;
     if q \leq el\text{-}q \text{ or } d div n \text{ then } n \leftarrow n * qelse begin arith\_error \leftarrow true; n \leftarrow el\_qordo;end;
     end;
   f \leftarrow f + fraction\_one; \langle Compute p = \lfloor qf/2^{28} + \frac{1}{2} \rfloor - q \cdot 111^*;
   be\_careful \leftarrow n - el\_gordo;if be\_careful + p > 0 then
     begin arith\_error \leftarrow true; n \leftarrow el\_gordo - p;end;
   if negative then take\_fraction \leftarrow -(n+p)else take\_fraction \leftarrow n + p;
   end;
   endif ('FIXPT')
```
**111\*** The invariant relations in this case are (i)  $\lfloor (qf + p)/2^k \rfloor = \lfloor qf_0/2^{28} + \frac{1}{2} \rfloor$ , where *k* is an integer and *f*<sub>0</sub> is the original value of *f*; (ii)  $2^k \le f < 2^{k+1}$ .

 $\langle$  Compute *p* =  $\lfloor qf/2^{28} + \frac{1}{2} \rfloor - q$  111<sup>\*</sup>) ≡  $p \leftarrow$  *fraction\_half*; {that's  $2^{27}$ ; the invariants hold now with  $k = 28$ } **if** *q < fraction four* **then repeat if**  $odd(f)$  **then**  $p \leftarrow halfp(p+q)$  **else**  $p \leftarrow halfp(p);$  $f \leftarrow \text{halfp}(f);$ **until**  $f = 1$ **else repeat if**  $odd(f)$  **then**  $p \leftarrow p + \text{halfp}(q - p)$  **else**  $p \leftarrow \text{halfp}(p)$ ;  $f \leftarrow \text{halfp}(f);$ **until**  $f = 1$ 

This code is used in section 109\*.

**112\*.** When we want to multiply something by a *scaled* quantity, we use a scheme analogous to *take fraction* but with a different scaling. Given positive operands, *take\_scaled* computes the quantity  $p = \lfloor qf/2^{16} + \frac{1}{2} \rfloor$ . Once again it is a good idea to use 64-bit arithmetic if possible; otherwise *take scaled* will use more than

2% of the running time when the Computer Modern fonts are being generated.

*ifdef* (´FIXPT´) **function**  $take\_scaled(q:integer; f: scaled):integer;$ **var** *p*: *integer* ; *{* the fraction so far *} negative* : *boolean*; *{* should the result be negated? *} n*: *integer* ; *{* additional multiple of *q } be careful* : *integer* ; *{* disables certain compiler optimizations *}* **begin**  $\langle$  Reduce to the case that  $f \ge 0$  and  $q \ge 0$  110 $\rangle$ ; **if**  $f < unity$  **then**  $n \leftarrow 0$ **else begin**  $n \leftarrow f$  **div** *unity*;  $f \leftarrow f$  **mod** *unity*; **if**  $q \leq \text{el-gordo}$  **div**  $n \text{ then } n \leftarrow n * q$ **else begin**  $arith\_error \leftarrow true; n \leftarrow el\_qordo;$ **end**; **end**;  $f \leftarrow f + \text{unity}; \ \langle \text{Compute } p = \lfloor qf/2^{16} + \frac{1}{2} \rfloor - q \text{ 113*};$  $be\_careful \leftarrow n - el\_gordo;$ **if**  $be\_careful + p > 0$  **then begin**  $arith\_error \leftarrow true$ ;  $n \leftarrow el\_qordo - p$ ; **end**; **if** *negative* **then**  $take\_scaled \leftarrow -(n+p)$ **else**  $take\_scaled \leftarrow n + p$ ; **end**;  $endif$  ( $'$ FIXPT $'$ ) **113\***  $\langle$  Compute  $p = \lfloor qf/2^{16} + \frac{1}{2} \rfloor - q$  113\* $\rangle \equiv$  $p \leftarrow \text{half-unit};$  {that's  $2^{15}$ ; the invariants hold now with  $k = 16$ } **if** *q < fraction four* **then repeat if**  $odd(f)$  **then**  $p \leftarrow halfp(p+q)$  **else**  $p \leftarrow halfp(p);$ 

 $f \leftarrow \text{halfp}(f);$ **until**  $f = 1$ 

**else repeat if**  $odd(f)$  **then**  $p \leftarrow p + \text{halfp}(q - p)$  **else**  $p \leftarrow \text{halfp}(p)$ ;  $f \leftarrow \text{halfp}(f);$ **until**  $f = 1$ 

This code is used in section 112\*.

**114\*.** For completeness, there's also *make scaled* , which computes a quotient as a *scaled* number instead of as a *fraction*. In other words, the result is  $\left(2^{16}p/q + \frac{1}{2}\right]$ , if the operands are positive. (This procedure is not used especially often, so it is not part of METAFONT's inner loop, but we might as well allow for an external C routine.)

*ifdef* (´FIXPT´) **function**  $make\_scaled(p, q: integer): scaled;$ **var** *f*: *integer* ; *{* the fraction bits, with a leading 1 bit *} n*: *integer*; { the integer part of  $|p/q|$  } *negative* : *boolean*; *{* should the result be negated? *} be careful* : *integer* ; *{* disables certain compiler optimizations *}* **begin if**  $p \geq 0$  **then**  $negative \leftarrow false$ **else begin**  $\neg$ *negate* (*p*);  $\neg$ *negative*  $\leftarrow$  *true*; **end**; **if**  $q \leq 0$  **then begin debug if**  $q = 0$  **then**  $\text{configuration}(\text{''}/\text{''});$ **gubed**  $negative(q);$   $negative \leftarrow \neg negative;$ **end**;  $n \leftarrow p$  **div** *q*;  $p \leftarrow p$  **mod** *q*; **if** *n ≥* ´*100000* **then begin**  $arith\_error \leftarrow true$ ; **if**  $negative$  **then**  $make\_scaled$   $←$   $-el\_gordo$  **else**  $make\_scaled$   $←$   $el\_gordo$ ; **end else begin**  $n \leftarrow (n-1) * unity;$  {Compute  $f = \lfloor 2^{16}(1 + p/q) + \frac{1}{2} \rfloor$  115}; **if**  $negative$  **then**  $make\_scaled \leftarrow -(f+n)$  **else**  $make\_scaled \leftarrow f+n$ ; **end**; **end**; *endif* (´FIXPT´)

**119\*.** We conclude this set of elementary routines with some simple rounding and truncation operations that are coded in a machine-independent fashion. The routines are slightly complicated because we want them to work without overflow whenever  $-2^{31} \leq x < 2^{31}$ .

**121\*** To get the square root of a *scaled* number *x*, we want to calculate  $s = \lfloor 2^8 \sqrt{x} + \frac{1}{2} \rfloor$ . If  $x > 0$ , this is the unique integer such that  $2^{16}x - s \leq s^2 < 2^{16}x + s$ . The following subroutine determines *s* by an iterative method that maintains the invariant relations  $x = 2^{46-2k}x_0 \mod 2^{30}$ ,  $0 < y = \lfloor 2^{16-2k}x_0 \rfloor - s^2 + s \le q = 2s$ , where  $x_0$  is the initial value of  $x$ . The value of  $y$  might, however, be zero at the start of the first iteration.

**function**  $square\_rt(x : scaled) : scaled;$ 

**var** *k*: *small number* ; *{* iteration control counter *} y, q*: *integer* ; *{* registers for intermediate calculations *}* **begin if**  $x \leq 0$  **then**  $\langle$  Handle square root of zero or negative argument 122 $\rangle$ **else begin**  $k \leftarrow 23$ ;  $q \leftarrow 2$ ; while  $x <$  *fraction\_two* **do**  $\{$  i.e., while  $x < 2^{29}$   $\}$ **begin**  $\text{dec}(k)$ ;  $x \leftarrow x + x + x + x$ ; **end**; **if**  $x <$  *fraction\_four* **then**  $y \leftarrow 0$ **else begin**  $x \leftarrow x - \text{fraction\_four}$ ;  $y \leftarrow 1$ ; **end**; **repeat**  $\langle$  Decrease *k* by 1, maintaining the invariant relations between *x*, *y*, and *q* 123 $\rangle$ ; **until**  $k = 0$ ;  $square\_rt \leftarrow halfp(q);$ **end**; **end**;

**126\*** Here is a similar algorithm for  $\sqrt{a^2 - b^2}$ . It converges slowly when *b* is near *a*, but otherwise it works fine.

**function**  $pythonb, sub(a, b: integer): integer;$ 

**label** *done* ; **var** *r*: *fraction*; *{* register used to transform *a* and *b } big*: *boolean*; { is the input dangerously near  $2^{31}$ ? } **begin**  $a \leftarrow abs(a); b \leftarrow abs(b);$ **if**  $a \leq b$  **then**  $\langle$  Handle erroneous *pyth\_sub* and set  $a \leftarrow 0$  128 $\rangle$ **else begin if**  $a <$  *fraction\_four* **then**  $big \leftarrow$  *false* **else begin**  $a \leftarrow \text{halfp}(a); b \leftarrow \text{halfp}(b); \text{big} \leftarrow \text{true};$ **end**;  $\langle$  Replace *a* by an approximation to  $\sqrt{a^2 - b^2}$  127 $\rangle$ ; **if** *big* **then**  $a \leftarrow a + a$ ; **end**;  $pyth\_sub \leftarrow a$ ; **end**; **133\***  $\langle$  Increase *k* until *x* can be multiplied by a factor of  $2^{-k}$ , and adjust *y* accordingly 133\* $\rangle$  ≡ **begin**  $z \leftarrow ((x-1) \text{ div } two\_to\_the[k]) + 1; \quad \{z = \lceil x/2^k \rceil \}$ 

**while**  $x <$  *fraction\_four* + *z* **do begin**  $z \leftarrow \text{halfp}(z+1); k \leftarrow k+1;$ **end**; *y* ← *y* + *spec*\_*log* [*k*];  $x$  ←  $x$  − *z*; **end**

This code is used in section 132.

<span id="page-20-0"></span>**142\*** At this point we have  $x \ge y \ge 0$ , and  $x > 0$ . The numbers are scaled up or down until  $2^{28} \le x < 2^{29}$ , so that accurate fixed-point calculations will be made.

 $\langle$  Set variable *z* to the arg of  $(x, y)$  142<sup>\*</sup> $\rangle \equiv$ **while**  $x >$  *fraction\_two* **do begin**  $x \leftarrow \text{halfp}(x); y \leftarrow \text{halfp}(y);$ **end**; *z ←* 0; **if**  $y > 0$  **then begin while** *x < fraction one* **do begin**  $double(x);$   $double(y);$ **end**;  $\langle$  Increase *z* to the arg of  $(x, y)$  143 $\rangle$ ; **end**

This code is used in section 139.

**150\*.** To initialize the *randoms* table, we call the following routine.

```
procedure init randoms (seed : scaled );
  var j, jj, k: fraction; { more or less random integers }
     i: 0 . . 54; { index into randoms }
  begin j \leftarrow abs(seed);while j \geq fraction_one do j \leftarrow \text{halfp}(j);k \leftarrow 1;
  for i \leftarrow 0 to 54 do
     begin jj \leftarrow k; k \leftarrow j - k; j \leftarrow jj;
     if k < 0 then k \leftarrow k + fraction\_one;
     randoms[(i * 21) \text{ mod } 55] \leftarrow j;end;
  new_randoms; new_randoms; new_randoms; { "warm up" the array }
  end;
```
#### <span id="page-21-0"></span>*§*153 METAFONT changes for C PART 9: PACKED DATA 23

**153\*** Packed data. In order to make efficient use of storage space, METAFONT bases its major data structures on a *memory word* , which contains either a (signed) integer, possibly scaled, or a small number of fields that are one half or one quarter of the size used for storing integers.

If *x* is a variable of type *memory word* , it contains up to four fields that can be referred to as follows:

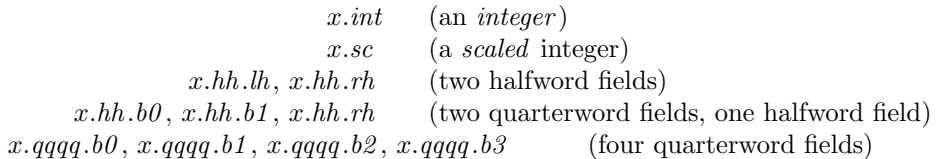

This is somewhat cumbersome to write, and not very readable either, but macros will be used to make the notation shorter and more transparent. The Pascal code below gives a formal definition of *memory word* and its subsidiary types, using packed variant records. METAFONT makes no assumptions about the relative positions of the fields within a word.

Since we are assuming 32-bit integers, a halfword must contain at least 16 bits, and a quarterword must contain at least 8 bits. But it doesn't hurt to have more bits; for example, with enough 36-bit words you might be able to have *mem\_max* as large as 262142.

N.B.: Valuable memory space will be dreadfully wasted unless METAFONT is compiled by a Pascal that packs all of the *memory word* variants into the space of a single integer. Some Pascal compilers will pack an integer whose subrange is '0 *. .* 255' into an eight-bit field, but others insist on allocating space for an additional sign bit; on such systems you can get 256 values into a quarterword only if the subrange is '*−*128 *. .* 127'.

The present implementation tries to accommodate as many variations as possible, so it makes few assumptions. If integers having the subrange '*min quarterword . . max quarterword* ' can be packed into a quarterword, and if integers having the subrange '*min halfword . . max halfword* ' can be packed into a halfword, everything should work satisfactorily.

It is usually most efficient to have  $min\_quarterword = min\_halfword = 0$ , so one should try to achieve this unless it causes a severe problem. The values defined here are recommended for most 32-bit computers.

**define**  $min\_quarterword = 0$  {smallest allowable value in a *quarterword* } **define**  $max\_quarterword = 255$  {largest allowable value in a *quarterword* } **define**  $min\_halfword \equiv 0$  {smallest allowable value in a *halfword* } **define**  $max\_halfword \equiv "FFFFFF \{ \}$  { largest allowable value in a *halfword* }

**155\*.** The operation of subtracting *min halfword* occurs rather frequently in METAFONT, so it is convenient to abbreviate this operation by using the macro *ho* defined here. METAFONT will run faster with respect to compilers that don't optimize the expression  $x - 0$ ', if this macro is simplified in the obvious way when *min halfword* = 0. Similarly, *qi* and *qo* are used for input to and output from quarterwords.

**define**  $ho(\textbf{\#})$   $\equiv$  **# define**  $q\theta$  (**#**)  $\equiv$  **# define**  $qi$  (**#**)  $\equiv$  **#** 

**156\*** The reader should study the following definitions closely:

**define**  $\mathit{sc} \equiv \mathit{int}$  {  $\mathit{scaled}$  data is equivalent to  $\mathit{integer}$  }

*h* Types in the outer block 18 *i* +*≡*

*quarterword* =  $min\_quarterword$  *..*  $max\_quarterword$ ; { 1/4 of a word }  $halfword = min\_halfword \dots max\_halfword; \{1/2 \text{ of a word }\}$  $two\_choices = 1 \ldots 2$ ; { used when there are two variants in a record } *three\_choices* = 1..3; { used when there are three variants in a record }  $\ket{\text{#include}}$ "texmfmem.h";  $\ket{word_{file}} = \text{file of } memory\_word;$ 

# 24 PART 10: DYNAMIC MEMORY ALLOCATION METAFONT changes for C  $\S158$

**159\*.** The *mem* array is divided into two regions that are allocated separately, but the dividing line between these two regions is not fixed; they grow together until finding their "natural" size in a particular job. Locations less than or equal to *lo\_mem\_max* are used for storing variable-length records consisting of two or more words each. This region is maintained using an algorithm similar to the one described in exercise 2.5–19 of *The Art of Computer Programming*. However, no size field appears in the allocated nodes; the program is responsible for knowing the relevant size when a node is freed. Locations greater than or equal to *hi mem min* are used for storing one-word records; a conventional AVAIL stack is used for allocation in this region.

Locations of *mem* between *mem\_min* and *mem\_top* may be dumped as part of preloaded base files, by the INIMF preprocessor. Production versions of METAFONT may extend the memory at the top end in order to provide more space; these locations, between *mem top* and *mem max* , are always used for single-word nodes.

The key pointers that govern *mem* allocation have a prescribed order:

 $null = mem\_min < lo\_mem\_max < hi\_mem\_min < mem\_top \le mem\_end \le mem\_max$  $null = mem\_min < lo\_mem\_max < hi\_mem\_min < mem\_top \le mem\_end \le mem\_max$  $null = mem\_min < lo\_mem\_max < hi\_mem\_min < mem\_top \le mem\_end \le mem\_max$ .

*h* Global variables 13\* *i* +*≡ mem*: *↑memory word* ; *{* the big dynamic storage area *} lo mem max* : *pointer* ; *{* the largest location of variable-size memory in use *} hi mem min*: *pointer* ; *{* the smallest location of one-word memory in use *}*

**178\*.** If METAFONT is extended improperly, the *mem* array might get screwed up. For example, some pointers might be wrong, or some "dead" nodes might not have been freed when the last reference to them disappeared. Procedures *check mem* and *search mem* are available to help diagnose such problems. These procedures make use of two arrays called *free* and *was free* that are present only if METAFONT's debugging routines have bee[n in](#page-3-0)cluded. (You may want to decrease the size of *mem* while you are debugging.)

**define** *free ≡ free arr*

```
h Global variables 13* i +≡
  debug free : packed array [0 . . 1] of boolean; { free cells; this loses }
  was free: packed array [0 \, . \, 1] of boolean; {this loses too }
       { previously free cells }
  was_mem_end, was_lo_max, was_hi_min: pointer; { previous mem_end, lo_mem_max, and hi_mem_min }
  panicking : boolean; { do we want to check memory constantly? }
  gubed
182* \langle Check variable-size avail list 182^* \equivp \leftarrow rover; q \leftarrow null; clobbered \leftarrow false;
  repeat if (p \geq l_0 \text{mm} \text{mm} \text{mm} \text{m} then \text{clobbered} \leftarrow \text{true}else if (rlink(p) ≥ lo_mean_max) then clobbered ← trueelse if \neg (is\_empty(p)) \vee (node\_size(p) < 2) \vee (p + node\_size(p) > lo\_mem\_max) \vee(llink(rlink(p)) \neq p) then clobbered \leftarrow true;if clobbered then
       begin print nl("Double−AVAIL␣list␣clobbered␣at␣"); print int(q); goto done2 ;
       end;
     for q \leftarrow p to p + node\_size(p) - 1 do { mark all locations free }
       begin if free [q] then
          begin print nl("Doubly␣free␣location␣at␣"); print int(q); goto done2 ;
          end;
       free[q] \leftarrow true;end;
     q \leftarrow p; p \leftarrow \text{rlink}(p);
  until p = rover;
done2 :
This code is used in section 180.
```
# 26 PART 12: THE COMMAND CODES METAFONT changes for C  $\{186$

**194\*.** The following procedure, which is called just before METAFONT initializes its input and output, establishes the initial values of the date and time. It calls an externally defined *date and time* , which also sets up interrupt catching. See more comments in tex.ch.

Note that the values are *scaled* integers. Hence METAFONT can no longer be used after the year 32767.

# **procedure** *fix date and time* ; **begin** date\_and\_time(sys\_time, sys\_day, sys\_month, sys\_year); internal [time]  $\leftarrow$  sys\_time  $*$  unity; *{* minutes since midnight *}*  $\{ \text{internal} [day] \leftarrow \text{sys\_day} * \text{unity}; \quad \{ \text{day of the month } \}$  $\{internal[month] \leftarrow sys-month * unity; \{ month \}$  finition of the year }  $\{ \text{internal} \}$   $\left\{ \text{ } \leftarrow \text{sys\_year} * \text{unity} \}$   $\{ \text{ Anno Domini} \}$ **end**;

**198\*.** The 256 *ASCII code* characters are grouped into classes by means of the *char class* table. Individual class numbers have no semantic or syntactic significance, except in a few instances defined here. There's also *max class* , which can be used as a basis for additional class numbers in nonstandard extensions of METAFONT.

**define** *digit\_class* = 0 { the class number of 0123456789} **define**  $period\_class = 1$  {the class number of '.'} **define** *space class* = 2 *{* the class number of spaces and nonstandard characters *}* **define**  $percent\_class = 3$  {the class number of '%'} **define** *string\_class* = 4 { the class number of '"'} **define** *right\_paren\_class* = 8 { the class number of ')' } **define** *isolated\_classes*  $\equiv 5, 6, 7, 8$  { characters that make length-one tokens only } **define**  $letter\_class = 9$  { letters and the underline character } **define** *left\_bracket\_class* = 17  $\{^{\lceil} \}$ **define**  $right\_bracket\_class = 18 \quad \{ ' \}' \}$ **define**  $invalid\_class = 20$  $invalid\_class = 20$  $invalid\_class = 20$  {bad character in the input } **define**  $max\_class = 20$  {the largest class number}  $\text{define } class \equiv c\_class$ *h* Global variables 13\* *i* +*≡ char\_class*:  $\text{array}$  [*ASCII\_code*] **of** 0 *..*  $max\_class$ ; { the class numbers }

**199\*.** If changes are made to accommodate non-ASCII character sets, they should follow the guidelines in Appendix C of *The METAFONT book*.

 $\langle$  Set initial values of key variables 21  $\rangle$  + $\equiv$ **for**  $k \leftarrow$  "0" **to** "9" **do**  $char\_class[k] \leftarrow digit\_class;$  $char\_class[" \cdot"] \leftarrow period\_class; char\_class["\cup"] \leftarrow space\_class; char\_class["\mathcal{N}"] \leftarrow percent\_class;$  $char\_class$ <sup>[""""</sup>]  $\leftarrow string\_class;$  $char\_class[$ ","]  $\leftarrow$  5;  $char\_class[$ ";"]  $\leftarrow$  6;  $char\_class[$ "("]  $\leftarrow$  7;  $char\_class[$ ")"]  $\leftarrow right\_parent\_class;$ **for**  $k \leftarrow$  "A" **to** "Z" **do** *char\_class* [ $k$ ]  $\leftarrow$  *letter\_class*; for  $k \leftarrow$  "a" to "z" do  $char\_class[k] \leftarrow letter\_class;$  $char\_class$ [" $\_\$ "]  $\leftarrow$  *letter\_class*;  $char\_class$ <sup>["</sup> $\leq$ "]  $\leftarrow$  10;  $char\_class$ ["="]  $\leftarrow$  10;  $char\_class$ [">"]  $\leftarrow$  10;  $char\_class$ [":"]  $\leftarrow$  10;  $char\_class$ <sup>["</sup>|"]  $\leftarrow$  10;  $char\_class$ <sup> $[\cdot\cdot\cdot\cdot]$ </sup>  $\leftarrow$  11;  $char\_class$  $[\cdot\cdot\cdot\cdot]$  $\leftarrow$  11;  $char\_class$ <sup>["+"]</sup>  $\leftarrow$  12;  $char\_class$ <sup>["-"]</sup>  $\leftarrow$  12;  $char\_class["/"] \leftarrow 13; char\_class["*"] \leftarrow 13; char\_class["\`"] \leftarrow 13;$  $char\_class$  ["!"]  $\leftarrow 14$ ;  $char\_class$  ["?"]  $\leftarrow 14$ ; *char class* ["#"] *←* 15; *char class* ["&"] *←* 15; *char class* ["@"] *←* 15; *char class* ["\$"] *←* 15;  $char\_class[$ "<sup> $\sim$ </sup>"]  $\leftarrow$  16;  $char\_class[$ "<sup>~</sup>"]  $\leftarrow$  16;  $char\_class$ <sup>["</sup>["]  $\leftarrow$  *left\_bracket\_class*;  $char\_class$ <sup>["</sup>] "]  $\leftarrow$  *right\_bracket\_class*;  $char\_class$ <sup>[</sup>"{"]  $\leftarrow$  19;  $char\_class$ ["}"]  $\leftarrow$  19; **for**  $k \leftarrow 0$  **to** " $\mathbf{u}$ " *−* 1 **do** *char\_class* [ $k$ ]  $\leftarrow$  *invalid\_class*; **for**  $k \leftarrow 127$  **to** 255 **do** *char\_class* [ $k$ ]  $\leftarrow$  *invalid\_class*;  $char\_class[tab] \leftarrow space\_class$ ;  $char\_class[form\_feed] \leftarrow space\_class$ ;

**232\*** If  $type(p) = pair\_type$  or  $transform\_type$  and if  $value(p) = null$ , the procedure call  $init\_big\_node(p)$ will allocate a pair or transform node for *p*. The individual parts of such nodes are initially of type *independent*.

**procedure** *init big node* (*p* : *pointer* ); **var** *q*: *pointer* ; *{* the new node *} s*: *small number* ; *{* its size *}* **begin**  $s \leftarrow big\_node\_size[type(p)];$   $q \leftarrow get\_node(s);$ **repeat**  $s \leftarrow s - 2$ ;  $\langle$  Make variable  $q + s$  newly independent 586 $\rangle$ ;  $name\_type(q + s) \leftarrow halfp(s) + x\_part\_sector; link(q + s) \leftarrow null;$ **until**  $s = 0$ ;  $link(q) \leftarrow p$ ;  $value(p) \leftarrow q$ ; **end**;

**329\*.** The *edge prep* routine makes the *cur edges* structure ready to accept new data whose coordinates satisfy  $ml \le m \le mr$  and  $nl \le n \le nr-1$ , assuming that  $-4096 < ml \le mr < 4096$  and  $-4096 < nl \le$  $nr < 4096$ . It makes appropriate adjustments to  $m_{\textit{min}}$ ,  $m_{\textit{max}}$ ,  $n_{\textit{min}}$ , and  $n_{\textit{max}}$ , adding new empty rows if necessary.

**procedure** *edge prep*(*ml , mr , nl , nr* : *integer* );

**var** *delta* : *halfword* ; *{* amount of change *}*

*temp*: *integer* ; *p, q*: *pointer* ; *{* for list manipulation *}*

**begin**  $ml \leftarrow ml + zero-field$ ;  $mr \leftarrow mr + zero-field$ ;  $nl \leftarrow nl + zero-field$ ;  $nr \leftarrow nr - 1 + zero-field$ ;

**if**  $ml < m_{min}(cur_{edges})$  **then**  $m_{min}(cur_{edges}) \leftarrow ml$ ;

**if**  $mr > m$  *max* (*cur edges*) **then**  $m$  *max* (*cur edges*)  $\leftarrow mr$ ;

 $temp \leftarrow m_{\textit{off}}\textit{set}(\textit{cur}_{\textit{edges}}) - \textit{zero}_{\textit{field}};$ 

if  $\neg valid_range(m.min(curedges) + temp) \vee \neg valid_range(m.max(curedges) + temp)$  then  $fix_{offset}$ ;

**if**  $empty\_edges(cur\_edges)$  **then**  $\{there are no rows\}$ 

 $\mathbf{begin}(c) = \mathbf{begin}(c) = \mathbf{begin}(d) = \mathbf{begin}(d) = \mathbf{begin}(d) = \mathbf{begin}(d) = \mathbf{begin}(d) = \mathbf{begin}(d) = \mathbf{begin}(d) = \mathbf{array}(d) = \mathbf{array}(d) = \mathbf{$ 

**end**;

**if**  $nl < n_{\text{min}}(\text{cur\_edges})$  **then**  $\langle \text{Insert exactly } n_{\text{min}}(\text{cur\_edges}) - nl \text{ empty rows at the bottom 330} \rangle$ ; **if**  $nr > n$  *max* (*cur edges*) **then**  $\langle$  Insert exactly  $nr - n$  *max* (*cur edges*) empty rows at the top 331 *i*; **end**;

**442\*.** In octants whose code number is even, *x* has been negated; we want to round ambiguous cases downward instead of upward, so that the rounding will be consistent with octants whose code number is odd. This downward bias can be achieved by subtracting 1 from the first argument of *good val* .

 $\text{define } \text{diag\_offset}(\textbf{\#}) \equiv x\_coord(\text{knil}(\text{link}(\text{cur\_pen} + \textbf{\#})))$ 

*h* Compute a good coordinate at a diagonal transition 442\* *i ≡* **begin if**  $cur\_pen = null\_pen$  **then**  $pen\_edge \leftarrow 0$ **else if**  $cur\_path\_type = double\_path\_code$  **then**  $\langle$  Compute a compromise  $pen\_edge$  443 $\rangle$ **else if**  $right_type(q) \leq switch_x_and_y$  **then**  $pen\_edge \leftarrow diag\_offset(right\_type(q))$ **else**  $pen\_edge$  ←  $-diag\_offset(right\_type(q));$ **if**  $odd(right\_type(q))$  **then**  $a \leftarrow good\_val(b, pen\_edge + halfp(cur\_gran))$ 

**else**  $a \leftarrow good\_val(b-1, pen\_edge + halfp(cur\_gran));$ 

**end**

This code is used in section 441.

**509\***  $\langle$  Print a line of diagnostic info to introduce this octant  $509^*$   $\equiv$ **begin** *print nl*("@␣Octant␣"); *print*(*octant dir* [*octant*]); *print*("␣("); *print int*(*info*(*h*)); **if**  $info(h) \neq 1$  **then**  $print("<sub>u</sub>offsets")$ **else** *print*("␣offset");  $print("), \text{ifrom}_\sqcup$ ");  $print\_two\_true(x\_coord(p) + x\_coord(w), y\_coord(p) + y\_coord(w));$  $ww \leftarrow link(h);$  **if**  $right\_transition(q) = diagonal$  **then**  $ww \leftarrow knil(ww);$ *print*("␣to␣"); *print two true* (*x coord* (*q*) + *x coord* (*ww*)*, y coord* (*q*) + *y coord* (*ww*));

# **end**

This code is used in section 508.

**530\*.** If *a* and *b* are the semi-major and semi-minor axes, the given ellipse rises highest above the *x*-axis at the point  $((a^2 - b^2)\sin\theta\cos\theta/\rho) + i\rho$ , where  $\rho = \sqrt{(a\sin\theta)^2 + (b\cos\theta)^2}$ . It reaches furthest to the right of the *y*-axis at the point  $\sigma + i(a^2 - b^2) \sin \theta \cos \theta / \sigma$ , where  $\sigma = \sqrt{(a \cos \theta)^2 + (b \sin \theta)^2}$ .

 $\langle$  Calculate integers *α*, *β*,  $\gamma$  for the vertex coordinates 530<sup>\*</sup>)  $\equiv$ 

**if**  $(major\_axis = minor\_axis) \vee (theta \mod ninty \cdot deg = 0)$  **then begin** *symmetric*  $\leftarrow$  *true*; *alpha*  $\leftarrow$  0; **if** *odd* (*theta* **div** *ninety deg* ) **then begin** *beta*  $\leftarrow$  *major\_axis*; *gamma*  $\leftarrow$  *minor\_axis*; *n\_sin*  $\leftarrow$  *fraction\_one*; *n\_cos*  $\leftarrow$  0; *{ n sin* and *n cos* are used later *}* **end else begin** *beta*  $\leftarrow$  *minor\_axis*; *gamma*  $\leftarrow$  *major\_axis*; *theta*  $\leftarrow$  0; **end**; *{ n sin* and *n cos* aren't needed in this case *}* **end else begin**  $symmetric \leftarrow false$ ;  $n\_sin\_cos(theta)$ ;  $\{ set \ up \ n\_sin = \sin \theta \ and \ n\_cos = \cos \theta \}$  $gamma \leftarrow take\_fraction(major\_axis, n\_sin);$   $delta \leftarrow take\_fraction(minor\_axis, n\_cos);$  $beta \leftarrow pyth\_add(gamma, delta);$   $alpha \leftarrow make\_fraction(gamma, beta);$  $alpha \leftarrow take\_fraction(major\_axis, alpha); alpha \leftarrow take\_fraction(alpha, n\_cos);$  $alpha \leftarrow (alpha + half-unit)$  **div**  $unity$ ;  $gamma \leftarrow take\_fraction(minor-axis, n\_sin);$  $gamma \leftarrow pyth\_add(take\_fraction(major\_axis, n\_cos), gamma);$ **end**;  $beta \leftarrow (beta + half-unit)$  **div** *unity*;  $gamma \leftarrow (gamma + half-unit)$  **div** *unity* 

This code is used in section 528.

**556\*** The given cubics  $B(w_0, w_1, w_2, w_3; t)$  and  $B(z_0, z_1, z_2, z_3; t)$  are specified in adjacent knot nodes  $(p, link(p))$  and  $(pp, link(pp))$ , respectively.

```
procedure cubic intersection(p, pp : pointer );
  label continue , not found , exit;
  var q, qq: pointer; \{link(p), link(pp)\}begin time\_to\_go \leftarrow max\_patience; max\_t \leftarrow 2; \langleInitialize for intersections at level zero 558\rangle;
  loop begin continue: if delx - tol \leq stack\_max(x\_packet(xy)) - stack\_min(u\_packet(w)) then
        if delx + tol ≥ stack min(x packet(xy )) − stack max (u packet(uv )) then
           if dely − tol ≤ stack max (y packet(xy )) − stack min(v packet(uv )) then
              if dely + tol ≥ stack min(y packet(xy )) − stack max (v packet(uv )) then
                 \text{begin if } \text{cur}_t \geq \text{max}_t \text{ then}begin if max_t = two then {we've done 17 bisections }
                      begin cur_t t \leftarrow \text{halfp}(cur_t t + 1); \quad cur_t t \leftarrow \text{halfp}(cur_t t + 1); \quad \text{return};end;
                   double(max_t); appr_t \leftarrow cur_t; appr_t \leftarrow cur_t;end;
                 \langle Subdivide for a new level of intersection 559;
                 goto continue ;
                 end;
     if time\_to\_go > 0 then decr (time\_to\_go)else begin while appr_t < unity do
           begin double (appr_t); double (appr_t);
           end;
        cur_t t \leftarrow appr_t; cur_t t \leftarrow appr_t; return;end;
      \langle Advance to the next pair \langle cur\_t, cur\_tt \rangle 560 \rangle;
     end;
exit: end;
561* \langle Descend to the previous level and goto not_found 561^* \rangle \equivbegin cur_t t \leftarrow \text{halfp}(cur_t); \quad cur_t t \leftarrow \text{halfp}(cur_t t);if cur_t = 0 then return;
  bisect\_ptr \leftarrow bisect\_ptr - int\_increment; three\_l \leftarrow three\_l - tol\_step; delx \leftarrow stack\_dx; dely \leftarrow stack\_dy;tol \leftarrow stack\_tol; uv \leftarrow stack\_uv; xy \leftarrow stack\_xy;
```
This code is used in section 560.

**goto** *not found* ;

**end**

#### <span id="page-32-0"></span>34 PART 27: ONLINE GRAPHIC OUTPUT METAFONT changes for C  $\frac{564}{40}$

**564\*. Online graphic output.** METAFONT displays images on the user's screen by means of a few primitive operations that are defined below. These operations have deliberately been kept simple so that they can be implemented without great difficulty on a wide variety of machines. Since Pascal has no traditional standards for graphic output, some system-dependent code needs to be written in order to support this aspect of METAFONT; but the necessary routines are usually quite easy to write.

In fact, there are exactly four such routines:

- *init screen* does whatever initialization is necessary to support the other operations; it is a boolean function that returns *false* if graphic output cannot be supported (e.g., if the other three routines have not been written, or if the user doesn't have the right kind of terminal).
- *blank rectangle* updates a buffer area in memory so that all pixels in a specified rectangle will be set to the background color.
- *paint\_row* assigns values to specified pixels in a row of the buffer just mentioned, based on "transition" indices explained below.
- *update screen* displays the current screen buffer; the effects of *blank rectangle* and *paint row* commands may or may not become visible until the next *update screen* operation is performed. (Thus, *update screen* is analogous to *update terminal* .)

The Pascal code here is a minimum version of *init screen* and *update screen*, usable on METAFONT installations that don't support screen output. If *init screen* is changed to return *true* instead of *false* , the other routines will simply log the fact that they have been called; they won't really display anything. The standard test routines for METAFONT use this log information to check that METAFONT is working properly, but the *wlog* instructions should be removed from production versions of METAFONT.

These functions/procedures are defined externally in C.

**565\*.** The user's screen is assumed to be a rectangular area, *screen width* pixels wide and *screen depth* pixels deep. The pixel in the upper left corner is said to be in column 0 of row 0; the pixel in the lower right corner is said to be in column *screen width −* 1 of row *screen depth −* 1. Notice that row numbers increase from top to bottom, contrary to METAFONT's other coordinates.

Each pixel is assumed to have two states, referred to in this documentation as *black* and *white* . The background color is called *white* and the other color is called *black* ; but any two distinct pixel values can actually be used. For example, the author developed METAFONT on a system for which *white* was black and *black* was bright green.

**define**  $white = 0$  { background pixels } **define**  $black = 1$  { visible pixels }

 $\langle$  Types in the outer block 18  $\rangle$  + $\equiv$ 

 $screen\_row = 0$ ..  $ssup\_screen\_depth$ ; { a row number on the screen }  $screen\_col = 0$ ..  $ssup\_screen\_width$ ; { a column number on the screen }  $trans\_spec = \uparrow screen\_col; \{a \text{ transition spec, see below}\}$  $pixel-color = white$ ...  $black$ ; { specifies one of the two pixel values }

**567\*.** The *blank rectangle* routine simply whitens all pixels that lie in columns *left col* through *right col −*1, inclusive, of rows *top\_row* through  $bot_{row} - 1$ , inclusive, given four parameters that satisfy the relations

 $0 \leq \text{left\_col} \leq \text{right\_col} \leq \text{screen\_width}$ ,  $0 \leq \text{top\_row} \leq \text{bot\_row} \leq \text{screen\_depth}$ .

If  $left\{\text{c}ol = right\text{.col}\right\}$  or  $top\text{.row} = bot\text{.row}$ , nothing happens.

The commented-out code in the following procedure is for illustrative purposes only. Same thing.

**568\*.** The real work of screen display is done by *paint row*. But it's not hard work, because the operation affects only one of the screen rows, and it affects only a contiguous set of columns in that row. There are four parameters: *r* (the row), *b* (the initial color), *a* (the array of transition specifications), and *n* (the number of transitions). The elements of *a* will satisfy

$$
0 \le a[0] < a[1] < \cdots < a[n] \le \text{screen\_width};
$$

the value of *r* will satisfy  $0 \le r < \text{screen\_depth}$ ; and *n* will be positive.

The general idea is to paint blocks of pixels in alternate colors; the precise details are best conveyed by means of a Pascal program (see the commented-out code below).

Same thing

**596\***  $\langle$  Contribute a term from *q*, multiplied by  $f$  596\* $\rangle \equiv$ **begin if**  $tt = dependent$  **then**  $v \leftarrow take\_fraction(f, value(q))$ **else**  $v \leftarrow \text{take\_scaled}(f, \text{value}(q));$ **if**  $abs(v) > halfp(threshold)$  **then begin**  $s \leftarrow get\_node(dep\_node\_size);$   $info(s) \leftarrow qq;$   $value(s) \leftarrow v;$ **if**  $abs(v) \geq coef_{bound}$  **then if** *watch coefs* **then begin**  $type(qq) \leftarrow independent\_neging\_fix$ ;  $fix\_needed \leftarrow true$ ; **end**;  $link(r) \leftarrow s; r \leftarrow s;$ **end**;  $q \leftarrow link(q); \ qq \leftarrow info(q);$ **end**

This code is used in section 594.

<span id="page-35-0"></span>

**631\*.** Additional information about the current line is available via the *index* variable, which counts how many lines of characters are present in the buffer below the current level. We have  $index = 0$  when reading from the terminal and prompting the user for each line; then if the user types, e.g., 'input font', we will have *index* = 1 while reading the file font.mf. However, it does not follow that *index* is the same as the input stack pointer, since many of the levels on the input stack may come from token lists.

The global variable *in open* is equal to the *index* value of the highest non-token-list level. Thus, the number of partially read lines in the buffer is *in open* + 1, and we have *in open* = *index* when we are not reading a token list.

If we are not currently reading from the terminal, we are reading from the file variable *input file* [*index* ]. We use the notation *terminal input* as a convenient abbreviation for *name* = 0, and *cur file* as an abbreviation for *input file* [*index* ].

The global variable *line* contains the line number in the topmost open file, for use in error messages. If we are not reading from the terminal, *line stack* [*index* ] holds the line number for the enclosing level, so that *line* can be restored when the current file has been read.

If more information about the input state is needed, it can be included in small arrays like those shown here. For example, the current page or segment number in the input file might be put into a variable *page* , maintained for enclosing levels in '*page stack* : **array** [1 *. . max in open*] **of** *integer* ' by analogy with *line stack* .

**def[in](#page-3-0)e** *terminal\_input*  $\equiv$  (*name* = 0) { are we reading from the terminal? } **define**  $cur$ -file  $\equiv input$ -file  $|index|$  { the current *alpha*-file variable } *h* Global variables 13\* *i* +*≡*

*in open*: 0 *. . max in open*; *{* the number of lines in the buffer, less one *} open parens* : 0 *. . max in open*; *{* the number of open text files *}*  $input$ *-file*:  $array$  [1 *. max\_in\_open*] **of**  $alpha$ *-file*; *line* : *integer* ; *{* current line number in the current source file *} line stack* : **array** [1 *. . max in open*] **of** *integer* ; *source filename stack* : *↑str number* ; *full source filename stack* : *↑str number* ;
<span id="page-36-0"></span>**768\*.** The file names we shall deal with for illustrative purposes have the following structure: If the name contains '/', the file area consists of all characters up to and including the final such character; otherwise the file area is null. If the remaining file name contains '.', the file extension consists of all such characters from the first rem[ain](#page-3-0)ing '.' to the end, otherwise the file extension is null.

We can scan such file names easily by using two global variables that keep track of the occurrences of area and extension delimiters:

```
h Global variables 13* i +≡
area delimiter : pool pointer ; { the most recent '/', if any }
ext\_delimiter: pool\_pointer; \{ the most recent '.' , if any \}
```
**769\*.** Input files that can't be found in the user's area may appear in a standard system area called *MF area* . This system area name will, of course, vary from place to place.

In C, the default paths are specified separately.

**770\*.** Here now is the first of the system-dependent routines for file name scanning.

```
procedure begin name ;
  begin area\_delimiter \leftarrow 0; ext\_delimiter \leftarrow 0; quoted\_filename \leftarrow false;
  end;
```
**771\*.** And here's the second.

```
function more name (c : ASCII code ): boolean;
  begin if c = """" then
    begin quoted-filename \leftarrow \neg quoted-filename; more_name \leftarrow true;
    end
  else if ((c = "␣") ∨ (c = tab)) ∧ stop at space ∧ (¬quoted filename ) then more name ← false
    else begin if IS DIR SEP(c) then
         begin area\_delimeter \leftarrow pool\_ptr; ext\_delimiter \leftarrow 0;
         end
       else if c = "." then ext\_delimeter \leftarrow pool\_ptr;
       str\_room(1); append_char(c); { contribute c to the current string }
       more_name \leftarrow true;end;
  end;
```

```
772*. The third.
  define pool\_seq\_check{#} \equiv \{ set \ s \leftarrow str\_start[str\_ptr] \text{ and } t \leftarrow *, \text{ then check if sequence of pool bytes } \}s \leq j < t needs quoting }
          must\_\text{quot} \leftarrow false; s \leftarrow str\_start[str\_ptr]; t \leftarrow *, j \leftarrow s;while (\neg must\text{-}quote) \land (j < t) do
             begin must\text{-}quote \leftarrow str\text{-}pool[j] = "\text{-}"; incr(j);end
  define pool\_seq\_quote\_move \equiv{ quote sequence of pool bytes s \leq j < t, first moving up pool bytes t \leq j < pool\_ptr}
          for j ← pool ptr − 1 downto t do str pool [j + 2] ← str pool [j];
          pool seq quote
  define pool\_seq\_quote \equiv \{ quote sequence of pool bytes s \leq j < t\}str\_pool[t+1] \leftarrow """";
          for j ← t − 1 downto s do str pool [j + 1] ← str pool [j];
          str\_pool[s] \leftarrow """"; pool\_ptr \leftarrow pool\_ptr + 2procedure end name ;
  var must quote : boolean; { whether we need to quote a string }
     j, s, t: pool\_pointer; {running indices}
  begin if str\_ptr + 3 > max\_str\_ptr then
     begin if str\_ptr + 3 > max\_strings then overflow("number\_of\_strings", max\_strings - init\_str\_ptr);max\_str\_ptr \leftarrow str\_ptr + 3;end;
  str\_room(6); {room for quotes, if they are needed }
  \textbf{if } \textit{area\_delimiter} = 0 \textbf{ then } \textit{cur\_area} \gets \texttt{""}else begin { maybe quote cur area }
     pool\_seq\_check</math> (<i>area\_delimiter</i> + 1);if must quote then
        begin pool\_seq\_quote\_move; area\_delimiter \leftarrow area\_delimiter + 2;
        if ext\_delimeter \neq 0 then ext\_delimeter \leftarrow ext\_delimeter + 2;
        end;
     cur_area \leftarrow str_ptr; incr(str_ptr); str_start[str_ptr] \leftarrow area\_delimiter + 1;end;
  if ext\_delimeter = 0 then cur\_ext \leftarrow ""
  else begin { maybe quote cur name followed by cur ext }
     pool seq check (ext delimiter );
     if must quote then
        begin pool\_seq\_quote\_move; ext\_delimiter \leftarrow ext\_delimiter + 2;
        end;
     cur_name \leftarrow str\_ptr; incr(str\_ptr); str\_start[str\_ptr] \leftarrow ext\_delimiter;end; { maybe quote cur ext if present or cur name otherwise }
  pool seq check (pool ptr );
  if must quote then
     begin pool seq quote ;
     end;
  if ext\_delimeter = 0 then cur\_name \leftarrow make\_stringelse \, cur\_ext \leftarrow make\_string;end;
```
<span id="page-38-0"></span>**773\*.** Conversely, here is a routine that takes three strings and prints a file name that might have produced them. (The routine is system dependent, because some operating systems put the file area last instead of first.)

```
define string\_check(\#) \equiv \{\text{check if string } \# \text{ needs quoting }\}if # \neq 0 then
                      \mathbf{begin}[t] \mathbf{if} \mathbf{if} \mathwhile (\neg must\text{-}quote) \land (j < str\_start[# + 1]) do
                          begin must\_\text{quot} \leftarrow str\_\text{pool}[j] = "\text{ü"}; \: \text{incr}(j);end;
                     end
    define print\text{-}quoted(\textbf{\#}) \equiv \{ \text{print string } \textbf{\#}, \text{ omitting quotes} \}if # \neq 0 then
                     for j \leftarrow str\_start[#] to str\_start[# + 1] - 1 do
                          if so(str\_pool[j]) \neq """" then print(so(str\_pool[j]))h Basic printing procedures 57 i +≡
procedure print file name (n, a, e : integer );
    var must quote : boolean; { whether to quote the filename }
        j: pool\_pointer; {index into str\_pool}
    begin must\_\mathit{quote} \leftarrow \mathit{false}; \ \mathit{string}\_\mathit{check}(a); \ \mathit{string}\_\mathit{check}(n); \ \mathit{string}\_\mathit{check}(e);if must\_\mathit{quot} then slow\_\mathit{print}("""");
    print\text{-}quoted(a); print\text{-}quoted(n); print\text{-}quoted(e);if must\_\mathit{quot} then slow\_\mathit{print}("""");
    end;
```
**774\*.** Another system-dependent routine is needed to convert three internal METAFONT strings to the *name of file* value that is used to open files. The present code allows both lowercase and uppercase letters in the file name.

```
\text{define } append\_to\_name(\#) \equivbegin c \leftarrow \#;
           if \neg(c = """") then
              begin incr (k);
              if k \leq \text{file_name_size} then name_of_file[k] \leftarrow xchr[c];end
           end
```

```
procedure pack\_file\_name(n, a, e: str\_number);var k: integer ; { number of positions filled in name of file }
    c: ASCII code ; { character being packed }
    j: pool pointer ; { index into str pool }
  begin k \leftarrow 0;
  if name_of_file then libc-free(name_of_file);
  name_of_file \leftarrow smalloc_array(ASCII\_code, length(a) + length(n) + length(e) + 1);for j \leftarrow str\_start[a] to str\_start[a+1]-1 do append\_to\_name(so(str\_pool[j]));
  for j \leftarrow str\_start[n] to str\_start[n+1] − 1 do append\_to\_name(so(str\_pool[j]));
  for j \leftarrow str\_start[e] to str\_start[e + 1] − 1 do append\_to\_name(so(str\_pool[j]));
  if k \leq file_name_size then name_length \leftarrow k else name_length \leftarrow file_name_size;name_of_file(name_length + 1] \leftarrow 0;end;
```
<span id="page-39-0"></span>*§*775 METAFONT changes for C PART 38: FILE NAMES 41

**775\*.** A messier routine is also needed, since base file names must be scanned before METAFONT's string mechanism has been initialized. We shall use the global variable *MF base default* to supply the text for default system areas and extensions related to base files.

**define** *b[a](#page-3-0)se\_area\_length* = 0 { no fixed area in C} **define** *base\_ext\_length* = 5 {length of its '.base' part } **define**  $base\_extension =$  ".base" { the extension, as a WEB constant} *h* Global variables 13\* *i* +*≡ base default length* : *integer* ; *MF base default*: *cstring* ;

**776\*.** We set the name of the default format file and the length of that name in texmfmp.c, since we want them to depend on the name of the program.

**778\*.** Here is the messy routine that was just mentioned. It sets *name of file* from the first *n* characters of *MF base default*, followed by *buffer* [*a . . b*], followed by the last *base ext length* characters of *MF base default*.

We dare not give error messages here, since METAFONT calls this routine before the *error* routine is ready to roll. Instead, we simply drop excess characters, since the error will be detected in another way when a strange file name isn't found.

**procedure** *pack buffered name* (*n* : *small number* ; *a, b* : *integer* );

**var**  $k$ : *integer*; { number of positions filled in  $name_of_file$ }

*c*: *ASCII code* ; *{* character being packed *}*

*j*: *integer* ; *{* index into *buffer* or *MF base default }*

**begin if**  $n + b - a + 1 + base\_ext\_length > file\_name\_size$  **then** 

 $b \leftarrow a + \text{file_name_size} - n - 1 - \text{base} \text{.} ext\_length;$ 

 $k \leftarrow 0$ ;

**if**  $name_of_file$  **then**  $libc-free(name_of_file)$ ;  $name_of_file \leftarrow smallest(ASCILcode, n + (b - a + 1) + base ext.length + 1);$ **for**  $j \leftarrow 1$  **to**  $n$  **do**  $append\_to\_name(xord[ucharcast(MF\_base\_default[j])));$ **for**  $j \leftarrow a$  **to** *b* **do** *append\_to\_name*(*buffer*[j]); **for** *j ← base default length − base ext length* + 1 **to** *base default length* **do** *append to name* (*xord* [*ucharcast*(*MF base default*[*j*])]); **if**  $k \leq$  *file\_name\_size* **then**  $name_length \leftarrow k$  **else**  $name_length \leftarrow file_name_size;$  $name\_of\_file(name\_length + 1] \leftarrow 0;$ 

**end**;

<span id="page-40-0"></span>**779\*.** Here is the only place we use *pack buffered name* . This part of the program becomes active when a "virgin" METAFONT is trying to get going, just after the preliminary initialization, or when the user is substituting another base file by typing '&' after the initial '\*\*' prompt. The buffer contains the first line of input in *buffer*  $[loc \tcdot (last-1)]$ , where  $loc < last$  and  $buffer[loc] \neq "□".$ 

 $\langle$  Declare the function called *open\_base\_file* 779<sup>\*</sup> $\rangle$  ≡ **function** *open base file* : *boolean*; **label** *found , exit*; **var**  $j: 0$ .. *buf\_size*; {the first space after the file name} **begin**  $j \leftarrow loc;$ **if**  $buffer[loc] = "k"$  **then begin**  $\text{incr}(\text{loc}); j \leftarrow \text{loc}; \text{buffer}[\text{last}] \leftarrow "\sqcup"$ ; **while**  $buffer[j] \neq " \sqcup"$  **do**  $incr(j);$  $pack\_buffered_name(0, loc, j - 1);$ **if** *w open in*(*base file* ) **then goto** *found* ; *wake up terminal* ; *wterm*(´Sorry,␣I␣can´´t␣find␣the␣base␣`´);  $fputs\left(\text{stringcast}\left(\text{name_of_file} + 1\right),\text{stdout}\right); \text{ wterm}\left(\text{````;__will__try__'''}\right);$ *fputs* (*MF base default* + 1*, stdout*); *wterm ln*(´´´.´); *update terminal* ; **end**; *{* now pull out all the stops: try for the system plain file *} pack buffered name* (*base default length − base ext length ,* 1*,* 0); **if**  $\neg w\_open\_in(base_{\textit{file}})$  **then begin** *wake up terminal* ; *wterm*(´I␣can´´t␣find␣the␣base␣file␣`´); *fputs* (*MF base default* + 1*, stdout*); *wterm ln*(´´´!´); *open base file ← false* ; **return**; **end**; *found*:  $loc \leftarrow j$ ; *open\_b[ase](#page-52-0)\_file*  $\leftarrow true$ ; *exit*: **end**; This code is used in section 1187\*.

<span id="page-41-0"></span>**780\*.** Operating systems often make it possible to determine the exact name (and possible version number) of a file that has been opened. The following routine, which simply makes a METAFONT string from the value of *name of file* , should ideally be changed to deduce the full name of file *f*, which is the file most recently opened, if it is possible to do this in a Pascal program.

This routine might be called after string memory has overflowed, hence we dare not use '*str room*'.

```
function make name string : str number ;
  var k: 1... file\_name\_size; {index into name\_of\_file}
  begin if (pool\_ptr + name\_length > pool\_size) \vee (str\_ptr = max\_strings) then make\_name\_string \leftarrow "?"else begin for k \leftarrow 1 to name_length do append_char(xord|name_of_file|k||);
     make\_name\_string \leftarrow make\_string;end;
          { At this point we also set cur name , cur ext, and cur area to match the contents of name of file . }
  k \leftarrow 1; begin_name; stop_at_space \leftarrow false;
  while (k ≤ name_length) ∧ (more_name(name_of_file[k])) do incr(k);stop\_at\_space \leftarrow true; end\_name;end;
function a<sub>make_name_string(var f : alpha<sub>-file): str_number;</sub></sub>
  begin a<sup>make_name_string \leftarrow make<sub>-name_string;</sup></sub>
  end;
function b<sub>-</sub> make<sub>-</sub> name-string(var f : byte-file): str<sub>-</sub> number;
  begin b make name string \leftarrow make name string;
  end;
function w-make-name-string (var f : word-file): str-number;
  begin w_make_name_string \leftarrow make_name_string;
  end;
```
**781\*.** Now let's consider the "driver" routines by which METAFONT deals with file names in a systemindependent manner. First comes a procedure that looks for a file name in the input by taking the information from the input buffer. (We can't use *get next*, because the conversion to tokens would destroy necessary information.)

This procedure doesn't allow semicolons or percent signs to be part of file names, because of other conventions of METAFONT. The manual doesn't use semicolons or percents immediately after file names, but some users no doubt will find it natural to do so; therefore system-dependent changes to allow such characters in file names should probably be made with reluctance, and only when an entire file name that includes special characters is "quoted" somehow.

## **procedure** *scan file name* ;

```
label done ;
  begin begin name ;
  while (buffer[loc] = "□") \vee (buffer[loc] = tab) do incr(loc);loop begin if (\text{buffer} [\text{loc}] = ";") \vee (\text{buffer} [\text{loc}] = "\text{``}) then goto \text{done};if \neg more_name(buffer[loc]) then goto done;
     incr (loc);
     end;
done : end name ;
  end;
```
<span id="page-42-0"></span>**782\*.** The global variable *job name* contains the file name that was first **input** by the user. This name is extended by '.log[' a](#page-3-0)nd '.gf' and '.base' and '.tfm' in the names of METAFONT's output files.

 $\text{define } log_name \equiv term \textit{f\_log_name}$ 

*h* Global variables 13\* *i* +*≡*

*job name* : *str number* ; *{* principal file name *} log opened* : *boolean*; *{* has the transcript file been opened? *} log name* : *str number* ; *{* full name of the log file *}*

**786\*.** If some trouble arises when METAFONT tries to open a file, the following routine calls upon the user to supply another file name. Parameter *s* is used in the error message to identify the type of file; parameter *e* is the default extension if none is given. Upon exit from the routine, variables *cur name*, *cur area*, *cur ext*, and *name\_of\_file* are ready for another attempt at file opening.

 $\mathbf{procedure} \ prompt_{\textit{file\_name}}(s, e : str\_number);$ 

**label** *done* ; **var**  $k: 0$ ..  $\text{buf\_size}$ ; {index into *buffer* } *saved cur name* : *str number* ; *{* to catch empty terminal input *}* **begin if** *interaction* = *scroll mode* **then** *wake up terminal* ; **if**  $s = "input$ <sub> $\cup$ </sub>file<sub> $\cup$ </sub>name" **then**  $print_error("I<sub>\\\cup</sub>can't<sub>\\\cup</sub>find<sub>\\\cup</sub>file<sub>\\\cup</sub>''')$ **else** *print err* ("I␣can´t␣write␣on␣file␣`");  $print_{\textit{file\_name}}(cur_{\textit{name}}, cur_{\textit{area}}, cur_{\textit{ext}}); print("'.")$ ; **if**  $e =$  ".mf" **then** *show\_context*; *print nl*("Please␣type␣another␣"); *print*(*s*); **if** *interaction < scroll mode* **then** *fatal error* ("\*\*\*␣(job␣aborted,␣file␣error␣in␣nonstop␣mode)");  $saved\_cur_name \leftarrow cur_name; clear\_terminal; prompt\_input("::\sqcup")$ ;  $\langle$  Scan file name in the buffer 787\*); **if**  $cur\_ext = ""$  **then**  $cur\_ext \leftarrow e$ ; **if**  $length(cur_name) = 0$  **then**  $cur_name \leftarrow saved.cur_name;$ *pack cur name* ; **end**;

**787\***  $\langle$  Scan file name in the buffer 787\*  $\rangle \equiv$ **begin** *begin\_name*;  $k \leftarrow \text{first}$ ; **while**  $((\text{buffer}[k] = "_{\perp}") \vee (\text{buffer}[k] = \text{tab})) \wedge (k < \text{last})$  **do**  $\text{incr}(k)$ ; loop begin if  $k = last$  then goto *done*; **if**  $\neg more_name(buffer[k])$  **then goto** *done*;  $incr(k);$ **end**; *done* : *end name* ; **end** This code is used in section 786\*.

<span id="page-43-0"></span>*§*788 METAFONT changes for C PART 38: FILE NAMES 45

**788\*.** The *open log file* routine is used to open the transcript file and to help it catch up to what has previously been printed on the terminal.

## **procedure** *open log file* ;

**var** *old setting* : 0 *. . max selector* ; *{* previous *selector* setting *}*  $k: 0 \ldots \text{buf\_size}$ ; {index into *months* and *buffer* } *l*: 0 *. . buf size* ; *{* end of first input line *} m*: *integer* ; *{* the current month *} months* : *const cstring* ; **begin**  $old\_setting \leftarrow selector$ ; **if**  $job\_name = 0$  **then**  $job\_name \leftarrow get\_job\_name("mfput");$ *pack job name* (".fls"); *recorder change filename* (*stringcast*(*name of file* + 1)); *pack job name* (".log"); **while**  $\neg a \cdot open \cdot out(log \text{ file})$  **do**  $\langle \text{Try to get a different log file name 789} \rangle$ ;  $log_name \leftarrow a\_make_name\_string(log_file)$ ;  $selector \leftarrow log_only$ ;  $log_open \leftarrow true$ ;  $\langle$  Print the banner line, including the date and time  $790^*$ ;  $input\_stack[input\_ptr] \leftarrow cur\_input; \{ \text{make sure bottom level is in memory} \}$  $print\_nl("**")$ ;  $l \leftarrow input\_stack[0].limit\_field - 1;$  { last position of first line } **for**  $k \leftarrow 1$  **to** *l* **do**  $print(buffer[k]);$ *print ln*; *{* now the transcript file contains the first line of input *}*  $selector \leftarrow old\_setting + 2; \{log\_only \text{ or } term\_and\_log\}$ **end**; **790\***  $\langle$  Print the banner line, including the date and time  $790^*$   $\equiv$ **begin**  $wlog(banner)$ ;  $slow\text{-}print(base\text{-}ident)$ ;  $print("□")$ ;  $print(\text{sys-day})$ ;  $print\text{-}char("□")$ ; *months ←* ´␣JANFEBMARAPRMAYJUNJULAUGSEPOCTNOVDEC´;

**for**  $k \leftarrow 3 * sys-month - 2$  **to**  $3 * sys-month$  **do**  $wlog(months[k]);$  $print\_char("<sub>□</sub>")$ ;  $print\_int(sys\_year)$ ;  $print\_char("<sub>□</sub>")$ ;  $print\_dd(sys\_time$  **div** 60);  $print\_char(":")$ ;

 $print\_dd$  (*sys\_time* **mod** 60);

**if** *translate filename* **then**

**begin**  $wlog\_cr$ ;  $wlog('('))$ ;  $fputs(translate\_filename, log\_file)$ ;  $wlog('')$ ; **end**;

**end**

This code is used in section 788\*.

<span id="page-44-0"></span>**793\*.** Let's turn now to the procedure that is used to initiate file reading when an 'input' command is being processed. Beware: For historic reasons, this code foolishly conserves a tiny bit of string pool space; but that can confuse the interactive 'E' option.

**procedure** *start input*; *{* METAFONT will input something *}* **label** *done* ; **begin**  $\langle$  Put the desired file name in  $\langle \textit{cur_name}, \textit{cur\_ext}, \textit{cur\_area} \rangle$  795 $\rangle$ ; *pack cur name* ; **loop begin** *begin file reading* ; *{* set up *cur file* and new level of input *}* **if**  $cur\_ext = ".\text{mf}$ " **then begin**  $cur\_ext \leftarrow$  "";  $pack\_cur\_name$ ; **end**; *{* Kpathsea tries all the various ways to get the file. *}* **if**  $k$ pse\_in\_name\_ok(stringcast(name\_of\_file + 1))  $\land$  a\_open\_in(cur\_file, kpse\_mf\_format) **then goto** *done* ; *end file reading* ; *{* remove the level that didn't work *}*  $\label{eq:recon} prompt\_file\_name\left(\text{``input\_file\_name''},\text{''}.mf\right);$ **end**;  $done: name \leftarrow a\_make\_name\_string(cur\_file); str\_ref[cur\_name] \leftarrow max\_str\_ref;$ **if**  $job_name = 0$  **then begin**  $job\_name \leftarrow get\_job\_name(cur\_name); open\_log\_file;$ **end**; *{ open log file* doesn't *show context*, so *limit* and *loc* needn't be set to meaningful values yet *}* **if**  $term_{\text{off}}$  *set* +  $\text{length}(name) > max_{\text{off}}$  *line*  $-2$  **then**  $\text{print\_ln}$ **else if**  $(term\_offset > 0) ∨ (file\_offset > 0)$  **then**  $print\_char("□")$ ; *print char* ("("); *incr* (*open parens* ); *slow print*(*name* ); *update terminal* ;  $\langle$  Read the first line of the new file 794 $\rangle$ ; **end**;

<span id="page-45-0"></span>**866\*.** We placed the three points (0*,* 0), (1*,* 0), (0*,* 1) into a **pencircle**, and they have now been transformed to  $(u, v)$ ,  $(A + u, B + v)$ ,  $(C + u, D + v)$ ; this gives us enough information to deduce the transformation  $(x, y) \mapsto (Ax + Cy + u, Bx + Dy + v).$ 

Given  $(A, B, C, D)$  we can always find  $(a, b, \theta, \phi)$  such that

 $A = a \cos \phi \cos \theta - b \sin \phi \sin \theta;$  $B = a \cos \phi \sin \theta + b \sin \phi \cos \theta;$  $C = -a \sin \phi \cos \theta - b \cos \phi \sin \theta;$  $D = -a \sin \phi \sin \theta + b \cos \phi \cos \theta$ .

In this notation, the unit circle  $(\cos t, \sin t)$  is transformed into

$$
(a\cos(\phi+t)\cos\theta-b\sin(\phi+t)\sin\theta, a\cos(\phi+t)\sin\theta+b\sin(\phi+t)\cos\theta) + (u,v),
$$

which is an ellipse with semi-axes  $(a, b)$ , rotated by  $\theta$  and shifted by  $(u, v)$ . To solve the stated equations, we note that it is necessary and sufficient to solve

$$
A - D = (a - b)\cos(\theta - \phi), \qquad A + D = (a + b)\cos(\theta + \phi),
$$
  
\n
$$
B + C = (a - b)\sin(\theta - \phi), \qquad B - C = (a + b)\sin(\theta + \phi);
$$

and it is easy to find  $a - b$ ,  $a + b$ ,  $\theta - \phi$ , and  $\theta + \phi$  from these formulas.

The code below uses  $(txx, tyx, txy, tyy, tx, ty)$  to stand for  $(A, B, C, D, u, v)$ .

 $\langle$  Change node *q* to a path for an elliptical pen 866<sup>\*</sup> $\rangle$  ≡ **begin**  $tx \leftarrow x\text{-}coord(q);$   $ty \leftarrow y\text{-}coord(q);$   $txx \leftarrow left\text{-}x(q) - tx;$   $tyx \leftarrow left\text{-}y(q) - ty;$  $txy \leftarrow right \cdot x(q) - tx; \; tyy \leftarrow right \cdot y(q) - ty; \; \text{a\_minus} \cdot b \leftarrow p yth \cdot add (txx - tyy, tyx + txy);$  $a$ -plus\_b  $\leftarrow$  pyth\_add(txx + tyy, tyx - txy); major\_axis  $\leftarrow$  halfp(a\_minus\_b + a\_plus\_b);  $minor_axis \leftarrow halfp(abs(a_plus_b - a_minus b));$ **if**  $major\_axis = minor\_axis$  **then**  $theta \leftarrow 0 \{ circle \}$ **else** *theta*  $\leftarrow$  *half* ( $n$ <sub>-</sub> $\arg$  ( $txx$  −  $tyy$ ,  $tyx$  +  $txy$ ) +  $n$ <sub>-</sub> $\arg$  ( $txx$  +  $tyy$ ,  $tyx$  −  $txy$ ));  $free-node(q, knot-node_size); q \leftarrow make$  *ellipse* (*major\_axis*, *minor\_axis*, *theta*); **if**  $(tx \neq 0)$   $\vee$   $(ty \neq 0)$  **then**  $\langle$  Shift the coordinates of path *q* 867 $\rangle$ ; **end**

This code is used in section 865.

## <span id="page-46-0"></span>48 PART 42: DOING THE OPERATIONS METAFONT changes for C *§*893

1023<sup>\*</sup> And here's another simple one (somewhat different in flavor):

 $\langle$  Cases of *do\_statement* that invoke particular commands 1020  $\rangle$  + $\equiv$  $mode_{\text{z}}$  *command*: **begin**  $print_{\text{z}}$ ;  $interaction \leftarrow cur_{\text{z}}$  *mod*; **if**  $interaction = batch-mode$  **then**  $kpse.make_test\_discount\_errors \leftarrow 1$ **else**  $k$ *pse\_make\_tex\_discard\_errors*  $\leftarrow 0$ ;  $\{$ Initialize the print *selector* based on *interaction* 70 $\}$ ; **if**  $log\_ opened$  **then**  $selector \leftarrow selector + 2;$ *get x next*; **end**;

<span id="page-47-0"></span>

**1120\*.** The smallest *d* such that a given list can be covered with *m* intervals is determined by the *threshold* routine, which is sort of an inverse to  $min\_cover$ . The idea is to increase the interval size rapidly until finding the range, then to go sequentially until the exact borderline has been discovered.

```
function threshold fn(m : integer ): scaled ;
  var d: scaled ; { lower bound on the smallest interval size }
  begin excess \leftarrow min\_cover(0) - m;if excess \leq 0 then threshold\_fn \leftarrow 0else begin repeat d \leftarrow perturbation;
     until min\_cover(d+d) \leq m;
     while min\_cover(d) > m do d \leftarrow perturbation;
     threshold_fn \leftarrow d;
     end;
  end;
```
**1121\*.** The *skimp* procedure reduces the current list to at most *m* entries, by changing values if necessary. It also sets  $info(p) \leftarrow k$  if  $value(p)$  is the k<sup>th</sup> distinct value on the resulting list, and it sets *perturbation* to the maximum amount by which a *value* field has been changed. The size of the resulting list is returned as the value of *skimp*.

**function** *skimp*(*m* : *integer* ): *integer* ; **var** *d*: *scaled* ; *{* the size of intervals being coalesced *} p, q, r*: *pointer* ; *{* list manipulation registers *} l*: *scaled* ; *{* the least value in the current interval *} v*: *scaled* ; *{* a compromise value *}* **begin**  $d \leftarrow threshold\_fn(m);$  *perturbation*  $\leftarrow 0; q \leftarrow temp\_head; m \leftarrow 0; p \leftarrow link(temp\_head);$ **while**  $p \neq \inf_{\mathcal{A}} val$  **do begin**  $\text{incr}(m)$ ;  $l \leftarrow \text{value}(p)$ ;  $\text{info}(p) \leftarrow m$ ; **if**  $value$  ( $link(p)$ )  $\leq l + d$  **then**  $\langle Replace \text{ an interval of values by its midpoint 1122*} \rangle$ ;  $q \leftarrow p$ ;  $p \leftarrow link(p)$ ; **end**;  $skimp \leftarrow m$ ; **end**; **1122\***  $\langle$  Replace an interval of values by its midpoint  $1122^*$   $\equiv$ **begin repeat**  $p \leftarrow link(p)$ ;  $info(p) \leftarrow m$ ;  $decr(excess)$ ; **if**  $excess = 0$  **then**  $d \leftarrow 0$ ; **until**  $value$  ( $link(p)$ ) >  $l + d$ ;  $v \leftarrow l + \text{halfp}(\text{value}(p) - l);$ **if**  $value(p) - v > perturbation$  **then**  $perturbation \leftarrow value(p) - v;$  $r \leftarrow q$ ;  $\mathbf{repeat} \ r \leftarrow link(r); \ value(r) \leftarrow v;$ **until**  $r = p$ ;  $link(q) \leftarrow p$ ; {remove duplicate values from the current list } **end** This code is used in section 1121\*.

<span id="page-48-0"></span>**1133\*.** Finally we're ready to actually write the TFM information. Here are some utility routines for this purpose.

The default definitions for *tfm two* and *tfm four* don't work. I don't know why not. Some casting problem?

 $\text{define } tfm\_out(\textbf{\#}) \equiv put\_byte(\textbf{\#}, tfm\_file)$  $\text{define } tfm\_two(\texttt{\#}) \equiv put\_2\_bytes(tfm\_file, \texttt{\#})$ **define**  $tfm\_four$  (#)  $\equiv put\_4\_bytes$  ( $tfm\_file$ , #)

**procedure**  $tfm_qqqq(x:four-quatters);$  { output four quarterwords to  $tfm_file$ } **begin** tfm\_out( $qo(x.b0)$ ); tfm\_out( $qo(x.b1)$ ); tfm\_out( $qo(x.b2)$ ); tfm\_out( $qo(x.b3)$ ); **end**;

**1134\***  $\langle$  Finish the TFM file  $1134^*$  $\rangle \equiv$ 

**if**  $job_name = 0$  **then**  $open\_log_file$ ;  $pack\_job_name$  (".tfm");  $\mathbf{while} \ \neg b\text{-}open\_\text{out}(t\text{fm}\_\text{file})\ \mathbf{do}\ \text{prompt}\_\text{file}\_\text{name}("file\_\text{name}\_\text{for}\_\text{if}^{\text{out}}\_\text{matrix",\text{''},\text{``}}\_\text{time}^{\text{''}}\text{``}}$ *metric\_file\_name*  $\leftarrow$  *b\_make\_name\_string*(*tfm\_file*);  $\langle$  Output the subfile sizes and header bytes 1135  $\rangle$ ; *h* Output the character information bytes, then output the dimensions themselves 1136 *i*;  $\langle$  Output the ligature/kern program  $1139$ ;  $\langle$  Output the extensible character recipes and the font metric parameters  $1140$ ; **stat if**  $internal[tracing\_stats] > 0$  **then**  $\langle$  Log the subfile sizes of the TFM file 1141); **tats** *print nl*("Font␣metrics␣written␣on␣"); *print file name* (0*, metric file name ,* 0); *print char* ("."); *b close* (*tfm file* ) This code is used in section 1206.

<span id="page-49-0"></span>

**1152\*.** Some sys[tem](#page-3-0)s may find it more efficient to make *gf buf* a **packed** array, since output of four bytes at once may be facilitated.

*h* Global variables 13\* *i* +*≡ gf buf* : *↑eight bits* ; *{* dynamically-allocated buffer for GF output *}*  $half_buf$ :  $gf\_index$ ; { half of  $gf_buf\_size$ } *gf limit*: *gf index* ; *{* end of the current half buffer *} gf ptr* : *gf index* ; *{* the next available buffer address *} gf offset*: *integer* ; *{ gf buf size* times the number of times the output buffer has been fully emptied *}*

**1154\*** The actual output of  $qf$ -buf $[a, b]$  to  $qf$ -file is performed by calling *write*  $qf(a, b)$ . It is safe to assume that *a* and  $b + 1$  will both be multiples of 4 when *write*  $qf(a, b)$  is called; therefore it is possible on many machines to use efficient methods to pack four bytes per word and to output an array of words with one system call.

In C, we use a macro to call *fwrite* or *write* directly, writing all the bytes to be written in one shot. Much better than writing four bytes at a time.

**1155\*.** To put a byte in the buffer without paying the cost of invoking a procedure each time, we use the macro *gf\_out*.

The length of *gf file* should not exceed <sup>"</sup>7FFFFFFF; we set  $gf_{prev\_ptr} \leftarrow 0$  to prevent further GF output causing infinite recursion.

**define**  $gf\_out(\textbf{\#}) \equiv$  **begin**  $gf\_buf[gf\_ptr] \leftarrow \textbf{\#}; incr(gf\_ptr);$ **if**  $gf_{\text{-}}ptr = gf_{\text{-}}limit$  **then**  $gf_{\text{-}}swap$ ; **end**

*h* Declare generic font output procedures 1155\* *i ≡*

**procedure** *gf swap*; *{* outputs half of the buffer *}* **begin if**  $gf\_ptr$  > ("7FFFFFFFF –  $gf\_offset$ ) **then begin** *gf prev ptr ←* 0; *fatal error* ("gf␣length␣exceeds␣""7FFFFFFF"); **end**; **if**  $gf\_limit = gf\_buf\_size$  **then begin** write  $qf(0, half.buf - 1)$ ;  $qf$ -limit  $\leftarrow half.buf$ ;  $qf$ -offset  $\leftarrow qf$ -offset  $+ qf$ -buf-size;  $qf$ -ptr  $\leftarrow 0$ ; **end else begin**  $write\_gf(half_buf, gf_buf\_size - 1)$  $write\_gf(half_buf, gf_buf\_size - 1)$  $write\_gf(half_buf, gf_buf\_size - 1)$ ;  $gf\_limit \leftarrow gf_buf\_size$ ; **end**; **end**;

See also sections 1157, 1158, 1159, 1160, 1161, 1163\*, and 1165.

This code is used in section 989.

**1156\*.** Here is how we clean out the buffer when METAFONT is all through; *gf ptr* will be a multiple of 4.

 $\langle$  Empty the last bytes out of *gf buf* 1156<sup>\*</sup> $\rangle$  ≡ **if**  $g_f$  *gf limit* = *half buf* **then** *write\_gf* (*half\_buf , gf\_buf\_size* - 1); **if**  $gf_{\text{-}}ptr$  > ("7FFFFFFFF –  $gf_{\text{-}}offset$ ) **then begin** *gf prev ptr ←* [0;](#page-51-0) *fatal error* ("gf␣length␣exceeds␣""7FFFFFFF"); **end**; **if**  $gf\_ptr > 0$  **then**  $write\_gf(0, gf\_ptr - 1)$ 

This code is used in section 1182\*.

<span id="page-50-0"></span>**1163\*.** Here is a routine that gets a GF [file o](#page-49-0)ff to a good start.

**define**  $check_g f \equiv \textbf{if} \space output_f l = name = 0 \textbf{ then} \space init_g f$ *h* Declare generic font output procedures 1155\* *i* +*≡* **procedure** *init gf* ; **var** *k*: 0 *. .* 256; *{* runs through all possible character codes *} t*: *integer* ; *{* the time of this run *}* **begin**  $gf\_min_m \leftarrow 4096$ ;  $gf\_max_m \leftarrow -4096$ ;  $gf\_min_n \leftarrow 4096$ ;  $gf\_max_n \leftarrow -4096$ ; **for**  $k \leftarrow 0$  **to** 255 **do** *char\_ptr*[ $k$ ]  $\leftarrow -1$ ;  $\langle$  Determine the file extension, *gf\_ext* 1164 $\rangle$ ; *set output file name* ; *gf out*(*pre* ); *gf out*(*gf id byte* ); *{* begin to output the preamble *} old setting ← selector* ; *selector ← new string* ; *print*("␣METAFONT␣output␣"); *print int*(*round unscaled* (*internal* [*year* ])); *print char* ("."); *print dd* (*round unscaled* (*internal* [*month* ]));  $print\_char(" . "); print\_dd(round\_unscaled(internal[day])); print\_char(" : ");$  $t \leftarrow round\_unscaled(internal[time]); print\_dd(t\textbf{ div }60); print\_dd(t\textbf{ mod }60);$  $selector \leftarrow old\_setting$ ;  $gf\_out(cur\_length)$ ;  $gf\_string(0, make\_string)$ ;  $decr(str\_ptr)$ ;  $pool\_ptr \leftarrow str\_start[str\_ptr]$ ; { flush that string from memory }  $gf\_prev\_ptr \leftarrow gf\_offset + gf\_ptr;$ **end**;

<span id="page-51-0"></span>**1182\*.** At the end of the program we must finish things off by writing the postamble. The TFM information should have been computed first.

An integer variable *k* and a *scaled* variable *x* will be declared for use by this routine.

 $\langle$  Finish the GF file 1182<sup>\*</sup>  $\rangle$  ≡ **begin**  $gf\_out(post)$ ; { beginning of the postamble }  $gf\_four(gf\_prev\_ptr); gf\_prev\_ptr \leftarrow gf\_offset + gf\_ptr - 5; \{post location\}$  $gf\_four (internal [design\_size] * 16);$ **for**  $k \leftarrow 1$  **to** 4 **do**  $gf\_out(header\_byte[k])$ ; { the check sum } *gf four* (*internal* [*hppp*]); *gf four* (*internal* [*vppp*]);  $gf\_four(gf\_min_m); gf\_four(gf\_max_m); gf\_four(gf\_min_m); gf\_four(gf\_min_m); gf\_four(gf\_max_m);$ for  $k \leftarrow 0$  to 255 do **if** *char\_exists* [ $k$ ] **then begin**  $x \leftarrow gf\_dx[k]$  **div** *unity*; **if** (*gf dy* [*k*] = 0) *∧* (*x ≥* 0) *∧* (*x <* 256) *∧* (*gf dx* [*k*] = *x ∗ unity* ) **then begin**  $gf\_out(char\_loc + 1); gf\_out(k); gf\_out(x);$ **end else begin**  $gf\_out(char\_loc)$ ;  $gf\_out(k)$ ;  $gf\_four(gf\_dx[k])$ ;  $gf\_four(gf\_dy[k])$ ; **end**;  $x \leftarrow value(t/m\_width[k])$ ; **if**  $abs(x) > max\_tfm\_dimen$  **then if** *x >* 0 **then** *x ← three bytes −* 1 **else** *x ←* 1 *− three bytes*  $\textbf{else } x \leftarrow \textit{make\_scaled}(x * 16, \textit{internal}[\textit{design\_size}]);$  $gf\_four(x); gf\_four(char\_ptr[k]);$ **end**;  $gf_$ - $out(post_$ i; gf\_;  $gf_$ - $four(gf_$ i; opt; gf\_;  $gf_$ - $out(gf_$ *id*\_byte);  $k \leftarrow 4 + ((gf_buf\_size - gf\_ptr) \mod 4);$  {the number of 223's} **while** *k >* 0 **do begin**  $gf_$ *out***(223);**  $decr(k)$ ; **end**;  $\langle$  Empty the last bytes out of *gf buf* 1156<sup>\*</sup> $\rangle$ ;  $print\_nl$ ("Output<sub>L</sub>written<sub>LJ</sub>on<sub>LJ</sub>");  $print\_file\_name(0, output\_file\_name, 0);$   $print(" \_1(")$ ; *print int*(*total chars* ); **if**  $total\_chars \neq 1$  **then**  $print("$ <sub> $\cdot$ </sub> characters") **else** *print*("␣character");  $print(" , ⊥")$ ;  $print(\eta_5 \text{ of } f \text{ of } t + \text{ of } p \text{ of } r);$   $print(" _ ⊔ bytes)$ .");  $b\_close(gf\_file);$ **end**

This code is used in section 1206.

<span id="page-52-0"></span>54 PART 48: DUMPING AND UNDUMPING THE TABLES METAFONT changes for C  $\S1183$ 

**1185\***  $\langle$ Initialize table entries (done by INIMF only) 176  $\rangle$  +≡ **if**  $ini\_version$  **then**  $base\_ident \leftarrow$  " $\cup$ (INIMF)";

**1186\***  $\langle$  Declare action procedures for use by *do\_statement* 995  $\rangle$  + $\equiv$ **init procedure** *store base file* ; **var** *k*: *integer* ; *{* all-purpose index *} p, q*: *pointer* ; *{* all-purpose pointers *} x*: *integer* ; *{* something to dump *} w*: *four quarters* ; *{* four ASCII codes *[}](#page-53-0) base engine* : *↑text char* ; **begin**  $\langle$  Create the *base\_ident*, open the base file, and inform the user that dumping has begun 1200  $\rangle$ ;  $\langle$  Dump constants for consistency check 1190<sup>\*</sup> $\rangle$ ; Dump the string pool  $1192$ ; Dump the dynamic memory  $1194$ ; Dump the table of equivalents and the hash table  $1196$ ; *h* Dump a few more things and the closing check word 1198 *i*;  $\langle$  Close the base file 1201 $\rangle$ ; **end**; **tini**

**1187\*.** Corresponding to the procedure that dumps a base file, we also have a function that reads one in. The function returns *false* if the dumped base is incompatible with the present METAFONT table sizes, etc.

**define**  $\text{off}$  *base* = 6666 { go here if the base file is unacceptable }  $\text{define}$  *too\_small*(#)  $\equiv$ **begin** *wake up terminal* ; *wterm [ln](#page-40-0)*(´−−−!␣Must␣increase␣the␣´*,* #); **goto** *off base* ; **end**  $\langle$  Declare the function called *open\_base\_file* 779\* $\rangle$ **function** *load base file* : *boolean*; **label** *off base , exit*; **var** *k*: *integer* ; *{* all-purpose index *} p, q*: *pointer* ; *{* all-purpose pointers *} x*: *integer* ; *{* something undumped *} w*: *four quarters* ; *{* four ASCII codes *} base engine* : *↑text char* ; *dummy xord* : *ASCII code* ; *dummy xchr* : *text char* ; *dummy xprn*: *ASCII code* ; **begin**  $\langle$  Undump constants for consistency check  $1191^*$ ;  $\langle$  Undump the string pool 1193 $\rangle$ ; Undump the dynamic memory  $1195^*$ ;  $\langle$  Undump the table of equivalents and the hash table 1197 $\rangle$ ;  $\langle$  Undump a few more things and the closing check word  $1199^*$ ;  $load\_base\_file \leftarrow true$ ; **return**; { it worked!} *off base* : *wake up terminal* ; *wterm ln*(´(Fatal␣base␣file␣error;␣I´´m␣stymied)´);  $load\_base\_file \leftarrow false;$ *exit*: **end**;

**1188\*.** Base files [co](#page-3-0)nsist of *memory word* items, and we use the following macros to dump words of different types:

*h* Global variables 13\* *i* +*≡*

*base file* : *word file* ; *{* for input or output of base information *}*

<span id="page-53-0"></span>**1189\*.** The inverse macros are slightly more complicated, since we need to check the range of the values we are reading in. We say '*undump*( $a$ )( $b$ )( $x$ )' to read an integer value  $x$  that is supposed to be in the range  $a \leq x \leq b$ . System error messages should be suppressed when undumping.

**define**  $\text{undump\_end\_end}(\#) \equiv # \leftarrow x$ ; **end define**  $undump\_end(*) \equiv (x > *)$  **then goto** *off base* **else**  $undump\_end\_end$ **define**  $\text{undump}(\texttt{\#}) \equiv$ **begin**  $undump\_int(x);$ **if**  $(x < \#) \vee \text{undump\_end}$ **define**  $undump_size\_end\_end(*) \equiv too\_small(*)$  **else**  $undump\_end\_end$  $\text{define } undump\_size\_end (\#) \equiv$ **if**  $x >$  **# then**  $undump_size.end.end$  $\text{define } undump\_size(\texttt{\#}) \equiv$ **begin**  $undump\_int(x)$ ; **if**  $x < \#$  **then** goto *off base*; *undump size end*

**1190\*.** The next few sections of the program should make it clear how we use the dump/undump macros.

 $\langle$  Dump constants for consistency check  $1190^*$   $\equiv$ *dump int*(˝57324D46); *{*Web2C METAFONT's magic constant: "W2MF" *} {* Align engine to 4 bytes with one or more trailing NUL *}*  $x \leftarrow \text{strlen}(\text{engine\_name}); \text{ base\_engine} \leftarrow \text{smalloc\_array}(\text{text\_text\_char}, x + 4);$ *strcpy* (*stringcast*(*base engine* )*, engine name* ); **for**  $k \leftarrow x$  **to**  $x + 3$  **do** *base\_e[ngin](#page-59-0)e* [ $k$ ]  $\leftarrow 0$ ; *x* ← *x* + 4 − (*x* **mod** 4); *dump\_int*(*x*); *dump\_things* (*base\_engine*[0]*, x*); *libc\_free* (*base\_engine*);  $dump\_int(\mathbf{Q}\$ <sub>3</sub>;  $\langle$  Dump *xord*, *xchr*, and *xprn* 1216<sup>\*</sup>);  $dump\_int(mem\_min);$ *dump int*(*mem top*); *dump int*(*hash size* ); *dump int*(*hash prime* [\);](#page-52-0)  $dump\_int(max\_in\_open)$ This code is used in section 1186\*.

<span id="page-54-0"></span>**1191\*.** Sections of a WEB program that are "commented out" still contribute strings to the string pool; therefore INIMF and METAFONT will have the same strings. (And it is, of course, a good thing that they do.)

*h* Undump constants for consistency check 1191\* *i ≡*  $undump\_int(x);$ **if**  $x \neq 757324D46$  **then goto** *off base*; { not a base file }  $undump\_int(x);$ **if**  $(x < 0) \vee (x > 256)$  **then goto** *off base*; {corrupted base file }  $base\text{-}engine \leftarrow \text{smalloc\_array}(text\{text\_char}, x); \text{undump\_things}(base\text{-}engine[0], x); \text{base}\text{-}engine[x-1] \leftarrow 0;$ *{* force string termination, just in case *}* **if** *strcmp*(*engine name , stringcast*(*base engine* )) **then begin** *wake up terminal* ; *wterm ln*(´−−−!␣´*, stringcast*(*name of file* + 1)*,* ´␣was␣written␣by␣´*, stringcast*(*base engine* )); *libc free* (*base engine* ); **goto** *off base* ; **end**;  $libc-free (base\_engine); undump\_int(x);$ **if**  $x \neq 0$ \$ **then begin** *{* check that strings are the same *} wake up terminal* ; *wterm ln*(´−−−!␣´*, stringcast*(*[nam](#page-59-0)e of file* + 1)*,* ´␣made␣by␣different␣executable␣version´); **goto** *off base* ; **end**;  $\langle$  Undump *xord*, *xchr*, and *xprn* 1217<sup>\*</sup>);  $undump\_int(x);$ **if**  $x \neq mem\_min$  **then goto** *off base*; *{* Now we deal with dynamically allocating the memory. We don't provide all the fancy features tex.ch does—all that matters is enough to run the trap test with a memory size of 3000. *}* **init if** *ini version* **then begin** *{*We allocated this at start-up, but now we need to reallocate. *} libc free* (*mem*); **end**;  $\textbf{tini} \text{ } \textit{undump\_int} \text{ } (\textit{mem\_top})$ ; { Overwrite whatever we had. } **if**  $mem\_max < mem\_top$  **then**  $mem\_max < mem\_top$ ; { Use at least what we dumped.} **if**  $mem\_min + 1100 > mem\_top$  **then goto** *off base*;  $mem \leftarrow \text{smalloc\_array}$  (*memory\_word*,  $mem\text{-}max - mem\text{-}min + 1$ );  $undump\text{-}int(x)$ ; **if**  $x \neq hash\_size$  **then goto** *off base*;  $undump\_int(x);$ **if**  $x \neq hash\_prime$  **th[en g](#page-52-0)oto** *off base*;  $undump\_int(x);$ **if**  $x \neq max_in\_open$  **then goto** *off base* This code is used in section 1187\*.

<span id="page-55-0"></span>**1195\***  $\langle$  Undump the dynamic memory 1195\* $\rangle \equiv$ 

 $u$ <sup>*ndump*( $lo$ <sub>*-mem*-stat<sub>-</sub>max + 1000)( $hi$ <sub>*-mem*-stat<sub>-</sub>min − 1)( $lo$ <sub>-mem-max</sub>);</sup></sub></sub>

 $u$ ndump( $lo$ <sub>-</sub> *mem*\_stat<sub>-</sub> max + 1)( $lo$ <sub>-</sub> *mem*\_max)( $rover$ );  $p \leftarrow$  *mem*\_min;  $q \leftarrow$  *rover*;

**repeat for**  $k \leftarrow p$  **to**  $q + 1$  **do** *undump\_wd* (*mem*[*k*]); { If the base file is messed up, that addition to *p* might cause it to become garbage. Report from Gregory James DUCK to Karl, 14 Sep 2023. Also changed in METAFONT. Fix from DRF, who explains: we test before doing the addition to avoid assuming silent wrap-around overflow, and also to to catch cases where *node size* was, say, bogusly the equivalent of *−*1 and thus *p* + *node size* would still look valid. *}*

if  $(node_size(q) > lo_mean_max - q) \vee (rlink(q) > lo_mean.max) \vee ((q \geq rlink(q)) \wedge (rlink(q) \neq rover))$ **then goto** *off base* ;

 $p \leftarrow q + node\_size(q); q \leftarrow$   $rlink(q);$ 

**until**  $q = rover$ ;

for  $k \leftarrow p$  to *lo\_mem\_max* do *undump\_wd*( $mem[k]$ );

 $u$ ndump( $lo$  *mem*  $\{max + 1\}$ )( $hi$   $\{mem\_stat\_min\}$ )( $hi$   $\{mem\_min\}$ );  $u$ ndump( $null$ )( $mem\_top\)$ ( $avail$ );

 $mem\_end \leftarrow mem\_top;$  $mem\_end \leftarrow mem\_top;$ 

for  $k \leftarrow hi\_mem\_min$  to mem $\_end$  do  $undump\_wd(mem[k])$ ;

*undump int*(*var used* ); *undump int*(*dyn used* )

This code is used in section 1187\*.

**1199\***  $\langle$  Undump a few more things and the closing check word  $1199^*$   $\equiv$  $undump(max\_given\_internal)(max\_internal)(int\_ptr);$ 

**for**  $k \leftarrow 1$  **to**  $int\_ptr$  **do** 

**begin**  $undump\_int(internal[k])$ ;  $undump(0)(str\_ptr)(int\_name[k])$ ; **end**;

*undump*(0)(*frozen inaccessible* )(*start sym*); *undump*(*batch mode* )(*error stop mode* )(*interaction*);

**if**  $\text{interaction\_option} \neq \text{unspecified\_mode}$  **then**  $\text{interaction} \leftarrow \text{interaction\_option};$ 

 $undump(0)(str\_ptr)(base\_ident);$  $undump(0)(str\_ptr)(base\_ident);$  $undump(0)(str\_ptr)(base\_ident);$   $undump(1)(hash\_end)(bg\_loc);$   $undump(1)(hash\_end)(eg\_loc);$ *undump int*(*serial no*);

*undump\_int*(*x*); **if**  $x \neq 69069$  **then goto** *off\_base* 

This code is used in section 1187\*.

<span id="page-56-0"></span>**1204\*.** Now this is really it: METAFONT starts and ends here.

The initial test involving *ready already* should be deleted if the Pascal runtime system is smart enough to detect such a "mistake."

```
\text{define } const\_chk(\texttt{\#}) \equivbegin if # \langle \inf \mathbb{Q}_k^* \rangle then # \langle \inf \mathbb{Q}_k^* \rangleelse if # > sup@&# then # ← sup@&#
             end { setup bound var stuff duplicated in tex.ch. }
  define setup\_bound\_var(\#) \equiv bound\_default \leftarrow *, \text{ } setup\_bound\_var\_enddefine setup\_bound\_var\_end (#) \equiv bound\_name \leftarrow #; setup\_bound\_var\_end\_enddefine setup_bound_var_end_end(#) \equiv setup_bound_variable(address_of(#), bound_name, bound_default)
  begin { start here }
     { See comments in tex.ch for why the name has to be duplicated. }
  setup\_bound\_var(250000)(\text{main\_memory})(main\_memory); \{memory\_words \text{ for } mem \text{ in } \text{INIMF} \}setup\_bound\_var(3000)('but\_size')(buf\_size'); setup\_bound\_var(79)('error\_line')(error\_line);
  setup bound var (50)(´half_error_line´)(half error line );
  setup bound var (79)(´max_print_line´)(max print line );
  setup bound var (768)(´screen_width´)(screen width );
  setup bound var (1024)(´screen_depth´)(screen depth );
  setup\_bound\_var(16384)(\text{`gf\_buf\_size'})(gf\_buf\_size);if error\text{-}line\geq ssup\text{-}error\text{-}line then error\text{-}line\leftarrow ssup\text{-}error\text{-}line;
  if screen\_width > ssup\_screen\_width then screen\_width \leftarrow ssup\_screen\_width;
  if screen\_depth > ssup\_screen\_depth then screen\_depth \leftarrow ssup\_screen\_depth;
  const_chk(main\_\text{memory}); {mem\_\text{top} is an index, main\_\text{memory} is a size}
  mem_top \leftarrow mem_min + main_mem_mory -1; mem_max \leftarrow mem\_top; const_chk (buf_size);
     buffer \leftarrow xmalloc_array (ASCII_code, buf_size);
     row\_transition \leftarrow \text{smalloc\_array}(\text{screen\_col}, \text{screen\_width});gf_buf \leftarrow \text{smalloc\_array}(eight\_bits, gf_buf\_size);source filename stack ← xmalloc array (str number , max in open);
    full\_source\_filename\_stack \leftarrow \textit{smallloc\_array}(str_number, max\_in\_open); init if ini version then
    begin mem \leftarrow \text{smalloc\_array} (memory\text{-}word, mem\text{-}top - mem\text{-}min + 1);
    end;
  tinihistory \leftarrow fatal_error_stop; { in case we quit during initialization }
  t open out; { open the terminal for output }
  if \text{read}y\text{_} already = 314159 then goto \text{start}\text{_}of\text{_}M\text{F};
  \langle Check the "constant" values for consistency 14\rangleif bad > 0 then
    begin wterm ln(´Ouch−−−my␣internal␣constants␣have␣been␣clobbered!´, ´−−−case␣´, bad : 1);
    goto final end ;
    end;
  initialize ; { set global variables to their starting values }
  init if ini version then
    begin if ¬get strings started then goto final end ;
     init tab; { initialize the tables }
     init prim; { call primitive for each primitive }
     init\_str\_ptr \leftarrow str\_ptr; init\_pool\_ptr \leftarrow pool\_ptr;
     max\_str\_ptr \leftarrow str\_ptr; max\_pool\_ptr \leftarrow pool\_ptr; fix\_date\_and\_time;
    end;
  tini
  ready<sup>\rightarrow</sup> 314159;
start_of_MF : \langleInitialize the output routines 55\rangle;
  \langle Get the first line of input and prepare to start 1211;
  history \leftarrow spots; \{ ready to go! \}
```

```
if start\_sym > 0 then { insert the 'everyjob' symbol }
    begin cur\_sym \leftarrow start\_sym; back_input;
    end;
  main control ; { come to life }
  final cleanup; { prepare for death }
  close files and terminate ;
final end : do final end ;
  end.
```
**1205\*** Here we do whatever is needed to complete METAFONT's job gracefully on the local operating system. The code here might come into play after a fatal error; it must therefore consist entirely of "safe" operations that cannot produce error messages. For example, it would be a mistake to call *str room* or *make string* at this time, because a call on *overflow* might lead to an infinite loop.

If *final cleanup* is bypassed, this program doesn't bother to close the input files that may still be open.

```
h Last-minute procedures 1205* i ≡
procedure close files and terminate ;
  var k: integer ; { all-purpose index }
     lh : integer ; { the length of the TFM header, in words }
     lk offset: 0 . . 256; { extra words inserted at beginning of lig kern array }
    p: pointer ; { runs through a list of TFM dimensions }
    x: scaled ; { a tfm width value being output to the GF file }
  begin stat if \text{internal} \{ \text{tracing\_stats} \} > 0 then \langle Output statistics about this job 1208\rangle; tats
  wake_up_terminal; \langle Finish the TFM and GF files 1206\rangle;
  if log opened then
    begin wlog\_cr; a\_close(log\_file); selector \leftarrow selector - 2;
    if selector = term\_only then
       begin print nl("Transcript␣written␣on␣"); print file name (0, log name , 0); print char (".");
       end;
    end;
  print ln;
  if (edit name start 6= 0) ∧ (interaction > batch mode ) then
     call edit(str pool , edit name start, edit name length , edit line );
  end;
See also sections 1209*, 1210, and 1212.
This code is used in section 1202.
```
<span id="page-58-0"></span>**1209\*.** We get to the *final cleanup* routine when **end** or **dump** has been scanned.

```
h Last-minute procedures 1205* i +≡
procedure final cleanup;
  label exit;
  var c: small number ; { 0 for end, 1 for dump }
  begin c \leftarrow cur mod;
  if job\_name = 0 then open\_log\_file;
  while input\_ptr > 0 do
     if token state then end token list else end file reading ;
  while loop\_ptr \neq null do stop\_iteration;
  while open\_params > 0 do
     begin print("_1)"); decr(open\_params);end;
  while cond\_ptr \neq null do
     begin print nl("(end␣occurred␣when␣");
     print\_cmd\_mod(f\_or\_else, cur\_if); { 'if' or 'elseif' or 'else' }
     if if<sub>-line</sub> \neq 0 then
       begin print("␣on␣line␣"); print int(if line );
       end;
     print("_was\text{\texttt{u}}; \text{incomplete})"); \text{ if } \text{Line} \leftarrow \text{if} \text{Line}\text{ field}(cond\_ptr); \text{ curl} \leftarrow \text{name\_type}(cond\_ptr);loop\text{-}ptr \leftarrow cond\text{-}ptr; cond\text{-}ptr \leftarrow link(con\text{-}ptr); free\text{-}node(loop\text{-}ptr, if\text{-}node\text{-}size);end;
  if history \neq spotless then
     if ((history = warning.isued) \lor (interaction < error_stop_model)) then
       if selector = term\_and\_log then
          begin selector \leftarrow term\_only;print nl("(see␣the␣transcript␣file␣for␣additional␣information)");
          selector \leftarrow term\_and\_log;end;
  if c = 1 then
     begin init if ini version then
       begin store base file ; return;
       end;
     tini
     print nl("(dump␣is␣performed␣only␣by␣INIMF)"); return;
     end;
exit: end;
```
<span id="page-59-0"></span>**1214\*. System-dependent changes.** Here are the variables used to hold "switch-to-editor" information.

*h* Global variables 13\* *i* +*≡ edit name start*: *pool pointer* ; *edit name length , edit line* : *integer* ; *xprn*:  $\text{array}$  [*ASCII\_code*] **of** *ASCII\_code*; { use ^^ notation?} *stop at space* : *boolean*; *{* whether *more name* returns false for space *}*

**1215\*.** The *edit name start* will be set to point into *str pool* somewhere after its beginning if METAFONT is supposed to switch to an editor on exit.

Initialize the *stop at space* variable for filename parsing.

Initialize the *halting on error p* variable to avoid infloop with −−halt−on−error.

 $\langle$  Set initial values of key variables 21  $\rangle$  + $\equiv$  $edit_name\_start \leftarrow 0; stop\_at\_space \leftarrow true; halting\_on\_error\_p \leftarrow false;$ 

**1216\*.** Dumping the *xord* , *xchr* , and *xprn* arrays. We dump these always in the format, so a TCX file loaded during format cr[eatio](#page-53-0)n can set a default for users of the format.

```
\langle Dump xord, xchr, and xprn 1216<sup>*</sup>\rangle ≡
```
*dump things* (*xord* [0]*,* 256); *dump things* (*xchr* [0]*,* 256); *dump things* (*xprn*[0]*,* 256); This code is used in section 1190\*.

**1217\*.** Undumping the *xord* , *xchr* , and *xprn* arrays. This code is more complicated, because we want to ensure that a TCX file specified on the command line will override whatever is in the format. Since the tcx file has already been loaded, that implies throwing away the data in the format. Also, if no *translate filename* is given, but *eight\_bit\_p* is set we have to make all characters printable.

```
\langle Undump xord, xchr, and xprn 1217<sup>*</sup>\rangle ≡
```

```
if translate filename then
  begin for k \leftarrow 0 to 255 do undump_things (dummy_xord, 1);
  for k \leftarrow 0 to 255 do undump_things (dummy_xchr, 1);
  for k \leftarrow 0 to 255 do undump_things (dummy_xprn, 1);
  end
else begin undump things (xord [0], 256); undump things (xchr [0], 256); undump things (xprn[0], 256);
  if eight bit p then
     for k \leftarrow 0 to 255 do xprn[k] \leftarrow 1;
  end;
```
This code is used in section 1191\*.

1218\* Index. Here is where you can find all uses of each identifier in the program, with underlined entries pointing to where the identifier was defined. If the identifier is only one letter long, however, you get to see only the underlined entries. All references are to section numbers instead of page numbers.

This index also lists error messages and other aspects of the program that you might want to look up some day. For example, the entry for "system dependencies" lists all sections that should receive special attention from people who are installing METAFONT in a new operating environment. A list of various things that can't happen appears under "this can't happen". Approximately 25 sections are listed under "inner loop"; these account for more than  $60\%$  of METAFONT's running time, exclusive of input and output.

The following sections were changed by the change file: 6, 7, 8, 11, 12, 13, 16, 19, 22, 23, 25, 26, 27, 29, 30, 31, 32, 33, 36, 47, 49, 51, 52, 53, 54, 59, 60, 61, 68, 69, 76, 77, 79, 88, 89, 90, 96, 102, 107, 109, 111, 112, 113, 114, 119, 121, 126, 133, 142, 150, 153, 155, 156, 159, 178, 182, 194, 198, 199, 232, 329, 442, 509, 530, 556, 561, 564, 565, 567, 568, 596, 631, 768, 769, 770, 771, 772, 773, 774, 775, 776, 778, 779, 780, 781, 782, 786, 787, 788, 790, 793, 866, 1023, 1120, 1121, 1122, 1133, 1134, 1152, 1154, 1155, 1156, 1163, 1182, 1185, 1186, 1187, 1188, 1189, 1190, 1191, 1195, 1199, 1204, 1205, 1209, 1214, 1215, 1216, 1217, 1218.

& primitive: <u>893</u>.  $\cdot$  68 807. \* primitive: 893. \*\*:  $36$ <sup>\*</sup>,  $788$ <sup>\*</sup>  $*: 679.$ + primitive: 893. ++ primitive: 893.  $\leftarrow +$  primitive: 893. , primitive:  $211$ . primitive: 893.  $\rightarrow$ : 227. . token: 669. 211. .. primitive: / primitive:  $893$ . : primitive:  $211$ .  $211.$  $\cdots$  primitive:  $||:$  primitive:  $211$ .  $:=$  primitive: 211. primitive:  $211.$  $\mathbf{.}$ I primitive: 893.  $\leq$  primitive: 893.  $\leftrightarrow$  primitive: 893.  $=$  primitive: 893.  $=$ :  $|$  > primitive: 1108.  $| = \Rightarrow$  primitive:  $1108$ .  $|=$ :  $|>>$  primitive: 1108.  $|=$ :  $|>$  primitive:  $\frac{1108}{ }$ .  $=$ : | primitive:  $\frac{1108}{1108}$  $|\cdot|$  primitive: 1108.  $\vert \text{=}$ : primitive: 1108.  $=$ : primitive:  $1108$ .  $\Rightarrow$  : 682.  $>$  primitive: 893. 893.  $\ge$  primitive:  $\gg$ : 807, 1040.  $\geq$ : 398, 1041.  $??: 261, 263.$ ???:  $59,60,257,258$ .

 $?: 78, 638.$ [ primitive: 211. 211. ] primitive: { primitive: 211. \ primitive: 211 ####:  $603$ . ###:  $817.$  $\# \# : 613.$ #<sup>o</sup> primitive: 688.  $@#$  primitive: 688.  $\degree$  primitive: 688. **@** Octant...:  $509$ <sup>\*</sup> @ retrograde line...:  $510$ .  $\texttt{Q}$  transition line...: 515, 521.  $\}$  primitive: 211.  $a$ :  $\underline{102}$ <sup>\*</sup>, 117, 124, 126<sup>\*</sup>, 321, 391, 429, 431, 433, 440, 722, 773\* 774\* 778\* 976, 977, 978. a font metric dimension...:  $1140$ . A group...never ended: 832. A primary expression...:  $823$ . A secondary expression...:  $862$ . A statement can't begin with  $x: 990$ . A tertiary expression...: 864.  $a\_close: 655, 1205*$  $a$ <sub>make\_name\_string</sub>: 780\* 788\* 793\*  $a\_minus_b$ : 865, 866\*  $a_{-}open_{-}in$ : 793\*  $a\_open\_out: 788*$  $a_{\text{}}plus_{\text{}}b$ : 865, 866\*  $a_{\text{}}tension: 296.$ aa: 286, 288, 290, 291, 301, 321, 322, 440, 444, 445, 446. aaa: 321, 322.  $ab\_vs\_cd$ : 117, 152, 300, 306, 317, 375, 376, 479, 488, 502, 516, 522, 546, 548, 549, 943, 949. abnegate:  $390, 413, 421$ .  $abort\_find: 242, 243.$ abs: 65, 124, 126, 150, 151, 152, 260, 288, 289,

292, 294, 295, 299, 300, 302, 321, 326, 362, 378, 404, 408, 426, 433, 434, 437, 441, 445, 457, 459, 479, 496, 498, 502, 529, 533, 540, 543, 589, 591, 595, 596, 598, 599, 600, 603, 611, 612, 615, 616, 812, 814, 837, 866, 915, 943, 949, 965, 1008,  $1056, 1098, 1129, 1140, 1182*$ absorbing: 659, 664, 665, 730.  $acc: \underline{116}, \underline{286}, 290.$ add\_mac\_ref: 226, 720, 845, 862, 864, 868, 1035.  $add\_mult\_dep: 971, 972.$ add\_or\_subtract: 929, 930, 936, 939.  $add\_pen\_ref: \quad 487, \ 621, \ 855, \ 1063.$  $add\_str\_ref: \quad 42, \ 621, \ 678, \ 855, \ 1083.$ addto primitive:  $211$ . add\_to\_command: 186, 211, 212, 1058.  $add\_to\_type: 1059, 1064.$  $address\_of: 1204*$ *after*:  $426, \underline{427}, 429, 436, 439, 440, 444, 446.$ all\_safe: 426, 440, 446. alpha: 296, 433, 436, 439, 440, 444, 527, 528, 529, 530, 533. alpha\_file:  $24, 50, 54, 631, 780$ \* already\_there:  $577, 578, 583, 584$ . also primitive:  $1052$ also\_code:  $\frac{403}{1052}$ , 1052, 1059. ampersand: 186, 868, 869, 874, 886, 887, 891, 893, 894. An expression...: 868. and primitive:  $893$ . and\_command: 186, 882, 884, 893, 894. and\_op: 189, 893, 940. angle: 106, 137, 139, 144, 145, 256, 279, 283, 527, 542, 865, 875.  $angle(0,0)...zero: 140.$ angle primitive: 893. angle\_op: 189, 893, 907.  $app\_lc\_hex:$  48. append\_char: 41, 48, 58, 207, 671, 771, 780, 897, 912, 976, 977. append\_to\_name:  $774$ ,  $778$ \* appr\_t: 556,\* 557. *appr\_tt:*  $556$ <sup>\*</sup>,  $557$ .

area\_delimiter: 768, 770, 771, 772\* arg.list: 719, 720, 721, 724, 725, 726, 728, 734, 736. arith\_error: 97, 98, 99, 100, 107,\* 109,\* 112,\* 114,\* 124, 135, 269, 270. Arithmetic overflow: 99. ASCII code: 17. **ASCII** primitive: 893. ASCILcode: 18, 19, 20, 28, 29, 30, 37, 41, 54,

58, 77, 198, 667, 771, 774, 778, 913, 1187, 1204\* 1214\*

ASCII<sub>-</sub>op: 189, 893, 912, 913. assignment: 186, 211, 212, 693, 733, 755, 821, 841, 868, 993, 995, 996, 1021, 1035. at primitive:  $211$ .  $at\_least: 186, 211, 212, 882.$ at least primitive:  $211, 256$ .  $at\_token: 186, 211, 212, 1073.$  $attr: \quad \underline{188}, \ 229, \ 236, \ 239, \ 240, \ 245.$  $attr\_head: 228, 229, 239, 241, 242, 244, 245,$ 246, 247, 850, 1047.  $attr\_loc$ : 229, 236, 239, 241, 244, 245, 246, 850.  $attr\_loc\_loc: 229, 241.$ attr\_node\_size: 229, 239, 241, 245, 247. *autorounding*: 190, 192, 193, 402. autorounding primitive:  $192$ . *avail:* 161, 163, 164, 165, 176, 177, 181, 1194, 1195\* AVAIL list clobbered...: 181. axis: 393, 459, 507, 517, 519. b:  $124, 126, 321, 391, 429, 431, 433, 440, 580, 723,$ 778, 913, 919, 976, 977, 978, 1072.  $b\_close: 1134, 1182$  $b$ *make\_name\_string*:  $780, 791, 1134$ \*  $b\_{open\_out}: 791, 1134*$  $b_{\text{-}}tension: 296$ . back\_error: 653, 693, 703, 713, 726, 727, 734, 735, 747, 755, 756, 765, 820, 832, 839, 859, 861, 875, 878, 881, 990, 991, 1021, 1032, 1034, 1035, 1106, 1107, 1113.  $back\_expr: 847, 848.$ back\_input: 652, 653, 715, 716, 733, 751, 824, 825, 837, 841, 847, 854, 862, 864, 868, 881, 1012, 1034, 1107, 1204\*  $back_list: 649, 652, 662, 715, 848.$ backed\_up:  $632, 635, 636, 638, 649, 650.$ backpointers: 1147. Backwards path...: 1068. BAD: 219. *bad*:  $13, 14, 154, 204, 214, 310, 553, 777, 1204*$ Bad culling amounts: 1074. Bad flag...:  $183$ . Bad PREVDEP...: 617. Bad window number: 1071. bad\_binary: 923, 929, 936, 940, 941, 948, 951, 952, 975, 983, 988. bad\_char: 913, 914. bad\_exp: 823, 824, 862, 864, 868.  $bad\_for: 754, 765.$  $bad\_subscript: 846, 849, 861.$  $bad\_unary: 898, 901, 903, 905, 906, 907, 909,$ 912, 915, 917, 921.  $bad\_vardef: 175, 698, 701, 702.$ balance: 685, 687, 730, 731, 732.

*banner* : 2, 61<sup>\*</sup>, 790<sup>\*</sup>, [118](#page-39-0)3. *base* : 374, 3[75,](#page-52-0) 376, [697](#page-52-0), [703,](#page-53-0) [704.](#page-54-0) *base area length* : [77](#page-39-0)5[\\*.](#page-39-0) *base default lengt[h](#page-39-0)* : 775\*, 777, 778\*, 779\*. *base\_engine*[:](#page-40-0)  $1186$ <sup>\*</sup>,  $1187$ <sup>\*</sup>,  $1190$ <sup>\*</sup>,  $1191$ <sup>\*</sup>. *base ext length* : [77](#page-10-0)5\*, [77](#page-43-0)8\*, 779\*. *base [exten](#page-55-0)sion*: 775\*, 784, 1200. *base file* : 77[9\\*,](#page-11-0) 1188\*, 1200, 1201, [12](#page-13-0)11. *base ident*: 34, [61\\*,](#page-55-0) 790\*, 1183, [11](#page-57-0)84, 1185\*, 1198, 1199\*, 1200, 1211. *batch\_mode*: 68\*, 70, 81, 86, 87, 88\*, 789, 1023\* 1024, 1025, 1199\*, 1200, 1205\*. **batchmode** primitive: 1024. *bb*: 286, 287, 288, 291, 440, 444, 445, 446. *bc*: 1088, 1089, 1091, 1093, 1096, 1097, 1099, 1124, 1126, 1132, 1135, 1136. *bch label* : [1096](#page-15-0), 1097, [11](#page-16-0)1[1,](#page-17-0) 11[37,](#page-18-0) 1141. *bchar* : 1096, 1137, 1139. *bchar label* : 186, 211, 212, 1107. *be\_careful*[:](#page-1-0)  $\underline{107}$  $\underline{107}$  $\underline{107}$ \*, 108,  $\underline{109}$ \*,  $\underline{112}$ \*,  $\underline{114}$ \*, 115. *before* : 426, 427, 429, 436, 439, 444, 446. *before and after* : 429, 434, 437, 441. **begin**:  $7^*$   $8^*$ *begin diagnostic*: 71, 195, 197, 254, 603, 613, 626, 721, 728, 734, 750, 762, 81[7,](#page-44-0) 902, 924, 945, 997, 998. *begin edge tracing* : 372, 465, 506. *begin file reading* : 73, 82, 654, 717, 793\*, 897. *begin group*: 186, [211](#page-36-0), [212](#page-41-0), [732,](#page-41-0) [823](#page-42-0). **begingroup** primitive: 211. *begin iteration*: 706, 707, 755, 764. *begin\_name*: 767, 770\*, 780\*, 781\*, 787\*. *begin pseudoprint*: 642, 644, 645. *begin token list*: 649, 677, 736, 76[0.](#page-30-0) Beginning to dump...:  $1200$ . Bernshteĭn, Sergeĭ Natanovich: [30](#page-55-0)3. *beta* : 296, [440](#page-19-0), 444, 527, 528, 529, 530,\*533, 536. Bézier, Pierre Etienne: [255.](#page-26-0) *bg loc*: 211, 698, 699, 1198, 1199\*. *big*: 124, 126\* *big node size* : 230, 231, 232\*, 803, 810, 857, 919, 928, 939, 966, 1005. *big trans* : 952, 966. BigEndian order: 1088. *bilin1* : 967, 968, 972. *bilin2* : 970, 972. *bilin3* : 973, 974. *binary mac*: [862](#page-2-0), 863, 864, 868. *bisect\_pt[r](#page-32-0)*: 309, 311, 312, 314, 553, 558, 559, 561\*. *bisect stack* : 309, 553. *bistack size* : 11\*, 309, 310, 553, 557. *black* : 565\*, 577, 579, 580, 583, 584, 1143, 1144.

*blank line* : 195. *blank rectangle* : 564\*, 566, 567\*, 569, 571, 572, 574, 577. *boc*: 1142, 1144, 1145, 1146, 1147, 1149, 1161, 1162. *boc c*: 1[161](#page-3-0), [11](#page-7-0)62, [116](#page-8-0)5. *boc p*[:](#page-17-0) 1[161,](#page-18-0) 1162, [116](#page-19-0)[5.](#page-23-0) *boc1* : 1144, 1145, 1161. *boolean*: 13, 36, 45, 47, 71, 74, 91, 97, 107, 109, 112\*, 114\*, 124, [126\\*,](#page-36-0) [178\\*,](#page-37-0) [180,](#page-38-0) [195](#page-40-0), [197](#page-42-0), 238, 246, 249, 257, 332, 406, 426, 440, 453, 455, 473, 497, 527, [56](#page-52-0)9, [572](#page-59-0), 577, 592, 599, 600, 621, 661, 680, 771\*, 772\*, 773\*, 779\*, 782\*, 801, 868, 899, 913, 943, 977, 978, 1006, 1054, 1072, 1084, 1096, 1187\*, 1214\*. **boolean** primitive: 1013. *boolean reset*: 906, 937, 1181. *boolean type* : 187, 216, 248, 621, 798, 799, 802, 809, [855,](#page-32-0) 892, 895, 905, 906, 918, 919, 920, 936, 937, 9[40,](#page-3-0) [1003,](#page-56-0) 1013, 1181. *bot*: 1094. *bot row*: 567\*, 572, 574, 577. *bound default*: 13\*, 1204\*. *bound name* : 13\*, 1204\*. *boundary char* : 190, 192, 193, 1097, 1137. **boundar[ych](#page-3-0)[ar](#page-6-0)** p[rim](#page-6-0)itive: 192. *breakpoint*: 1212. Brocot, [Achille](#page-6-0): 5[26.](#page-7-0) *buf\_size*:  $13$ <sup>\*</sup>, 29<sup>\*</sup>, 30<sup>\*</sup>, 34, 66, 154, 641, 654, 667, 682, 707, 717, 779\*, 786\*, 788\*, [120](#page-39-0)[4\\*,](#page-40-0) 12[08.](#page-41-0) *buff[er](#page-42-0)* : 29, 30, 35, 36, [45,](#page-56-0) 66, 78, 82, 83, 205, 206, 207, 208, 210, 629, 630, 641, 644, 667, 669, 671, 673, 674, [679](#page-6-0), 681, 682, 717, 778, 779, 781, 786, 787\*, 788\*, [794,](#page-41-0) 897, 1204\*, 1211, 1213. Buff[er s](#page-21-0)ize exceeded : 34. *bypass eoln*: 30\*. *byte\_[file](#page-21-0)* : 24, 780\*, 791, 1087. *b0* : 153, 157, 214, 255, 1093, 1094, 1133, 1192, [1193](#page-21-0). *b1* : 153\*, 157, 214, 255, 1093, 1094, 1131, 1132, [1133](#page-21-0)\*, 1192, 1193. *b2* : 153\*, 157, 1093, 1094, 1131, 1132, 1133\*, 1192, 1193. *b3*: [1](#page-12-0)53, 157, 1093, 1094, <u>1131</u>, 1132, 1133,\* 1192, 119[3.](#page-36-0) *b4* : 1131, 1132. *c*: 77\*, 189, 210, 217, 391, 440, 491, 527, 625, 626, 667, 697, 771, 774, 778, [823,](#page-58-0) 862, 863, 864, 868, [895,](#page-24-0) 898, 901, 910, 913, 919, 922, 923, 930, 953, 960, 962, 963, 966, 985, 1070, 1072, 1103, 1104, 1106, 1165, 1209\*. *c class* : 198\*.

 $c\_int\_type: 13^*$  $call\_edit: 79^* 1205^*$ cancel\_skips: 1110, 1139. CAPSULE: 237. capsule: 188, 214, 219, 233, 237, 238, 619, 799, 806, 830, 856, 857, 911, 931, 982. capsule\_token:  $\frac{186}{651}$ , 651, 676, 678, 823, 1042.  $cat: 975, 976.$  $cc: 286, 288, 289, 290, 294, 295, 440, 444, 445,$ 446, 1106.  $cf: 116, 297, 298, 299, 300, 301.$  $change\_if\_limit: 746, 748.$  $char: 19*$ char primitive: 893. char\_class:  $22, \frac{198}{199}, 217, 223, 669, 673, 674.$  $char\_code: 190, 192, 193, 1070.$ charcode primitive:  $192$  $char\_dp: \quad 190, 192, 193, 1099, 1126.$ chardp primitive:  $192$ .  $char\_dx$ : 190, 192, 193, 1099. chardx primitive:  $192$ .  $char\_dy: \underline{190}, 192, 193, 1099.$ chardy primitive: 192. char\_exists: 1096, 1097, 1099, 1124, 1126, 1132, 1136, 1181, 1182\* charexists primitive: 893.  $char\_exists_op: 189, 893, 906.$  $char\_ext: 190, 192, 193, 1165.$ charext primitive:  $192$ .  $char_-ht: 190, 192, 193, 1099, 1126.$ charht primitive: 192. *char\_ic*:  $\frac{190}{192}$ , 192, 193, 1099, 1126. **charic** primitive:  $192$ .  $char\_info: 1091.$ char\_info\_word: 1089, 1091, 1092. charlist primitive: 1101.  $char\_list\_code: 1101, 1102, 1106.$  $char\_loc$ : 1144, 1145, 1147, 1182\*  $char\_loc0: 1144.$ *char\_op*:  $189, 893, 912$ . *char\_ptr*:  $1149, 1163, 1165, 1182$ <sup>\*</sup> *char\_remainder*: 1096, 1097, 1104, 1136, 1138.  $char\_tag$ :  $\underline{1096}$ , 1097, 1104, 1105, 1136.  $char_wd: 190, 192, 193, 1099, 1124.$ charwd primitive: 192. Character c is already...:  $1105$ . character set dependencies:  $22^*49^*$ check sum: 1090, 1131, 1146. check\_arith: 99, 269, 815, 823, 837, 895, 898, 922, 1001.  $check\_colon 747, 748.$ *check\_delimiter:* 703, 826, 830, 1032.

 $check\_equals: 693, 694, 697.$  $check\_gf$ :  $\frac{1163}{5}$ , 1165, 1177, 1179.  $check_{.}$  interrupt:  $91, 650, 669, 825.$ check\_mem:  $178, 180, 617, 825, 1213$ .  $check\_outer\_validity$ :  $661, 668, 681$ . Chinese characters: 1147. *chop\_path*:  $975, 978$ .  $chop\_string: 975, 977.$ *chopped*:  $402, 404$ . *chr*:  $19^*$ ,  $20$ ,  $23^*$ class:  $\frac{198}{217}$ , 220, 221, 223, 667, 669.  $clear\_arith: 99.$ clear\_for\_error\_prompt: 73, 78, 656, 670, 672.  $clear\_symbol: 249, 252, 254, 692, 1011, 1035.$  $clear\_terminal: 33, 656, 786, 1212.$  $clear\_the\_list: 1117, 1124, 1126.$ clobbered: 180, 181, 182\* CLOBBERED: 218.  $clockwise: 452, 453, 454, 458.$  $close_{\text{}}$ -files\_and\_terminate: 73, 76, 77, 1204, 1205\* cmbase:  $1203$ .  $coeff_{bound}: 592, 595, 596, 598, 599, 600, 932,$ 943, 949. collective\_subscript: 229, 239, 241, 244, 246, 850, 1012. colon: 186, 211, 212, 747, 756, 764, 1106, 1107, 1111, 1113. comma: 186, 211, 212, 704, 725, 726, 727, 764, 826, 859, 878, 1015, 1016, 1029, 1033, 1036, 1040, 1044, 1049, 1107, 1113, 1114, 1115.  $command\_code: 186, 685, 694, 1072.$ *common\_ending*:  $15, 865, 1071$ . *compromise*: 432, 435, 438, 443. *concatenate*: 189, 893, 975. cond\_ptr: 738, 739, 744, 745, 746, 748, 749, 1209\* conditional: 706, 707, 748. confusion:  $90*107*114*216$ , 236, 239, 311, 362, 378, 517, 523, 589, 655, 746, 802, 809, 855.  $const\_chk$ : 1204\*  $const\_cstring: 13^*788^*$  $const\_{dependency}$ :  $607, 608, 969, 972, 1007$ .  $constant_x$ :  $406, 407, 413, 417$ . *continue:*  $15, 77, 78, 79, 83, 84, 311, 314, 402,$ 406, 417, 447, 556, 755, 764, 862, 864, 868, 1106, 1107, 1111.  $continue.path: 868, 869.$ **contour** primitive:  $1052$ . contour\_code: 403, 917, 1052, 1053. control?:  $258$ .  $controls: \underline{186}, 211, 212, 881.$ controls primitive:  $211$ .  $coord\_node\_size: 175, 472, 476, 481, 487.$ 

coordinates, explained: 576. *copied* : 1006, 1009. *copy dep list*: 609, 855, 858, 947. *copy edges* : 334, 621, 855. *copy knot*: 264, 870, 885, 980, 981. *copy path* : 265, 621, 855. **cosd** primitive: 893. *cos d op*: 189, 893, 906. *cosine* : 280, 281. *crossing p[oint](#page-39-0)*: 391, 392, 407, 411, 413, 415, 420, 424, 497, 499, 503, 545, 547, 549.  $cs: \quad \underline{1146}.$ *cstring* : 775\*. *ct*: 116, 297, 298, 299, 300, 301. *cubic intersection*: 555, 556\*, 557, 562. **cull** primitive: 211. *cull command* : [186](#page-37-0), [211](#page-41-0), 212, [106](#page-42-0)9. *cull edges* : 348, 1074. *cull op*: 186, 1052, 1053, 1074. *cur area* : 767, 772\*, 780\*, 784, 786\*, 795. *cur cmd* : 83, 186, 624, 626, 651, 652, 658, 667, 668, 671, 675, 676, 678, 685, 686, 691, 693, 697, 700, 703, 704, 705, 706, 707, 713, 715, 718, 725, 726, 727, 731, 732, 733, 734, 735, 742, 743, 747, 755, 756, 764, 765, 796, 823, 824, 826, 832, 837, 839, 841, 844, 846, 847, 851, 852, 859, 860, 861, 862, 864, 868, 869, 874, 875, 878, 881, 882, 884, 989, 990, 991, 992, 993, 995, 996, 1011, 1012, 1015, 1016, 1017, 1021, 1029, 1032, [103](#page-27-0)3, 1034, 1035, 1036, 1040, 1041, 1042, 1044, 1049, 1051, 1062, 1072, 1074, 1106, 1107, 1111, 1113, 1114, 1115. *cur edges* : 327, 328, 329\*, 330, 331, 332, 333, 336, 337, 340, 341, 342, 343, 348, 352, 353, 354, 355, 356, 364, 365, 366, 367, 373, 374, 375, 376, 377, 378, 381, 382, 383, 384, 465, 577, 581, 804, 929, 963, 964, 965, 1057, 1061, 1064, 1070, 1071, 1074, 1167, 1169, 1172. *cur exp*: 603, 615, 651, 713, 716, 717, 718, 726, 728, 730, 748, 750, 760, 761, 764, 765, 796, 797, 798, 799, 800, 801, 808, 816, 819, 823, 827, 829, 830, 833, 837, 840, 841, 846, 852, 855, 856, 857, 860, 861, 863, 865, 870, 872, 875, 876, 877, 878, 879, 880, 882, 883, 885, 891, 895, 896, 897, 898, 901, 903, 905, 906, 907, 908, 910, 912, 913, 915, 916, 917, 919, 920, 921, 923, 927, 929, 930, 931, 935, 936, 937, 938, 939, 940, 941, 942, 943, 944, 946, 948, 949, 951, 953, 955, 956, 962, 963, 964, 967, 968, 970, 972, 973, 976, 977, 978, 979, 984, 985, 988, 992, 994, 995, 996, 999, 1003, 1004, 1005, 1006, 1009, 1022, 1056, 1059, 1061, 1062,

1063, 1070, 1071, 1072, 1073, 1074, 1082, 1083,

1086, [1](#page-35-0)103, 1106, 111[2,](#page-44-0) 11[15,](#page-28-0) 1177, 1179, 1181. *cur ext*: 767, 772\*, 780\*, 784, 786\*, [793\\*,](#page-58-0) 795.

- *cur file* : 631, 655, 681, 793, 794.
- *cur gran*: 430, [431,](#page-50-0) 432, 433, 442\*.
- *cur if* : 738, 739, 744, 745, 748, 1209\*.

*cur input*: 34, 35, 82, 628, 629, 635, 647, 648, 788\*.

- *cur length* : 40, 1163\*.
- *cur min m*: 1165, 1172, 1173.
- *cur mod* : 83, 624, 626, 651, 652, 658, 667, 668, 671, 675, 676, 678, 687, 690, 691, 694, 697, 700, 703, 705, 707, 711, 718, 726, 727, 731, [73](#page-46-0)5, 742, 743, 748, 749, 751, 755, 796, 823, 824, 826, 833, 834, 835, 837, 839, 841, 846, 847, 851, 860, [861](#page-58-0), 862, 864, 868, [99](#page-37-0)0, [99](#page-41-0)2, 101[1,](#page-42-0) 10[15,](#page-44-0) 1023\*, 1029, 1032, 1034, 1035, 1040, 10[41,](#page-28-0) 1042, 1049, 1051, 1054, 1059, 1074, 1082, 1[106,](#page-28-0) 1112, 1177, 1209\*.
- *cur\_name*: 767, 772, 780, 784, 786, 793, 795.
- *cur path type* : 403, 435, 438, 442\*, 917, 1064, 1068. *cur pen*: 402, 403, 435, 438, 442\*, 506, 917, 1062,
- 1063, 1064, 1068. *cur rounding ptr* : 426, 427, 429, 433, 436, 439, 440, 444, 446.
- *cur spec*: 394, 399, 400, 402, 403, 404, 406, 407, 417, 419, 421, 433, 440, 447, 450, 452.
- *cur sym*: 83, 210, 211, 624, 651, 652, 658, 661, 662, 663, 664, 667, 668, 669, 676, 677, 683, 685, 686, 690, 691, 692, 694, 700, 703, 704, 705, 707, 718, 726, 735, 740, 751, 755, [796,](#page-56-0) 823, 824, 826, 837, [84](#page-31-0)6, 847, 851, 860, [86](#page-31-0)2, 864, 868, 893, 1011, 1012, 1029, 1031, 1032, 1033, 1034, 1035, 10[36,](#page-31-0) 1041, 1049, 1076, [12](#page-31-0)04\*.
- *cur\_t*: 555, 556, 558, 559, 560, 561, 562, 988.
- *cur tok* : 651, 652, 685, 715, 730, 844.
- *cur\_tt*: 555, 556, 558, 559, 560, 561, 562, 988.
- *cur type* : 603, 615, 651, 716, 718, 726, 728, 730, 760, 764, 765, 796, 798, 799, 800, 801, 808, 816, 819, 823, 826, 827, 830, 832, 833, 837, 840, 841, 846, 852, 855, 856, 857, 860, 861, 864, 865, 870, 872, 876, 877, 878, 883, 885, 891, 892, 895, 896, 897, 898, 901, 903, 905, 906, 907, 908, 909, 910, 912, 915, 917, 918, 919, 920, 921, 923, 927, 929, 930, 931, 934, 935, 936, 937, 939, 940, 941, 942, 944, 946, 948, 951, 953, 955, 960, 962, 967, 970, 973, 975, 982, 983, 988, 989, 992, 993, 995, 996, 999, 1000, 1002, 1003, 1004, 1006, 1009, 1021, 1054, 1059, 1061, 1062, 1070, 1071, 1072, 1073, 1074, 1082, 1103, 1106, 1112, 1115, 1177, 1181.
- *cur wt*: 327, 372, 373, 374, 375, 376, 378, 381, 382, 383, 384, 465, 1064, 1068.
- *cur\_x*: 387, 388, 389, 390, 394, 413, 421, 445, 447, 451, 454, 457, 481, 485, 488, 489, 510, 871, 872, 873, 877, 878, 884, 984, 1072, 1073, 1074, 1075.

 $$1218$ METAFONT changes for C

 $cur_y$ : 387, 388, 389, 390, 394, 413, 421, 445, 447, 451, 454, 457, 481, 485, 488, 489, 510, 871, 872, 873, 877, 878, 884, 984, 1072, 1073, 1074, 1075. curl:  $256, 258, 259, 263, 271, 282, 284, 285, 290,$ 875, 876, 888, 889, 890, 891. curl primitive: 211. curl\_command: 186, 211, 212, 875. curl\_ratio: 294, 295, 296. curvature: 275. Curve out of range:  $404$ . cycle: 186, 823, 869, 893, 894. cycle spec:  $393$ . Cycle spec at line...:  $394$ . cycle primitive: 893. cycle\_hit: 868, 869, 886, 891. cycle\_op: 189, 893, 920.  $c0: 574, 575, 576, 1073.$  $c1: 574, 575, 1073.$  $d: 333, 348, 373, 391, 440, 527, 580, 862, 864, 868,$ 944, 1118, 1120, 1121, 1128, 1159, 1165.  $date\_and\_time: 194*$ day:  $190, 192, 193, 194, 1163, 1200$ . day primitive:  $192$ .  $dd: 286, 288, 289, 440, 444, 445, 446.$  $dead$  cubics:  $402$ . debug:  $7, 9, 73, 79, 88, 157, 178, 179, 180$ 185, 1212 debug #:  $1212$ . debug\_help:  $73, 79, 88, 1212$ . debugging:  $7, 79, 91, 157, 178, 1212$ .  $decimal: 189, 893, 912.$ decimal primitive: 893 Declared variable conflicts...:  $1015$ .  $decr: 43, 46, 63, 66, 81, 83, 84, 86, 87, 102^*121^*$ 123, 149, 163, 164, 177, 195, 207, 226, 291, 315, 322, 330, 331, 332, 333, 352, 364, 375, 376, 377, 382, 383, 384, 436, 439, 458, 459, 483, 487, 488, 497, 515, 516, 521, 522, 556, 560, 577, 635, 648, 650, 655, 681, 687, 731, 732, 742, 854, 862, 864, 868, 1051, 1122, 1135, 1138, 1139, 1141, 1163, 1167, 1182, 1194, 1209. def primitive:  $683$ .  $def\_delims: 1030, 1031.$  $def-ref: 720, 721, 736.$ defined\_macro: 186, 249, 700, 706, 707, 718, 1035, 1041, 1043. del:  $406, 407, 408, 413, 419, 420, 453, 454.$  $del_m: 1144.$  $del_n$ :  $1144$ .

 $delete\_mac\_ref: 226, 249, 650, 809.$ 

delete\_pen\_ref: 487, 808, 809, 1062, 1063.

delete\_str\_ref:  $\frac{43}{10}$ , 216, 691, 743, 808, 809, 976, 977, 1042, 1083. deletions\_allowed:  $\overline{71}$ ,  $\overline{72}$ ,  $\overline{79}$ ,  $\overline{80}$ ,  $\overline{93}$ ,  $\overline{661}$ ,  $\overline{670}$ , 672, 675. delimiters: 186, 211, 212, 1030. delimiters primitive: 211. delta:  $103, 279, 281, 288, 328, 329, 330, 331, 342,$ 343, <u>366</u>, 367, <u>378</u>, 381, 382, 383, 384, <u>527</u>, 530<sup>\*</sup>, 531, 533, 534, 535, 968, 974, 1165, 1173, 1174.  $delta_a: 426$ 426.  $delta_b$ :  $delta.x: 279, 281, 292, 293, 299, 301, 302.$  $delta.y: 279, 281, 292, 293, 299, 301, 302.$ delx:  $280, 282, 374, 375, 376, 511, 516, 522, 552,$ 553, 556, 557, 558, 559, 560, 561\* dely:  $280, 282, 374, 375, 376, 511, 516, 522, 552,$ 553, 556, 557, 558, 559, 560, 561\*  $del1: 406, 407, 408, 409, 413, 414, 419, 420,$ 421, 423.  $del2: 406, 407, 408, 409, 411, 413, 414, 415, 419,$  $420, 421, 423, 424.$  $del3: 406, 407, 408, 409, 411, 413, 414, 415, 419,$ 420, 421, 423, 424. denom:  $116, 296, 836, 837$ .  $dep\_div: 948, 949.$  $dep\_final$ : 592, 594, 597, 601, 606, 607, 608, 609, 615, 818, 819, 829, 855, 856, 858, 971, 972, 1007. dep\_finish: 934, 935, 943, 949. dep\_head:  $175, 587, 588, 604, 606, 614, 617,$ 812, 1050.  $dep\_list$ : 585, 587, 604, 605, 606, 614, 617, 798, 799, 801, 803, 811, 812, 816, 818, 819, 827, 855, 858, 903, 930, 931, 932, 935, 943, 947, 949, 959, 968, 969, 971, 972, 1007, 1009, 1050. dep\_mult: 942, 943, 944, 946, 968.  $dep\_node\_size$ : 587, 595, 596\* 597, 598, 599, 600, 601, 603, 605, 607, 608, 609, 612, 615, 616, 818, 819, 829, 855, 858, 1008. dependent:  $\frac{187}{216}$ , 216, 248, 585, 587, 588, 589, 590, 594, 595, 596, 597, 599, 600, 601, 603, 610, 612, 613, 615, 798, 799, 800, 801, 802, 808, 809, 812, 813, 815, 816, 817, 818, 819, 829, 855, 857, 858, 900, 903, 930, 932, 943, 949, 969, 1003, 1006, 1007, 1009, 1010, 1050.  $depth\_index: 1091.$ design size: 1090, 1095, 1128, 1146. design\_size: 190, 192, 193, 1128, 1129, 1182\* designsize primitive:  $192$ .  $dest_x$ :  $\frac{406}{407}$ , 407, 409, 411, 412, 413, 415, 416,  $419, 421, 423, 424, 425.$ 

 $dest_y$ :  $\frac{406}{407}$ , 411, 412, 413, 414, 415, 416,  $419, 421, 423, 424, 425.$ 

*diag o[ffse](#page-9-0)t*: 442\*, [443](#page-14-0). *diag round* : [402](#page-24-0), [440](#page-25-0). diagonal: 393, 459, 507, 508, 509, 519, 523. dig: 54, 63, 64, 102, 674. digit\_class: 198<sup>\*</sup>, 199<sup>\*</sup>, 220, 669, 673, 674. *dimen head* : 1124, 1125, 1126, 1136. *dimen out*: 1129, 1132, 1136, 1139, 1140. **directiontime** primitive: 893. *direction time of* : 189, 893, 983. dirty Pascal: 3, 157, 185, 1203. *discard suffixes* : 246. *disp edges* : 577, 1071. disp\_err: 716, 754, 807, 873, 923, 937, 955, 1002. *disp token*: 1041, 1043, 1044, 1049. *disp var* : 1046, 1047, 1049. **display** primitive: 211. *display command* : 186, 211, 212, 1069. **div**: 95. Division by zero: 838, 950. *dm*: 1144. *dmax* : 404, 406, 408, 419, 453, 457. *do add to*: 1058, 1059. *do assignment*: 993, 995, 996. *do binary* : 834, 837, 839, 859, 862, 864, 868, 893, 922, 966. *do cull* : 1069, [1](#page-11-0)0[74.](#page-12-0) *do display* : 1069, 1071. *do equation*: 993, 995, 996. *do final end* : 76\*, 77\*, 1204\*. *do interim*: 1033, 1034. *do let*: 1033, [1](#page-3-0)[035](#page-7-0). *do message* : 1081, 1082. *do new internal* : 1033, 1036. *do nothing* : 16\*, 33\*, 57, 58, 79\*, 146, 216, 223, 249, 669, 707, 794, 808, 809, 919, 957, 1003, 1035. *do nullary* : 834, 893, 895. *do open window*: 1069, 1073. *do protection*: 1026, 1029. *do random seed* : 1020, 1021. *do ship out*: 1069, 1070. *do show*: 1040, 1051. *do show dependencies* : 1050, 1051, 1213. *do show stats* : 1045, 1051. *do show token*: 1044, 1051. *do show var* : 1046, 1049, 1051. *do show whatever* : 1039, 1051. *do special* : 1175, 1177. *do statement*: 832, 989, 992, 1017, 1020, 1034. *do tfm command* : 1100, 1106. *do type declaration*: 992, 1015. *do unary* : 834, 835, 893, 898.

done: 15, 47<sup>\*</sup> 124, 125, 126<sup>\*</sup> 127, 177, 257, 269, 272, 311, 317, 344, 345, 346, 347, 348, 349, 354, 358, 366, 368, 374, 375, 378, 381, 382, 383, 384, 394, 402, 452, 458, 477, 479, 488, 491, 502, 506, 512, 518, [527](#page-41-0), [531,](#page-42-0) [532,](#page-42-0) [539](#page-44-0), 546, 547, 548, 577, 578, 584, 594, 597, 604, 605, 609, 635, 650, 667, 673, 685, 687, 730, 731, 732, 742, 748, 749, 755, 764, 765, 781, 786, 787, 793, 809, 812, 823, 835, 837, 839, 840, 841, 852, 860, 868, 881, 919, 922, 930, 932, 936, 953, 955, 957, 958, 959, 1001, 1003, 1004, 1005, 1006, 1007, 1011, 1012, 1049, 1059, 1068, 1106, 1107, 1110, 1165, 1172, 1173. *done1* : 15, 180, [181](#page-23-0), 257, 258, 261, 374, 376, 477, 481, 506, 516, 518, 522, 527, 536, 823, 844, 922, 939, 1006, 1009. done2: 15, 180, 182, 823, 850. *done3* : 15. *done4* : [15.](#page-3-0) *done5* : 15. *done6* : 15. *double*: 16,\*108, 115, 123, 132, 142,\*143, 392, 408, 457, 496, 543, 556\*, 559. Double−AVAIL list clobbered... : 182\*. *double colon*: 186, 211, 212, 110[7.](#page-28-0) *double dot*: 189. **doublepath** primitive: 1052[.](#page-23-0) *double path code* : 403, 435, 438, 442\*, 1052, 1053, 1059, 1064, 1068. Doubly f[ree](#page-13-0) location...: 182\* *drop code* : 1052, 1053, 1074, 1075. **dropping** primitive: 1052. dry rot:  $90^*$ *ds* : 1146. *du*: 495, 497, [498.](#page-52-0) *dual moves* : 5[12,](#page-52-0) 51[8.](#page-59-0) *dummy xchr* : 1187\*, 1217[\\*](#page-58-0). *dummy xord* : 1187\*, 1217\*. *dummy xprn*: 1187\*, 1217\*. dump...only by INIMF:  $1209*$ dump pri[mitive:](#page-53-0)  $1018$ . *dump four A[SC](#page-3-0)II* : 1192. *dump hh* : 11[96.](#page-3-0) *dump\_int*: 119[0\\*,](#page-3-0) 1192, 1194, 1196, 1198. *dump line* : 13\*. *dump\_name*: 13,\* 61\* *dump option*: 13\*. *dump qqqq* : 1192. *dump\_things*: 1190\*, 1216\* *dump wd* : 1194. *dup offset*: 476, 483. dv: 495, 497, 498. *dw*: 357, 358.

 $dx: 378, 380, 381, 382, 383, 384, 477, 479, 480,$  $494, 495, 501, 502, 1144, 1147.$  $dx1: 453, 454, 457.$  $dx2: 453, 454, 457.$  $dy: 477, 479, 480, 495, 501, 502, 1144, 1147.$ dyn\_used: 160, 163, 164, 165, 176, 177, 1045, 1194, 1195\*  $dy1: \underline{453}, 454, 457.$  $dy2: 453, 454, 457.$  $d0: \underline{464}$ , 467, 468, 508, 517, 523.  $d1: 463, 464, 467, 468, 508, 517, 523.$ e: 773\* 774\* 786\* 1071, 1074.  $east\_edge:$  435. ec: 1088, 1089, 1091, 1093, 1096, 1097, 1099, 1124, 1126, 1132, 1135, 1136.  $edge\_and\_weight: 378, 381, 382, 383, 384.$ edge\_header\_size: 326, 334, 385, 895, 964. edge\_prep: 329, 366, 375, 376, 380.  $edges\_trans: 952, 963.$  $edit$ -file: 79\* edit\_line:  $79^*$  1205 $*$  1214 $*$ *edit\_name\_length:*  $79, 1205, 1214$ *edit\_name\_start:*  $79,1205,1214,1215$ \* ee: 286, 288, 289. eg\_loc: 211, 698, 699, 1198, 1199\* eight\_bit\_p:  $13^* 23^* 1217^*$ eight\_bits: 24, 63, 624, 1096, 1103, 1131, 1149,  $1152$ <sup>\*</sup> 1165, 1204<sup>\*</sup> eighth\_octant: 139, 141, 380, 387, 388, 390, 396, 426, 443, 449, 461, 462.  $el\text{-}gordo$ : 95, 100, 107\*, 109\*, 112\*, 114\*, 124, 135, 235, 244, 585, 917, 1118, 1140. else:  $10$ . else primitive:  $740$ . else\_code: 738, 740, 741. elseif primitive:  $740$ .  $else\_if\_code: 738, 740, 748.$ Emergency stop:  $88$ <sup>\*</sup>  $empty\_edges: \frac{326}{329}$ , 329, 963.  $empty\_flag: \quad \underline{166}$ , 168, 172, 176, 1207.  $encapsulate: 855, 856.$ end:  $7^*8^*10$ . end occurred...:  $1209^*$ End of file on the terminal:  $36,66$ . end primitive: 1018  $end\_attr: \quad \underline{175}, \ 229, \ 239, \ 247, \ 1047.$  $end_{cycle}$ : 272, 281, 282, 284, 287.  $end\_def: 683, 992.$ enddef primitive: 683. end\_diagnostic: 195, 254, 257, 332, 372, 394, 473, 603, 613, 626, 721, 728, 734, 750, 762, 817, 902, 924, 945, 997, 998.

 $$1218$ 

METAFONT changes for C

 $end\_edge\_tracing: 372, 465, 506.$ end\_file\_reading:  $655, 656, 679, 681, 714, 793*$ 897, 1209\* end\_for: 683, 707. endfor primitive: 683. end\_group: 186, 211, 212, 732, 832, 991, 992, 993, 1017. endinput primitive: 709. end\_name: 767,  $772$ \* 780\* 781\* 787\* end\_of\_statement: 186, 732, 991, 1015, 1016.  $end_{round:}$  463, 464, 467, 508. end\_token\_list: 650, 652, 676, 712, 714, 736, 795, 1209\* endcases:  $10$ . endgroup primitive:  $211$ . endif:  $7^*8^*107^*109^*112^*114^*$ endpoint: 255, 256, 257, 258, 266, 273, 393, 394, 398, 399, 400, 401, 402, 451, 452, 457, 465, 466, 491, 506, 512, 518, 539, 562, 563, 865, 868, 870, 871, 885, 891, 916, 917, 920, 921, 962, 978, 979, 985, 987, 1064. engine\_name:  $11$ <sup>\*</sup>, 1190<sup>\*</sup>, 1191<sup>\*</sup> Enormous chardp...:  $1098$ . Enormous charht...:  $1098$ . Enormous charic...:  $1098$ . Enormous charwd...:  $1098$ . Enormous designsize...:  $1098$ . Enormous number...:  $675$ . entering the nth octant: 394. env\_move: 507, 513, 514, 515, 516, 517, 519, 520, 521, 522, 523. *eoc*: 1142, 1144,  $1145$ , 1146, 1149, 1165.  $eof: 25^*$  $eoln: 30^*$ eq\_type: 200, 202, 203, 210, 211, 213, 229, 242, 249, 254, 668, 694, 700, 702, 759, 850, 1011, 1029, 1031, 1035, 1036, 1041, 1213.  $eqtb: 158, 200, 201, 202, 210, 211, 212, 213,$ 249, 250, 252, 254, 625, 632, 683, 740, 893, 1196, 1197. equal\_to:  $\frac{189}{893}$ , 936, 937. equals: 186, 693, 733, 755, 868, 893, 894, 993, 995, 996, 1035. Equation cannot be performed:  $1002$ . equiv: 200, 202, 209, 210, 211, 213, 229, 234, 239, 242, 249, 254, 664, 668, 694, 700, 702, 850, 1011, 1015, 1030, 1031, 1035, 1036, 1213.  $err\_help:$   $\overline{74}$ , 75, 85, 1083, 1086. errhelp primitive:  $1079$ .  $err\_help\_code: 1079, 1082.$ errmessage primitive:  $1079$ .  $err\_message\_code: 1079, 1080, 1082.$ 

extensions to METAFONT: 2.

*error*: 67, 70, 71, 73, 74, <u>77</u>\* 83, 88\*, 93, 99, 122, 128, 134, 140, 60[2,](#page-12-0) 653, 670, 672, 675, 701, 708, 71[2,](#page-3-0) 713, 725, 751, 778\*, 789, 795, 820, [838,](#page-56-0) 996, 1032, 1051, 1110. *error\_count*: 7[1,](#page-12-0) 72, 77, 81, 9[89,](#page-13-0) 1051. *error line* : 13\*, 14, 58, [635,](#page-11-0) [641](#page-12-0), 642, [6](#page-13-0)43, 665, 1204\*. *error message issued* : 71, 77\*, 90\*. *error\_stop\_mode*: 67, 68,\* 69,\* 77,\* 78, 88,\* 93, 398, 807, 1024, 1051, 1086, 1199\*, 1209\*. **errorstopmode** primitive: 1024. *eta corr* : 306, 311, 313, 314, 317. ETC : 217, 22[7.](#page-47-0) **everyjob** [pr](#page-3-0)i[mit](#page-7-0)ive: [21](#page-8-0)[1.](#page-12-0) *every job command* : 186, 211, 212, 1076. *excess*: 1119, 1120, 1122\* *exit*: 15, 16, 36, 46, 47, 77, 117, 167, 217, 227, 235, 242, 246, 265, 266, 284, 311, 391, 406, 488, 497, 539, 556\*, 562, [589,](#page-52-0) [622,](#page-58-0) 667, 746, 748, 760, 779\*, 868, 899, 904, 922, 928, 930, 943, 949, 953, 962, 963, 966, 1032, 1070, 1071, 1073, 1074, 1131, 1161, 1187\*, 1209\*, 1212. **exitif** primitive: 211. *exit test*: 186, 211, 212, 706, 707. *exp err* : 807, 830, 849, 872, 876, 878, 883, 892, 901, 914, 923, 937, 950, 960, 993, 996, 999, 1002, 1021, 1055, 1060, 1061, 1062, 1071, 1082, 1103, 1106, 1112, 1115, 1178. *expand* : 707, 715, 718. *expand after* : 186, 211, 212, 706, 707. **expandafter** primitive: 211. *explicit*: 256, 258, 261, 262, 266, 271, 273, 280, 282, 299, 302, 393, 407, 486, 563, 874, 880, 884, 1066. EXPR : 222. **expr** primitive: 695. *expr base* : 214, 218, 222, 676, 683, 684, 694, 695, 696, 697, 703, 705, 725, 727, 755, 764. *expr macro*: 226, 227, 705, 733. *expression binary* : 186, 893, 894. *expression terti[ary](#page-36-0) [macro](#page-36-0)*: [1](#page-36-0)8[6,](#page-37-0) 249, 683, 868, 1035, 1043. *ext bot*: 1094, 1113. *ext delimiter* : 768\*, 770\*, 771\*, 772\*. *ext\_mid*:  $\underline{1094}$ , 1113. *ext\_rep*: <u>1094</u>, 1113. *ext tag* : 1092, 1096, 1105, 1113. *ext top*: 1094, 1113. *exten*: 1092, 1094, 1096, 1140. **extensible** primitive:  $\frac{1101}{1}$ . *extensible code* : 1101, 1102, 1106. *extensible recipe* : 1089, 1094.

Extra 'endfor': 708. Extra 'endgroup': 1017. Extra else: 751. Extra elseif: 751. Extra  $fi$ :  $751$ . Extra tokens will be flushed: 991. *extra [spa](#page-15-0)[ce](#page-16-0)* : [109](#page-17-0)5[.](#page-18-0) *extra s[pace](#page-6-0) [cod](#page-7-0)e* : [1095.](#page-8-0) *extras* : [362](#page-15-0), 363[.](#page-18-0) *f*:  $107$ <sup>\*</sup>,  $109$ <sup>\*</sup>,  $112$ <sup>\*</sup>,  $114$ <sup>\*</sup>,  $398$ ,  $594$ ,  $667$ ,  $780$ <sup>\*</sup>,  $1165$ . *false* : 30, 36, 45, 47, 5[1,](#page-32-0) 71, 75, 83, 84, 93, 98, 99, 107\*, 110, 114\*, 124, 126\*, 179, 180, 181, 182\*, 254, 269, 270, 407, 426, 446, 452, 454, 455, 456, 474, [497,](#page-36-0) [503,](#page-36-0) [505,](#page-37-0) 5[30\\*,](#page-38-0) 5[64\\*,](#page-40-0) 5[70,](#page-41-0) 573, 577, 592, 593, 600, 603, 604, 613, 626, 653, 657, 661, 670, 672, 675, 680, 681, 692, 721, 728, 734, 750, 762, 767, 770\*, 771\*, 772\*, 773\*, 779\*, 780\*, 783, 794, 801, 804, 817, 825, 869, 899, [902,](#page-52-0) [913,](#page-59-0) 924, 944, 945, 977, 978, 997, 998, 1003, 1009, 1010, 1011, 1015, 1035, 1045, 1054, 1064, 1072, 1085, 1086, 1097, 1107, 1137, 1138, 1187\*, 1215\*. **false** primitive: 893. *false code* : 189, 798, 892, 893, 895, 905, 906, 918, 919, 920, 937, 940. *fast case down*: 378, 380. *fast case up*: 37[8,](#page-13-0) 380. *fast [get](#page-49-0) av[ail](#page-49-0)* : 165, 381, 382, 383, 384, 651, 844. Fatal base file error[:](#page-12-0)  $1187*$  $1187*$  $1187*$ *fatal error* : 66, 88\*, 679, 714, 786\*, 789, 897, 115[5\\*,](#page-7-0) 1156\*. *fatal\_error\_stop*: 71, 72, 77\* 88\*, 1204\*. *ff* : 286, 287, 289, 290, 295, 296, 302. *fflush* : 33\*. **fi** primiti[ve:](#page-58-0)  $\frac{740}{6}$ . *fi code* : 738, 740, 741, 742, 748, 749, 751. *fi or else* : 186, 706, 707, 738, 740, 741, 742, 751, 1209\*. *fifth octant*: 139, 141, 380, 387, 388, 390, 396, 426, 443, 449, 461, [4](#page-3-0)6[2.](#page-11-0) F[ile](#page-2-0) ended while [sca](#page-6-0)[nnin](#page-38-0)g...:  $663$  $663$ . File names [ca](#page-9-0)n't...: 795. *file\_line\_error\_style\_p*:  $13$ <sup>\*</sup>, 68<sup>\*</sup>. *file\_name\_[siz](#page-12-0)e*: 11\* 25\*, 774\*, 777, 778\*, 780\*. *file offset*: 54\*, 55, 57, 58, 62, 333, 372, 793\*, 1048, 1165. *file\_ptr* : 79, 80, 634, 635, 636, 637. *file state* : 632, 635, 636, 656, 667, 714, 795. *fill envelope* : 481, 506, 518, 1064. *fill spec*: 465, 506, 511, 1064. *fillin*: 190, 192, 193, 525, 533. **fillin** primitive:  $192$ .

fin\_numeric\_token: 667, 669, 673. fin\_offset\_prep: 497, 503, 504, 505. final\_cleanup:  $1204$ ,  $1205$ ,  $1209$ . final\_end:  $6, 34, 657, 1204, 1211$ .  $final-node: 610, 612, 615.$ final\_value: 752, 761, 765.  $find\_direction\_time: 539, 540, 984.$  $find\_edges\_var: \quad \underline{1057}, 1061, 1064, 1070, 1071, 1074.$  $find_{\text{-}}offset: 488, 984.$  $find\_point: 983, 985.$  $find\_variable: \quad \underline{242},\ 700,\ 852,\ 1000,\ 1015,\ 1057.$ finish\_path:  $868, 869, 874$ .  $\textit{firm-up\_the\_line}: 666, 681, 682, 794.$ first:  $29,30,34,35,36,66,78,82,83,654,655,$ 657, 679, 681, 682, 717, 787, 794. first\_count:  $54*641, 642, 643$ . first\_octant: 139, 141, 378, 379, 380, 387, 388, 390, 395, 396, 406, 407, 409, 411, 426, 435, 443, 448, 449, 461, 462, 473, 480, 484, 488, 489. first\_text\_char:  $19^*$  23\*  $first_x$ : 406, 407, 440, 444, 445. first\_y:  $\frac{406}{100}$ , 407,  $\frac{440}{100}$ , 444, 445.  $fix\_check\_sum: 1131, 1206.$  $fix\_date\_and\_time: 194, 1204, 1211.$  $\hat{p}$  fix\_dependencies:  $\hat{604}$ , 610, 815, 935, 968, 971.  $fix\_design\_size:$  1128, 1206.  $fix\_needed:$  592, 593, 595, 596, 598, 599, 600, 604, 610, 815, 932, 935, 968, 971.  $\text{fix\_offset:}$   $\frac{328}{329}$ , 329, 965.  $\textit{fix\_word}:$  1089, 1090, 1095, 1129, 1147. floor primitive: 893. floor\_op: 189, 893, 906. *floor\_scaled:* 516, 522, 906. floor\_unscaled: 306, 463, 513, 515, 516, 519, 521, 522, 1074.  $flush_below_variable: 246, 247, 249.$ flush\_cur\_exp: 717, 808, 820, 872, 907, 913, 915, 917, 918, 919, 920, 921, 935, 936, 938, 956, 962, 982, 984, 993, 1040, 1061, 1063, 1070, 1072, 1082, 1177. flush\_error: 820, 849, 1017.  ${\it flush\_list:}$  177, 385, 700, 736, 1015. flush node\_list:  $177, 685, 811, 815, 852, 996,$ 1009, 1057.  $flush\_p: 621$ . *flush\_string*: 43, 210, 1200. flush\_token\_list: 216, 224, 226, 235, 650, 698, 763, 840, 1062, 1071, 1074. flush\_variable:  $246, 700, 1015$ . flushing: 659, 664, 665, 991, 1016. font metric dimensions...:  $1140$ . font metric files: 1087.

Font metrics written...:  $1134$ <sup>\*</sup> **fontdimen** primitive: 1101.  $font\_dimensione: 1101, 1106.$ fontmaking: 190, 192, 193, 1206. fontmaking primitive:  $192$ . for primitive: 683. **for suffixes** primitive: 683. Forbidden token found...:  $663$ .  $force\_eof: 657, 680, 681, 711.$ forever primitive: 683. forever\_text: 632, 638, 714, 760.  $form\_feed: 22^* 199^*$  $forty_five\_deg: 106, 145.$ forward: 73, 216, 217, 224, 225, 666, 706, 820, 995, 1034. found: 15, 167, 170, 171, 205, 206, 207, 235, 236, 284, 291, 292, 295, 477, 527, 532, 539, 541, 543, 544, 547, 548, 577, 582, 667, 669, 685, 686, 720, 726, 748, 755, 779, 1103, 1117.  $found 1: 15.$  $found2: 15.$ four\_quarters:  $1096, 1133^*1186^*1187^*$ fourth\_octant: 139, 141, 380, 387, 388, 390, 393, 396, 426, 435, 443, 449, 461, 462, 472. fputs:  $61$ ,  $779$ ,  $790$  $frac\_mult: 837, 944.$ fraction:  $\underline{105}$ ,  $107$ ,  $109$ ,  $114$ ,  $116$ ,  $124$ ,  $126$ ,  $144$ , 145, 148, 149, 150, 187, 259, 280, 283, 286, 296, 298, 299, 391, 406, 410, 419, 433, 440, 493, 495, 497, 542, 585, 587, 591, 592, 594, 599, 612, 932, 944. fraction\_four:  $\underline{105}$ , 111, 113, 116, 121, 123, 125,  $126$ <sup>\*</sup>, 127, 132, 133<sup>\*</sup>, 296, 1116. fraction\_half:  $105$ ,  $111$ ,  $152$ ,  $288$ ,  $408$ ,  $496$ ,  $543$ , 1098, 1128, 1140. fraction\_one:  $105, 107, 108, 109, 142, 145, 148,$ 149, 150, 285, 288, 290, 291, 295, 300, 311, 391, 392, 402, 407, 411, 413, 415, 420, 424, 436, 439, 444, 457, 477, 478, 497, 499, 503, 530, 540, 547, 549, 599, 603, 612, 615, 816, 917, 1169, 1170. fraction\_three:  $105, 116, 288, 296$ .  $fraction\_threshold: 594, 597.$ fraction\_two:  $105, 116, 121, 124, 142$ \* free: 178, 180, 181, 182, 183, 184.  $free\_arr: 178*$ free\_avail: 164, 177, 216, 254, 349, 360, 604, 760, 763, 852, 860. free\_node: 172, 177, 216, 246, 247, 249, 254, 268, 352, 353, 354, 358, 385, 405, 452, 487, 532, 536, 537, 595, 598, 599, 600, 601, 603, 605, 612, 615, 616, 650, 745, 763, 800, 808, 810,

818, 819, 827, 829, 837, 855, 858, 866, 890,

903, 910, 922, 925, 942, 944, 947, 955, 970, 980, 1001, 1006, 1008, 1065, 1209\*. **from** primitive: 211. *from token*: 186, 211, 212, 1073. *frozen bad vardef* : 201, 203, 702. *frozen colon*: 201, 203, 211, 751. *frozen end def* : 201, 203, 664, 683. *frozen end for* : 201, 203, 664, 683. *frozen [end](#page-55-0) group*: 201, 203, 211, 664, 698. *frozen fi* : 201, 203, 661, 740. *frozen inaccessible* : 201, 203, 691, 1196, 1197, 1199\*. *frozen left bracket*: 201, 203, 211, 847. *frozen repeat loop*: 201, 757, 758, 759. *frozen right delimiter* : 201, 203, 664. *frozen semicolon*: 201, 203, 211, 664. *frozen slash* : 201, 203, 837, [8](#page-11-0)9[3.](#page-35-0) *frozen undefined* : 201, 249. Fuchs, David Raymond: 2, 1148. *full source [file](#page-49-0)name stack* : 68\*, 631\*, 1204\*. *futu[re](#page-8-0) pen*: 187, 216, 248, 798, 802, 804, 808, 809, 855, 864, 865, 896, 918, 919, 921, 952, 962, 983. *fwrite* : 1154\*. *g*: 47\*. *g poin[ter](#page-6-0)* : 2[16,](#page-6-0) 219, 224, 225, 1042. *gamma*: 296, 527, 528, 529, 530\* *general macro*: 226, 227, 694, 697, 725. *get*: 25\*, 28, 30\*, 794. *get avail* : 163, 165, 235, 236, 250, 335, 350, 362, 375, 376, 605, 662, 694, 697, 698, 704, 728, 734, 758, 764, 841, 845, 853, 854, 860, 863, 1011. *get boolean*: 7[06,](#page-43-0) 7[13,](#page-44-0) 748, 892. *get clear symbol* : 692, 694, 700, 1031, 1036. *get code* : 1103, 1106, 1107, 1110, 1112, 1113, 1114. *get job name* : 788\*, 793\*. *get next*: 71, 73, 83, 624, 658, 659, 666, 667, 676, 679, 685, 690, 6[91,](#page-26-0) 694, 700, 703, 704, 705, 706, 715, 718, 720, 730, 742, 781\*, 991, 1016, 1044, 1049. *get node* : 167, 173, 21[5,](#page-34-0) 232\*, 233, 234, 239, 240, 241, 244, 245, 252, 253, 264, 265, 266, 330, 331, 334, 341, 355, 364, 410, 451, 476, 477, 481, 486, 528, 535, 536, 537, 596\*, 597, 607, 608, 609, 619, 651, 694, 704, 7[05,](#page-8-0) 7[44,](#page-8-0) [755,](#page-56-0) 765, 799, 830, 856, 857, 871, 895, 896, 931, 964, 982, 1117. *get pair* : 1072, 1073, 1074. *get strings started* : 47\*, 51\*, 1204\*. *get symbol* : 691, 692, 694, 704, 705, 755, 757, 1011, 1029, 1033, 1035, 1076. *get x next*: 694, 697, 706, 707, 716, 718, 726, 729, 733, 734, 735, 748, 751, 752, 755, 764, 765, 799,

800, 820, 823, 824, 825, 826, 830, 835, 837, 839,

840, 841, 844, [846](#page-46-0), 850, 851, 853, 854, 859, 860, 861, 862, 864, 868, 874, 875, 876, 878, 881, 882, 884, 886, 892, 989, 990, 995, 996, 1011, 1012, 1021, 1023\*, 1029, 1031, 1033, 1034, 1035, 1036, 1040, 1044, 1045, [1049](#page-49-0), [1050](#page-49-0), 1054, 1059, 1070, 1071, 1072, 1073, 1074, 1076, 1082, 1103, 1106, 1107, [111](#page-49-0)2, [111](#page-49-0)5, [117](#page-49-0)[7.](#page-56-0) gf length e[xce](#page-3-0)eds...:  $1155*1156*$  $1155*1156*$  $1155*1156*$ *gf b[oc](#page-51-0)*: 1[161,](#page-56-0) 1162, 1168, 1172. gf<sub>-</sub>buf: 1151, 1152, [1154](#page-51-0), 1155, 1204\*. *gf buf size* : 13\*, 14, [1151](#page-51-0), 1152\*, 1153, 1155\*, 1156\*, 1182\*, 1204\*. *gf dx* : 1099, 1149, 1182[\\*.](#page-49-0) *gf dy* : 1099, 1149, 1182\*. *gf ext*: 785, 791, [1164](#page-50-0). *gf file* : 791, 1149, [115](#page-49-0)1, 1154, 1155, 1182\*. *gf four* : 1157, [1161,](#page-49-0) 1166, [1177,](#page-49-0) [1182\\*.](#page-49-0) *gf id byte* : 1144, [1163](#page-50-0)\*, 1182\*. *gf index* : 1151, 1152\*. *gf limit*: 1151, 1152\*, 1[153,](#page-50-0) 1[155\\*,](#page-51-0) 1156\*. *gf max m*: 1149, [1163](#page-50-0)\*, 1168, 1169, [1182](#page-51-0)\*. *gf max n*: 1149, [1161](#page-49-0), 1163\*, [1182](#page-49-0)\*. *gf\_min\_m*: [114](#page-51-0)9, 1161, 1163[\\*](#page-49-0), 1182\* *gf min n*: [11](#page-49-0)49, 1163\*, 1167, 1168, 1182\*. *gf offset*: 1151, 1152\*, 1153, 1155\*, [1156](#page-51-0)\*, 1163\*, 1165, 1182\*. *gf out*: 1155\*, 1157, 1158, [115](#page-49-0)9, [1160](#page-49-0), [1161](#page-50-0), 1163\*, [1165,](#page-51-0) 1166, 1173, 1174, 1177, 1182\*. *gf paint*: 1159, [117](#page-49-0)0, 1171, [117](#page-49-0)2[.](#page-49-0) *gf prev ptr* : [11](#page-51-0)49, 1150, 1155\*, 1156\*, 11[63\\*,](#page-50-0) 1165, 1182\*, 1206. *gf\_ptr* : 1[151,](#page-49-0) <u>1152</u>\*, 1153, 1155<sup>\*</sup>, 1156<sup>\*</sup>, 1163<sup>\*</sup>, 1165, 1182\*. *gf string* : 1160, 1163\*, 1166, 1177, 1179. *gf swap*: 1155\*. *gf three* : 1158, 1160. *gf two*: 1158, 1159, 1174. *given*: 256, 258, 259, 273, 282, 284, 285, 875, 877, 888, 889. *good val* : 431, 432, 435, 438, 442\*. **goto**: 34. *granularity* : 190, 192, 193, 430, 433. **granularity** primitive: 192. *greater or [e](#page-1-0)qual* : 189, 893, 936, 937. *greater than*: 189, 893, 936, 937. *group line* : 831, 832. **gubed**: 7\*. Guibas, Leonidas Ioannis: 2, 469.

*h*: 205, 257, 269, 326, 334, 344, 346, 366, 369, 385, 402, 465, 473, 477, 484, 488, 491, 506, 518, 527, 539, 562, 860, 1011.

half: 96\* 313, 314, 317, 392, 404, 432, 445, 559, 866, 939. half\_buf:  $1151, 1152$ ,  $1153, 1155$ ,  $1156$ . half\_error\_line: 13\*14, 635, 641, 642, 643, 1204\* half\_fraction\_threshold: 594, 599, 600, 612, 616.  $half\_scaled\_threshold: 594, 599, 600.$ half\_unit:  $101, 113, 374, 402, 462, 463, 468, 477,$ 478, 512, 515, 518, 521, 528, 530, 533, 917, 1106. halfp:  $102$ ,  $111$ ,  $113$ ,  $121$ ,  $126$ ,  $133$ ,  $142$ ,  $150$ ,  $232$ , 442, 556, 561, 596, 866, 1122\* halfword:  $153$ <sup>\*</sup>,  $156$ <sup>\*</sup>,  $158$ ,  $172$ ,  $210$ ,  $246$ ,  $253$ ,  $284$ , 329\* 346, 366, 491, 497, 624, 627, 697, 755, 862, 864, 868, 1029, 1077, 1104. *halt\_on\_error\_p*:  $13^{*}77^{*}$ halting\_on\_error\_p:  $13^{*}77^{*}1215^{*}$ hard\_times:  $941, 946$ . hash: 200, 201, 202, 205, 207, 625, 658, 1196, 1197.  $hash\_base: \quad 200, 201, 205.$ hash\_end: 201, 202, 204, 209, 214, 229, 250, 253, 254, 699, 841, 996, 998, 999, 1049, 1196, 1197, 1199\*  $hash_is_full: 200, 207.$ hash\_prime:  $12^*14$ ,  $205$ ,  $208$ ,  $1190^*1191^*$ hash\_size:  $12$ <sup>\*</sup>, 14, 201, 207, 208, 1190<sup>\*</sup>, 1191<sup>\*</sup>, 1208. hash\_top:  $201$ . hash\_used:  $200, 203, 207, 1196, 1197$ .  $header: 1090.$ header\_byte: 1096, 1097, 1106, 1114, 1128, 1131, 1135, 1182\* headerbyte primitive: 1101.  $header_byte\_code: 1101, 1102, 1106.$ header\_size:  $11$ <sup>\*</sup>, 14, 1096, 1097, 1114, 1135. Hedrick, Charles Locke: 3.  $height\_index: 1091.$ help\_line:  $\frac{74}{5}$ , 84, 86, 661, 664, 691, 852, 1016, 1055. help\_ptr:  $\frac{74}{75}$ , 84, 86. help $0: \frac{74}{1051}.$ help1:  $\frac{74}{16}$ , 88, 90, 703, 713, 734, 751, 838, 839, 876, 881, 883, 914, 937, 1021, 1034, 1051, 1056, 1071, 1074, 1082, 1086, 1098, 1106, 1107, 1110, 1113, 1115, 1178. help2: 67, 74, 83, 84, 89, 90, 122, 128, 134, 140, 270, 478, 623, 670, 675, 701, 708, 712, 713, 716, 727, 735, 747, 765, 832, 865, 878, 892, 937, 950, 996, 999, 1002, 1004, 1008, 1015, 1017, 1021, 1032, 1055, 1057, 1061, 1062, 1067, 1073, 1103, 1105, 1106, 1112. help3:  $67, 74, 93, 340, 342, 478, 661, 672, 691,$ 725, 726, 727, 755, 756, 795, 849, 859, 861, 875, 887, 901, 923, 955, 960, 963, 965, 993, 1032, 1035, 1068.

 $help4: 74, 84, 99, 404, 602, 663, 754, 824, 830,$ 1060, 1086. help5:  $\frac{74}{9}$ , 693, 851, 872, 873, 878, 990, 1016.  $help6: 74, 991.$ Here is how much...:  $1208$ . hex primitive: 893. *hex\_op*:  $\frac{189}{893}$ , 912. hh: 153,\* 157, 161, 214, 250, 255, 334, 477, 479, 562, 563. hi\_mem\_min:  $159$ <sup>\*</sup>, 161, 163, 167, 168, 176, 177, 178\* 180, 181, 184, 185, 216, 218, 242, 676, 850, 1045, 1194, 1195, 1207, 1208. hi\_mem\_stat\_min:  $175, 176, 1195^*$ history:  $\overline{71}$ , 72, 76, 77, 88, 90, 195, 1204, 1209\*  $hlp1: \underline{74}.$  $hlp2: 74.$  $hlp3: 74.$  $hlp4$ : 74.  $hlp5: 74.$  $hlp6: 74.$ ho:  $155$ , 324, 333, 343, 344, 349, 352, 358, 359, 360, 370, 373, 582, 1169. Hobby, John Douglas: 274, 354, 432, 524.  $hold\_head: 175, 665, 685, 697, 730.$ hppp: 190, 192, 193, 785, 1146, 1164, 1182\* hppp primitive:  $192$ . htap\_ypoc:  $266, 921, 978, 1064, 1065.$ *i*:  $\frac{19}{150}$ ,  $\frac{641}{641}$ . I can't find file  $x: 786*$ I can't find the base...:  $779*$ I can't go on...:  $90^*$ I can't write on file x: 786\*  $id\_lookup: 205, 210, 669.$  $id\_transform: 233, 955.$ if primitive:  $\frac{740}{ }$ .  $if\_code: 738, 740, 741, 744, 751.$ *if limit:*  $738, 739, 744, 745, 746, 748, 751.$ *if\_line*:  $738, 739, 744, 745, 748, 1209*$ *if\_line\_field:*  $738, 744, 745, 1209*$ *if\_node\_size:* 738, 744, 745, 1209\* *if test*:  $186, 706, 707, 740, 741, 742, 748.$ *ifdef*:  $7^*8^*107^*109^*112^*114^*$ illegal design size...:  $1128$ . Illegal ligtable step: 1107. Illegal suffix...flushed: 1016. IMPOSSIBLE: 218. Improper ':=':  $996$ . Improper 'addto': 1061, 1062. Improper 'openwindow': 1073. Improper curl: 876. Improper font parameter: 1115.

Improper kern: 1112.
Improper location: 1106. Improper subscript... : 849. Improper tension : 883. Improper [tr](#page-11-0)a[nsf](#page-35-0)ormation argument : 955. Improper type : 1055. Improper...replaced by 0: 754. *in\_open*: 68,\* 631,\* 654, 655, 657. *in state record* : 627, 628. *in window*: 186, 211, 212, 1071. **inwindow** primitive: 211. Incomp[let](#page-7-0)e if...: 661. Incomplete string token... : 672. Inconsistent equation : 1004, 1008. *incr* : 36, 41, 42, 44, 45, 46, 58, 59, 60, 64, 66, 77, 85, 86, 93, 108, 115, 123, 136, 143, 147, 163, 165, 183, 207, 226, 281, 284, 297, 314, 315, 317, 319, 320, 321, 322, 333, 348, 352, 362, 364, 366, 375, 376, 377, 381, 382, 383, 384, 404, 429, 458, 459, 481, 483, 487, 497, 502, 514, 5[15,](#page-37-0) 5[16,](#page-38-0) 520, [521,](#page-38-0) [522,](#page-40-0) [560,](#page-41-0) [574,](#page-41-0) [577,](#page-42-0) [583,](#page-44-0) 584, 647, 654, 669, 671, 673, 674, 681, 687, 704, 7[05,](#page-47-0) 717, 721, 724, 728, 731, 7[32,](#page-49-0) 734, 736, 737, 742, 772\*, 773\*, 774\*, 779\*, 780\*, 781\*, 787\*, 7[93\\*,](#page-26-0) 1036, 1104, 1107, 1112, 1113, 1114, 1115, 1118, 1121, 1129, 1137, 1138, 1140, 1155\*, 1165, 1196, 1211. *independent*: 187, 216, 219, 232\*, 248, 585, 589, 592, 604, 615, 798, 799, 800, 801, 802, 803, 808, 809, 816, 827, 828, 855, 857, 858, [903](#page-34-0), 918, 925, 926, 927, 928, 944, 1003, 1006, 1007, 1009. *independent being fixed* [:](#page-35-0) 605. *independent needing fix* : 592, 595, 596\*, 598, 5[99,](#page-56-0) 600. *index* : 627, [629](#page-2-0), 630, 631, 632, 654, 655, 657. *index field* : 627, 6[29.](#page-2-0) *inf* : 1204\*.  $inf_b$  *buf\_size* : 11\*  $inf\_main\_memory:$  11\* *inf\_val*: 175, 617, 1116, 1117, 1118, 1121, 1136. *info*: 161, 166, 168, 176, 185, 214, 218, 221, 226, 227, 228, 229, 235, 236, 242, 245, 246, 250, 252, 253, 254, 324, 325, 326, 328, 333, 335, 337, 338, 339, 342, 343, [344](#page-29-0), 345, 346, 347, 349, 350, 351, 358, 359, 360, [362](#page-34-0), 366, 367, 368, 370, 373, 375, 376, 378, 381, 382, 383, 384, 472, 473, 475, 481, 484, 488, 491, 509\*, 512, 519, 580, 582, 587, 589, 591, 594, 595, 596\*, 597, 598, 599, 600, 601, 604,

605, 607, 608, 609, 610, 611, 612, 614, 615, 616, 617, 651, 662, 676, 685, 686, 694, 697, 698, 700, 704, 705, 714, 719, 721, 722, 725, 726, 727, 728, 729, 733, 734, 736, 752, 755, 758, 760, 763, 764, 805, 811, 812, 816, 818, 819, 841, 850, 853, 854, 860, 863, 904, 931, 933, 935, 968, 996, 998,

999, [1](#page-1-0)0[06,](#page-2-0) [100](#page-2-0)[7,](#page-8-0) 1010, [101](#page-22-0)1, 1015, 1050, 1121\*, 11[22](#page-1-0)\*, [11](#page-3-0)[27,](#page-8-0) 1136, 1169, 12[07,](#page-52-0) 12[13.](#page-56-0) *ini version*: 13\*, 1185\*, 1191\*, 1204\*, 1209\*. INIMF: 8,\* 11,\* 12,\* 47,\* 50, 159,\* 1183, 1203. **init**:  $8, 13, 47, 50, 173, 210, 1186, 1204, 1209,$ 1210[.](#page-50-0) *init\_big\_node* : 232, 233, 830, 857, [982.](#page-56-0) *init edges* : [326,](#page-56-0) 353, 364, 895, 964. *init<sub>-9</sub>f* : 1163\* *init\_pool\_ptr* : [38](#page-32-0), 41, 1045, 1193, 1204, 1208. *init\_prim*: 1204,\* 12[10.](#page-37-0) *init\_rando[ms](#page-56-0)*: 150\* 1022, 1211. *init\_screen*: 564, 569, 570, 571. *init\_str\_ptr* : [38,](#page-56-0) 44, 772, 1045, 1193, 1204, 1208. *init\_tab*: 1204,\* [121](#page-15-0)0. *init\_terminal* : 36\* 657. *initialize* : 4, 1204,\* 1211. inner loop: 30,\* 107,\* 108, 109,\* 111,\* 112,\* 113,\* 163, 165, 167, 169, 172, 177, 242, 244, 408, 650, 651, 667, 668, 669, 676, 718, 850. **inner** prim[itive](#page-35-0):  $1027$ . *input*: 18[6,](#page-6-0) 7[06,](#page-6-0) [707](#page-7-0), 709, 710. **input** primitive: 709. *input file* : [63](#page-43-0)[1\\*.](#page-58-0) *input\_ln*: 29\*, [30](#page-12-0)\*, 36\*, 58, 66, 681, 794. *input ptr* : 628, 635, 636, 647, 648, 656, 657, 679, 788\*, 1209\*. *input stack* : 79\*, 80, 628, 635, 647, 648, 788\*. *ins error* : 653, 661, 663, 691, 751, 824. inse[rt>](#page-21-0): [82.](#page-21-0) *inserted* : 632, 638, 650, [653.](#page-31-0) *install* : 857, 858, 957, 959. *int*: 153, 156, 157, 214, [32](#page-55-0)6, 738. *int increment*: 553, 559, 561\*. *int name* : 190, 193, 254, 998, [999,](#page-55-0) 1036, 1043, 1098, [11](#page-3-0)[23,](#page-4-0) 1198, 1[199\\*](#page-9-0). *int packets* : 553, [558](#page-14-0), 560. *int\_ptr* : 190, [191](#page-19-0), 1036, [11](#page-19-0)98, 1199, 1208. *integer* : 13, 19, 4[5,](#page-21-0) 46, 54, 59, 60, 64, 65, 77, 89, 91, 100, 101, 102, 105, 106, 107, 109, 112, 114, [116,](#page-27-0) 117, 121\*, 124, 126\*, 129, 130, 132, 135, 139, 145, 152, 153\*, 156\*, 160, 167, 185, 196, 200, 205, 217, 227, 242, 299, 308, 309, 311, 321, 327, 328, 329\*, 332, 333, 337, 340, 342, 348, 354, 357, 363, 366, 369, 371, 373, 374, 378, 391, 398, 402, 403, 453, 464, [473,](#page-35-0) 477, 484, 488, 495, 497, 507, 511, 527, 555, 557, 562, 572, 574, 5[77,](#page-38-0) 5[80,](#page-38-0) 5[85,](#page-39-0) 589, [594,](#page-39-0) [597,](#page-43-0) 599, 600, 601, 608, 610, 621, 624, 625, 626, 631\*, 633, 641, 651, 659, 667, 685, 707, 720, 723, 730, 738, 742, 773\*, 774\*, 775\*,

778\*, 788\*, 796, 801, 809, 813, 831, 895, 898, 899, 900, 913, 922, 930, 943, 977, 1001, 1059,

1070, 1073, 1074, 1096, 1103, 1106, 1118, 1119,  $1120$ <sup>\*</sup>  $1121$ <sup>\*</sup>  $1129$ ,  $1130$ ,  $1131$ ,  $1149$ ,  $1152$ <sup>\*</sup>  $1157$ , 1158, 1159, 1160, 1161, 1162, 1163, 1165, 1186, 1187, 1203, 1205, 1210, 1212, 1214\* *interaction*: 66, 67, <u>68</u>, 69, 70, 77, 78, 79, 81, 86, 87, 88, 93, 398, 679, 682, 786, 807, 897, 1023, 1051, 1086, 1198, 1199, 1200, 1205, 1209\* *interaction\_option*:  $68*69*1199*$ interesting: 238, 603, 613, 817, 1050. interim primitive:  $211$ . 186, 211, 212, 1033.  $interim_{\text{-}command}$ : *internal*: 190, 191, 194, 195, 238, 253, 254, 269, 375, 376, 381, 382, 383, 384, 402, 430, 433, 465, 468, 477, 506, 508, 510, 515, 517, 521, 523, 533, 602, 603, 610, 682, 707, 713, 720, 728, 734, 748, 760, 804, 816, 832, 841, 895, 898, 922, 944, 992, 994, 995, 996, 999, 1036, 1051, 1064, 1068, 1070, 1097, 1098, 1099, 1128, 1129, 1134, 1137, 1163, 1164, 1165, 1177, 1182, 1198, 1199, 1200, 1205, 1206, 1213. Internal quantity...: 999. *internal\_quantity:* 186, 192, 823, 844, 860, 1011, 1034, 1036, 1043. *interrupt*:  $91, 92, 93, 825$ . Interruption: 93. *intersect*: 189, 893, 988. intersection times primitive: 893. Invalid  $code...: 1103$ . *invalid\_class:*  $\frac{198}{199}$ , 669. IS\_DIR\_SEP: 771\* *is\_empty*:  $\underline{166}$ , 169, 182, 183. Isolated expression: 993. *isolated\_classes*:  $198$ <sup>\*</sup>, 223, 669.  $italic\_index: 1091.$ *iteration*: 186, 683, 684, 685, 706, 707, 758.  $j: \quad 45, \, 46, \, 59, \, 60, \, 77, \, 150, \, 205, \, 210, \, 357, \, 378, \, 707,$  $772$ <sup>\*</sup>,  $773$ <sup>\*</sup>,  $774$ <sup>\*</sup>,  $778$ <sup>\*</sup>,  $779$ <sup>\*</sup>,  $1106$ .  $j$ -random:  $148$ , 149, 151, 152. Japanese characters: 1147. Jensen, Kathleen: 10.  $jj: 150^*357, 364.$ job aborted: 679. job aborted, file error...:  $786*$ job\_name: 87, 782, 783, 784, 788, 791, 793, 895, 1134\* 1200, 1209\* jobname primitive: 893.  $job_name_op: 189, 893, 895.$ *jump\_out:* 76,\* 77,\* 79,\* 88\* k:  $\frac{45}{46}$ ,  $\frac{46}{47}$ ,  $\frac{63}{64}$ ,  $\frac{66}{66}$ ,  $\frac{102}{421}$ ,  $\frac{121}{430}$ ,  $\frac{132}{132}$ ,  $\frac{135}{430}$ 139, 145, 149, 150, 205, 210, 264, 280, 284,  $299, 321, 346, 363, 366, 378, 402, 426, 440,$ 473, 477, 484, 487, 491, 497, 511, 574, 577,

667, 682, 697, 707, 774, 778, 780, 786, 788, 895, 913, 976, 977, 978, 1073, 1106, 1131, 1160, 1163, 1186, 1187, 1205, 1210, 1212.  $keep\_code: 1052, 1074.$  $keeping: 1074, 1075.$ keeping primitive:  $1052$ . kern: 1093, 1096, 1106, 1112, 1139. kern primitive: 1108.  $kern\_flag: 1093, 1112.$ knil: 325, 326, 330, 331, 332, 334, 336, 341, 352, 354, 355, 364, 376, 377, 382, 384, 442, 472, 473, 475, 476, 482, 483, 484, 497, 503, 505, 508, 509\* 513, 515, 517, 519, 521, 523, 1167.  $knot\_node\_size$ : 255, 264, 265, 266, 268, 405, 410, 451, 452, 486, 528, 532, 535, 536, 537, 866\* 871, 890, 896, 980, 1065. *knots*:  $269, 271, 272.$ known: 187, 214, 215, 216, 219, 233, 248, 585, 594, 603, 615, 651, 678, 726, 760, 765, 798, 799, 802, 803, 808, 809, 823, 826, 827, 829, 830, 837, 841, 846, 855, 857, 858, 861, 873, 876, 878, 883, 895, 899, 903, 906, 912, 915, 918, 919, 930, 931, 932, 935, 937, 939, 941, 942, 943, 944, 948, 949, 951, 953, 956, 957, 959, 960, 966, 968, 969, 970, 971, 972, 974, 982, 983, 999, 1003, 1006, 1007, 1009, 1021, 1052, 1054, 1062, 1071, 1073, 1074, 1103, 1106, 1112, 1115, 1176, 1177, 1180. known primitive: 893. *known\_op*:  $\frac{189}{893}$ , 918, 919. *known\_pair*:  $871, 872, 877, 884$ . Knuth, Donald Ervin: 2, 81.  $kpc\_in\_name\_ok$ : 793\*  $kpc\_make\_tex\_discount\_errors: 1023*$  $kpc\_mf\_format: 793*$  $l: \underline{46}, \underline{47}, \underline{152}, \underline{205}, \underline{210}, \underline{217}, \underline{227}, \underline{311}, \underline{641}, \underline{742},$ 746, 788, 977, 978, 1006, 1011, 1035, 1118, 1121, 1160, 1212. *Ldelim:* 697, 703, 720, 726, 727, 729, 730, 731, 735, 823, 826, 830, 1031, 1032.  $l\_packets: 553, 559, 560.$  $label\_char:1096, 1104, 1137, 1138.$ label\_loc: 1096, 1097, 1104, 1137, 1138, 1139.  $label\_ptr:1096, 1097, 1104, 1137, 1138, 1139.$ Lane, Jeffrey Michael: 303. last:  $29, 30, 34, 35, 36, 66, 78, 82, 83, 657, 679,$ 682, 779, 787, 897.  $last\_text\_char: 19^*23^*$ last\_window: 326, 334, 577. last\_window\_time: 326, 334, 336, 337, 340, 342, 344, 348, 364, 577, 965. left\_brace: 186, 211, 212, 874.

- 76 PART 52: INDEX
- left\_bracket: 186, 211, 212, 823, 844, 847, 860, 1011, 1012.
- $left{\_{\text{bracket}\text{}}\right}$   ${198, 199, 220, 221}.$
- *left\_col*:  $567$ ,  $572$ , 574, 577, 581.
- *left\_curl:*  $256, 259, 271, 282, 295, 879, 890, 891.$
- left\_delimiter: 186, 697, 703, 726, 731, 735, 823, 1030, 1031, 1043.
- *left\_given*:  $256, 259, 282, 292, 301, 879, 880, 888$ .
- $left\_length: 528, 531, 532, 534, 535.$
- left\_octant: 393, 394, 398, 401, 451, 452, 458, 459, 465, 506.
- *left\_tension*:  $256, 258, 260, 288, 289, 294, 295,$ 299, 300, 302, 880.
- *left\_transition*:  $393, 459, 508$ .
- left\_type:  $255, 256, 257, 258, 259, 261, 262, 263,$ 265, 266, 269, 271, 272, 273, 281, 282, 284, 285, 287, 299, 302, 393, 394, 397, 398, 399, 400, 401, 402, 404, 410, 451, 452, 465, 486, 506, 528, 865, 870, 871, 879, 885, 887, 888, 890, 891, 896, 916, 917, 920, 962, 978, 979, 985, 987, 1064, 1066.
- $left_v: 528, 531, 534, 535.$
- $left_x$ : 255, 256, 261, 265, 266, 271, 282, 299, 302, 393, 397, 404, 407, 409, 410, 411, 412, 415, 416, 418, 419, 421, 423, 424, 425, 434, 436, 441, 444, 447, 451, 457, 468, 486, 492, 496, 512, 518, 528, 543, 558, 563, 866, 880, 887, 896, 962, 987, 1066.
- left\_y:  $255, 256, 261, 265, 266, 271, 282, 299, 302$ , 393, 397, 404, 409, 410, 413, 414, 415, 416, 419, 423, 424, 425, 437, 439, 444, 447, 451, 457, 468, 486, 492, 496, 512, 518, 528, 543, 558, 563, 866\* 880, 887, 896, 962, 987, 1066.
- length: 39, 46, 205, 671, 716, 717, 774\* 786\* 793\* 912, 913, 915, 976, 977, 1083, 1103, 1160.

length primitive: 893.

- $length\_op:$   $\frac{189}{0000}$ , 893, 915.
- *less\_or\_equal:* 189, 893, 936, 937.
- less\_than: 189, 893, 936, 937.
- **let** primitive:  $211$ .
- $let\_command: 186, 211, 212, 1033.$
- *letter\_class:*  $198$ <sup>\*</sup>,  $199$ <sup>\*</sup>,  $218$ , 223.
- $lf: 1088.$
- $lh: 153, 157, 161, 200, 491, 502, 505, 1088,$ 1089, 1135, 1205\*
- $u_{bs}$ :  $\frac{995}{996}$ , 997, 998, 999, 1000, 1001, 1002, 1003, 1059, 1061, 1062, 1064. *libc\_free*:  $774$ ,  $778$ ,  $1190$ ,  $1191$ .
- $lig\_kern: 1092, 1093, \underline{1096}, 1137, 1139, 1205*$
- $lig\_\textit{kern\_command}: 1089, 1093.$  $lig\_{kern\_token: 186, 1107, 1108, 1109.}$
- ligtable primitive: 1101.
- $lig\_table\_code: 1101, 1102, 1106.$
- METAFONT changes for C  $$1218$
- $lig\_table\_size: \quad \underline{11}^* \, 14, \, 1096, \, 1107, \, 1137, \, 1141.$
- $liq\_tag$ : 1092, 1104, 1105, 1111.
- $limit: 627, 629, 630, 632, 644, 654, 656, 657, 669,$ 671, 672, 679, 681, 682, 717, 793, 794, 1211.
- limit\_field:  $34, 82, 627, 629, 788*$
- *line*:  $68$ <sup>\*</sup>,  $79$ <sup>\*</sup>,  $197$ ,  $631$ <sup>\*</sup>,  $637$ ,  $654$ ,  $655$ ,  $657$ ,  $681$ , 742, 744, 748, 794, 832.
- line\_edges: 374, 378, 507, 510.
- *line\_stack*:  $631, 654, 655$ .
- $linear_{eq}: 610, 1006.$
- linearform:  $801, 805$ .
- *link*:  $\frac{161}{163}$ , 163, 164, 165, 166, 167, 168, 172, 176, 177, 181, 185, 216, 217, 227, 228, 229, 230, 232,\* 234, 235, 236, 237, 238, 239, 240, 241, 242, 244, 245, 246, 247, 250, 252, 253, 254, 255, 257, 265, 266, 268, 271, 272, 273, 281, 284, 297, 324, 325, 326, 328, 330, 331, 332, 334, 335, 336, 337, 338, 339, 341, 343, 344, 345, 346, 347, 348, 349, 350, 351, 352, 353, 354, 355, 359, 360, 362, 364, 366, 367, 368, 369, 370, 375, 376, 377, 381, 382, 383, 384, 385, 394, 398, 399, 400, 401, 402, 404, 405, 406, 410, 411, 412, 413, 415, 416, 418, 419, 424, 425, 433, 435, 436, 439, 440, 442, 444, 447, 450, 451, 452, 458, 459, 465, 466, 468, 472, 473, 475, 476, 477, 479, 481, 482, 483, 484, 485, 487, 488, 491, 492, 493, 497, 499, 502, 503, 504, 506, 508, 509, 512, 513, 515, 517, 518, 519, 521, 523, 528, 532, 535, 536, 537, 539, 556\* 558, 562, 577, 582, 587, 589, 591, 594, 595, 596\* 597, 598, 599, 600, 601, 603, 604, 605, 606, 608, 609, 611, 612, 614, 616, 617, 639, 640, 650, 651, 665, 676, 678, 685, 686, 694, 697, 698, 700, 702, 704, 705, 719, 720, 721, 722, 723, 724, 725, 727, 728, 730, 734, 736, 738, 744, 745, 746, 752, 758, 760, 762, 763, 764, 799, 805, 811, 812, 814, 815, 816, 818, 819, 827, 844, 845, 848, 850, 851, 852, 853, 854, 860, 863, 867, 870, 871, 885, 887, 890, 891, 896, 904, 910, 916, 921, 931, 933, 947, 962, 968, 978, 980, 981, 985, 986, 1007, 1010, 1011, 1015, 1043, 1047, 1050, 1065, 1068, 1117, 1118, 1121, 1122, 1124, 1126, 1136, 1169, 1194, 1207, 1209, 1213.  $list\_tag: 1092, 1105, 1106.$  $lk_{\text{off}}$ set: 1135, 1137, 1138, 1139, 1205\* lk\_started: 1096, 1107, 1112, 1137, 1138, 1139.  $ll: 1096, 1110, 1111, 1139.$ llink:  $166, 168, 169, 171, 172, 173, 176, 182, 1207.$ *lll*: 1096, 1110, 1111.  $lo\_mem\_max$ : 159, 163, 167, 168, 176, 178, 180, 182, 183, 184, 185, 1045, 1194, 1195, 1207, 1208.  $lo\_mem\_stat\_max: 175, 176, 1195, 1207.$  $load\_base\_file: 1187, 1211.$
- 
- $loadpool strings: 51*$

*loc*: [35](#page-40-0), 36, 8[2,](#page-44-0) 627, 629, 630, 632, 636, 638, 644, 645, 649, 652, 654, 656, 657, 669, 671, 672, 673, 674, 676, 678, 679, 681, 712, 717, 736, 779\*, [781](#page-9-0)\*, 793\*, 7[94,](#page-43-0) 7[95,](#page-43-0) 1[211.](#page-57-0) *loc field* : 3[4,](#page-42-0) 35, [62](#page-43-0)7, [629](#page-57-0). local lab[el](#page-9-0) 1:: was missing:  $1139$ . *log\_file* : 54, 56, 70, 788, 790, 1205\* *log\_name*: 782,\* [788](#page-13-0),\* [120](#page-42-0)5.\* *log\_[only](#page-57-0)*: 54, 57, 58, 62, 70, 93, 679, 788, 1022, 1200. *log\_opened*: 87, 88, 782, 783, 788, 789, 1023, 1205\*, 1[208](#page-3-0). Logarithm...replaced by  $0: 134$ . *long help seen*: 1084, 1085, 1086. **loop**: 15, 16\*. loop confusion: 714. loop value=n: 762. *loop defining* : 659, 664, 665, 758. *loop list*: 752, 760, 763, 764. *loop list l[oc](#page-58-0)*: 752, 764. *loop node size* : 752, 755, 763. *loop ptr* : 712, 713, 714, 752, 753, 758, 760, 763, 1209\*. *loop text*: 632, 638, 714, 760. *loop type* : 752, 755, 760, 763, 764, 765. Lost loop: 712. *ls* : 46. *lt*: 46, 2[86,](#page-43-0) 289, 294, 295, 299, 302. *m*: [64,](#page-47-0) 311, 333, 337, 348, 357, 369, 373, 473, 484, 511, 574, 580, 608, 625, 626, 641, 694, 697, 755, 788\*, 913, 1029, 1082, 1098, 1118, 1120\*, 1121\*, 1123, 1165, 1177, 1212. *m adjustment*: 580, 581, 582. *m exp*: 135, 906. **mexp** primitive: 893. *m exp op*: 189, 893, 906. *m log* : 132, 134, 152, 906. **mlog** primitiv[e:](#page-27-0) 893. *m log op*: 189, 893, 906. *m magic*: 354, [36](#page-27-0)1, 362, 365. *m max* : 326, 329\*, 334, 337, 342, 348, 352, 354, 356, 357, 364, 3[66,](#page-27-0) 965, 1172. *m min*: 326, 329\*, 334, 337, 342, 348, 352, 354, 356, 357, 364, 365, 366, 965, 1172. *m offset*: 326, 328, 329\*, 333, 334, 337, 342, 348, 352, 364, 365, 366, 367, 373, 375, 376, 381, 382, 383, 384, 581, 965, 1169, 1172. *m spread* : 356, 357, 364. *m window*: 572, 576, 581. mac\_name: 862, 864, 868. *macro*: 632, 638, 645, 649, 736. *macro at*: 688, 689.

*macro call* : 707, 718, 719, 720, 853, 854, 863. *macro def* : 186, 683, 684, 685, 694, 698, 992, 1043. *macro name* : 720, 721, 725, 726, 734, 736. *macro prefix* : 688, 689. *macro ref* : 843, 845, [854](#page-56-0). *macro special* : [186](#page-3-0), [685,](#page-56-0) 688, 689, 700. *macro suffix* : 688, [68](#page-30-0)9, 700. *main\_control*: <u>1017</u>, 1204, 1211. *main memory* : 13\*, 120[4\\*.](#page-45-0) *major\_axis*: 527, 530,\* 533, 865, 866\* *make choices* : 269, 274, 277, 278, 891. *make ellipse* : 527, 528, 866\*. *make eq* : 995, [1000](#page-15-0), [100](#page-16-0)1. *make exp copy* : 651, 823, 852, 855, 859, 903, 910, 926, 927, 944, 967, 970, 973, 1000. *make\_fraction*:  $107*109*116, 125, 127, 145, 152,$ 281, 288, 289, 290, 291, 294, 295, 296, 300, 302, 375, 376, 436, 439, 444, 454, 498, 516, 522, 530\*, 533, 540, 548, 549, 612, 818, 944. *make known*: 603, [604,](#page-41-0) 614, 818, 819. *make moves* : 309, 311, 321, 468, 512, 514, 518, 550. *make name string* : 780\*. *make op def* : 694, 992. *make path* : 484, 921, 962. **makepath** primitive: 893. *make path op*: 189, 893, 921. *make pen*: 477, 865. **makepen** pri[mitiv](#page-18-0)e: 893. *make pen op*: 189, 893, 921. *make safe* : 426, 427, 436, 439, 440, 446. *make scaled* : 114\*, 116, 600, 6[12,](#page-37-0) 8[19,](#page-41-0) 837, 948, 949, 980, 1128, [112](#page-50-0)9, 1164, 1182[\\*.](#page-57-0) *make spec*: 402, 403, 409, 448, 460, 493, 917, 1064. *make\_string* : 44, 48, 207, 671, 772, 780, 840, 897, 912, 976, 977, 1163, 1164, 1200, 1205\* Marple, Jane: 1086. *materialize pen*: [8](#page-6-0)6[4,](#page-6-0) 865, 921, 983. *max* : 539, 543. *max allowed* : [4](#page-24-0)02, 403, 404, 434, 437. *max buf stack* : 29\*, 30\*, 657, 717, 1208. *max c*: 812, 813, 814, 815, 816, 817. *max class* : 198\*. *max coef* : 495, 496, 591, 932, 943, 949. *max command code* [:](#page-2-0) 186, 821, 823, 824, 868. *max d* : 348, 351, 352. *max expression [comma](#page-2-0)n[d](#page-3-0)* : 186, [868](#page-21-0). *max font dimen*: 11\*, 1096, 1115, 1141. *max given internal* : 190, 191, 1199\*. *max halfword* : 11\*, 12\*, 13\*, 14, 153\*, 154, 156\*, 166, 167, 168, 173, 174, 204, 214, 324, 348, 351, 358, 1207.

*max\_in\_open*:  $12,631,632,654,1190,1191,1204*$ *max in stack* : 628, 647, 657, 1208. *max internal* : 11\*, 190, 204, 1036, 1199\*, 1208. *max kerns* : 11\*, 1096, 1106, 1112, 1141. *max link* : 812, 813, 814, 815, 818, 819. *max m*: 1144, 1146, 1161. *max\_n*: 348, 351, 352, 1144, 1146, 1161. *max\_new\_row:* [11](#page-31-0)45, 1173. *max offset*: 472, 475, [47](#page-8-0)7, 962, 1064. *max param stack* : 633, 657, 736, 737, [1](#page-56-0)208. *max patience* : 555, 556\*. *max pool ptr* : 3[8,](#page-3-0) 41, 4[7\\*,](#page-9-0) 1045, 1193, 1204\*, 1[208.](#page-44-0) *max primary command* : [18](#page-56-0)6, 823, 836, 862, 864, 868, 989, 990. *max print line* : 13\*, [14,](#page-21-0) 54\*, [58,](#page-21-0) 67, 333, 372, 793\*, 1046, 1048, 1165, 1204\*. *max ptr* : 813, 814, 815, 816. *max quarterwo[rd](#page-9-0)* : 153\*, 154, [156](#page-43-0)\*, 399, 404, 481. *max rounding ptr* : 427, 428, 429, 1208. *max secondary comma[nd](#page-8-0)* : [18](#page-37-0)6, 862. *max selector* : 54\*, 196, 635, 788\*. *max statement command* : 18[6,](#page-44-0) 989. *max str ptr* : [38,](#page-2-0) 44, 47\*, 772\*, [1045](#page-37-0), [119](#page-41-0)3, 1204\*, 1208. *max str ref* : 42, 43, 48, 207, 793\*, 1193, 1200. *max strings* : [11\\*,](#page-31-0) 37, 44, 154, 772\*, 780\*, 1045, 1193, 1208. *max suffix token*: 186, 844. *max t*: 555, [55](#page-2-0)6\*. *max terti[ary](#page-2-0) command* : 186, 864. *max tfm dimen*: 1128, 1129, 1130, 1182\*. *max wiggle* : 11\*, 426, 427, 429, 440, 1208. *maxint*: [1](#page-2-0)[1\\*.](#page-3-0) *mc*: 477, [47](#page-23-0)8, 479. Meggitt, John E.: 143. *mem*: 12\*, 13\*, 158, 159\*, 161, 166, [168,](#page-54-0) 173, 175, [176,](#page-55-0) 1[78\\*,](#page-56-0) 180, 185, 214, 216, 229, 241, 242, 244, 2[50,](#page-3-0) 255, 264, 326, 334, 472, 475, 587, 594, 73[8,](#page-22-0) 752, 827, 947, 9[61,](#page-23-0) 1191\*, 1194, 1195\*, 1204\*, 121[3.](#page-55-0) *mem bot*: 1[3\\*.](#page-3-0) *mem\_end*: [15](#page-54-0)9, [161](#page-56-0), 163, 176, 178, 180, 181, 184, 185, 21[8,](#page-2-0) 1194, 1195\*, 12[08.](#page-22-0) *mem\_max*: 13, 14, 153, 154, 159, 163, 166, [167](#page-53-0), [179,](#page-54-0) 1191\*, [1204\\*.](#page-55-0) *mem\_min*: [12](#page-3-0), 14, 154, [158](#page-22-0), 159, 163, [167](#page-53-0), [168,](#page-54-0) [175,](#page-55-0) 1[76,](#page-56-0) 179, 180, 183, 184, 185, 218, 1190\*, 1191,\* 1194, 1195,\* 1204,\* 1208. *mem\_top*:  $13*14, 154, 159*175, 176, 1190*1191*$ 1195\*, 1204\*. Memory usage...:  $1045$ .

*memory\_word*: 153\*, 156\*, 157, 159\*, 242, 1188\*, 1191\*, 1204\*. *merge edges* : 366, 929, 1061. **message** primitive: 1079. *message code* : 1079, 1082. *message command* : 186, 1079, 1080, 1081. METAFONT capacity exceeded  $\dots$ : 89\* buffer size: 34, 654, 717. extensible: 1113. fontdimen: 1115. hash size: 207. headerbyte: 1114. independent variables: 585. input stack size: 647. kern: 1112. ligtable size: 1107. main memory size: 163, [16](#page-37-0)7. move table size: 356, 468, 508. number of internals: 1036. number of strings: 44, 772\*. parameter stack size: 704, 736, 737. path size: 281. pen polygon size: 481. pool size: 41. rounding table size: 429. text input levels: 654. *The METAFONT book*: 1, [199](#page-48-0)\*, 574, 824, 872, 873, 878, 990, 991, 1068, 1203. METAFONT[84:](#page-36-0) 1. *metric file name* : [108](#page-39-0)7, [11](#page-39-0)3[4\\*.](#page-40-0) *MF* : 4. *MF area* : 7[69\\*.](#page-43-0) *MF base default*: 775\*, 778\*, 779\*. MFbases:  $776*$ mfput : 34, 788\*. *mid* : 1094. *min col* : 580, 581, 582, 583. *min command* : 186, 706, 715, 718. *min\_cover*: <u>1118</u>, [1120](#page-21-0)\* *min d* : 348, 351, 352. *min expression command* : 186, 868, 869. *min\_halfword* : 12\*, 153\*, 154, 155\*, 156\*, 324, 326, 337, 342, 348, 350, 365, 375, 376, 381, 382, 383, 384, 580. *min m*: 1144, 1146, 1161. *min\_n*: 348, 351, 352, 1144, 1146, 1161. *min of* : 189, 923. *min primary command* : 186, 823, 837, 862, 864, 868, 989. *min<sub>-</sub>quarterword*: <u>153</u><sup>\*</sup>, 154, 156<sup>\*</sup>, 1093. *min secondary command* : 186, 862. *min suffix token*: 186, 844.

 $min\_tension: 883.$  $min\_tertiary\_command: 186, 864.$ minor\_axis: 527, 530\* 533, 865, 866\* minus: 189, 859, 893, 898, 903, 922, 929, 930, 936, 939. Missing  $'$ )': 727, 735, 1032. Missing  $\prime$ )'...: 725. Missing ',': 727, 878. Missing  $\cdot \cdot \cdot$ : 881. Missing  $'$ :  $'$ : 747, 751, 756, 1106. Missing ':=':  $1021$ . Missing  $'$ ;  $'$ : 713. Missing  $'=$  : 693, 755, 1035. Missing  $'$ #': 1113. Missing  $'$   $':$  875. Missing  $']$  : 859, 861. Missing 'of': 734, 839. Missing 'until': 765. Missing argument...:  $726$ . Missing parameter type: 703. Missing symbolic token...:  $691$ . Missing...inserted: 94. missing-err: 94, 693, 713, 727, 734, 735, 747, 751, 755, 756, 765, 839, 859, 861, 875, 878, 881, 1021, 1032, 1035, 1106, 1113.  $missing\_extensible\_punction: 1113.$  $ml: 329*$ mm: 348, 349, 357, 358, 362, 364, 580, 582,  $\frac{1165}{5}$ , 1169.  $mm0: 511, 513, 517, 519, 523.$  $mm1: 511, 513, 517, 519, 523.$ mock curvature: 275.  $mode_{\text{1}} = 186, 1023, 1024, 1025.$ Moler, Cleve Barry: 124. month: 190, 192, 193, 194, 1163, 1200. month primitive: 192. months: 788\* 790\* more\_name: 767, 771\* 780\* 781\* 787\* 1214\* Morrison, Donald Ross: 124. move: 308, 311, 315, 316, 319, 320, 321, 322, 354, 356, 357, 362, 364, 378, 379, 381, 382, 383, 384, 468, 507, 512, 514, 517, 518, 520, 523. move\_increment: 309, 310, 312, 314. move\_ptr: 308, 311, 315, 316, 319, 320, 468, 511, 512, 513, 514, 515, 516, 517, 518, 519, 520, 521, 522, 523. move\_size: 11,\*308, 311, 321, 356, 357, 362, 378, 468, 507, 508, 511. move\_to\_edges: 378, 465, 517, 523. *mr*:  $\frac{329}{5}$ mtype:  $\frac{4}{5}$ . Must increase the x:  $1187^*$ 

 $must\text{-}quote: \frac{772^*}{773^*}$ my\_var\_flaq: 823, 841, 852, 868.  $m0: 374, 375, 376, 378, 380, 381, 382, 383, 384,$  $\frac{464}{163}$ , 465, 467, 508, 511, 517, 523.  $m1: 374, 375, 376, 378, 380, 463, 464, 465, 467,$ 508, 511, 517, 523. *n*:  $64, 65, 89, 107, 109, 112, 114, 242, 246, 280,$ 284, 311, 332, 348, 366, 369, 373, 374, 378, 473, 477, 484, 488, 491, 497, 511, 539, 562, 574, 580, 610, 641, 667, 697, 720, 722, 723, 755, 773\* 774\* 778, 863, 913, 916, 944, 985, 1046, 1165, 1212. n\_arg: 139, 140, 141, 147, 256, 281, 282, 292, 293, 301, 387, 541, 544, 866\* 877, 907.  $n_{\text{L}}\cos$ : 144, 145, 259, 263, 297, 301, 530, 533, 906, 958. n\_magic: 354, 361, 362, 365. n\_max: 326, 329\* 331, 332, 334, 336, 340, 348, 352, 364, 365, 366, 965, 1167. n\_min: 326, 329, 330, 334, 336, 340, 348, 352, 364, 366, 577, 965, 1172. n\_pos: 326, 330, 331, 334, 336, 352, 364, 374, 377, 378, 965. *n\_rover*: 326, 330, 331, 334, 352, 364, 374, 377, 378. n\_sin: 144, 145, 259, 263, 297, 301, 530\* 533, 906, 958.  $n\_sin\_cos$ : 144, 145, 147, 259, 263, 297, 301, 530, 906, 958.  $n\_window: 572, 576, 577.$ name: 627, 629, 630, 631, 632, 635, 637, 638, 649, 654, 655, 657, 679, 717, 736, 793, 897. name\_field:  $79, 80, 627, 629$ .  $name_length: 25, 774, 778, 780*$ name\_of\_file: 25,\* 774,\* 778,\* 779,\* 780,\* 786,\* 788,\* 793\* 1191\* name\_type: 188, 214, 215, 219, 228, 229, 230, 232\* 233, 234, 235, 236, 237, 238, 239, 240, 244, 245, 246, 247, 249, 254, 619, 651, 678, 702, 738, 744, 745, 799, 806, 830, 856, 857, 911, 931, 982, 1047, 1209\* nd: 1088, 1089, 1096, 1126, 1135, 1141. ne: 1088, 1089, 1096, 1097, 1113, 1135, 1140, 1141. *negate*:  $\underline{16}$ <sup>\*</sup>, 64, 103, 107<sup>\*</sup>, 110, 114<sup>\*</sup>, 118, 139, 146, 380, 409, 411, 412, 414, 415, 416, 418, 423, 424, 425, 480, 882, 903, 904, 930, 959, 1007, 1068. *negate\_dep\_list*: 903, 904, 930, 959. *negate\_edges:* 344, 345, 903, 929.  $negative_x$ : 139, 390, 406, 409, 411, 418, 480, 489.  $\n negative_y: 139, 390, 406, 414, 415, 418, 437, 438,\n$ 439, 480, 489. *negative*:  $\frac{107}{109}$ ,  $\frac{109}{100}$ ,  $\frac{112}{114}$ 

New busy locs: 184.

*new boundary* : 451, 452, 458. *new dep*: 606, 615, 829, 856, 858, 947, 969, 972. *new if limit*: 748. *new indep*: 585, 586, 816, 855. *new internal* : 186, 211, 212, 1033. **newinternal** primitive: [211.](#page-20-0) *new knot*: 870, 871, 885, 908. *new num tok* : 215, 236, 860. *new randoms* : 148, 149, 150\*. *new ring entry* : 619, 855. *new root*: 234, 242, 1011. *new row 0* : [11](#page-9-0)44, 1145, 1173. *new row 1* : 1144. *new row 164* : 1144, 1145. *new\_string* :  $\frac{54}{7}$ , 57, 58, 840, 912, 1163, 1164, 1200. *new structure* : 239, 243. *next*: 200, 202, 205, 207. *next a* : 426, 440, 446. *next char* : 1093, 1107, 1112, 1137. *next random*: 149, 151, 152. *nh* : [108](#page-3-0)8, 1089, 1096, 1126, 1135, 1141. *ni* : 1088, 1089, 1096, [1126](#page-30-0), 1135, 1141. *nice pair* : 899, 900, 907, 915, 941, 975, 983, 1072. **nil**: [16\\*.](#page-27-0) *ninety\_deg* : 106, 141, 530\*. *nk* : 1088, 1089, 1096, 1097, 1112, 1135, 1139, 1141. *nl* : 329\*, 330, 1088, 1089, 1093, 1096, 1097, 1107, 1110, 1111, 1112, 1135, 1137, 1139, 1141. *nn*: 562. No loop is in progress : 713. No new ed[ges](#page-9-0) added: 372. *no crossing* : 391, 392. *no op*: 1144, 1147. *no\_print*: 54,\*57, 58, 70, 93. *no tag* : 1092, 1096, 1097, 1104. *node size* : 166, 168, 169, 170, 172, 176, 182\*, 1194, 1195\*, 1207. *node to round* : 426, 427, 429, 436, 439, 444, 445, 446. NONEXISTENT : [218](#page-11-0). *nonlinear\_eq*:  $\underline{621}$ , 1003. Nonnumeric[...](#page-11-0) $replaced$  by 0: 830. *nonstop mode* : 68\*, 81, 679, 682, 897, 1024, 1025. **nonstopmode** primitive:  $1024$ . **noreturn**: 76\*. *norm rand* : 152, 895. *normal* : 659, 660, 661, 694, 697, 730, 738, 739, 742, 758, 991, 1016. *normal deviate* : 189, 893, 895. **normaldeviate** primitive: 893. *normalize\_selector* : 73, 87, 88\*, 89\*, 90\*. *north edge* : 435, 438.

Not a cycle:  $1067$ . Not a string: 716, 1082. Not a suitable variable:  $1060$ . Not impleme[nted](#page-31-0)...: [901](#page-31-0), 923. **not** primitive: 893. *not found* : 15, 45, 394, 477, 479, 491, 494, 496, 539, 541, 556\*, 560, 561\*, 760, 1001, 1004, 1059, 1064, 1067, 1071, 1073, 1074, 1075. *not o[p](#page-27-0)*: 189, 893, 905. *nothing printed* : 473, 474. *np*: 1088, [1089](#page-22-0), 1096, 1097, 1115, 1135, 1140, 1141. *nr* : 329<sup>\*</sup>, [33](#page-23-0)1. *nuline*: 197, 257, 332, 473. *null*: 158, 159, 161, 163, 165, 167, 168, 176, 177, 181, 182\*, 202, 214, 216, 217, 226, 227, 229, 232\*, 233, 234, 235, 237, 242, 246, 249, 251, 252, 253, 254, 257, 258, 324, 346, 355, 364, 368, 398, 472, 475, 477, 479, 487, 528, 532, 536, 537, 587, 589, 591, 594, 597, 599, 600, 604, 605, 607, 609, 611, 612, 614, 615, 616, 617, 618, 619, 620, 632, 636, 638, 639, 640, 650, 651, 652, 665, 676, 685, 686, 694, 697, 698, 700, 707, 712, 713, 714, 716, 718, 719, 720, 721, 722, 723, 724, 726, 728, 730, 734, 735, 736, 738, 739, 746, 752, 753, 754, 755, 760, 762, 763, 764, 795, 801, 802, 805, 806, 807, 810, 811, 812, 816, 818, 819, 840, 844, 845, 848, 850, 851, 852, 853, 854, 857, 902, 904, 924, 925, 926, 927, 928, 929, 930, 931, 933, 934, 935, 936, 942, 943, 944, 945, 948, 949, 968, 970, 972, 997, 998, 10[00,](#page-55-0) 1003, 10[06,](#page-58-0) 1007, 1008, 1009, 1010, 1011, 1015, 1035, 1040, 1041, 1043, 1048, 1049, 1050, 1057, 106[1,](#page-28-0) 1064, 1068, 1070, 1071, 1074, 1194, 1195\*, 1207, 1209\*, 1213. *null coords* : 175, 214, 475. *null pen*: 175, 435, 438, 442\*, 475, 477, 487, 865, 895, 917, 962, 1062. **nullpen** primitive: 893. *null pen code* : 189, 893, 895. **nullpicture** primitive: 893. *null picture code* : 189, 893, 895. *null tally* : 217. *nullary* : 186, 713, 823, 893, 894, 895. *num*: 116, 296, 836, 837. **numspecial** primitive: 1176. Number too large: 914. **numeric** primitive:  $\frac{1013}{1013}$ . *numeric token*: 186, 651, 675, 678, 823, 824, 836, 837, 844, 846, 860, 861, 1016, 1042. *numeric type* : 187, 189, 229, 242, 248, 585, 798, 802, 809, 855, 918, 1013.

*nw*: 1088, 1089, 1096, 1124, 1135, 1141.

*n0* : 373, 374, 375, 376, 377, 378, 380, 382, 383,

384, 464, 465, 467, 468, 508, 513, 515, 517, 519, 521, 523.  $n1: 373, 374, 375, 376, 378, 380, 463, 464, 465,$ 467, 468, 508, 513, 517, 519, 523.  $o: \quad \underline{210}, \ \underline{431}, \ \underline{477}.$ *obliterated:* 851, 852, 1000, 1057. oct primitive: 893.  $oct_op: \underline{189}, 893, 912, 913, 914.$ octant: 139, 141, 379, 380, 387, 388, 394, 434, 437, 451, 463, 465, 468, 473, 479, 480, 481, 484, 485, 488, 489, 506, 508, 509, 510, 512, 513, 515, 516, 518, 519, 521, 522. *octant\_after:* 390. octant\_before: 390 octant\_code: 448, 449, 458, 473, 481, 484.  $octant\_dir: 394, 395, 396, 398, 401, 509*$ octant\_number: 448, 449, 452, 459, 479, 488, 508, 512.  $octant\_subdivide: 402, 419.$ odd: 62, 111, 113, 145, 390, 417, 434, 435, 436, 442, 445, 459, 473, 482, 483, 484, 488, 508,  $512, 530, 560, 906.$ odd primitive: 893. odd\_op:  $189, 893, 906$ . of primitive:  $211$ . of\_macro: 226, 227, 705, 733. of\_token: 186, 211, 212, 705, 734, 839. off\_base: 1187\*, 1189\*, 1191\*, 1195\*, 1199\* offset\_prep:  $\underline{491}$ , 494, 500, 506. OK:  $1051$ . OK\_to\_interrupt: 83, 91, 92, 93, 653, 825. old\_exp:  $922, 925, 927, 944$ . old\_p:  $922, 925, 926$ .  $old\_rover: 173.$ old\_setting: 195, 196, 635, 636, 788, 840, 912, 1022, 1163, 1164.  $one_b$   $yte: 1161.$  $one\_crossing: 391.$ one\_eighty\_deg: 106, 139, 141, 292, 544. *oo*:  $\frac{477}{479}$ . op\_byte: 1093, 1107, 1112, 1137. *op\_defining*: 659, 664, 665, 694, 700. open: 256, 258, 262, 263, 271, 272, 273, 280, 282, 284, 285, 865, 868, 870, 874, 875, 877, 879, 885, 887, 888, 889, 890, 891, 896. open?: 258, 262. open\_a\_window: 574, 1073. *open\_base\_file*: 779,\* 1211. open\_log\_file: 73, 87, 679, 788, 789, 791, 793, 895, 1134, 1209\* open\_parens: 631\* 657, 681, 793\* 1209\* open\_window: 186, 211, 212, 1069.

**openwindow** primitive: 211. or primitive: 893. or\_op:  $\frac{189}{893}$ , 940.  $ord: 20.$ oriental characters: 1147. othercases: 10.  $others: 10.$ Ouch...clobbered:  $1204*$ Out of order...:  $617$ . outer primitive: 1027. *outer\_tag*: <u>186</u>, 242, 249, 254, 668, 759, 850, 1011, 1029, 1041.  $output: \underline{4}.$ Output written...: 1182\* *output\_file\_name:*  $791, 792, 1163$ <sup>\*</sup>  $1182$ <sup>\*</sup> over: 189, 837, 893, 948. overflow:  $34, 41, 44, 89, 163, 167, 207, 281, 356,$ 429, 468, 481, 508, 585, 647, 654, 704, 705, 717, 736, 737, 772, 1036, 1107, 1112, 1113, 1114, 1115, 1205\* overflow in arithmetic:  $9, 97, 558, 930$ .  $01: 452, 453, 458, 459.$  $o2: 452, 453, 458, 459.$  $p: \quad \frac{107}{109}, \frac{109}{112}, \frac{114}{14}, \frac{163}{163}, \frac{167}{172}, \frac{173}{173}, \frac{177}{180}$ 185, 205, 215, 216, 217, 226, 227, 232, 233, 234, 235, 238, 239, 242, 246, 247, 248, 249, 252, 253, 254, 257, 264, 265, 266, 268, 269, 284, 299, 328 329, 332, 334, 336, 337, 340, 342, 344, 346, 348 354, 366, 369, 374, 378, 385, 394, 398, 402, 405, 406, 410, 419, 429, 433, 440, 451, 465, 473, 477, 484, 486, 487, 488, 491, 493, 497, 506, 510, 518, <u>527, 539, 556, 562, 577, 589, 591, 594, 597, 599</u> 600, 601, 603, 604, 606, 608, 609, 610, 619, 620, 621, 622, 641, 649, 650, 651, 652, 661, 685, 694, 697, 707, 720, 722, 730, 737, 746, 748, 755, 760, 763, 799, 800, 801, 805, 807, 809, 823, 827, 848, 855, 856, 858, 860, 862, 863, 864, 865, 868, 872, 898, 899, 904, 910, 916, 919,  $922, 923,$  $928, 930, 935, 943, 944,$ 946, 949 953, 961, 962, 963, 966, 968, 971, 972, 974, 976, 977, 978, 982, 984, 985, 995, 996, 1001 1006, 1015, 1046, 1050, 1057, 1059, 1072, 1117, 1118, 1121, 1165, 1186, 1187, 1205\*  $p\_over_v$ : 600, 819, 932, 949. p\_plus\_fq: 592, 594, 597, 601, 818, 819, 932, 968, 971, 1010.  $p_{\perp} plus_{-}q$ : 597, 932, 1010.  $p\_times_v: 599, 943, 969.$  $p\_with\_x\_becoming\_q: 601, 614.$  $pack\_buffered_name: 778, 779*$ pack\_cur\_name: 784, 786,\* 793\* pack\_file\_name: 774,\* 784.

*pack job nam[e](#page-35-0)* : 784, 788\*, 791, 1134\*, 1200. *packed ASCII [code](#page-32-0)* : 37, [38.](#page-33-0) *page* : 631\*. *page stack* : 631\*. *paint row*: 3, 564\*, 566, 568\*, 569, 571, 578, 579. *paint switch* : 1143, 1144. *paint 0* : 1144, 1145, 1159. *paint1*: 1144, <u>1145</u>, 1159. *paint2* : 1144. *paint3* : 1144. **pair** primitive:  $1013$ . *pair node size* : 230, 231. *pair to path* : 908, 921, 975, 983, 988, 1003, 1062. *pair type* : 187, 216, 230, 231, 232\*, 248, 798, 799, 800, 802, 808, 809, 830, 837, 855, 868, 870, 872, 877, 898, 899, 900, 903, 909, 917, 918, 919, 921, 926, 927, 929, 936, 941, 942, 944, 946, 948, [95](#page-23-0)2, 957, 975, 982, 983, 988, 995, 1001, 1002, 1003, 1013, 1062. *pair value* : 982, 984, 987, 988. *panicking* : 1[78\\*,](#page-2-0) 179, 825, 1213. *param*: 1090, 1095, 1096, 1106, 1115, 1140. *param ptr* : 633, 649, 650, 657, 736, 737. *param size* : 12\*, 214, 633, 677, 697, 704, 705, 736, 737, 1208. *param stack* : 632, 633, 639, 640, 650, 676, 677, 720, 736, 737. *param start*: 632, 639, 640, 649, 650, 676, 677. *param type* : 186, [227](#page-3-0), 695, 696, 697, 703. *parameter* : 632, 638, 677. *parent*: 229, 236, 239, 240, 241, 245. *parse first line p*: 13\*. Pascal-H: 3, 4, 9, 10. Pascal: 1, 10. *pass text*: 706, 742, 749, 751. Path at line...: 257. **path** primitive: 1013. *path interse[cti](#page-2-0)on*: 562, 988. *path join*: 186, 211, 212, 874, 881, 886, 887. *path length* : 915, 916, 978. *path size* : 11\*, 279, 280, 281, 283, 284. *path tail* : 266, 267, 1065. *path trans* : 952, 962. *path type* : 187, 216, 248, 621, 798, 802, 804, 808, 809, 855, 868, 870, 885, 891, 908, 915, 917, 918, 919, 920, 921, 952, 975, 983, 988, 1003, 1013, 1062. Paths don't touch: 887. *pause for instructions* : 91, 93. *pausing* : 190, 192, 193, 682.

**pausing** primitive:  $192$ .

*pd* : 357, 358, 360.

Pen cycle must be convex : 478. Pen path must be a cycle: 865. Pen too large : 478. **pen** primitive:  $\frac{1013}{1013}$ *pen circle* : 189, 893, 895. **pencircle** primitive: 893. *pen\_edge* : 433, 435, 438, 440, 442<sup>\*</sup>, 443. *pen head* : 484. *pen node size* : 175, 472, 477, 487. **penoffset** primitive: 893. *pen offset of* : 189, 893, 983. *pen type* : 187, [216](#page-24-0), [248](#page-25-0), 621, 798, 802, 804, 808, 809, 855, [865,](#page-24-0) [895,](#page-25-0) 918, 919, 921, 952, 962, 983, 1003, 1013, 1052, 1053, [105](#page-47-0)4, [1055.](#page-47-0) *percent class* : 198\*, 199\*, 217, 669. *period class* : 198\*, 199\*, 669. *perturbation*: 1118, 1119, 1120, 1121, 1122, 1123, 1124, 1126. *phi* : 541, 542, 544. **picture** primitive: 1013. *picture type* : [18](#page-32-0)7, 216, 248, 621, 798, 802, 804, 808, [809,](#page-39-0) [855,](#page-40-0) 895, 898, 903, 918, 919, 921, 929, 952, 1003, 1013, 105[7,](#page-42-0) 1061, 1070. *pixel color* : 565\*, 566, 580. plain: 776,\* 779,\* 1203. Please type...: 679, 786\* *plus* : 189, 859, 893, 898, 922, 930. *plus or minus* : 186, 823, 836, 837, 893, 894. *pm*: 357, 358, [36](#page-22-0)0. **point** pr[imit](#page-23-0)ive: 893. *point of* : [18](#page-26-0)9, 893, 983, 987. *pointer* : 158, 159, 161, 163, 166, 167, 172, 173, 177, 178\*, 180, 185, 200, 205, 215, 216, 225, [226](#page-27-0), 227, 232\*, 233, 234, 235, 238, 239, 242, 246, 247, 248, 249, 250, 252, 253, 254, 257, 264, 265, 266, 267, 268, 269, 280, 284, 299, 326, 327, 328, 329\*, 332, 333, 334, 336, 337, 340, 342, 344, 346, 348, 354, 366, 369, 373, 374, 378, 385, [394,](#page-31-0) 398, 402, 403, 405, 406, 410, 419, 427, 429, 433, 440, 451, 465, 473, 476, 477, 484, 486, 487, 488, 491, 493, 497, 506, 510, 511, 518, 527, 539, 556\*, 562, 577, 589, 591, 592, 594, 597, 599, 600, 601, 603, 604, 606, 607, 608, 609, 610, 619, 620, 621, 622, 633, 649, 650, 651, 652, 661, 685, 694, 697, 707, 718, 720, 722, 723, 730, 737, 738, 746, 748, 752, 755, 760, 763, 799, 800, 801, 805, 807, 809, 813, 823, 827, 843, 848, 851, 855, 856, 858, 860, 862, 863, 864, 865, 868, 871, 872, 898, 904, 910, 916, 919, 922, 923, 928, 930, 935, 943, 944, 946, 949, 953, 961, 962, 963, 966, 968, 971, 972, 974, 976, 977, 978, 982, 984, 985, 995, 996, 1001, 1006, 1011, 1015, 1031, 1032, 1035, 1046, 1050,

1057, 10[59,](#page-2-0) 1071, 1072, 1074, 1117, 1118, 1121\*, 1125, 1165, 1186\*, 1187\*, [120](#page-9-0)[5\\*.](#page-10-0) *pool [file](#page-36-0)* : [50](#page-37-0). *pool name* : 11\*. *pool\_[poin](#page-41-0)ter* : [37,](#page-50-0) 38, 45, 46, 59, 60, 77, 210, 707, 768\*, 772\*, 77[3\\*,](#page-37-0) 774\*, 913, 976, 1160, 1214\*. *pool\_ptr* : 37, 38, [40](#page-37-0), 41, 43, 44, 47, 58, 771, 772, 780\*, 1045, 1163\*, [1192,](#page-37-0) 1193, 1204\*. *pool seq ch[eck](#page-2-0)* : 772\*. *pool seq quote* : 772\*. *pool seq quote move* : 772\*. *pool\_size*: 11,\*37, 41, 51,\*58, 780,\*1045, 1193, 1208. *pop input*: 648, 650, 655. post: 1142, 1144, 1145, 1146, 1148, 1182\*. *post head* : 842, 843, 844, 845, 851, 852, 854. *post post*: 1144, 1145, 1146, 1148, 1182\*. **postcontrol** primitive: 893. *postcontrol of* : 189, 893, 983, 98[7.](#page-31-0) *pp*: 242, 243, 244, 245, 265, 266, 334, 335, 340, 341, 366, 367, 368, 406, 413, 414, 415, 416, 417, 418, 440, 444, 445, 446, 556\*, 558, 562, 589, 590, 594, 595, [597,](#page-50-0) 598, 755, 765, 809, 816, 868, 885, 886, 887, 889, 890, 966, 970, 978, 980, 981, 1006, 1009, 1010. pre: 1142, 1144, 1145, 1163\* *pre head* : 842, 843, 844, 850, 851, 852, 853, 854. **precontrol** primitive: 893. *precontrol of* : 189, 893, 983, 987. *prev dep*: 587, 603, 606, 617, 799, 811, 816, 827, 931, 947, 1007. *prev\_m*: 1165, 1169, 1170, 1171. *prev\_n*: <u>1165</u>, 1167, 1172, 1174. *prev\_r* :  $610, 614$ . *prev\_w*: 348, 349, 350, 1165, 1169, 1170, 1171. **primary** primitive: 695. *primary binary* : 186, 189, 823, 839, 893, 894. **primarydef** primitive: 683. *primary macro*: 226, 227, 695, 733. *primitiv[e](#page-9-0)*: [19](#page-9-0)[2,](#page-10-0) [21](#page-11-0)0, 211, 212, 625, 683, 68[8,](#page-13-0) 6[95,](#page-13-0) 709, 740, 893, 1013, 1018, 1024, 1027, 1037, 1052, 1079, 1101, 1108, 1176, 1203, 1204\*. *print*: 54, 59, 60, 62, 66, 68, 80, 81, 84, 85, 89, [90](#page-29-0), 94, 122, 128, 134, 187, 189, 197, 212, 217, 218, 219, 221, 222, 227, 235, 237, 257, 258, 259, 260, 261, 262, 263, 332, 372, [394](#page-38-0), [397](#page-42-0), [398,](#page-43-0) [401,](#page-43-0) 509\*, 510, 515, 521, 589, 613, 625, 638, 639, 643, 644, 663, 664, 665, 682, 684, 689, 696, 710, 721, 723, 725, 734, 741, 750, 754, 773\*, 786\*, 788\*, 790\*, 802, 804, 805, 807, 817, 824, 832, 839, 851, 900, 902, 923, 924, 945, 997, 998, 999, 1002, 1008, 1019, 1025, 1028, 1032, 1034, 1038, 1041, 1043, 1045, 1048, 1050, 1053, 1057, 1080, 1098, 1102, 1105,

1109, 1123, 1139, 1140, 1163\*, 1164, 1180, 1182\*, 1192, 1194, [119](#page-9-0)[6,](#page-10-0) 1200, 1208, 1[209](#page-12-0)\*, 12[12,](#page-13-0) [121](#page-13-0)3. *print arg* : 721, 723, 728, 734. *print capsule* : 217, 219, 224, 1042. *print\_char* : 58, 59, 60, 63, 64, 65, 77, 85, 89, 90, 103, 104, 157, 184, 185, 189, 197, 209, 212, 219, 220, [221,](#page-43-0) [222,](#page-44-0) 223, 224, 227, 237, 254, 259, 263, 332, 333, 372, 373, 394, 398, 401, 589, 590, 602, 603, 613, 626, 637, 643, 681, [689,](#page-48-0) 7[25,](#page-50-0) 762, 790\*, 793\*, 802, 803, [806,](#page-57-0) 817, 824, 900, 902, 914, 924, 945, 990, 998, 1002, 1008, 1022, 1041, 1042, 1045, [1046](#page-58-0), 1050, 1057, 1134\*, 1163\*, 1164, 1165, [11](#page-43-0)94, [12](#page-50-0)00, 1205\*, 1213. *print cmd mod* : 212, 227, 625, 626, 751, 824, 839, 990, 1041, 1043, 1209\*, 1213. *print\_dd*: 65, 790\*, 1163\* *print dependency* : 589, 613, 805, 817, 1050. *print diagnostic*[:](#page-11-0) [197](#page-13-0), [257,](#page-13-0) 332, 372, 394, 473. *print dp*: 802, 803, 805. *print edges* : 332, 804, 1165. *print\_err*: 67, 68,\*88,\*89,\*90,\*93, [94,](#page-42-0) 99, 122, 128, 134, 140, 270, 340, 342, 398, 404, 478, 602, 623, 661, 663, 670, 672, 675, 691, 701, 703, 708, 712, 713, 725, 726, 751, 786, 795, 807, 824, 832, 838, 851, 865, 887, 914, 963, 965, 990, 991, 1004, 1008, 1015, 1016, 1017, 1032, 1034, 1051, 1056, 1057, 1067, 1073, 1074, 1086, 1098, 1105, [1107](#page-38-0), [111](#page-42-0)[0.](#page-48-0) *print exp*: 22[4,](#page-11-0) 6[39,](#page-13-0) 723, 762, 801, [807,](#page-23-0) 902, 924, 945, 997, 998, 1040, 1046. print\_[file](#page-29-0)\_name: 773\* 786\* 1134\* 1182\* 1205\* *print\_int*: 64, 68, 89, 103, [157,](#page-50-0) 181, 182, 183, [184,](#page-51-0) 185, 197, 209, 222, 237, [332,](#page-58-0) 333, 372, 397, 398, 509\*, 515, 521, 617, 637, 661, 723, 790\*, 832, 914, 1045, 1105, 1[139](#page-10-0), 1140, 1163\*, 1164, 1165, 1182\*, 1192, 1194, 1196, 1200, 1209\*, 1213. *print known or [un](#page-43-0)k[now](#page-44-0)n [type](#page-46-0)* : 900, 901, 923. *print\_ln*: 57, 58, 61, 62, 66, [81,](#page-57-0) 84, 85, 86, 157, 195, 257, 394, 473, 638, 643, 656, 665, 679, 682, 721, 788\*, 793\*, 1023\*, 1041, 1043, 1045, 1165, 119[2,](#page-11-0) 1[194](#page-12-0), 1196, 1205\*. *print locs* : 180. *print macro name* : 721, 722, 7[25,](#page-29-0) 726, 734. *print\_nl*: 62, 68, 77, 80, 86, 181, 182, 183, 184, 185, 195, [197,](#page-42-0) [209,](#page-43-0) 254, 257, 259, 332, 333, 372, 373, 394, 397, 398, 473, 474, 509\*, 510, 515, 521, 603, 613, 617, 626, 637, 638, [639,](#page-48-0) 665, 679, 723, 725, 7[62,](#page-51-0) 786\*, 788\*, [807](#page-57-0), [817,](#page-58-0) 902, 924, 945, 994, 997, 998, 1022, 1040, 1041, 1045, 1046, 1048, 1050, 1082, 1123, 1128, 1134\*, 1139, 1140,

- 1169, 1182\*, 1200, 1205\*, 1209\*, 1212.
- *print op*: 189, 894, 901, 902, 923, 924.

*print path* : 257, 269, 402, 804. *print pen*: 473, 477, 484, 804. *print quoted* : 773\*. *print scaled* : 103, 104, 122, 128, 134, 157, 220, 254, 259, 260, 263, 589, 590, 602, 603, 802, 803, 817, 912, 945, 1008, 1022, 1042, 1123. *print spec*: 394, 402. *print strange* : 398, 399, 1068. *print the digs* : 63, 64. *print two*: 104, 258, 261, 394, 473, 510. *print\_two\_true*: 394, 397, 474, 509,\*515, 521. *print type* : 187, 189, 802, 804, 806, 900, 1002, 1014, 1057. *print variable name* : 235, 589, 603, 613, 664, 802, 803, 806, [817](#page-11-0), [1046,](#page-13-0) [104](#page-13-0)8, 1050, 1213. *print weight*: 332, 333. *print word* : 157, 1213. **procedure:** 76\*, 8[8\\*,](#page-42-0) 89\*, 90\* *procrustes* : 404. *progression node size* : 752, 763, 765. *prompt\_file\_name*: 786\*, 789, 791, 793\*, 1134\*, 1200. *prompt\_input*: 66, 78, 82, 679, 682, 786, \*897. *proofing* : 190, 192, 193, 994, 1070, 1147, 1165, 1177. **proofing** primitive: 192. *protection command* : 186, 1026, 1027, 1028. *proto dependent*: 187, 216, 248, 588, 589, 594, 597, 599, [601](#page-9-0), 603, 61[0,](#page-9-0) 6[12,](#page-10-0) 798, 799, 800, 802, 808, 809, 812, 813, 815, 817, 818, 819, 855, 857, 903, 932, 943, 949, 968, 969, 971, 972, 1003, 1010. *pseudo*[:](#page-6-0) 54, 57, 58, 59, 60, 642. *psi* : 279, [281,](#page-48-0) 290, 294, 297. *push input*: 647, 649, 654. *put*: 25\*, 28. *put byte* : 1133\*. *put get error* : 270, 340, 342, 404, 478, 623, 820, 865, 873, 887, 901, 914, 923, 950, 955, 963, 965, 993, 999, 1000, 1002, 1004, 1008, 1015, 1016, 1051, 1057, 1067, 1068, 1073, 1074, 1082, 1086, 1098, 1105, 1106, 1178. *put get flush [error](#page-48-0)* : 716, 754, 820, 830, 852, 872, 876, 878, [883,](#page-48-0) 892, 937, 960, 1021, 1055, 1056, 1060, 1061, 1062, 1071, 110[3,](#page-30-0) 1112, 1[115.](#page-45-0) *put 2 bytes* : 1133\*. *put 4 bytes* : [1](#page-19-0)133\*. *pyth\_add*: 124, 145, 281, 454, 530\*, 533, 866\*, 915, 951. *pyth\_sub*: <u>126</u><sup>\*</sup>, 951. *pythag add* : 189, 893, 951. *pythag sub* : 189, 893, 951. Pythagorean...: 128.

*q*: 107\*, 109\*, 112\*, 114\*, 117, 121\*, 145, [167,](#page-27-0) 172, 173, 177, 180, 185, 216, 217, 227, 232, 233, 235, 239, 242, 246, 247, 249, 252, 253, 254, 257, 264, 265, 266, 268, 269, 284, 299, 311, 328, 329, 332, [333](#page-31-0), 336, 337, 340, 342, 344, 346, 348, 354, 366, 369, 385, 394, 398, 402, 405, 406, 410, 419, 433, 440, 451, 465, 477, 491, 493, 506, 518, 527, 539, 556\*, 577, 589, 594, 597, 601, 603, 604, 606, 608, 609, 610, 619, 620, 621, 622, 641, 685, 694, 697, 720, 722, 723, 746, 755, 760, 763, 801, 805, 809, 823, 827, 851, 855, 858, [863,](#page-47-0) 865, 8[68,](#page-52-0) 871, [898](#page-52-0), 919, [922,](#page-21-0) 928, 930, 935, 943, 946, 949, 953, 961, 962, [966,](#page-21-0) 968, 972, 978, [985](#page-48-0), 996, 1001, 1006, 1015, 1046, 1059, 1117, 1121, 1165, 1186, 1187\* *qi* : 155\*, 1107, 1110, 1111, 1112, 1113, [113](#page-31-0)7, 1192. *qo*: 155,\* [11](#page-34-0)10, 1111, 1133,\* 1193. *qq* : 229, 242, 245, 265, 266, 334, 366, 367, 368, 406, 413, 414, 415, 416, 417, 418, 556\*, 558, 59[4,](#page-21-0) 595, 596, 597, 598, 868, 885, 886, 887, 890, 966, 970, 978, 980, 981. *qqq* : 229. *qqqq* : 153\*, 157. *qqq1* : 229. *qqq2* : 229. *qq1* : 229. *qq2* : 229. *quad* : 1095. *quad code* : 1[095.](#page-21-0) *quadrant subdivide* : 402, 406, 426. *quarter\_unit:* 101. *quarterword* : 153\*, 156\*, 189, 627, 649, 823, 895, 898, 899, 901, 910, 913, 919, 922, 923, 930, 953, 960, 962, [96](#page-3-0)[3,](#page-36-0) 966, [98](#page-36-0)5. *quote* : 688, 690. **quote** primitive: 688. *quoted filena[me](#page-19-0)* : 13\*, 770\*, 771\*. *q1* : 229. *q2* : 229. *r*: 117, 124, 126, 145, 167, 173, 177, 180, 217, 227, 233, 235, 239, 242, 246, 247, 268, 284, 311, 332, 334, 336, 337, 340, 344, 346, 348, 354, 366, 373, 374, 378, 402, 406, 410, 419, 451, 465, 476, 477, 491, 493, 506, 518, 527, 577, 594, [597,](#page-47-0) 599, 600, 601, 604, 606, 610, 621, 622, 694, 697, 720, 809, 823, 855, 858, 863, 868, 922, 928, 930, 946, 953, 966, 968, 971, 1006, 1104, 1117, 1121\* *r delim*: 697, 703, 720, 725, 726, 727, 729, 730, 731, 735, 823, 826, 830, 1031, 1032. *r packets* : 553, 558, 560. Ramshaw, Lyle Harold: 2, 469, 1087. *random seed* : 186, 211, 212, 1020. **randomseed** primitive: 211.

85

randoms: 148, 149, 150, 151, 152.  $rd: 357, 358, 359.$ read: 1212, 1213. readstring primitive: 893.  $read\_string\_op: 189, 893, 895.$  $read\_tx\_file: 23*$ ready\_already:  $76, 1203, 1204$ \* *real*: 3, 120.  $reorder\_change\_filename: 788*$ recursion: 71, 73, 217, 224, 246, 706, 719, 748, 796, 995, 1041. recycle\_value: 224, 246, 247, 650, 763, 808, 809, 810, 829, 873, 903, 910, 922, 925, 935, 944, 955, 968, 970, 972, 1000, 1001.  $reduce\_angle: 292, 293.$ Redundant equation: 623. Redundant or inconsistent equation:  $1004$ .  $ref_count: 226, 475, 477, 487, 694, 697, 854,$ 862, 864, 868. reference counts: 42, 226, 472, 475, 632. relax: 186, 211, 212, 686, 706, 707. rem\_byte: 1093, 1107, 1112, 1137. remainder: 1091, 1092, 1093, 1096. remove\_cubic: 405, 417, 447, 492.  $rep: 1094.$ repeat\_loop: 186, 706, 707, 759, 1043.  $reset: 25*$ restart: 15, 167, 168, 667, 668, 670, 672, 676, 677, 679, 681, 691, 823, 853, 854, 855, 862, 864, 868, 1001, 1003.  $\textit{restore\_cur\_exp}: 801.$ result: 45, 1054, 1056. resume\_iteration: 706, 712, 755, 760, 763.  $resultch: 15, 748.$ retrograde line...:  $510$ . return:  $15, 16^*$ return\_sign:  $117, 118$ . rev\_turns: 452, 454, 455, 456, 1064. *reverse:* 189, 893, 921. reverse primitive: 893. *reversed*: 977, 978.  $rewrite: 25*$  $rh$ : 153, 157, 161, 200.  $rhs:$  1059, 1062, 1064, 1065, 1066, 1067. Riesenfeld, Richard Franklin: 303. right\_brace: 186, 211, 212, 875.  $right\_bracket$ : 186, 211, 212, 846, 859, 861, 1012. right\_bracket\_class: 198,\* 199,\* 220, 221. right\_class: 528, 531, 532, 534, 535.  $right_{col:} 567, 572, 574, 577, 581, 583, 584.$  $right\_curl: 256, 263, 271, 282, 294, 890, 891.$ 

right\_delimiter: 186, 203, 726, 727, 731, 735, 1030, 1031, 1032, 1043.  $right-edge: 580, 581, 582.$ right\_given: 256, 263, 282, 293, 301, 879, 888, 889.  $right\_octant: 393, 451, 452, 458, 459.$  $right\_parent\_class: 198, 199, 219, 222.$ right\_tension: 256, 258, 260, 288, 289, 294, 295, 299, 300, 302, 881, 882, 886, 887.  $right\_transition: 393, 459, 509, 517, 523.$  $right_type: 255, 256, 258, 263, 265, 266, 269, 271,$ 272, 273, 282, 285, 290, 299, 302, 393, 394, 405, 407, 409, 410, 411, 412, 413, 414, 415, 416, 417, 418, 421, 423, 424, 425, 426, 434, 435, 436, 437, 438, 439, 441, 442, 443, 445, 447, 450, 451, 452, 454, 457, 466, 479, 481, 486, 491, 494, 497, 499, 512, 515, 518, 521, 528, 539, 562, 563, 870, 871, 874, 879, 880, 884, 885, 888, 889, 890, 891, 896, 921, 962, 978, 987, 1065, 1066.  $right_u: 528, 531, 532, 534, 535, 537.$  $right_x$ : 255, 256, 261, 265, 266, 271, 282, 299, 302, 393, 397, 404, 405, 407, 409, 410, 411, 412, 415, 416, 418, 419, 421, 423, 424, 425, 434, 436, 441, 444, 447, 457, 468, 486, 492, 496, 512, 518, 528, 543, 558, 563, 866, 884, 890, 896, 962, 987, 1065, 1066.  $right_y$ :  $255, 256, 261, 265, 266, 271, 282, 299,$ 302, 393, 397, 404, 405, 410, 413, 414, 415, 416, 419, 423, 424, 425, 437, 439, 444, 447, 457, 468, 486, 492, 496, 512, 518, 528, 543, 558, 563, 866\* 884, 890, 896, 962, 987, 1065, 1066.  $ring\_delete: 620, 809.$  $ring\_merge: 622, 1003.$  $rising: 497.$  $rlink: 166, 167, 168, 169, 171, 172, 173, 174, 176,$ 182, 1194, 1195, 1207.  $rm: 357, 358, 359.$  $root: 188, 229, 230, 234, 239, 254, 702.$ rotated primitive: 893. *rotated\_by:* 189, 893, 952, 957. round\_decimals:  $102$ ,  $103$ , 674. round\_fraction: 590, 600, 817, 819, 906, 958, 1010. round\_unscaled: 374, 375, 376, 575, 576, 906, 912, 965, 977, 1056, 1070, 1071, 1073, 1103, 1106, 1137, 1163\* 1165, 1181, 1200. rover: 166, 167, 168, 169, 170, 171, 172, 173, 174, 176, 182, 1194, 1195, 1207. row\_node\_size: 325, 330, 331, 334, 341, 352, 353, 354, 355, 358, 364, 385. row\_transition: 578, 579, 580, 582, 583, 584, 1204\*  $rr:$  242, 245, 266, 299, 300, 334, 335, 340, 366, 368, 922, 939, 978, 980.  $rt: 286, 289, 294, 295, 299, 302.$ 

*runaway* : 163, 66[3,](#page-9-0) [665](#page-10-0). *r0* : 574, 575, 576, 10[73.](#page-26-0) *r1* : 229, 574, 575, 1073. *s*: <u>43</u>, <u>45</u>, <u>46</u>, <u>58</u>, <u>59</u>\*, 60<sup>\*</sup>, 62, 88<sup>\*</sup>, 89<sup>\*</sup>, 90<sup>\*</sup>, 94, 103, 167, 172, 197, 210, 232, 242, 257, 280, 284, 311, 332, 337, 340, 342, [344,](#page-37-0) 346, [348,](#page-42-0) 354, 394, 398, 402, 406, 419, 465, 473, 477, 488, 495, 497, 506, 518, 527, 594, 597, 599, 600, 601, 604, 610, 754, 755, 772<sup>\*</sup>, 784, 786<sup>\*</sup>, 807, 809, 824, 930, 943, 949, 966, 977, 1160. *s scale* : 585, 589, 608, 610, 817. *safety margin*: 402. **save** primitive: 211. *save boundary item*: 250, 832. *save command* : 186, 211, 212, 1033. *save cond ptr* : 748, 749. *save exp*: 651, 718. *save flag* : 824. *save internal* : 253, 1034. *save node size* : 250, 252, 253, 254. *save ptr* : 250, 251, 252, 253, 254. *save type* : 651. *save variable* : 25[2,](#page-42-0) 1033. *save word* : 242, 244. SAVED: 235. *saved cur name* : 786\*. *saved [equ](#page-21-0)i[v](#page-21-0)* : 250, 252, 254. *saved root*: [188,](#page-14-0) 230, 235, 247, [249](#page-17-0). *saving* : 249. *sc*: 153\*, 156\*, 157, 229, 255, 472, 752, 961. *scaled* : 101, 102, 103, 104, 105, 112, 114, 116, 121, 132, 135, 150, 151, 152, 153, 156, 187, 190, 194, 214, 215, 228, 229, 250, 259, 279, 280, 286, 296, 299, 304, 306, 311, 369, 374, 387, 388, 389, 390, 402, 403, 406, 410, 419, 426, 427, 429, 430, 431, 432, 433, 434, 440, 463, 477, 486, 488, 497, 510, 511, 527, 539, 542, 555, 574, 585, 587, 588, 594, 599, 600, 602, 607, 612, [798,](#page-47-0) 8[08,](#page-47-0) 820, 836, 865, 868, 875, 916, 917, 935, [944,](#page-51-0) 9[46,](#page-57-0) 949, 954, 961, 968, 971, 972, 974, 978, 982, 985, 1073, 1096, 1098, 1117, 1118, 1119, 1120\*, 1121\*, 1128, 1129, 1130, 1144, 1146, 1147, 1182\*, 1205\*. Scaled picture...big: 340, 342. **scaled** primitive: 893. *scaled by* : 189, 893, 952, 957. *scaled threshold* : 594, 597. *scaling down*: 599, 600. *scan declared variable* : 700, 1011, 1015. *scan def* : 697, 992. *scan direction*: 875, 879, 880. *scan expression*: 706, 729, 733, 734, 764, 765, 796, 798, 821, 826, 830, 839, 846, 859, 861,

868, 876, 877, [87](#page-41-0)8, 892, 993, 995, 996, 1021, 1040, 1054, 1059, 1070, 1071, 1072, 1073, 1082, 1103, 1106, 1112, 1115, 1177. *scan file name* : 781\*, 795. *scan primary* : 706, 716, 733, 734, 796, 798, 821, 823, 835, 837, 839, 842, 862, 882, 884, 893, 1059, 1071, 1074. *scan secondary* : 706, 733, 796, 798, 821, 862, 864. *scan suffix* : 706, 729, 735, 764, 840, 860. *scan tertiary* : 706, 733, 796, 798, 821, 864, 868, 869. *scan text arg* : 729, 730, 733. *scan tokens* : 186, 211, 212, 706, 707. **scantokens** primitive: 211. *scan toks* : 685, 694, 698, 758. *scan with* : [1054](#page-32-0), 1062, 1074. *scanner status* : [6](#page-3-0)[59,](#page-32-0) 6[60,](#page-32-0) 6[61,](#page-33-0) 663, 6[64,](#page-56-0) 665, 694, 697, 700, 730, 742, 758, 991, 1016. *screen col* : 565\*, 566, 572, 580, 1204\*. *screen depth* : [13](#page-32-0)\*, 565\*, 567\*, 568\*, 575, 1204\*. *screen OK* : 569, 570, 574, 577. *screen pixel* : [566](#page-3-0). *screen row*: 565\*, [56](#page-11-0)6, [5](#page-12-0)72. *screen started* : 569, 570. *screen width* : 13\*, 565\*, 567\*, 568\*, 575, 1204\*. *scroll\_mode*: [66,](#page-23-0) 68\*, 79\*, 81, 88\*, 786\*, 1024, 1025, 1084. **scrollmode** primitive: 1024. *search mem*: 178\*, 185, 1213. *second octant*: 139, 141, 380, 387, 388, 396, 435, 443, 449, 461, 462. **secondary** primitive: 695. *secondary binary* : 186, 893, 894. **secondarydef** primitive: 683. *secondary macro*: 226, 227, 695, [696,](#page-58-0) 733. *second[ary](#page-20-0) primary macro*: 186, 249, 683, 684, 862, [103](#page-9-0)5, 1043. see the transcript file...:  $1209*$ *seed* : 150\*. *selector* : [54\\*,](#page-57-0) 55, [57,](#page-58-0) 58, 59\*, 60\*, 62, 66, 70, 81, 86, 87, 93, 195, 635, 636, 642, 679, 788\*, 789, 804, 840, 912, 1022, 1023\*, 1163\*, 1164, 1200, 1205\*, 1209\*. *semicolon*: 186, 211, 212, 713, 732, 832, 989, 990, 991, 1017, 1051, 1070. *sentinel* : 175, 177, 324, 328, [33](#page-55-0)0, 331, 332, 335, 339, 343, 344, 345, 346, 347, 348, 349, 355, 356, 358, 364, 367, 368, 369, 582, 1169. *serial no*: 585, 587, 1198, [1199\\*.](#page-50-0) *set controls* : 297, 298, 299, 301. *set min max* : 554, 558, 559. *set output file name* : 791, 1163\*.

*set tag* : 1104, 1106, 1111, 1113. *set trick count*: 642, 643, 644, 646. *set two*: 387, 388. *set two end* : 387. *set up direction time* : 983, 984. *set up known trans* : [96](#page-56-0)0, 962, 963, 967. *set up offset*: 983, 98[4.](#page-56-0) *set up trans* : 953, 960, 97[0.](#page-56-0) *setup bound var* : 120[4\\*.](#page-56-0) *setup bound var end* : 1204\*. *setup bound var end end* : 1204\*. *setup bound variable* : 1204\*. *seventh octant*: 139, 141, 380, 387, 388, 396, 435, 443, 449, 461, 462. *sf* : 116, 297, 298, 299, 300, 301. **shifted** primitive: 893. *shifted by* : 189, 893, 952, 957. *ship out*: 1070, 1149, 1165, 1175. **shipout** primitive: 211. *ship out command* : 186, 211, 212, 1069. **show** primitive: 1037. *show cmd mod* : [6](#page-9-0)26, [713](#page-12-0), 895. *show [cod](#page-42-0)e* : 1[037,](#page-44-0) 1038, 1040, 1051. *show command* : 186, 1037, 1038, 1039. *show context*: 54\*, 73, 77\*, 83, 634, 635, 644, 786\*, 789, 793\*. *show cur cmd mod* : 626, 707, 832, 992. **showdependencies** primitive: 1037. *show dependencies code* : 1037, 1051. *show macro*: 227, 645, 721, 1041, 1048. **showstats** primitive: 1037. *show stats code* : 1037, 1038, 1051. **showtoken** primitive:  $1037$ . *show token code* : 1037, 1038, 1051. *show token list*: 217, 224, 227, 235, 639, 640, 645, 646, 665, 722, 723, 762, 840, 851, 998, 1043, 1057, 1213. **showvariable** primitive: 1037. *show var code* : 1037, 1038, 1051. *showstopping* : 190, 192, 193, 1051. **showstopping** primitive: 192. *si* : 37, 41, 85, 1193. sind primitive: 893. *sin d op*: 189, 893, 906. *sine*: 280, 281, 299, 300. *single dependency* : 608, 829, 855, 858, 1007, 1009. *sixth octant*: 139, 141, 379, 380, 387, 388, 395, 396, [443,](#page-47-0) 448, 449, 461, 462, 488. *skew*: 387, 389, 421, 445, 447, 451, 457, 481. *skew line edges* : 508, 510, 517, 523. *skimp*: <u>1121</u>, 1124, 1126. *skip byte* : 1093, 1107, 1110, 1111, 1112, 1137.

*skip error* : 1110, 1111. *skip table* : 1096, 1097, 1110, 1111, 1139. *skip to*: 186, 211, 212, 1107. **skipto** primitive: 211. *skipping* : 659, 661, 742. *skip0* : 1144, 1145, 1173. *skip1* : 1144, 1145, 1174. *skip2*: 1144. *skip3* : 1144. *slant*: 1095. *slant code* : 1095. **slanted** primitive: 893. *slanted by* : 189, 893, 952, 957. *slash* : 186, 837, 893, 894. *slow add* : 1[00,](#page-10-0) [594](#page-10-0), 597, 930, 931, 933. *slow case [dow](#page-38-0)[n](#page-43-0)*: 3[78,](#page-44-0) 380. *slow case up*: 378, 380. *slow print*: 60\*, 61\*, 219, 223, 254, 638, 664, 722, 725, 773\*, 790\*, 7[93\\*,](#page-14-0) 8[02,](#page-19-0) 994, 998, 999, 1032, 1034, 1041, 10[42,](#page-26-0) 1043, 1082, 1086, 1200, 1213. small computers: 95. *small\_number* :  $\underline{101}$ ,  $102$ <sup>\*</sup>,  $121$ <sup>\*</sup>,  $135$ ,  $139$ ,  $145$ ,  $187$ , 210, 217, 230, 232\*, 238, 248, 311, 387, 388, 390, 394, 451, 453, 477, 589, 594, 597, 599, 600, [601](#page-58-0), 610, 621, 651, 685, 738, 746, 778\*, 796, 801, 805, 809, 843, 875, 900, 930, 935, 943, 949, 966, 1001, 1015, 1054, 1098, 1104, 1123, 1177, 1209\*. *smooth bot*: 511, 512, 517, 518, 523. *smooth moves* : 321, 468, 517, 523. *smooth top*: [51](#page-9-0)[1,](#page-10-0) 512, 517, 518, 523. *smoothing* : 190, 192, 193, 468, 517, 523. **smoothing** primitive: 192. *so*: 37, 45, 59, 60, 85, 210, 223, 717, 773, 774, 913, 976, 977, 1103, 1160, 1192. *solve choices* : 278, 284. some chardps...: 1123. some charhts...: 1123. some charics...: 1123. some charwds...: 1123. Some number got too big: 270. Sorry, I can't find...:  $779*$ *sort avail* : 173, 1194. *sort edges* : 346, 348, 354, 578, 1169. *sort in*: 1117, 1124, 1126. *sorted* : 324, 325, 328, 330, 331, 332, 335, 339, 343, 344, 345, 346, 347, [348,](#page-35-0) [349,](#page-56-0) 355, 356, 358, 364, 367, 368, 369, 385, 580, 582, 1169. *sorted loc*: 325, 335, 345, 347, 368. *source filena[me](#page-24-0) sta[ck](#page-25-0)* : 631\*, 1204\*. *south edge* : 435, 438. *space* : 1095. *space\_class* :  $\frac{198}{199}$  199<sup>\*</sup>, 669.

*space code* : 1095. *space shrink* : 1095. *space shrink code* : 1095. *space stretch* : 1095. *space stretch code* : [1095](#page-19-0). *spec atan*: 137, 138, 143, 147. *spec head* : 506. *spec\_log*: <u>129</u>, 131, 133\*, 136. **special** primitive:  $1176$ . *special command* : 186, 1175, 1176, 1180. *split cubic*: 410, [411](#page-11-0), 412, [415](#page-56-0), [416,](#page-58-0) 424, 425, 493, 980, 981, 986. *split for offset*: 493, 499, 503, 504. spotless: 71, 72, 76, 195, 1204, 1209\* **sqrt** primit[ive:](#page-19-0) 893. *sqrt op*: 189, 893, 906. Square root... [rep](#page-2-0)l[ace](#page-9-0)[d by](#page-56-0)  $0: 122$ . *square rt*: 121\*, 12[2,](#page-2-0) 9[06.](#page-32-0) *ss* : 242, 243, 245, 2[99,](#page-2-0) [300,](#page-32-0) [334,](#page-56-0) 335, 340, 978, 980. *ssup error line* : 11\*, 54\*, 1204\*. *ssup screen depth* : 11\*, 565\*, 1204\*. *ssup screen width* : 11\*, 565\*, 1204\*. *st*: 116, 297, 298, 2[99,](#page-31-0) 300, 301. *st count*: 200, 203, [207,](#page-31-0) 1196, 1197, 1208. *stack argument*: 737, 760. *stack dx* : 553, 559, 561\*. *stack dy* : 553, 559, 5[61\\*.](#page-31-0) *stack l* : 309, 312, 31[4.](#page-31-0) *stack m*: 309, 312, 314. *stack max* : 553, 554, 556\*. *stack min*: 553, 554, 556\*. *stack n*: 30[9,](#page-2-0) 312, 314. *stack r* : 309, 312, 3[14.](#page-31-0) *stack s* : 309, 312, 3[14.](#page-31-0) *stack size* : 11\*, 628, [634,](#page-31-0) 647, 1208. *stack tol* : 553, 559, 561\*. *stack uv* : 553, 559, 561\*. *stack xy* : 553, 559, 561\*. *stack x1* : 309, 312, 314. *stack x2* : 309, 312, 314. *stack x3* : 309, 312, 314. *stack y1* : 309, 312, 314. *stack y2* : 309, 312, 314. *stack y3* : 309, 312, 314. *stack 1* : 553, 554, 559, 560. *stack 2* : 553, 554, 559, 560. *stack 3* : 553, 554, 559, 560. *start*: 627, 629, 630, 632, 644, 645, 649, 650, 654, 655, 657, 679, 681, 682, 714, 717, 794, 897. *start decimal token*: 667, 669. *start def* : 683, 684, 697, 698, 700. *start field* : 627, 629.

*start forever* : 683, 684, 755. *start here* : 5, [1](#page-1-0)[204\\*.](#page-56-0) *start\_input*: 706, 709, 711, 793, 1211. *start numeric token*: 667, 669. *start\_of\_MF* :  $6$ <sup>\*</sup>,  $1204$ <sup>\*</sup> *start screen*: 570, 574. *start sym*: 1076, 1077, 1078, 1198, 1199\*, 1204\*. *stash cur exp*: 651, 718, 728, 734, 760, 764, 799, 80[0,](#page-1-0) 801, 837, 839, 848, 859, 862, 863, 864, 868, 926, 946, 955, 970, 988, [995,](#page-48-0) 1[000.](#page-57-0) *stash in*[:](#page-6-0) 827, 830, 903. **stat**: 7\*, [16](#page-6-0)[0,](#page-10-0) 16[3,](#page-40-0) 164, 165, 167, 172, 177, 207, 508, 510, 515, 521, 1045, 1134, 1205<sup>\*</sup> *stdin*: 31\*. *stdout*: 31,\* 61,\* 779\* **step** primitive: 211. *step size* : 752, 760, 761, 765. *step token*: 186, 211, 212, 764. Stern, Moritz [Abra](#page-36-0)[ham:](#page-41-0) [526.](#page-59-0) Stolfi, Jorge: 469. *stop*: 186, 732, 991, 1017, 1018, 1[019.](#page-58-0) *stop at space* : [771\\*,](#page-52-0) 7[80\\*,](#page-58-0) 1214\*, 1215\*. *stop flag* : 1093, 1107, 1110. *stop iteration*: 706, 714, 760, 763, 1209\*. *store base file* : 1186\*, 1209\*. **str** [primitive:](#page-13-0) 211. *str eq buf* : 45, 205. *str\_[numb](#page-42-0)er* : 37, 38, [42](#page-42-0), 43, 44, 45, 46, 47, 62, 74, 88\*, 89\*, 90\*, 94, 190, [197](#page-56-0), 210, 214, 257, 332, 394, 395, 398, 473, 631, 754, 767, 774, 780, 782\*, 784, 785, 786\*, 791, 80[7,](#page-8-0) 8[24,](#page-9-0) [976](#page-10-0), 977, 1087, 1160, 1183, 1204[\\*.](#page-37-0) *str op*: 186, 211, 212, 823. *str\_pool*: 37, 38, 41, 44, 45, [46,](#page-8-0) 47\*5[9\\*,](#page-10-0) 60\*, 85, 200, 210, [223,](#page-37-0) [630,](#page-41-0) 707, 717, 772\*, [773](#page-50-0)\*, 774\*, 913, 976, [977,](#page-55-0) 1103, 1[160,](#page-56-0) 1192, 1193, 1205\*, 1208, 1215\*. *str\_ptr* : 37, 38, 40, 43, 44, [47\\*,](#page-44-0) 59\*, 60\*, 210, 218, 772\*, 780\*, 798, [1045](#page-36-0), [116](#page-37-0)3\*, [11](#page-41-0)92, 1193, 1199\*, 1200, 120[4\\*.](#page-57-0) *str\_ref* : 42, 43, 44, 48, 207, 793, 1193, [120](#page-8-0)[0.](#page-9-0) *str\_r[oom](#page-12-0)*: <u>41</u>, 207, 671, 771, 772, 780, [897,](#page-38-0) 912, 976, 977, 1200, 1205[\\*](#page-50-0). *str\_start*: 37, 38, 39, 40, 43, 44, 45, 46, 47,\*59,\*60,\* 79\*, 85, 200, 210, 223, 717, 772\*, 773\*, 774\*, 913, 976, 977, 1103, 1160, 1163\*, 1192, 1193. *str to nu[m](#page-54-0)*: 912, 913. *str vs str* : [46](#page-53-0), 936, 1004. Strange path...: 1068. *strcmp*: 119[1\\*.](#page-8-0) *strcpy* : 1190\*. String contains illegal digits : 914. string pool:  $47^*$  1191\*

[778](#page-12-0)\*, 780\*, 781\*, 793\*, 794, 1148, 1152\*, 1154\*, 1189\*,

string primitive:  $1013$ . *string check* : 773\*. *string class* : 198\*, 199\*, 219, 669. *string token*: 186, 671, 678, 691, 743, 823. *string type* : 187, 189, 214, 216, 219, 248, 621, 651, 716, 798, 802, [80](#page-2-0)8, [8](#page-8-0)09, 833, 840, 855, 895, 897, 912, [91](#page-40-0)5, [91](#page-43-0)8, [91](#page-44-0)9, [936](#page-53-0), [975,](#page-54-0) 993, 1003, 1004, [101](#page-53-0)3, 1082, 1103, 1176, 1177. *string vacancies* : 11\*, 51\*. *stringcast*: 779\*, 788\*, 793\*, 1190\*, 1191\*. *strlen*: 1190\*. *structured* : 187, 188, 228, 229, 239, 242, 243, 246, 247, 809, 850, 1046. *structured root*: 188, 229, 236, 239. **subpath** primitive: 893. *subpath of* : 189, 893, 975. *subscr* : 188, 229, 236, 239, 244, 246, 247, 1047. *subscr head* : 228, 229, 239, 240, 244, 246, 247, 1047. *subscr head loc*: 228, 240, 241, 244, 246. *subscr node size* : 229, 240, 244, 246, 247. *subscript*: 229, 236, 240, 244. *subscript loc*: 229, 244. *subst list*: [68](#page-13-0)5, [6](#page-13-0)8[6.](#page-13-0) substring primitive: 893. *substring of* : 189, 893, 975. *succumb*: 88\*, 89\*, 90\*. SUFFIX:  $222$ . **suffix** primitive: 695. *suffix base* : 214, 222, 676, 677, 683, 690, 695, 696, 697, 705, 726, 729, 755, 764. *suffix count*: 685, 690. *suffix [macro](#page-56-0)*: 226, 227, 705, 733. *suffixed macro*[:](#page-2-0) 187, 700, 798, 809, 845, 1048. *sum*: 378. *sup*: 1204\*.  $sup\_buffer\_size: 11*$  $sup\_main\_memory:$  11\* *switch* : 667, 669, 670, 672. *switch x and y* : 139, [406,](#page-30-0) 423, 424, 441, 442\*, 445, [480,](#page-24-0) 489. *sx* : 601. *symmetric*: [52](#page-24-0)7, 528, [53](#page-43-0)0\*. *sys\_day*: 194<sup>\*</sup>, 196, 790<sup>\*</sup>, 1211. *sys month* : 194\*, 196, 790\*. *sys time* [:](#page-4-0) [194](#page-6-0)\*, [19](#page-6-0)6, [7](#page-7-0)90\*, [121](#page-7-0)1. *sys\_year*[:](#page-11-0) [194](#page-12-0)<sup>\*</sup>, 196, [79](#page-15-0)0<sup>\*</sup>. syst[em d](#page-25-0)[ependenc](#page-32-0)i[es:](#page-33-0)  $2, 3, 4, 9, 10, 11, 12, 19,$  $2, 3, 4, 9, 10, 11, 12, 19,$  $2, 3, 4, 9, 10, 11, 12, 19,$ [21,](#page-36-0) 2[2\\*,](#page-36-0) 25\*, [31](#page-36-0)\*, [33\\*,](#page-36-0) [34,](#page-37-0) 36\*, [37](#page-38-0), [49\\*,](#page-38-0) [56,](#page-39-0) 5[9\\*,](#page-39-0) 61\*, 67, 76\*, 79\*, 91, 107\*, 109\*, 153\*, 155\*, 156\*, 194\*, 199\*, 564\*, 567\*, 568\*, 631\*, 637, 654, 766, 767, 768\*, 769\*, 770\*, 771\*, 772\*, 773\*, 774\*, 775\*, 776\*,

[120](#page-12-0)3, 1204\*, 1205\*, 1212, 1214\*. *s1* : 77,\* 83. *s2*: 77,\* 83. *s3*: 77,\* 83. *t*: 46, 116, 139, 145, 167, 187, 197, [23](#page-37-0)8, 242, 246, 280, 284, 311, 321, 340, 342, 344, 398, 406, 410, 419, 493, 495, 497, 542, 589, 594, 597,  $601, 603, 604, 610, 621, 649, 772, 801, 805,$  $601, 603, 604, 610, 621, 649, 772, 801, 805,$  $601, 603, 604, 610, 621, 649, 772, 801, 805,$ 809, 843, 855, 860, 868, 875, 899, 900, 930, 935, 943, 949, 968, 972, 974, 1001, 1006, 1011, 1015, 1029, 1054, 1057, 1104, 1160, 1163\* *t of the way* [:](#page-7-0) [410](#page-7-0), 411, 415, 424, 499, 503, 504, 547[,](#page-7-0) 54[8.](#page-56-0) *t of t[he](#page-4-0) w[ay](#page-25-0) en[d](#page-36-0)* : [410.](#page-41-0) *t open in*: 32\*, 36\*. *t open out*: 32\*, 1204\*. tab: 22<sup>\*</sup>, 199<sup>\*</sup>, 771<sup>\*</sup>, 781<sup>\*</sup>, 787<sup>\*</sup>. *tag* : 1091, 1092. *tag token*: 186, 202, 229, 234, 242, 249, 254, 702, 823, 844, 8[50,](#page-16-0) 8[60,](#page-17-0) 1011, 1035, 1043, 1049. *tail* : 720, 724, 728, 734, 842, 843, 844, 845. *tail end* : 685. *take fraction*: 109\*, 112\*, 116, [125](#page-30-0), 127, 151, 152, 281, [287,](#page-34-0) 288, 289, 290, 291, 294, 295, 296, 297, 299, 300, 302, 375, 376, 410, 436, 439, 444, 454, [498](#page-17-0), 516, 522, [530](#page-34-0)\*, 533, 543, 594, 595, 596\*, 599, 943, 944. *take pa[rt](#page-9-0)*: 909, 910, 939. *take scaled* : 112\*, 594, 595, 596\*, 599, 942, 943, 961, 968, 971, 974. *tally* : [5](#page-1-0)4\*, 55, 57, 58, 217, 227, 235, 636, 639, 640, [64](#page-27-0)1, 642, 643. *tarnished* : 926, 927, 928, 944. **tats**: 7\*. *temp*: [32](#page-47-0)9\*. *temp head* : 175, 335, 346, 347, 349, 351, 484, 594, 597, 599, 600, 601, 612, 616, 1117, 1118, 1121\*, 1124, 1126. *temp val* : 175, [91](#page-9-0)0, 911. *tension*: 186, [211,](#page-58-0) 212, 881. **tension** p[rim](#page-6-0)itiv[e:](#page-7-0) 211. *term\_and\_log* : 54,\* 57, 58, 66, 70, 87, 195, 788,\* 804, 120[0,](#page-9-0) 1209\*. *term\_in*: 31, 35, 36, 66, 1212, 1213. *term [inpu](#page-57-0)t*: [66](#page-58-0), 73. *term\_offset*:  $\underline{54}$  $\underline{54}$  $\underline{54}$ \*, 55, 57, 5[8,](#page-7-0) 61[\\*,](#page-8-0) 62, 66, 793\*, 1165. *term only* : 54\*, [55,](#page-11-0) [57,](#page-35-0) 58, 66, 70, 87, 789, 804, 1205\*, 1209\*. *term\_out*: <u>31</u>, 33, 34, 35, 36, 51, 56. *terminal\_input*: 68\*, 631\*, 637, 654, 656. *terminator* : 685.

**tertiary** primitive: 695. *tertiary binary* : 186, 893, 894. **tertiarydef** primitive: 683. *tertiary macro*: 226, 227, 695, 733. *tertiary secondary macro*: 1[86,](#page-2-0) 249, 683, 684, 864, 1035, 1[043.](#page-42-0) *test known*: 918, 919. *TEXMF ENGINE NAME* : 11\*. *texmf log name* : 782\*. *TEXMF POOL NAME* : 11\*. *text*: 200, 202, 203, 205, 206, 207, 210, 218, 254, 638, 664, 722, 725, 727, 735, 759, 1032, 1034, 1036, 1041, 1043, 1196. TEXT : 222. Text line [con](#page-4-0)tains[..](#page-6-0).: [670](#page-52-0). **text** primitive: 695. *text base* : 214, 222, 677, 695, 697, 723, 729. *text\_char* : <u>19</u>\*, 20, 24, 25, \* 1186, \* 1187, \* 1190, \* 1191\*. *text macro*: 226, 227, 697, 705, 723, 733. TFM files: 1087. *tfm changed* : 1129, 1130, 1132, 1136, 1140. *tfm check* : 1098, [10](#page-48-0)9[9.](#page-48-0) *tfm comma[nd](#page-48-0)* : 186, 1100, 1101, 1102. *tfm depth* : 1096, 1097, 1099, 1126, 1136. *tfm file* : 1087, 1133\*, 1134\*. *tfm four* : [1133](#page-48-0)\*, 1136, 1139, 1140. *tfm height*: [109](#page-48-0)6, 1097, 1099, 1126, 1136. *tfm ital co[rr](#page-48-0)* : 1096, 1097, 1099, 1126, 1136. *tfm\_out*: <u>1133</u><sup>\*</sup>, 1135, 1136, 1139. *tfm qqqq* : 1133\*, 1139, 1140. *tfm\_two*: <u>1133</u><sup>\*</sup>, [1135,](#page-57-0) 1139. *tfm warning* : 1123, 1124, 112[6.](#page-12-0) *tfm width* : 1096, 1097, 1099, 1124, 1131, 1132, 1136, 1182\*, 1205\*. That makes 100 errors...:  $77*$ That transformation...: 963. The token...delimiter:  $1032$ . The token...quan[tity](#page-45-0):  $1034$ . There's unbounded black...:  $1169$ . *theta*: 283, 291, 292, 295, 297, 527, 530, 533, 542, 544, 865, 866\*. *thing to add* : 186, 105[2,](#page-13-0) 1053, 1059. *third o[ctan](#page-15-0)t*: [1](#page-18-0)39, 141, 379, 380, 387, 388, 393, 396, 406, 443, 449, 461, 462. This can't happen:  $90^*$  $/$ : 107 $*$  114 $*$ 1: 517. 2: 523. copy: 855. dep: 589. endinput: 655. exp: 802.

if: 746. m: 311. recycle: 809. struct: 239. token: 216. var: 236. xy: 362. 0: 378. This variable [alr](#page-21-0)eady...:  $701$ . *three* : 101, 296. *three bytes* : 1128, 1157, 1182\*. *three choices* : 156\*. *three\_l* : 557, 558, 559, 560, 561\* *three quarter unit*: [101,](#page-34-0) 883. *three sixty deg* : [10](#page-47-0)6, [145](#page-47-0), 292. *three sixty units* : 906, [95](#page-24-0)8[.](#page-50-0) *threshold*: 594, 595, 596, 597, 598, 599, 600, 1120\* *threshold fn*: 112[0\\*,](#page-31-0) 1121\*. *time*: 190, 192, 193, 194, 1163\* **time** [pr](#page-1-0)imitive:  $\frac{192}{.}$ *time to go*: 555, 556\*. *times* : 189, 837, 859, 893, 941, 944. **tini**: 8\*. title : 1179. **to** primitive:  $211$ . *to token*: 186, 211, 212, 1073. token: 214. *token*: 188, 214, 215, 219, 651, 678. *token list*: 187, 726, 728, 730, 798, 799, 809, 841, 852, 860, 996, 1059, 1070, 1071, 1074. *token node size* : 214, 215, 216, 651, 694, 704, [705,](#page-58-0) 755. *token recycle* : 216, 224. *token state* : 632, 652, 670, 672, 712, 736, 795, 1209\*. *token type* : 632, 635, 6[36,](#page-31-0) 638, 645, 649, 650, 653, 714. *tol*: 552, 553, 556, 557, 558, 559, 560, 561\* *tol\_step*: 552, 557, 559, 561,\* 562. Too far to [shif](#page-52-0)t[:](#page-53-0) 965. Too far to skip:  $1110$ . Too many [arg](#page-32-0)uments...:  $725$ . *too small* : 1187\*, 1189\*. *top*: 1094. *top row*: 567\*, 572, 574, 577. *toss edges* : 385, 808, 809, 964. *toss knot list*: 268, 465, 506, 8[08,](#page-51-0) 809, 865, 921, 978, 1064, 1067. *toss pen*: 475, 487. *total chars* : 1149, 1150, 1165, 1182\*. *total weight*: 369, 921. **totalweight** primitive: 893.

 $total\_weight\_op: 189, 893, 921.$  $trace_a_{corner}: 372, 373.$ trace\_new\_edge: 373, 375, 376, 381, 382, 383, 384.  $trace_x: 371, 372, 373.$  $trace_{-}y: 371, 372, 373.$  $trace_{-}yy: 371, 372, 373.$  $tracing: 402.$ *tracing\_capsules:*  $\frac{190}{192}$ , 192, 193, 238. tracing<br>capsules primitive:  $192$ . tracing\_choices: 190, 192, 193, 269. tracingchoices primitive:  $192$ . *tracing\_commands:* 190, 192, 193, 707, 713, 748, 760, 832, 895, 898, 922, 944, 992, 995, 996. tracing commands primitive:  $192$ . tracing\_edges: 190, 192, 193, 371, 375, 376, 381, 382, 383, 384, 465, 506, 508, 510, 515, 521. tracingedges primitive:  $192$ . *tracing\_equations:* 190, 192, 193, 603, 610, 816. tracing equations primitive:  $192$ . tracing\_macros: 190, 192, 193, 720, 728, 734. tracingmacros primitive: 192. *tracing\_online*:  $\frac{190}{192}$ , 192, 193, 195, 804. tracingonline primitive:  $192$ . tracing\_output: 190, 192, 193, 1165. tracing output primitive:  $192$ .  $tracing\_pens: \quad 190, 192, 193, 253, 477.$ tracing pens primitive:  $192$ . *tracing\_restores:* 190, 192, 193, 254. tracingrestores primitive: 192. *tracing\_specs*: 190, 192, 193, 1064. tracing specs primitive:  $192$ . tracing\_stats: 160, 190, 192, 193, 1134, 1198, 1205\* tracingstats primitive:  $192$ .  $tracing\_titles: 190, 192, 193, 994.$ tracingtitles primitive:  $192$ . trans: 961, 962. *trans\_spec*:  $565$ , 579. Transcript written...:  $1205^*$ Transform components...: 960. **transform** primitive:  $1013$ . transform\_node\_size: 230, 231, 233, 956. transform\_type: 187, 216, 230, 231, 232\* 233, 248, 798, 799, 800, 802, 808, 809, 855, 909, 918, 919, 926, 927, 936, 944, 952, 953, 955, 967, 970, 973, 1003, 1013, 1015. transformed primitive: 893.  $transformed_by: 189, 893, 952, 953, 957.$ transition line...:  $515, 521$ . translate\_filename:  $23,61,790,1217$ \* *trick\_buf*:  $\underline{54}$ , 58, 641, 643.  $trick_count: 54, 58, 641, 642, 643.$ trivial\_knot: 484, 485, 486.

true: 4,  $16^*30^*36^*45$ ,  $49^*51^*66$ ,  $72$ ,  $77^*83$ ,  $92$ , 93, 97, 100, 107\* 109\* 110, 112\* 114\* 124, 126\* 135, 181, 182, 238, 257, 269, 332, 372, 394, 402, 407, 426, 446, 452, 454, 455, 473, 477, 497, 503, 504, 530, 564, 569, 570, 574, 577, 592, 593, 595, 596, 598, 599, 600, 621, 653, 654, 661, 670, 672, 675, 680, 681, 700, 711, 767, 771, 779, 780, 788, 801, 886, 899, 913, 942, 946, 968, 969, 977, 978, 1003, 1009, 1010, 1054, 1056, 1064, 1072, 1086, 1099, 1112, 1137, 1165, 1187, 1215\* true primitive:  $893$ . true\_code: 189, 713, 748, 750, 798, 802, 892, 893, 895, 905, 906, 918, 919, 920, 940.  $try\_eq: 1003, 1005, 1006.$  $tt: \underline{167}, 169, \underline{539}, 541, 547, 548, \underline{594}, 595, 596$ 842, 843, 844, 845, 850, 1006, 1009, 1010. turning\_check: 190, 192, 193, 1068. turningcheck primitive: 192. turning\_number:  $\frac{403}{1000}$ , 450, 459, 917, 1068. turning number primitive:  $893$ . turning\_op: 189, 893, 917. two:  $101, 102, 256, 294, 295, 556, 895, 898,$ 922, 944, 995, 996.  $two\_choices: 156*$ two\_halves: 161, 166, 185, 201. two-to-the: 129, 131, 133, 136, 143, 147, 314, 317, 608, 616.  $tx: 374, 375, 376, 511, 516, 522, 866, 867, 953,$ 954, 956, 960, 961, 962, 965, 967, 973.  $txx$ : 866, 953, 954, 956, 960, 961, 963, 964, 967, 973.  $txy: 866, 953, 954, 956, 960, 961, 963, 967, 973.$  $ty: 511, 516, 522, 866, 867, 953, 954, 956, 960,$ 961, 962, 965, 967, 973. type: 4, 188, 214, 215, 216, 219, 228, 229, 232\*233, 234, 239, 242, 243, 244, 245, 246, 247, 248, 585, 587, 589, 595, 596\* 598, 599, 600, 603, 604, 605, 614, 615, 619, 621, 651, 678, 700, 738, 744, 745, 746, 799, 800, 801, 803, 809, 812, 819, 827, 829, 830, 842, 850, 855, 856, 857, 858, 868, 873, 899, 903, 910, 919, 923, 926, 928, 929, 930, 931, 932, 935, 936, 939, 940, 941, 942, 943, 946, 947, 948, 949, 951, 952, 956, 957, 959, 966, 968, 969, 971, 972, 975, 982, 983, 988, 995, 1000, 1001, 1002, 1006, 1007, 1009, 1015, 1046, 1048, 1050, 1057. Type  $\text{return}$  to proceed...: 80.

type\_name: 186, 823, 989, 992, 1013, 1014, 1015.  $type\_range: 918.$ 

 $type\_range\_end:$  918.

- $type\_test: 918.$
- $type\_test\_end: 918.$

 $tyx: 866, 953, 954, 956, 960, 961, 963, 967, 973.$ 

tyy: 866, 953, 954, 956, 960, 961, 963, 964, 967, 973.  $t0: \quad 495, \; 497, \; 498, \; 503, \; 599, \; 600.$  $t1: 495, 497, 498, 499, 503, 599, 600.$  $t2: \frac{495}{127}, \frac{497}{128}, \frac{498}{129}, \frac{503}{120}$ u: 152, 311, 344, 432, 527, 946, 968, 972, 974.  $u\text{-}packet: \quad 553, \; 556, \; 559, \; 560.$ ucharcast:  $778*$  $\textit{uexit}: 76^*$  $ul.packet: 553, 559.$ *unary:* 186, 823, 893, 894.  $und\_type: \quad 248, \ 1000.$ undefined: 187, 229, 234, 239, 242, 244, 245, 247, 248, 585, 809, 842, 844, 845, 850, 1046. Undefined condition...:  $892$ . Undefined coordinates...:  $872, 873, 878$ . undefined\_label: 1096, 1097, 1110, 1111, 1137, 1139, 1141. undump:  $1189$ <sup>\*</sup>, 1193, 1195<sup>\*</sup>, 1197, 1199<sup>\*</sup> undump\_end:  $1189^*$  $undump\_end\_end: 1189*$  $undump\_four\_ASCII: 1193.$  $undump_1hh: 1197.$ undump\_int: 1189,\*1191,\*1195,\*1197, 1199\*  $undump_qqqq: 1193.$ undump\_size:  $1189$ <sup>\*</sup>, 1193.  $undump\_size\_end:$  1189\*  $undump\_size\_end\_end:$   $1189*$ undump\_things:  $1191$ <sup>\*</sup>,  $1217$ <sup>\*</sup>  $undump_wd: 1195*$ *unequal\_to:* 189, 893, 936, 937.  $unif\_rand:$   $\frac{151}{500}.$ uniform\_deviate: 189, 893, 906. uniformdeviate primitive: 893. unity:  $101, 103, 112, 114, 115, 116, 132, 194, 233,$ 256, 258, 271, 282, 288, 294, 295, 296, 300, 302, 311, 374, 375, 376, 402, 430, 431, 433, 462, 463, 508, 510, 515, 516, 521, 522, 530, 539, 548, 555, 556, 562, 590, 674, 675, 707, 713, 748, 760, 816, 817, 819, 876, 881, 883, 886, 887, 890, 891, 896, 906, 913, 915, 916, 917, 932, 943, 949, 960, 963, 964, 968, 969, 972, 974, 978, 980, 985, 1010, 1068, 1071, 1074, 1097, 1128, 1157, 1158, 1166, 1182, 1211. Unknown relation...:  $937$ . Unknown value...ignored:  $1021$ . unknown primitive: 893. unknown\_boolean: 187, 229, 248, 618, 798, 799, 918, 936. unknown\_op: 189, 893, 918. unknown\_path: 187, 248, 618, 798, 918, 995, 1003. unknown\_pen: 187, 248, 618, 798.

92

PART 52: INDEX

unknown\_picture: 187, 248, 618, 798, 918. unknown\_string: 187, 248, 618, 798, 918, 936. unknown\_tag:  $\frac{187}{0.621}$ , 1003, 1015. unknown\_types: 187, 216, 799, 800, 802, 808, 809, 855, 1003. *unsave:* 254, 832. unskew: 388, 389, 394, 421, 445, 447, 451, 454, 457, 485, 488, 510. unsorted: 324, 325, 326, 328, 330, 331, 332, 335, 338, 343, 344, 346, 348, 354, 355, 364, 367, 368, 369, 375, 376, 381, 382, 383, 384, 385, 578, 1169. unspecified\_mode:  $68,69,1199$ \* unstash\_cur\_exp: 718, 800, 801, 859, 870, 926, 942, 946, 948, 962, 963, 988, 995, 1000, 1003. unsuffixed\_macro: 187, 700, 798, 809, 842, 844, 845, 1046, 1048. Unsuitable expression: 1178. until primitive:  $211$ . until\_token: 186, 211, 212, 765. *update\_screen*: 564\* 569, 571, 574, 577. *update\_terminal:*  $33,36,61,66,76,81,564,681,$ 779\* 793\* 994, 1165, 1212.  $ur\_packet: 553, 558, 559.$ use\_err\_help: 74, 75, 84, 86, 1086. uu: 283, 285, 287, 288, 290, 291, 293, 294, 295, 297. *uv*: 553, 556, 557, 558, 559, 560, 561\*  $u1l: 553, 559.$  $u1r$ :  $\underline{553}$ , 558, 559. 553, 559.  $u2l:$  $u2r$ : 553, 558, 559.  $u3!$ :  $553, 559$ .  $u3r$ :  $\underline{553}$ , 558, 559.  $v: \quad 215, 217, 410, 432, 497, 527, 589, 594, 597, 599,$ 600, 601, 607, 610, 621, 801, 808, 809, 820,  $900, 922, 930, 935, 943, 944, 946, 949, 961,$  $971, 972, 974, 985, 1001, 1117, 1121*$  $v_{1}$ *is\_scaled*: 599, 943.  $v_{\textit{-}packet:}$  553, 556, 559, 560. vacuous: 187, 216, 219, 248, 621, 764, 798, 799, 800, 802, 809, 827, 844, 855, 919, 989, 992, 993, 996, 1003, 1054, 1059, 1070, 1071, 1074. val\_too\_big:  $602, 603, 615$ . valid\_range: 326, 329,\* 965. value: 214, 215, 216, 219, 220, 228, 229, 230, 232\* 233, 239, 242, 244, 246, 250, 253, 254, 585, 587, 589, 590, 591, 594, 595, 596\* 597, 598, 599, 600, 601, 603, 604, 605, 607, 608, 609, 610, 611, 612, 615, 616, 617, 619, 620, 621, 622, 651, 678, 685, 686, 694, 698, 700, 704, 705, 752, 755, 760, 765, 798, 799, 800, 801, 803, 806, 809, 812, 814, 816, 817, 818, 819, 827, 829, 830, 845, 853, 855, 857,

858, 872, 873, 899, 903, 904, 907, 910, 915, 919, 928, 929, 930, 931, 933, 935, 936, 938, 939, 940, 942, 943, 944, 946, 948, 949, 951, 955, 956, 957, 958, 959, 966, 967, 968, 969, 970, 971, 972, 973, 974, 975, 976, 977, 978, 982, 983, 984, 988, 1000, 1001, 1005, 1006, 1007, 1008, 1009, 1010, 1015, 1048, 1057, 1072, 1116, 1117, 1118, 1121, 1122, 1127, 1132, 1136, 1182\* Value is too large:  $602$ . value\_loc: 214, 587, 605, 812, 827, 947. value\_node\_size: 228, 233, 234, 239, 247, 249, 603, 615, 619, 650, 763, 799, 800, 808, 827, 830, 837, 856, 857, 903, 910, 922, 925, 931, 942, 944, 947, 955, 970, 982, 1001, 1006, 1117.  $var\_def: 683, 684, 697, 992.$ vardef primitive: 683. var\_defining: 659, 664, 665, 700. var\_flag: 821, 822, 823, 824, 868, 993, 995, 996, 1059, 1070, 1071, 1074. *var\_used:*  $\frac{160}{162}$ , 167, 172, 176, 1045, 1194, 1195\* Variable x is the wrong type:  $1057$ . Variable...obliterated: 851. *velocity*:  $\frac{116}{275}$ , 299. verbosity: 801, 802, 803, 804, 805, 1040. *version\_string*:  $61*$ VIRMF: 1203. virtual memory: 168. Vitter, Jeffrey Scott: 208.  $vl\_{packet}: 553, 559.$ void: 324, 326, 328, 330, 331, 332, 335, 338, 343, 344, 346, 348, 354, 367, 368, 369, 385, 578, 639, 650, 719, 723, 752, 755, 760, 762, 763, 799, 926, 927, 928, 944, 1169. *vppp*: 190, 192, 193, 1146, 1182\* **vppp** primitive:  $192$ .  $vr\_packet: 553, 558, 559.$  $vv: 283, 285, 290, 291, 293, 294, 295, 297, 809,$  $817, \frac{935}{93}, \frac{972}{95}$  $v1l: 553, 559.$  $v1r: 553, 558, 559.$  $v2l: 553, 559.$  $v2r$ : 553, 558, 559.  $v3l$ :  $\frac{553}{50}$ , 559.  $v3r$ : 553, 558, 559. w: 157, 333, 342, 348, 357, 373, 473, 476, 477, <u>484, 487, 488, 491, 497, 510, 511, 580, 599, 600,</u>  $610, 1059, 1074, 1165, 1186$ <sup>\*</sup> 1187<sup>\*</sup>  $w_{\text{-}close}: 1201, 1211.$ w\_hi: 348, 349.  $w_{\text{}}in$ :  $\frac{348}{349}$ ,  $\frac{1074}{349}$ , 1075.  $w_{-}lo: \quad 348, 349.$ *w\_make\_name\_string*:  $780, 1200$ .

 $w\_open\_in: 779*$  $w\text{-}open\text{-}out: 1200.$  $w_0$  *w* = 0*ut*: 348, 349, 1074, 1075. wake\_up\_terminal:  $33$ <sup>\*</sup>,  $36$ <sup>\*</sup>,  $51$ <sup>\*</sup>,  $66$ ,  $68$ <sup>\*</sup>,  $398$ ,  $682$ , 779, 786, 807, 1051, 1187, 1191, 1205, 1212. *warning\_check*:  $190, 192, 193, 602$ . warningcheck primitive:  $192$ . warning\_info: 659, 661, 664, 694, 698, 700, 701, 730, 742, 758. *warning\_issued:*  $71, 76, 195, 1209$ \* was\_free: 178\* 180, 184. was\_hi\_min: 178,\* 179, 180, 184. was\_lo\_max: 178\* 179, 180, 184. was\_mem\_end: 178,\* 179, 180, 184. watch\_coefs: 592, 593, 595, 596, 598, 1010.  $we_{\text{-}found_{\text{-}it}}: 547, 548, 549.$ WEB: 1, 4, 37, 39, 50, 1191\* Weight must be...:  $1056$ .  $west\_edge: 435.$ white: 565, 577, 579, 583, 584, 1143, 1144. width index:  $1091$ .  $window_number: 571, 572, 574, 577.$ window\_open: 572, 573, 574, 1071. *window\_time:* 572, 573, 574, 577. Wirth, Niklaus: 10. with\_option: 186, 1052, 1053, 1062, 1074. with pen primitive:  $1052$ with weight primitive:  $1052$ . wlog: 56, 58, 564, 790, 1208.  $wlog_c r$ :  $\underline{56}$ , 57, 58, 790, 1205\*  $wlog_{1}h$ : 56, 1141, 1208. word\_file:  $24, 156$ , 780, 1188. *write*:  $36^* 56$ ,  $1154^*$ *write\_gf*:  $1154$ <sup>\*</sup>,  $1155$ <sup>\*</sup>,  $1156$ <sup>\*</sup> *write\_ln:*  $34, 36, 51, 56$ . *uterm*: 56, 58, 61,\* 779. *wterm\_cr*:  $\underline{56}$ , 57, 58. wterm\_ln:  $\frac{56}{61}$ , 61, 779, 1187, 1191, 1204 ww: 283, 285, 290, 291, 293, 294, 348, 349, 357, 362, 473, 474, 484, 485, 487, 488, 491, 497, 498, 502, 503, 508, 509, 510, 511, 513, 519, 580, 582, 583, 584, 1165, 1169. *www:*  $\frac{506}{508}$ .  $100, 104, 121, 132, 135, 139, 145, 149, 151,$  $x$ : 152, 234, 387, 388, 390, 391, 463, 486, 488, 539, 574, 591, 601, 602, 604, 610, 868, 875, 898, 982, 1011, 1129, 1131, 1133, 1157, 1158, 1186, 1187, 1205\*  $x_{1}$   $255, 256, 258, 265, 266, 271, 281, 282,$ 299, 302, 393, 394, 397, 404, 405, 406, 407, 409, 410, 411, 412, 413, 415, 416, 418, 419, 421, 423,

424, 425, 434, 436, 441, 442, 444, 445, 447, 451,

*xy part loc*: 230, 956, 957, 958, 959, 967, 970, 973.

457, 467, 468, 472, 473, 474, 475, 476, [477,](#page-45-0) 479, 481, 483, 484, 485, 486, 488, 492, 493, 496, 498, 502, 508, 509\*, 510, 512, 513, 515, 518, 519, 521, 528, 534, 535, 536, 537, 543, 558, 563, 866\*, 867, 871, 887, 896, 962, 980, 981, 986, 987, 1066. *x corr* : 461, 462, 463. *x height*: 1095. *x height code* : 1095. *x off* : 332, 333, [11](#page-31-0)65, 1166, 1169, 1172. *x offset*: 190, 192, 193, 1165. **xoffset** primitive: 192. *x packet*: 553, 556\*, 559, 560. *x part*: 189, 893, 909, 910, 939. **xpart** primitive: 893. *x part loc*: 230, 830, 873, [89](#page-26-0)9, 903, 907, 915, 929, 942, 944, 946, 947, 948, 956, 957, 959, 967, 970, 973, 977, 978, 982, 984, 1072. *x part sector* : 188, 230, 232\*, 235, 237, 238. *x reflect edges* : 337, 964. *x scale edges* : [34](#page-4-0)[2,](#page-5-0) 964. *x scaled* : [189](#page-3-0), 893, 952, 957. **xscaled** primitive: 893. *xchr*: 20, 21, 22, 23, 37, 49, 58, 774, 1216, 1217\* **xclause**: 16\*. *xi corr* : 3[06,](#page-5-0) [311,](#page-39-0) [313,](#page-41-0) [314,](#page-59-0) 3[17.](#page-59-0) *xl packet*: 553, 559. *xmalloc [ar](#page-5-0)r[ay](#page-9-0)* : [7](#page-10-0)7[4\\*,](#page-59-0) 778\*, [119](#page-59-0)0\*, [1191](#page-59-0)\*, 1204\*. *xord* : 20, 23, 778, 780, 1216, 1217\* *xp*: 511, 515, 516, 521, 522. *xprn*: 23\*, 59\*, 60\*, 1214\*, 1216\*, 1217\* *xq* : 410. *xr packet*: 553, 558, 559. *xw*: 362, 363. *xx* : 391, 392, 511, 515, 516, 521, 522. *xx part*: 189, 893, 909. **xxpart** primitive: 893. *xx part loc*: 230, 233, 956, 957, 958, 959, 967, 970, 973. *xx part sector* : 188, 230, 237. *xxx1* : 1144, 1145, 1160. *xxx2* : 1144. *xxx3* : 1144, 1145, 1160.  $xxx4: 1144.$ *xx0* : 311. *xx1* : 311[.](#page-31-0) *xx2* : 311. *xx3* : 311. *xy*: 553, 556, 557, 558, 559, 560, 561\* *xy corr* : 461, 462, 468, 512, 513, 515, 516, 518, 519, 521, 522. *xy part*: 189, 893, 909. **xypart** primitive: 893.

*xy part sector* : 188, 230, 237. *xy round* : 402, 433. *xy swap edges* : 354, 963. *x0* : 374, 375, 376, 391, 392, 495, 496, 497, 498, 499, 501, 503, 504, 505, 510. *x0a* : 495, 504. *x1* : 311, 312, 313, 314, 317, 318, 374, 391, 392, 495, 496, 497, 498, 499, 501, 503, 504, 505, 510, 541, 542, 543, 544, 546, 547, 548, 549. *x1a* : 495, 503, 504. *x1l* : 553, 559. *x1r* : 553, 558, 559. *x2* : 311, 312, 313, 314, 317, 318, 391, 392, 495, 496, 497, 498, 499, 501, 503, 504, 505, 542, 543, 546, 547, 548, 549. *x2a* : 311, 317, 318, 495, 503. *x2l* : 553, 559. *x2r* : 553, 558, 559. *x3* : 311, 312, 313, 314, 317, 318, 541, 542, 543, 546, 547, 548, 549. *x3a* : 311, 3[17,](#page-19-0) 318. *x3l* : 553, 559. *x3r* : 553, 558, 559. *y*: 100, 104, 121, 132, 135, 139, 145, 151, 387, 388, 390, 463, 486, 488, 539, 574, 868, 982. *y coord* : 255, 256, 258, 265, 266, 271, 281, 282, 299, 302, 393, 394, 397, 404, 405, 406, 407, 409, 410, 413, 414, 415, 416, 419, 421, 423, 424, 425, [435,](#page-29-0) 437, 439, 444, 445, 447, 451, 457, 467, 468, 472, 473, 474, 475, 476, 4[77,](#page-45-0) 479, 481, 483, 484, 485, 486, 488, 492, 493, 496, 498, 502, 508, 509\*, 510, 512, 515, 518, 521, 528, 534, 535, 536, 537, 543, 558, 563, 866\*, 867, 871, 887, 896, 962, 980, 981, 986, 987, 1066. *y corr* : 461, 462, 463, 468, 512, 515, 516, 518, 521, 522. *y off* : 332, 116[5,](#page-31-0) 1166, 1167, 1172. *y offset*: 190, 192, 193, 1165. **yoffset** primitive:  $192$ . *y packet*: 553, 556\*, 559, 560. *y part*: 189, 893, 909. **ypart** primitive: 893. *y part loc*: 230, 830, 873, 899, 903, 907, 915, 929, 942, 944, 946, 947, 948, 956, 957, 959, 967, 970, 973, 977, 978, 982, 984, 1072. *y part sector* : 188, 230, 237. *y reflect edges* : 336, 964. *y scale edges* : 340, 9[64.](#page-24-0) *y scaled* : 189, 893, 952, 957. **yscaled** primitive: 893. *year* : 190, 192, 193, 194, 1163, 1200.

**year** primitive:  $192$ .  $yl\_packet: 553, 559.$  $yp: \underline{511}, 515, 516, 521, 522.$  $yq: 410.$  $yr\_packet:$  553, 558, 559.  $yt: 374.$  $yx$ -part: 189, 893, 909. yxpart primitive: 893. yx\_part\_loc: 230, 956, 958, 959, 967, 970, 973.  $yx$ -part\_sector:  $188, 230, 237$ .  $yy: \underline{511}, 515, 516, 521, 522.$ yy\_part: 189, 893, 909. yypart primitive: 893. yy\_part\_loc: 230, 233, 956, 957, 958, 959, 967, 970, 973. yy\_part\_sector: 188, 230, 237. yyy: 1144, 1145, 1147, 1166, 1177.  $yy0: 311.$  $yy1: 311.$  $yy2: 311.$  $yy3: 311.$  $y0: \frac{374}{17}, 375, 376, \frac{495}{17}, 496, \frac{497}{17}, 498, 499, 501,$  $503, 504, 505, 510$  $y0a: \frac{495}{900}$ , 504. y1: 311, 312, 313, 314, 317, 318, 374, 375, 376,  $495, 496, 497, 498, 499, 501, 503, 504, 505, 510,$ 541, 542, 543, 544, 546, 547, 548.  $y1a: 495, 503, 504.$  $y1l: 553, 559.$  $y1r$ : 553, 558, 559.  $y2: \quad 311, 312, 313, 314, 317, 318, 495, 496, 497, 498,$ 499, 501, 503, 504, 505, 542, 543, 546, 547, 548.  $y2a: 311, 317, 318, 495, 503.$  $y2l: 553, 559.$  $y2r: 553, 558, 559.$ y3: 311, 312, 313, 314, 317, 318, 541, 542, 543, 546, 547, 548.  $y3a: 311, 317, 318.$  $y3l: 553, 559.$  $y3r: 553, 558, 559.$  $z: \quad \underline{132}, \ \underline{135}, \ \underline{139}, \ \underline{145}$  $z\_corr$ : 461, 462, 463. *z\_scaled:* 189, 893, 952, 957. **zscaled** primitive: 893. Zabala Salelles, Ignacio Andrés: 812.  $zero\_crossing: 391.$ zero\_field: 326, 328, 329, 332, 336, 337, 340, 342, 352, 364, 365, 366, 370, 374, 377, 378, 577, 1167, 1172. zero\_val: 175, 1126, 1127. zero\_w: 324, 326, 333, 337, 349, 350, 358, 365, 370, 373, 375, 376, 381, 382, 383, 384, 582, 1169.

96 NAMES OF THE SECTIONS METAFONT changes for C

- *h* Abandon edges command because there's no variable 1060 *i* Used in sections 1059, 1070, 1071, and 1074.
- $\langle$  Absorb delimited parameters, putting them into lists *q* and *r* 703  $\rangle$  Used in section 697.
- $\langle$  Absorb parameter tokens for type *base*  $\langle 704 \rangle$  Used in section 703.
- $\langle$  Absorb undelimited parameters, putting them into list *r* 705  $\rangle$  Used in section 697.
- Add a known value to the constant term of  $dep\_list(p)$  931) Used in section 930.
- *h* Add dependency list *pp* of type *tt* to dependency list *p* of type *t* 1010 *i* Used in section 1009.
- *h* Add edges for fifth or eighth octants, then **goto** *done* 382 *i* Used in section 378.
- *h* Add edges for first or fourth octants, then **goto** *done* 381 *i* Used in section 378.
- *h* Add edges for second or third octants, then **goto** *done* 383 *i* Used in section 378.
- *h* Add edges for sixth or seventh octants, then **goto** *done* 384 *i* Used in section 378.
- Add operand *p* to the dependency list  $v$  932 *i* Used in section 930.
- Add or subtract the current expression from  $p$  929 *i* Used in section 922.
- Add the contribution of node *q* to the total weight, and set  $q \leftarrow link(q)$  370 *i* Used in sections 369 and 369.
- Add the known  $value(p)$  to the constant term of *v* 933) Used in section 932.
- Add the right operand to list  $p \neq 1009$  Used in section 1006.
- *h* Additional cases of binary operators 936, 940, 941, 948, 951, 952, 975, 983, 988 *i* Used in section 922.
- *h* Additional cases of unary operators 905, 906, 907, 909, 912, 915, 917, 918, 920, 921 *i* Used in section 898.
- *h* Adjust  $\theta_n$  to equal  $\theta_0$  and **goto** *found* 291 *i* Used in section 287.
- *h* Adjust the balance for a delimited argument; **goto** *done* if done 731 *i* Used in section 730.
- *h* Adjust the balance for an undelimited argument; **goto** *done* if done 732 *i* Used in section 730.
- Adjust the balance; **goto** *done* if it's zero 687 *i* Used in section 685.
- Adjust the coordinates  $(r0, c0)$  and  $(r1, c1)$  so that they lie in the proper range 575 is Used in section 574.
- *h* Adjust the data of *h* to account for a difference of offsets 367 *i* Used in section 366.
- Adjust the header to reflect the new edges  $364$  Used in sect[ion](#page-31-0) 354.
- *h* Advance pointer *p* to the next vertical edge, after destroying the previous one 360 *i* Used in section 358.
- Advance pointer  $r$  to the next vertical edge  $359$  Used in section  $358$ .
- $\langle$  Advance to the next pair  $\langle cur\_t, cur\_tt \rangle$  560  $\rangle$  Used in section 556\*.
- *h* Advance *p* to node *q*, removing any "dead" cubics that might have been introduced by the splitting process  $492$  *Used in section 491.*
- $\langle$  Allocate entire node *p* and **goto** *found* 171  $\rangle$  Used in section 169.
- Allocate from the top of node *p* and **goto** *found* 170 *i* Used in section 169.
- Announce that the equation cannot be performed  $1002$  *i* Used in section 1001.
- *h* Append the current expression to *arg list* 728 *i* Used in sections 726 and 733.
- *h* Ascend one level, pushing a token onto list *q* and replacing *p* by its parent 236 *i* Used in section 235.
- Assign the current expression to an internal variable  $999$  *i* Used in section 996.
- *h* Assign the current expression to the variable *lhs* 1000 *i* Used in section 996.
- Attach t[he](#page-9-0) replacement text to the t[ail](#page-10-0) of node  $p$  698) Used in section [697.](#page-38-0)
- *h* Augment some edges by others 1061 *i* Used in section [1059](#page-30-0).
- *h* Back up an outer symbolic token so that it can be reread 662 *i* Used in section 661.
- *h* Basic printing procedures 57, 58, 59\*, 60\*, 62, 63, 64, 103, 104, 187, 195, 197, 773\* *i* Used in section 4.
- Calculate integers  $\alpha$ ,  $\beta$ ,  $\gamma$  for the vertex coordinates 530<sup>\*</sup>) Used in section 528.
- Calculate the given value of  $\theta_n$  and **goto** *found* 292 *i* Used in section 284.
- *h* Calculate the ratio  $f = C_k / (C_k + B_k u_{k-1}A_k)$  289 is used in section 287.
- Calculate the turning angles  $\psi_k$  and the distances  $d_{k,k+1}$ ; set *n* to the length of the path 281 *i* Used in section 278.

## (Calculate the values  $aa = A_k/B_k$ ,  $bb = D_k/C_k$ ,  $dd = (3 - \alpha_{k-1})d_{k,k+1}$ ,  $ee = (3 - \beta_{k+1})d_{k-1,k}$ , and  $cc = (B_k - u_{k-1}A_k)/B_k$  288 *i* Used in section 287.

- $\langle$  Calculate the values of  $v_k$  and  $w_k$  290  $\rangle$  Used in section 287.
- *h* Cases of *do statement* that invoke particular commands 1020, 1023\*, 1026, 1030, 1033, 1039, 1058, 1069, 1076, 1081, 1100, 1175 *i* Used in section 992.
- *h* Cases of *print cmd mod* for symbolic printing of primitives 212, 684, 689, 696, 710, 741, 894, 1014, 1019, 1025, 1028, 1038, 1043, 1053, 1080, 1102, 1109, 1180 *i* Used in section 625.

- $\langle$  Change node *q* to a path for an elliptical pen  $866*$  Used in section 865.
- *Change one-point paths into dead cycles*  $563$  *i* Used in section 562.
- Change the interaction level and **return**  $81$  *i* Used in section 79<sup>\*</sup>.
- Change the tentative pen  $1063$  Used in section 1062.
- Change to 'a bad variable' 701) Used in section 700.
- *h* Change variable *x* from *independent* to *dependent* or *known* 615 *i* Used in section 610.
- Character *k* cannot be printed  $49^*$  Used in section 48.
- Check flags of unavailable nodes  $183$  *Vsed in section 180.*
- Check for the presence of a colon  $756$  *i* Used in section 755.
- Check if unknowns have been equated  $938$  Used in section 936.
- *h* Check single-word *avail* list 181 *i* Used in section 180.
- *Check that the proper right delimiter was present*  $727$  *<i>i* Used in section 726.
- Check the "constant" values for consistency 14, 154, 204, 214, 310, 553, 777 *i* Used in section  $1204^*$ .
- Check the list of linear dependencies  $617$  Used in section 180.
- Check the places where  $B(y_1, y_2, y_3; t) = 0$  $B(y_1, y_2, y_3; t) = 0$  $B(y_1, y_2, y_3; t) = 0$  to see if  $B(x_1, x_2, x_3; t) \geq 0$  547 *i* Used in section 546.
- Check the tentative weight  $1056$  Used in section 1054.
- Check the turning number  $1068$  Used in section 1064.
- *Check variable-size <i>avail* list  $182^*$  *i* Used in section 180.
- *h* Choose a dependent variable to take th[e pla](#page-52-0)ce of the disappearing independent variable, and change all remaining dependencies accordingly 815 *i* Used in section 812.
- $\langle$  Choose control points for the path and put the result into *cur*  $\exp(891)$  Used in section 869.
- Close the base file  $1201$  *i* Used in section  $1186^*$ .
- Compare the current expression with zero  $937$  Used in section 936.
- Compile a ligature/kern command  $1112$  Used in section 1107.
- Compiler directives  $9$  Used in section 4.
- Complain about a bad pen path  $478$  Used in section 477.
- Complain about a character tag conflict  $1105$  *i* Used in section 1104.
- *Complain about improper special operation*  $1178$  *<i>i* Used in section 1177.
- Complain about improper type  $1055$  *Vsed in section 1054.*
- *h* Complain about non-cycle and **goto** *not found* 1067 *i* Used in section 1064.
- *h* Complement the *x* coordinates of the cubic between *p* and *q* 409 *i* Used in section 407.
- Complement the *y* coordinates of the cubic between *pp* and  $qq$  414 Used in sections 413 and 417.
- Complete the contour filling operation  $1064$  Used in section 1062.
- *h* Complete the ellipse by copying the negative of the half already computed 537 *i* Used in section 527.
- *h* Complete the error message, and set *cur\_sym* to a token that might help recover from the error  $664$  Used in section 663.
- *h* Complete the half ellipse by reflecting the quarter alr[eady](#page-15-0) computed 536 *i* Used in section 527.
- Complete the offset splitting pr[oces](#page-17-0)s  $503$  *V* Used in se[ction](#page-17-0) 494.
- $\langle$  Compute  $f = \lfloor 2^{16}(1 + p/q) + \frac{1}{2} \rfloor 115$  $f = \lfloor 2^{16}(1 + p/q) + \frac{1}{2} \rfloor 115$  $f = \lfloor 2^{16}(1 + p/q) + \frac{1}{2} \rfloor 115$  Used in section [114](#page-16-0)<sup>\*</sup>.
- $\langle$  Compute  $f = [2^{28}(1 + p/q) + \frac{2}{2}]$  108) Used in section 107<sup>\*</sup>.
- $\langle$  Compute  $p = \lfloor qf/2^{16} + \frac{1}{2} \rfloor q$  113<sup>\*</sup> $\rangle$  Used in section 112<sup>\*</sup>.
- $\langle$  Compute  $p = \left[ qf/2^{28} + \frac{1}{2} \right] q$  111\* $\rangle$  Used in section [109\\*](#page-28-0).
- Compute a check sum in  $(b1, b2, b3, b4)$  1132) Used in section 1131.
- Compute a compromise  $pen\_edge \ 443$  Used in section  $442^*$ .
- Compute a good coordinate at a diagonal transition  $442^*$  Used in section 441.
- *h* Compute before-and-after *x* values based on the current pen 435 *i* Used in section 434.
- *h* Compute before-and-after *y* values based on the current pen 438 *i* Used in section 437.
- Compute test coefficients  $(t0, t1, t2)$  for  $s(t)$  versus  $s_k$  or  $s_{k-1}$  498 $\rangle$  Used in sections 497 and 503.
- $\sqrt{($  Compute the distance *d* from class 0 to the edge of the ellipse in direction  $(u, v)$ , times  $\sqrt{u^2 + v^2}$ , rounded to the nearest integer  $533$  *Vsed* in section  $531$ .
- $\langle$  Compute the hash code *h* 208  $\rangle$  Used in section 205.
- *h* Compute the incoming and outgoing directions 457 *i* Used in section 454.
- *h* Compute the ligature/kern program offset and implant the left boundary label 1137 *i* Used in section 1135. Compute the magic offset val[ue](#page-2-0)s  $365$  Used in section 354.
- Compute the octant code; skew and rotate the coordinates  $(x, y)$  489 *i* Used in section 488.
- *h* Compute the offsets between screen coordinates and actual coordinates 576 *i* Used in section 574.
- Constants in the outer block  $11^*$  Used in section 4.
- Construct a path from *pp* to *qq* of length  $\lceil b \rceil$  980 *i* Used in section 978.
- Construct a path from *pp* to *qq* of length zero 981 *i* Used in section 978.
- Construct the offset list for the *k*th octant  $481$  *i* Used in section 477.
- Contribute a term from  $p$ , plus the corresponding term from  $q$  598 $\rangle$  Used in section 597.
- Contribute a term from *p*, plus *f* times the corresponding term from  $q$  595) Used in section 594.
- Contribute a term from *q*, multiplied by  $f$  596\*) Used in section 594.
- Convert a suffix to a string  $840$  Used in section  $823$ .
- *h* Convert the left operand, *p*, into a partial path ending at *q*; but **return** if *p* doesn't have a suitable type  $870$  *Vsed* in section  $869$ .
- $\langle$  Convert the right operand, *cur exp*, into a partial path from pp to  $qq$  885  $\rangle$  Used in section 869.
- Convert  $(x, y)$  to the octant determined by  $q$  146 iii section 145.
- Copy both *sorted* and *unsorted* lists of  $p$  to  $pp$  335) Used in sections 334 and 341.
- Copy the big node  $p \, 857$  Used in section 855.
- *h* Copy the [unsk](#page-52-0)ewed and unrotated coordinates of node *ww* 485 *i* Used in section 484.
- Correct the octant code in segments with decreasing  $y$  418 *i* Used in section 413.
- $\langle$  Create the *base\_ident*, open the base file, and inform the user that dumping has begun 1200  $\rangle$  Used in section 1186\*.
- *(Cull superfluous edge-weight entries from*  $sorted(p)$  *349) Used in section 348.*
- *h* Deal with redundant or inconsistent equation 1008 *i* Used in section 1006.
- Decide whether or not to go clockwise  $454$  Used in section 452.
- *h* Declare action procedures for use by *do statement* 995, 996, 1015, 1021, 1029, 1031, 1034, 1035, 1036, 1040, 1041, 1044, 1045, 1046, 1049, 1050, 1051, 1054, 1057, 1059, 1070, 1071, 1072, 1073, 1074, 1082, 1103, 1104, 1106, 1177, 1186\* *i* Used in section 989.
- $\langle$  Declare basic dependency-list subroutin[es](#page-49-0) 594, 600, 602, 603, 604 $\rangle$  Used i[n sect](#page-50-0)ion 246.
- *h* Declare binary action procedures 923, 928, 930, 943, 946, 949, 953, 960, 961, 962, 963, 966, 976, 977, 978, 982, 984, 985 *i* Used in section 922.
- *h* Declare generic font output procedures 1155\*, 1157, 1158, 1159, 1160, 1161, 1163\*, 1165 *i* Used in section 989.
- *Declare miscellaneous procedures that were declared <i>forward* 224 *i* Used in section 1202.
- *h* Declare subroutines for printing expressions 257, 332, 388, 473, 589, 801, 807 *i* Used in section 246.
- Declare subroutines needed by  $big\_trans\ 968, 971, 972, 974$  *Vsed in section 966.*
- *h* Declare subroutines needed by *make\_exp\_copy* 856, 858 *i* Used in section 855.
- *h* Declare subroutines needed by *make spec* 405, 406, 419, 426, 429, 431, 432, 433, 440, 451 *i* Used in section 402.
- *h* Declare subroutines needed by *offset\_prep* [493](#page-40-0), 497 *i* Used in sec[tion](#page-52-0) 491.
- *h* Declare subroutines needed by *solve\_choices* 296, 299 *i* Used in section 284.
- **Declare the basic parsing subroutines 823, 860, 862, 864, 868, 892** *i* **Used in section 1202.**
- *h* Declare the function called *open\_base\_file*  $779^*$  *i* Used in section 1187\*.
- *h* Declare the function called *scan declared variable* 1011 *i* Used in section 697.
- *h* Declare the function called *tfm\_check* 1098 *i* Used in section 1070.
- *h* Declare the function called *trivial\_knot* 486 *i* Used in section 484.
- *h* Declare the procedure called *check\_delimiter*  $1032$  *i* Used in section 697.
- *h* Declare the procedure called *dep\_finish* 935 *i* Used in section 930.
- *Declare the procedure called <i>dual\_moves* 518 *i* Used in section 506.
- *h* Declare the procedure called *flush\_below\_variable* 247 *i* Used in section 246.
- *h* Declare the procedure called *flush\_cur\_exp* 808, 820 *i* Used in section 246.
- Declare the procedure called  $\text{flux} \rightarrow \text{string}$  43  $\}$  Used in section 73.
- *h* Declare the procedure called *known\_pair* 872 *i* Used in section 871.
- *h* Declare the procedure called *macro\_call*  $720$  *i* Used in section 706.

 $\langle$  Declare the procedure called *make\_eq* 1001  $\rangle$  Used in section 995. *h* Declare the procedure called *make\_exp\_copy* 855 *i* Used in section 651. *h* Declare the procedure called *print\_arg*  $723$  *i* Used in section 720. *h* Declare the procedure called *print cmd mod* 625 *i* Used in section 227. Declare the procedure called  $print\_dp$  805  $\rangle$  Used in section 801. *h* Declare the procedure called *print\_macro\_name*  $722$  Used in section 720. *h* Declare the procedure called *print\_weight* 333 *i* Used in section 332. *h* Declare the procedure called *runaway* 665 *i* Used in section 162. *h* Declare the procedure called *scan\_text\_arg* 730 *i* Used in section 720. *h* Declare the procedure called *show\_token\_list* 217 *i* Used in section 162. *h* Declare the procedure called *skew line-edges* 510 *i* Used in section 506. *h* Declare the procedure called *solve\_choices* 284 *i* Used in section 269. *h* Declare the procedure called *split\_cubic* 410 *i* Used in section 406. Declare the procedure called  $try\_eq$  1006) Used in section 995. *h* Declare the recycling subroutines 268, 385, 487, 620, 809 *i* Used in section 246. **Declare the stashing/unstashing routines 799, 800** *i* Used in section 801. *h* Declare unary action procedures 899, 900, 901, 904, 908, 910, 913, 916, 919 *i* Used in section 898. **Decrease the string reference count, if the current token is a string 743** *i* **Used in sections 83, 742, 991, and 1016. Decrease the velocities, if necessary, to stay inside the bounding triangle 300** *i* **Used in section 299. Decrease** *k* by 1, maintaining the invariant relations between *x*, *y*, and *q* 123 *i* Used in section 121<sup>\*</sup>. *Decry the invalid character and <b>goto restart* 670) Used in section 669. **Decry the missing string delimiter and <b>goto** *restart* 672. Used in section 671. **Define an extensible recipe 1113** Used in section 1106. Delete all the row headers  $353$  *i* Used in section 352. *h* Delete empty rows at the top and/or bottom; update the boundary values in the header  $352$  *i* Used in section 348.  $\langle$  Delete *c* − "0" tokens and **goto** *continue* 83  $\rangle$  Used in section 79\*. Descend one level for the attribute  $info(t)$  245 *i* Used in section 242. **Descend one level for the subscript** *value* **(***t***) 244** *i* **[Used](#page-31-0) in section 242. Descend past a collective subscript**  $1012$ *i* **Used in section 1011.** Descend the structure  $1047$  *i* Used in section 1046. **Descend to the previous level and <b>goto** *not found*  $561^*$  *i* Used in section 560. **Determine if a character has been shipped out 1181** *i* Used in section 906. Determine the before-and-after values of both coordinates  $445$  Used in sections  $444$  and  $446$ . *h* Determine the dependency list *s* to substitute for the independent variable *p* 816 *i* Used in section 815. Determine the envelope's starting and ending lattice points  $(m0, n0)$  and  $(m1, n1)$  508 Used in section 506. Determine the file extension,  $q$ *f*  $ext$  1164 *i* Used in section 1163<sup>\*</sup>.  $\langle$  Determine the number *n* of arguments already supplied, and set *tail* to the tail of *arg list* 724  $\rangle$  Used in section 720.  $\langle$  Determine the octant boundary *q* that precedes *f* 400  $\rangle$  Used in section 398. Determine the octant code for direction  $(dx, dy)$  480 *i* Used in section 479. *h* Determine the path join parameters; but **goto** *finish path* if there's only a direction specifier 874 *i* Used in section 869. *h* Determine the starting and ending lattice points (*m0 , n0* ) and (*m1 , n1* ) 467 *i* Used in section 465. Determine the tension and/or control points  $881$  *i* Used in section 874. Dispense with the cases  $a < 0$  and/or  $b > l$  979) Used in section 978. Display a big node  $803$  *V* Used in section  $802$ . *Display a collective subscript*  $221$  *i* Used in section 218. *Display a complex type*  $804$  *<i>V* Used in section 802. Display a numeric token  $220$  Used in section 219. *Display a parameter token 222 <i>i* Used in section 218.

*h* Display a variable macro 1048 *i* Used in section 1046.

- *h* Display a variable that's been declared but not defined 806 *i* Used in section 802.
- *h* Display the boolean value of *cur\_exp* 750 *i* Used in section 748.
- *Display the current context 636 i* Used in section 635.
- *Display the new dependency 613 is Used in section 610.*
- Display the pixels of edge row  $p$  in screen row  $r$  578) Used in section 577.
- Display token *p* and set *c* to its class; but **return** if there are problems 218 *i* Used in section 217.
- Display two-word token 219 *i* Used in section 218.
- Divide list  $p$  by  $2^n$  616 *i* Used in section 615.
- *Divide list <i>p* by *−v*, removing node *q* 612 *i* Used in section 610.
- *hivide the variables by two, to avoid overflow problems*  $313$  *<i>i* Used in section 311.
- Do a statement that doesn't begin with an expression  $992$  *i* Used in section 989.
- Do a title  $994$  Used in section 993.
- *h* Do an equation, assignment, title, or '*h* expression *i* **endgroup**' 993 *i* Used in section 989.
- *h* Do any special actions needed when *y* is constant; **return** or **goto** *continue* if a dead cubic from *p* to *q* is removed  $417$  *i* Used in section 413.
- $\langle$  Do magic computation  $646$  *i* Used in section 217.
- Do multiple equations and **goto** *done* [1005](#page-53-0) *i* Used in section [1003.](#page-52-0)
- Double the path  $1065$  Used in section 1064.
- *h* Dump a few more things and the closing ch[eck w](#page-52-0)ord  $1198$  *i* Used in section 1186<sup>\*</sup>.
- *h* Dump constants for consistency check  $1190^*$  *i* Used in section  $1186^*$ .
- *Dump* the dynamic memory [1194](#page-59-0) *i* Used in section 1186<sup>\*</sup>.
- Dump the string pool  $1192$  Used in section  $1186^*$ .
- *Dump* the table of equivalents and [the h](#page-49-0)ash table 1196 *i* [Used](#page-51-0) in section 1186<sup>\*</sup>.
- Dump *xord*, *xchr*, and *xprn*  $1216^*$  Used in section 1190\*.
- Either begin an unsuffixed ma[cro](#page-11-0) [cal](#page-12-0)l [or](#page-13-0) p[rep](#page-13-0)a[re](#page-13-0) for a suffixed one 845 *i* Used in section 844.
- Empty the last bytes out of  $qf_buf$  1156<sup>\*</sup>) Used in section 1182<sup>\*</sup>.
- *heta*  $type(p) = proto\_dependent$  969) Used in section 968.
- Error handling procedures  $73, 76^*, 77^*, 88^*, 89^*, 90^*$  Used in section 4.
- Exclaim about a redundant equation  $623$  *i* Used in sections  $622$ ,  $1004$ , and  $1008$ .
- **Exit a loop if the proper time has come 713** *i* Used in section 707.
- **Exit prematurely from an iteration 714** *i* Used in section 713.
- **Exit to** *found* if an eastward direction occurs at knot *p* 544 *i* Used in section 541.
- $\sqrt{\text{Exit}}$  to *found* if the curve whose derivatives are specified by  $x1, x2, x3, y1, y2, y3$  travels eastward at some time  $tt$  546  $\rangle$  Used in section 541.
- $\langle$  Exit to *found* if the derivative *B*(*x*<sub>1</sub>*, x*<sub>2</sub>*, x*<sub>3</sub>;*t*) becomes ≥ 0 549 $\rangle$  Used in section 548.
- *h*Expand the token after the next token 715 *i* Used in section 707.
- Feed the arguments and replacement text to the scanner 736 *i* Used in section 720.
- *h* Fill in the control information between consecutive breakpoints *p* and *q* 278 *i* Used in section 273.
- $\langle$  Fill in the control points between *p* and the next breakpoint, then advance *p* to that breakpoint 273 *i* Used in section 269.
- $\{\text{Find a node } q \text{ in list } p \text{ whose coefficient } v \text{ is largest 611}\}$  Used in section 610.
- $\langle$  Find the approximate type *tt* and corresponding *q* 850 *i* Used in section 844.
- $\mathcal{F}$  Find the first breakpoint, *h*, on the path; insert an artificial breakpoint if the path is an unbroken cycle  $272$  *i* Used in section 269.
- *h* Find the index *k* such that  $s_{k-1} \le dy/dx < s_k$  502 *i* Used in section 494.
- Find the initial slope,  $dy/dx$  501) Used in section 494.
- Find the minimum *lk\_offset* and adjust all remainders 1138 *i* Used in section 1137.
- Find the starting point,  $f$  399 *i* Used in section 398.
- *Finish choosing angles and assigning control points*  $297$  *<i>i* Used in section 284.
- *h* Finish getting the symbolic token in *cur sym*; **goto** *restart* if it is illegal 668 *i* Used in section 667.
- *h* Finish linking the offset nodes, and duplicate the borderline offset nodes if necessary 483 *i* Used in section 481.

- *h* Finish off an entire[ly bl](#page-48-0)ank character 1168 *i* Used in section 1167.
- Finish the GF file  $1182^*$  Used in section 1206.
- *Finish the TFM and GF files*  $1206$  *<i>Vsed in section 1205\**.
- Finish the TFM file  $1134^*$  Used in section 1206.
- **Fix up the transition fields and adjust the turning number**  $459$ *i* **Used in section 452.**
- *h* Flush spurious symbols after the declared variable 1016 *i* Used in section 1015.
- *h* Flush unparsable junk that was found after the statement 991 *i* Used in section 989.
- *h* For each of the eight cases, change the relevant fields of *cur exp* and **goto** *done* ; but do nothing if capsule p doesn't have the appropriate type  $957$  Used in section 955.
- $\{$  For each type *t*, make an equation and **goto** *done* unless *cur type* is incompatible with  $t \neq 1003$  Used in section 1001.
- *h* Get a stored numeric or string or capsule token and **return** 678 *i* Used in section 676.
- Get a string token and **return**  $671$  Used in section 669.
- Get given directions separated by commas  $878$  *Used* in section 877.
- Get ready to close a cycle  $886$  *i* Used in section 869.
- Get ready to fill a contour, and fill it  $1062$  *V* Used in section 1059.
- Get the first line of input and prepare to start  $1211$  *i* Used in section  $1204^*$ .
- Get the fraction part *f* of a numeric token  $674$  Used in section 669.
- $\sqrt{$  Get the integer part *n* of a numeric token; set *f*  $\leftarrow$  0 and **goto** *fin\_numeric\_token* if there is no decimal point  $673$  *Vsed* in section  $669$ .
- *h* Get the linear equations started; or **return** with the control points in place, if linear equations needn't be solved  $285$  [Use](#page-3-0)d in [sec](#page-6-0)ti[on](#page-6-0) 284.
- $\langle$  Get us[er's](#page-24-0) advice and **return** 78 *i* Used in section 77<sup>\*</sup>.
- Give error messages if *bad\_char* or  $n \geq 4096\,914$  [Used](#page-35-0) in section 913.
- *h* Global variables 13\*, 20, 25\*, 29\*, 38, 42, 50, 54\*, 68\*, 71, 74, 91, 97, 129, 137, [144](#page-49-0), 148, 159\*, 160, [16](#page-52-0)1, 166, 1[78\\*,](#page-59-0) 190, 196, 198\*, 200, 201, 225, 230, 250, 267, 279, 283, 298, 308, 309, 327, 371, 379, 389, 395, 403, 427, 430, 448, 455, 461, 464, 507, 552, 555, 557, 566, 569, 572, 579, 585, 592, 624, 628, 631\*, 633, 634, 659, 680, 699, 738, 752, 767, 768\*, 775\*, 782\*, 785, 791, 796, 813, 821, 954, 1077, 1084, 1087, 1096, 1119, 1125, 11[30,](#page-19-0) 1149, 1152\*, 1162, 1183, 1188\*, 1203, 1214\* *i* Used in section 4.
- *h* Grow more variable-size memory and **goto** *restart* 168 *i* Used in section 167.
- *Handle erroneous <i>pyth\_sub* and set  $a \leftarrow 0$  128 *i* Used in section 126<sup>\*</sup>.
- *Handle non-positive logarithm 134 i* Used in section 132.
- Handle quoted symbols,  $\sharp \mathbb{Q}$ ,  $\mathbb{Q}$ , or  $\mathbb{Q} \sharp$  690 *i* Used in section 685.
- Handle square root of zero or negative argument  $122$  Used in section  $121^*$ .
- $\{\text{Handle the special case of infinite slope } 505\}$  Used in section 494.
- $\langle$  Handle the test for eastward directions when  $y_1y_3 = y_2^2$ ; either **goto** *found* or **goto** *done* 548  $\rangle$  Used in section 546.
- $\langle$  Handle undefined arg  $140 \rangle$  Used in section 139.
- *h* Handle unusual cases that masquerade as variables, and **goto** *restart* or **goto** *done* if appropriate; otherwise make a copy of the variable and **goto** *done* 852 *i* Used in section 844.
- $\langle$  If consecutive knots are equal, join them explicitly  $271$  *i* Used in section 269.
- If node *q* is a transition point between octants, compute and save its before-and-after coordinates  $441$ Used in section 440.
- If node *q* is a transition point for *x* coordinates, compute and save its before-and-after coordinates  $434$ Used in section 433.
- If node *q* is a transition point for *y* coordinates, compute and save its before-and-after coordinates  $437$ Used in section 433.
- *h*If the current transform is entirely known, stash it in global variables; otherwise **[re](#page-19-0)turn** 956 *i* Used in section 953.
- $\langle$ Increase and decrease  $move[k-1]$  and  $move[k]$  by  $\delta_k$  322 $\rangle$  Used in section 321.

 $\langle$ Increase *k* until *x* can be multiplied by a factor of  $2^{-k}$ , and adjust *y* accordingly 133\* $\rangle$  Used in section 132.  $\langle$ Increase *z* to the arg of  $(x, y)$  143 *i* Used in section 142<sup>\*</sup>.

- $\langle$  Initialize for dual envelope moves  $519$  *i* Used in section 518.
- Initialize for intersections at level zero  $558$  *i* Used in section  $556^*$ .
- $\{$ Initialize for ordinary envelope moves  $513$  *i* Used in section 512.
- $\{$ Initialize for the display computations  $581$  *i* Used in section 577.
- *h*Initialize table entries (done by INIMF only) 176, 193, 203, 229, 324, 475, 587, 702, 759, 911, 1116, 1127, 1185\* *i* Used in section 1210.
- $\{$ Initialize the array of new edge list heads  $356$  *i* Used in section 354.
- $\{$ Initialize the ellipse data struct[ure](#page-10-0) by beginning with dire[ction](#page-56-0)s  $(0, -1)$ ,  $(1, 0)$ ,  $(0, 1)$  528  $\}$  Used in section 527.
- $\{$ Initialize the input routines  $657, 660$  *V* Used in section 1211.
- Initialize the output routines  $55, 61^*$ ,  $783, 792$  Used in section  $1204^*$ .
- *A*Initialize the print *selector* based on *interaction*  $70$  *i* Used in sections 1023\* and 1211.
- Initialize the random seed to  $cur\_exp$  1022) Used in section 1021.
- $\{Initiate or terminate input from a file 711}$  Used in section 707.
- $\langle$ Input from external file; **goto** *restart* if no input found, or **return** if a non-symbolic token is found  $669$ Used in section 667.
- *h*Input from token list; **goto** *restart* if end of list or if a parameter needs to be expanded, or **return** if a non-symbolic token is found  $676$  Used in section 667.
- $\langle$ Insert a fractional node by splitting the cubic  $986$  *V* Used in section 985.
- Insert a line segment dually to approach the correct offset 521 *i* Used in section 518.
- Insert a line segment to approach the correct offset  $515$  *i* Used in section 512.
- Insert a new line for direction  $(u, v)$  between *p* and *q* 535 *i* Used in section 531.
- *h*Insert a new symbolic token after *p*, then make *p* point to it and **goto** *found* 207 *i* Used in section 205.
- *h*Insert a suffix or text parameter and **goto** *restart* 677 *i* Used in section 676.
- *h*Insert additional boundary nodes, then **goto** *done* 458 *i* Used in section 452.
- Insert an edge-weight for edge  $m$ , if the new pixel weight has changed  $350$  Used in [secti](#page-27-0)on 349.
- Insert blank rows at the top and bottom, and set  $p$  to the new top row  $355$  Use[d in](#page-27-0) section 354.
- **half**Insert downward edges for a line  $376$  *i* Used in section 374.
- *h*Insert exactly *n min*(*cur edges* ) *− nl* empty rows at the bottom 330 *i* Used in section 329\*.
- *hinsert exactly*  $nr n$  *<i>max* (*cur edges*) empty rows at the top 331 *i* Used in section 329<sup>\*</sup>.
- *hi*Insert horizontal edges of weight *w* between *m* and  $mm$  362 *i* Used in section 358.
- *h*Insert octant boundaries and compute the turning number 450 *i* Used in section 402.
- Insert one or more octant boundary nodes just before  $q$  452 *i* Used in section 450.
- *h*Insert the horizontal edges defined by adjacent rows *p, q,* and destroy row *p* 358 is Used in section 354.
- *hi*Insert the new envelope moves dually in the pixel data  $523$  *i* Used in section 518.
- Insert the new envelope moves in the pixel data  $517$  *i* Used in section 512.
- Insert upward edges for a line  $375$  Used in section 374.
- Install a complex multiplier, then **goto** *done* 959 *i* Used in section 957.
- Install sines and cosines, then **goto** *[don](#page-12-0)e* 958 *i* Used in section 957.
- *h*Interpolate new vertices in the ellipse data structure until improvement [is](#page-12-0) impossible 531 *i* Used in section 527.
- $\langle$ Inte[r](#page-1-0)pret code *c* and **return** if done  $79^*$   $\rangle$  Used in section 78.
- Introduce new material [from](#page-57-0) t[he te](#page-58-0)rminal and **return**  $82$  *i* Used in section 79<sup>\*</sup>.
- *h* Join the partial paths and reset *p* and *q* to the head and tail of the result 887 is Used in section 869.
- Labels in the outer block  $6^*$  Used in section 4.
- Last-minute procedures 1205\*, 1209\*, 1210, 1212 *i* Used in section 1202.
- Link a new attribute node *r* in place of node  $p$  241 *i* Used in section 239.
- $\langle$  Link a new subscript node *r* in [pla](#page-4-0)ce of node *p* 240  $\rangle$  Used in section 239.
- $\langle$  Link node *r* to the previous node  $482$  Used in section  $481$ .
- Local variables for formatting calculations  $641$  *i* Used in section  $635$ .
- $\langle$  Local variables for initialization  $19^*$ ,  $130$  *i* Used in section 4.
- $\langle$  Log the subfile sizes of the TFM file 1141  $\rangle$  Used in section 1134<sup>\*</sup>.

- *h* Make a special knot node for **pencircle** 896 *i* Used in section 895.
- $\langle$  Make a trivial one-point path cycle  $1066$  Used in section 1065.
- *h* Make moves for current subinterval; if bisection is necessary, push the second subinterval onto the stack,
- and **goto** *continue* in order to handle the first subinterval  $314$  Used in section 311.
- $\langle$  Make one move of each kind 317 $\rangle$  Used in section 314.
- *h* Make sure that all the diagonal roundings are safe 446 *i* Used in section 444.
- *h* Make sure that both nodes *p* and *pp* are of *structured* type 243 *i* Used in section 242.
- Make sure that both *x* and *y* parts of *p* are known; copy them into *cur x* and *cur*  $y \cdot 873$  Used in section 872.
- Make sure that the current expression is a va[lid](#page-8-0) tension setting 883 *i* Used in sections 882 and 882.
- *h* Make the dynamic memory into one big available node 1207) Used in section 1206.
- *h* Make the envelope moves for the current octant and insert t[hem](#page-26-0) in the pixel data 512 *i* Used in section 506.
- Make the first  $256$  strings  $48$  *i* Used in section  $47^*$ .
- $M$  Make the moves for the current octant  $468$  *V* Used in section  $465$ .
- $\langle$  Make variable  $q + s$  newly independent  $586$  *i* Used in section 232<sup>\*</sup>.
- *h* Massage the TFM heights, depths, and italic corrections 1126 *i* Used in section 1206.
- Massage the TFM widths  $1124$  Used in section 1206.
- Merge row  $pp$  into row  $p$  368 *i* Used in section 366.
- **Merge the** *temp* head list into *sorted* (*h*) 347 *i* Used in section 346.
- Move right then up  $319$  Used in sections 317 and 317.
- Move the dependent variable *p* into both parts of the pair node  $r$  947) Used in section 946.
- *h* Move to next line of file, or **goto** *restart* if there is no next line 679 *i* Used in section 669.
- *h* Move to row *n0* , pointed to by *p* 377 *i* Used in sections 375, 376, 381, 382, 383, and 384.
- Also the next remaining triple  $(p, q, r)$ , removing and skipping past zero-length lines that might be present; **goto** *done* if all triples have been processed  $532$  *i* Used in section  $531$ .
- $\langle$  Move to the right *m* steps 316 *i* Used in section 314.
- Move up then right  $320$  Used in sections 317 and 317.
- Move upward *n* steps  $315$  Used in section 314.
- *Multiply when at least one operand is known*  $942$  *<i>Vsed in section 941.*
- $\langle$  Multiply *y* by exp $(-z/2^{27})$  136 $\rangle$  Used in section 135.
- $\langle$  Negate the current expression  $903$  *V* Used in section 898.
- *h* Normalize the given direction for better accuracy; but **return** with zero result if it's zero 540 *i* Used in section 539.
- $\langle$  Numbered cases for *debug\_help* 1213 *i* Used in section 1212.
- Other local variables for *disp\_edges* 580 *i* Used in section 577.
- Other local variables for *fill\_envelope* 511 *i* Used in sections 506 and 518.
- Other local variables for  $find\_direction\_time$  542  $\rangle$  Used in section 539.
- *h* Other local variables for *make choices* 280 *i* Used in section 269.
- Other local variables for  $make\_spec$  453) Used in section 402.
- Other local variables for *offset\_prep* 495 *i* Used in section 491.
- Other local variables for  $scan\_primary$  831, 836, 843 *i* [Used](#page-57-0) in section 823.
- *h* Other local variables for *solve choices* 286 *i* Used in section 284.
- *h* Other local variables for *xy swap edges* 357, 363 *i* Used in section 354.
- Output statistics about this job  $1208$  *V* Used in section 1205\*.
- *h* Output the answer, *v* (which might have become *known*) 934 *i* Used in section 932.
- *h* Output the character information bytes, then output the [dim](#page-48-0)ensions themselves 1136 *i* Used in section 1134\*.
- *h* Output the character represented in *cur edges* 1167 *i* Used in section 1165.
- Output the extensible character recipes and the font metric pa[rame](#page-48-0)ters 1140 *i* Used in section 1134<sup>\*</sup>.
- Output the ligature/kern program  $1139$  Used in section  $1134^*$ .
- Output the pixels of edge row *p* to font row *n* 1169 *i* Used in section 1167.
- Output the subfile sizes and header bytes  $1135$  Used in section  $1134^*$ .
- Pack the numeric and fraction parts of a numeric token and **return** 675 is Used in section 669.
- $\langle$ Plug an opening in *right\_type* (*pp*), if possible 889  $\rangle$  Used in section 887.

 $\langle$ Plug an opening in *right\_type*(*q*), if possible 888  $\rangle$  Used in section 887. Pop the condition stack  $745$  Used in sections 748, 749, and 751. *h*Preface the output with a part specifier; **return** in the case of a capsule 237 *i* Used in section 235. *h*Prepare for and switch to the appropriate case, based on *octant* 380 *i* Used in section 378. *h*Prepare for derivative computations; **goto** *not found* i[f th](#page-29-0)e current cubic is dead 496 *i* Used in section 494. *h*Prepare for step-until construction and **goto** *done* 765 *i* Used in section 764. **Pretend we're reading a new one-line file**  $717$  **Used in section 716.** *Print a line of diagnostic info to introduce this octant*  $509^*$  *<i>i* Used in section 508. *Print an abbreviated value of <i>v* with format depending on *t* 802 *i* Used in section 801. Print control points between *p* and *q*, then **goto** *done1* 261 *i* Used in section 258. *h*Print information for a curve that begins *curl* or *given* 263 *i* Used in section 258. *Print information for a curve that begins <i>open* 262 *i* Used in section 258. *Print information for adjacent knots <i>p* and *q* 258 *i* Used in section 257. *Print location of current line 637 <i>i* Used in section 636. *Print newly busy locations 184 <i>i* Used in section 180. *Print string <i>cur\_exp* as an error message  $1086$  Us[ed in](#page-43-0) section 1082. *Print string r* as a symbolic token and set *c* to its class 223 *i* Used in section 218. Print tension between  $p$  and  $q$  260  $\rangle$  Used in section 258. *Print the banner line, including the date and time*  $790^*$  *<i>i* Used in section 788<sup>\*</sup>. Print the coefficient, unless it's  $\pm 1.0$  590 *i* Used in section 589. Print the cubic between *p* and *q* 397 *i* Used in section 39[4.](#page-12-0) **Print the current loop value 639** *i* Used in section 638. *Print the help information and goto <i>continue* 84 *i* Used in section 79<sup>\*</sup>. *Print the menu of available options 80 <i>i* Used in section 79<sup>\*</sup>. **Print the name of a <b>vardef**'d macro 640 *i* Used in section 638. *Print the string <i>err\_help*, possibly on several lines 85 *i* Used in sections 84 and 86. Print the turns, if any, that start at *q*, and advance  $q$  401 *i* Used in sections 398 and 398. **Print the unskewed and unrotated coordinates of node** *ww* 474 *i* Used in section 473. *Print two dots, followed by <i>given* or *curl* if present  $259$  *i* Used in section 257. **Print two lines using the tricky pseudoprinted information 643** *i* **Used in section 636. Print type of token list 638** *i* Used in section 636. *h*Process a *skip to* command and **goto** *done* 1110 *i* Used in section 1107. Protest division by zero 838 *i* Used in section 837. **Pseudoprint the line 644** *i* Used in section 636. **Pseudoprint the token list 645** *i* Used in section 636.  $\langle$  Push the condition stack  $744$  *i* Used in section 748.  $\langle$  Put a string into the input buffer  $716$  *i* Used in section 707. *h*Put each of METAFONT's primitives into the hash table 192, 211, 683, 688, 695, 709, 740, 893, 1013, 1018, 1024, 1027, 1037, 1052, 1079, 1101, 1108, 1176 *i* Used in section 1210.  $\langle$  Put help message on the transcript file  $\frac{86}{ }$  Used in section 77<sup>\*</sup>. Put the current transform into *cur\_exp* 955 *i* Used in section 953. *h*Put the desired file name in (*cur name , cur ext, cur area* ) 795 *i* Used in section 793\*. Put the left bracket and the expression back to be rescanned 847 *i* Used in sections 846 and 859. Put the list *sorted* (*p*) back into sort  $345$  Used in section 344. Put the post-join direction information into *x* and *t* 880 *i* Used in section 874. Put the pre-jo[i](#page-44-0)n direction information into node  $q$  879) Used in section 874. *h* Read a string from the terminal 897 *i* Used in section 895. *h* Read next line o[f fi](#page-8-0)le into *buffer* , or **goto** *restart* if the file has ended 681 *i* Used in section 679. Read the first line of the new file  $794$  *V* Used in section  $793^*$ .  $\langle$  Read the other strings from the MF.POOL file and return *true*, or give an error message and return *false* 51\* $\rangle$ 

Used in section 47\*.

*h* Record a label in a lig/kern subprogram and **goto** *continue* 1111 *i* Used in section 1107.

- $\langle$  Record a line segment from  $(xx, yy)$  to  $(xp, yp)$  dually in *env* move 522 Used in section 521.
- *h* Record a line segment from  $(xx, yy)$  to  $(xp, yp)$  in *env* move 516 is used in section 515.
- *Record a new maximum coefficient of type*  $t \ge 814$  *<i>Used in section 812.*
- *Record a possible transition in column*  $m$  *583 <i>i* Used in section 582.
- *h* Recycle a big node 810 *i* Used in section 809.
- *h* Recycle a dependency list  $811$  *i* Used in section 809.
- *h* Recycle an independent variable  $812$  *i* Used in section 809.
- *Recycle any sidestepped <i>independent* capsules  $925$  *i* Used in section 922.
- *h* Reduce comparison of big nodes to comparison of scalars 939 *i* Used in section 936.
- *Reduce to simple case of straight line and return 302 <i>i* Used [in s](#page-16-0)ection [285](#page-17-0).
- *h* Reduce to simple case of two givens and **return** 301 *i* Used in section 285.
- *Reduce to the case that*  $a, c \geq 0, b, d > 0$  *118 <i>i* Used in section 117.
- *Reduce to the case that*  $f \geq 0$  and  $q \geq 0$  110 *i* Used in sections 109<sup>\*</sup> and 112<sup>\*</sup>.
- *Reflect the edge-and-weight data in*  $sorted(p)$  *339 <i>i* Used in section 337.
- Reflect the edge-and-weight data in *unsorted*  $(p)$  338 *i* Used in section 337.
- *h* Remove a subproblem for *make moves* from the stack 312 *i* Used in section 311.
- *Remove dead cubics 447 i* Used in section 402.
- *h* Remove the left operand from its container, negate it, and put it into dependency list *p* with constant term  $q$  1007) Used in section 1006.
- $\langle$  Remove the line from *p* to *q*, and adjust vert[ex](#page-47-0) *q* to introduce a ne[w lin](#page-47-0)e 534  $\rangle$  Used in section 531.
- *Remove open* types at the breakpoints  $282$  *Used in section 278.*
- Repeat a loop  $712$  Used in section 707.
- Replace an interval of values by its midpoint  $1122^*$  Used in section  $1121^*$ .
- $\langle$  Replace *a* by an approximation to  $\sqrt{a^2 + b^2}$  125 *i* Used in section 124.
- $\langle$  Replace *a* by an approximation to  $\sqrt{a^2 b^2}$  127 $\rangle$  Used in section 126<sup>\*</sup>.
- *Replicate every row exactly <i>s* times 341 *i* Used in section 340.
- *h* Report an unexpected problem during the choice-making 270 *i* Used in section 269.
- Report overflow of the input buffer, and abort  $34$  *i* Used in section  $30^*$ .
- *h* Report redundant or inconsistent equation and **goto** *done* 1004 *i* Used in section 1003.
- *h* Return an appropriate answer based on *z* and *octant* 141 *i* Used in section 139.
- *h* Revise the values of *α*, *β*, *γ*, if necessary, so that degenerate lines of length zero will not be obtained 529 *i* Used in section 528.
- $\phi$  Rotate the cubic between p and q; then **goto** *found* if the rotated cubic travels due east at some time tt; but **goto** *not* found if an entire cyclic path has been traversed  $541$  *i* Used in section 539.
- *h* Run through the dependency list for variable *t*, fixing all nodes, and ending with final link *q* 605 *i* Used in section 604.
- $\langle$  Save string *cur\_exp* as the *err\_help* 1083  $\rangle$  Used in section 1082.
- Scale the *x* coordinates of each row by  $s$  343 *i* Used in section 342.
- Scale the edges, shift them, and **return**  $964$  Used in section 963.
- *h* Scale up *del1* , *del2* , and *del3* for greater accuracy; also set *del* to the first nonzero element of  $(del1, del2, del3)$  408 *i* Used in sections 407, 413, and 420.
- $\langle$  Scan a binary operation with ' $\sigma f'$  between its operands 839 *i* Used in section 823.
- Scan a bracketed subscript and set  $cur\_cmd \leftarrow numeric\_token \; 861$  *i* Used in section 860.
- Scan a curl specification  $876$  *V* Used in section 875.
- Scan a delimited primary  $826$  *V* Used in section 823.
- Scan a given direction 877 *i* Used in section 875.
- Scan a grouped primary  $832$  Used in section 823.
- Scan a mediation construction  $859$  *Vsed in section 823.*
- Scan a nullary operation  $834$  *V* Used in section 823.
- *h* Scan a path construction operation; but **return** if *p* has the wrong type 869 *i* Used in section 868.
- Scan a primary that starts with a numeric token 837 *i* Used in section 823.
- Scan a string constant  $833$  Used in section  $823$ .
- $\langle$  Scan a suffix with optional delimiters  $735$  *i* Used in section 733.
- Scan a unary operation  $835$  Used in section 823.
- Scan a variable primary; **go[to](#page-42-0)** *restart* if it turns [out](#page-42-0) to be a macro  $844$  *i* Used in section 823.
- Scan an expression followed by ' $of$   $\langle \text{primary} \rangle$ ' 734 *i* Used in section 733.
- Scan an internal numeric quantity  $841$  Used in section 823.
- Scan file name in the buffer  $787^*$  Used in section 786<sup>\*</sup>.
- *h* Scan for a subscript; replace *cur cmd* by *numeric token* if found 846 *i* Used in section 844.
- Scan the argument represented by  $info(r)$  729 *i* Used in section 726.
- Scan the delimited argument represented by  $info(r)$  726 *i* Used in section 725.
- Scan the loop text and put it on the loop control stack  $758$  *i* Used in section 755.
- *h* Scan the remaining arguments, if any; set *r* to the first token of the replacement text 725 *i* Used in section 720.
- $\langle$  Scan the second of a pair of numerics 830  $\rangle$  Used in section 826.
- *h* Scan the token or variable to be defined; set *n*, *scanner status* , and *warning info* 700 *i* Used in section 697.
- Scan the values to be used in the loop  $764$  Used in section 755.
- Scan undelimited argument(s)  $733$  Used in section 725.
- Scold the user for having an extra **endfor** 708 *i* Used in section 707.
- Search *eqtb* for equivalents equal to  $p$  209 *i* Used in section 185.
- Send nonzero offsets to the output file 1166 *i* Used in section 1165.
- Send the current expression as a titl[e t](#page-4-0)o [th](#page-5-0)e [ou](#page-11-0)tput file 1179 *i* Used in section [994.](#page-25-0)
- Set explicit control points  $884$  Used in section 881.
- Set explicit tensions  $882$  Used in section 881.
- *h* Set initial values of key variables 21, 22\*, 23\*, 69\*, 72, 75, 92, 98, 131, 138, 179, 191, 199\*, 202, 231, 251, 396, 428, 449, 456, 462, 570, 573, 593, 739, 753, 797, 822, 1078, 1085, 1097, 1150, 1153, 1184, 1215\* *i* Used in section 4.
- $\delta$  Set local variables *x1*, *x2*, *x3* and *y1*, *y2*, *y3* to multiples of the control points of the rotated derivatives 543 *i* Used in section 541.
- $\langle$  Set the current expression to the desired path coordinates  $987$  *i* Used in section  $985$ .
- Set up equation for a curl at  $\theta_n$  and **goto** *found* 295 *i* Used in section 284.
- $\delta$  Set up equation to match mock curvatures at  $z_k$ ; then **goto** *found* with  $\theta_n$  adjusted to equal  $\theta_0$ , if a cycle has ended  $287$  Used in section 284.
- $\langle$  Set up suffixed macro call and **goto** *restart* 854 $\rangle$  Used in section 852.
- Set up the culling weights, or **goto** *not found* if the thresholds are bad  $1075$  Used in section 1074.
- Set up the equation for a curl at  $\theta_0$  294) Used in section 285.
- Set up the equation for a given value of  $\theta_0$  293) Used in section 285.
- *h* Set up the parameters needed for *paint row*; but **goto** *done* if no painting is needed after all 582 *i* Used in section 578.
- $\langle$  Set up the variables  $(\text{del1}, \text{del2}, \text{del3})$  $(\text{del1}, \text{del2}, \text{del3})$  $(\text{del1}, \text{del2}, \text{del3})$  to represent  $x' y'$  421  $\rangle$  Used in section 420.
- *h* Set up unsuffixed macro call and **goto** *restart* 853 *i* [U](#page-45-0)sed in section 845.
- Set variable *q* to the node at the end of the current octant  $466$  *i* Used in sections  $465$ ,  $506$ , and  $506$ .
- Set variable *z* to the arg of  $(x, y)$  142\* *i* Used in section 139.
- Shift the coordinates of path  $q 867$  Used in section 866<sup>\*</sup>.
- Shift the edges by  $(tx, ty)$ , rounded  $965$  Used in section 964.
- Show a numeric or string or capsule token  $1042$  *i* Used in section 1041.
- Show the text of the macro being expanded, and the existing arguments  $721$  Used in section 720.
- Show the transformed dependency  $817$  *i* Used in section 816.
- Sidestep *independent* cases in capsule  $p$  926 *i* Used in section 922.
- *Sidestep independent* cases in the current expression 927 *i* Used in section 922.
- Simplify all existing dependencies by substituting for  $x$  614  $\}$  Used in section 610.
- Skip down  $prev_n n$  rows 1174 *i* Used in section 1172.
- **Skip to elseif** or **else** or **fi**, then **goto** *done*  $749$  *i* Used in section 748.
- Skip to column *m* in the next row and **goto**  $done$ , or skip zero rows 1173 *i* Used in section 1172.
- *h* Sort *p* into the list starting at *rover* and advance *p* to  $\text{rlink}(p)$  174 iii Used in section 173.

- $\langle$  Splice independent paths together  $890$  *V* Used in section  $887$ .
- Split off another *rising* cubic for  $\hat{h}n_{\text{off}}$  *set*  $\hat{p}n_{\text{off}}$  Used in section 503.
- *Split the cubic at t, and split off another cubic if the derivative crosses back*  $499$  *<i>i* Used in section  $497$ .
- $\beta$  Split the cubic between *p* and *q*, if necessary, into cubics associated with single offsets, after which *q* should point to the end of the final such cubic  $494$  *V* Used in section 491.
- $\langle$  Squeal about division by zero  $950$  *V* Used in section  $948$ .
- *h* Stamp all nodes with an octant code, compute the maximum offset, and set *hh* to the node that begins the first octant; **goto** *not\_found* if there's a problem  $479$  *i* Used in section 477.
- $\langle$  Start a new row at  $(m, n)$  1172 $\rangle$  Used in section 1170.
- Start black at  $(m, n)$  1170 *i* Used in section 1169.
- *h* Stash an independent *cur\_exp* into a big node 829 *i* Used in section 827.
- Stop black at  $(m, n)$  1171 *i* Used in section 1169.
- Store a list of font dimensions  $1115$  Used in section 1106.
- Store a list of header bytes  $1114$  Used in section 1106.
- Store a list of ligature/kern steps  $1107$  Used in section 1106.
- Store the width information for character code  $c$  1099 *i* Used [in s](#page-31-0)ection 1070.
- *h* Subdivide all cubics between *p* and *q* so that the results travel toward the first quadrant; but **return** or **goto** *continue* if the cubic from  $p$  to  $q$  was dead 413 *i* Used in section 406.
- $\langle$  Subdivide for a new level of intersection  $559$  *i* Used in section  $556^*$ .
- $\langle$  Subdivide the cubic a second time with respect to  $x'$  412 *i* Used in section 411.
- $\langle$  Subdivide the cubic a second time with respect to  $x' y'$  425  $\rangle$  Used in section 424.
- $\langle$  Subdivide the cubic a second time with respect to  $y'$  416  $\rangle$  Used in section 415.
- $\langle$  Subdivide the cubic between *p* and *q* so that the results travel toward the first octant 420 *i* Used in section 419.
- $\langle$  Subdivide the cubic between *p* and *q* so that the results travel toward the right halfplane  $407$  *i* Used in section 406.
- $\langle$  Subdivide the cubic with respect to *x'*, possibly twice 411  $\rangle$  Used in section 407.
- $\langle$  Subdivide the cubic with respect to  $x' y'$ , possibly twice 424  $\rangle$  Used in section 420.
- $\langle$  Subdivide the cubic with respect to *y'*, possibly twice 415  $\rangle$  Used in section 413.
- Substitute for *cur\_sym*, if it's on the *subst\_list*  $686$  Used in section 685.
- Substitute new dependencies in place of  $p$  818 *i* Used in section 815.
- *h* Substitute new proto-dependencies in place of *p* 819 *i* Used in section 815.
- Subtract angle *z* from  $(x, y)$  147 *i* Used in section 145.
- Supply diagnostic information, if requested  $825$  *V* Used in section 823.
- Swap the *x* and *y* coordinates of the cubic between *p* and *q* 423 *i* Used in section 420.
- Switch to the right subinterval  $318$  Used in section 317.
- Tell the user what has run away and try to recover  $663$  *i* Used in section 661.
- **Terminate the current conditional and skip to**  $\mathbf{f}$  $\mathbf{f}$  $\mathbf{f}$  $\mathbf{f}$  **is**  $\mathbf{f}$  **Used in section 707.**
- The arithmetic progression has ended  $761$  Used in section 760.
- Trace the current assignment  $998$  *Vsed in section 996.*
- Trace the current binary operation  $924$  Used in section 922.
- Trace the current equation  $997$  Used in section 995.
- Trace the current unary operation  $902$  *V* Used in section 898.
- Trace the fraction multiplication  $945$  Used in section 944.
- Trace the start of a loop  $762$  Used in section 760.
- *h* Transfer moves dually from the *move* array to *env move* 520 *i* Used in section 518.
- *h* Transfer moves from the *move* array to *env move* 514 *i* Used in section 512.
- Transform a known big node  $970$  *V* Used in section 966.
- **Transform an unknown big node and <b>return** 967 *i* Used in section 966.
- Transform known by known 973 *i* Used in section 970.
- Transform the skewed coordinates  $444$  Used in section  $440$ .
- Transform the *x* coordinates  $436$  Used in section 433.

## 108 NAMES OF THE SECTIONS **METAFONT** changes for C

 $\langle$  Transform the *y* coordinates 439  $\rangle$  Used in section 433.

- *h* Treat special case of length 1 and **goto** *found* 206 *i* Used in section 205.
- *h* Truncate the values of all coordinates that exceed *max allowed* , and stamp segment numbers in each *left\_type* field  $404$  *Used* in section  $402$ .
- *h* Try to allocate within node *p* and its physical [succ](#page-21-0)essor[s, a](#page-32-0)nd **goto** *found* if allocation was possible 169 *i* Used in section 167.
- $\langle$  Try to get a different log file name  $789$  [Used](#page-54-0) in section  $788*$ .
- *h* Types in the outer block 18, 24, [37,](#page-55-0) 101, 105, 106, 156\*, 1[86,](#page-52-0) 565\*, 571, 627, 1151 *i* Used in section 4.
- Undump a few more things and the closing ch[eck w](#page-52-0)ord  $1199^*$  *i* Used in section  $1187^*$ .
- Undump constants for consistency check  $1191^*$  Used in section 1187<sup>\*</sup>.
- Undump the dynamic memory  $1195^*$  $1195^*$  Used in section  $1187^*$  $1187^*$ .
- Undump the string pool  $1193$  *i* Used in section  $1187^*$ .
- Undump the table of equivalents and the hash table 1197) Used in section 1187<sup>\*</sup>.
- Undump *xord*, *xchr*, and *xprn*  $1217^*$  Used in section 1191<sup>\*</sup>.
- Update the max/min amounts  $351$  *i* Used in section 349.
- Use bisection to find the crossing point, if one exists  $392$  *i* Used in section 391.
- *h*Wind up the *paint row* parameter calculation by inserting the final transition; **goto** *done* if no painting is needed  $584$  *Used* in section 582.
- *h*Worry about bad statement 990 *i* Used in section 989.